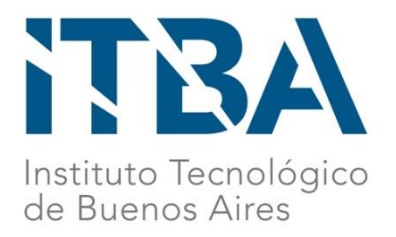

# **NUEVA LÍNEA PRODUCTIVA LANZADA POR SWEET LADY DE SWEET VICTORIAN S.A**

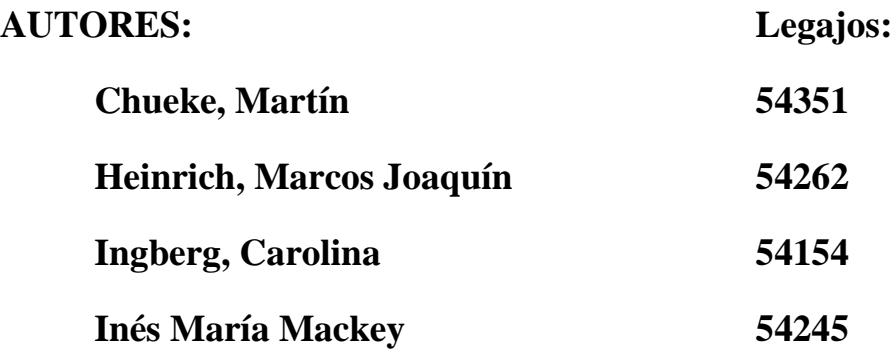

### **TUTOR:**

**Nicolás Castagnino**

**TRABAJO FINAL PRESENTADO PARA LA OBTENCION DEL TÍTULO DE INGENIERÍA INDUSTRIAL** 

**BUENOS AIRES**

**2017**

# <span id="page-1-0"></span>ÍNDICE

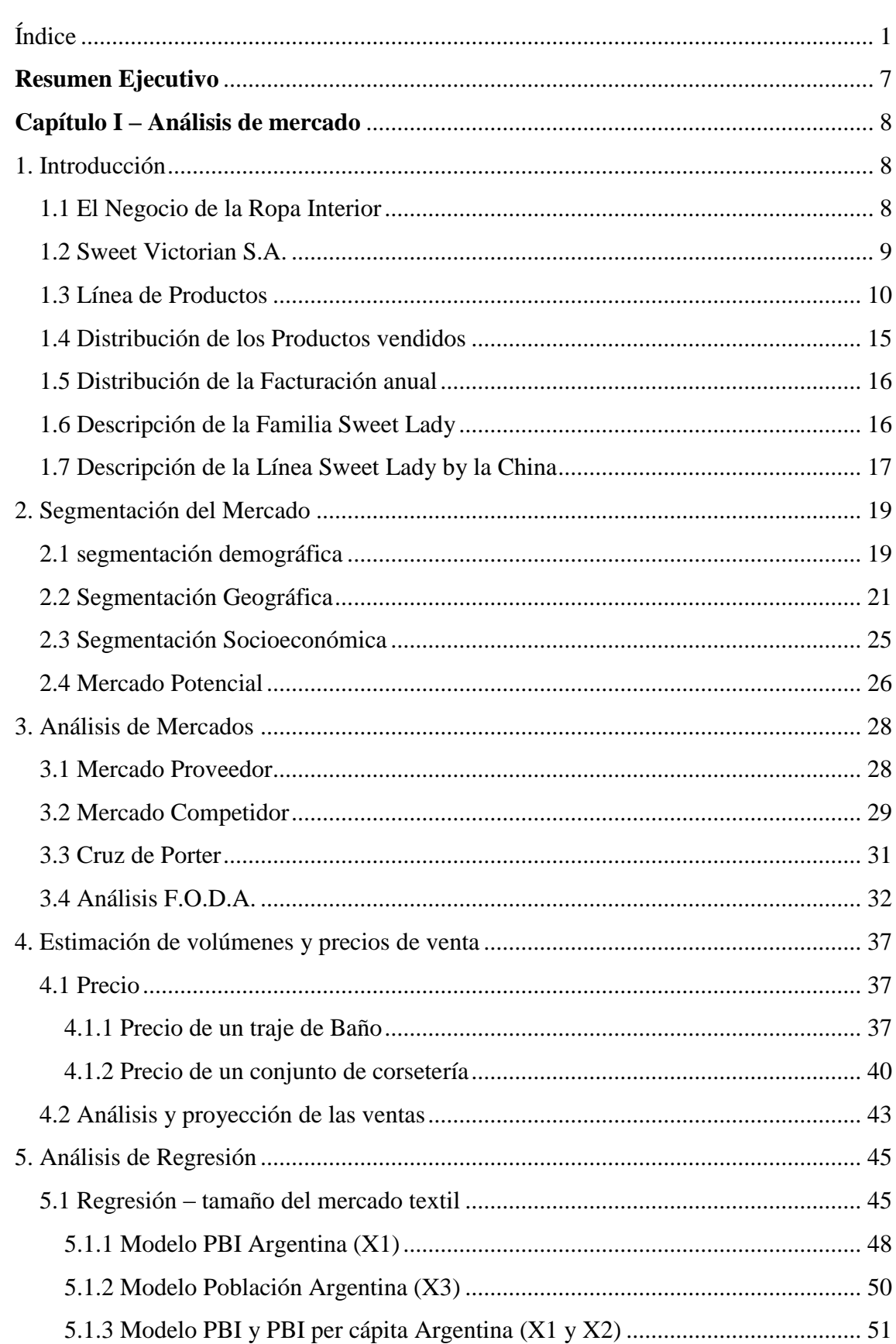

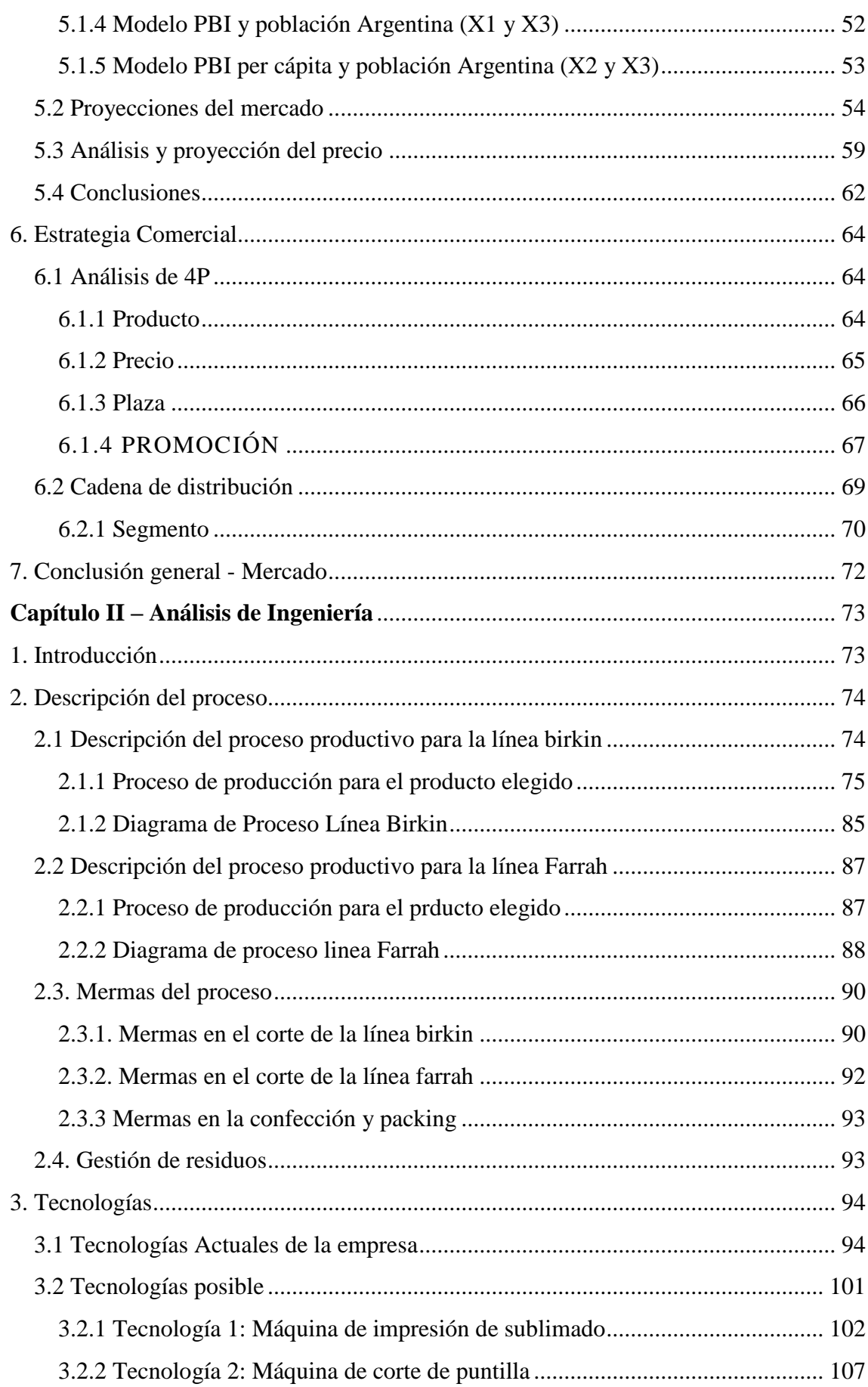

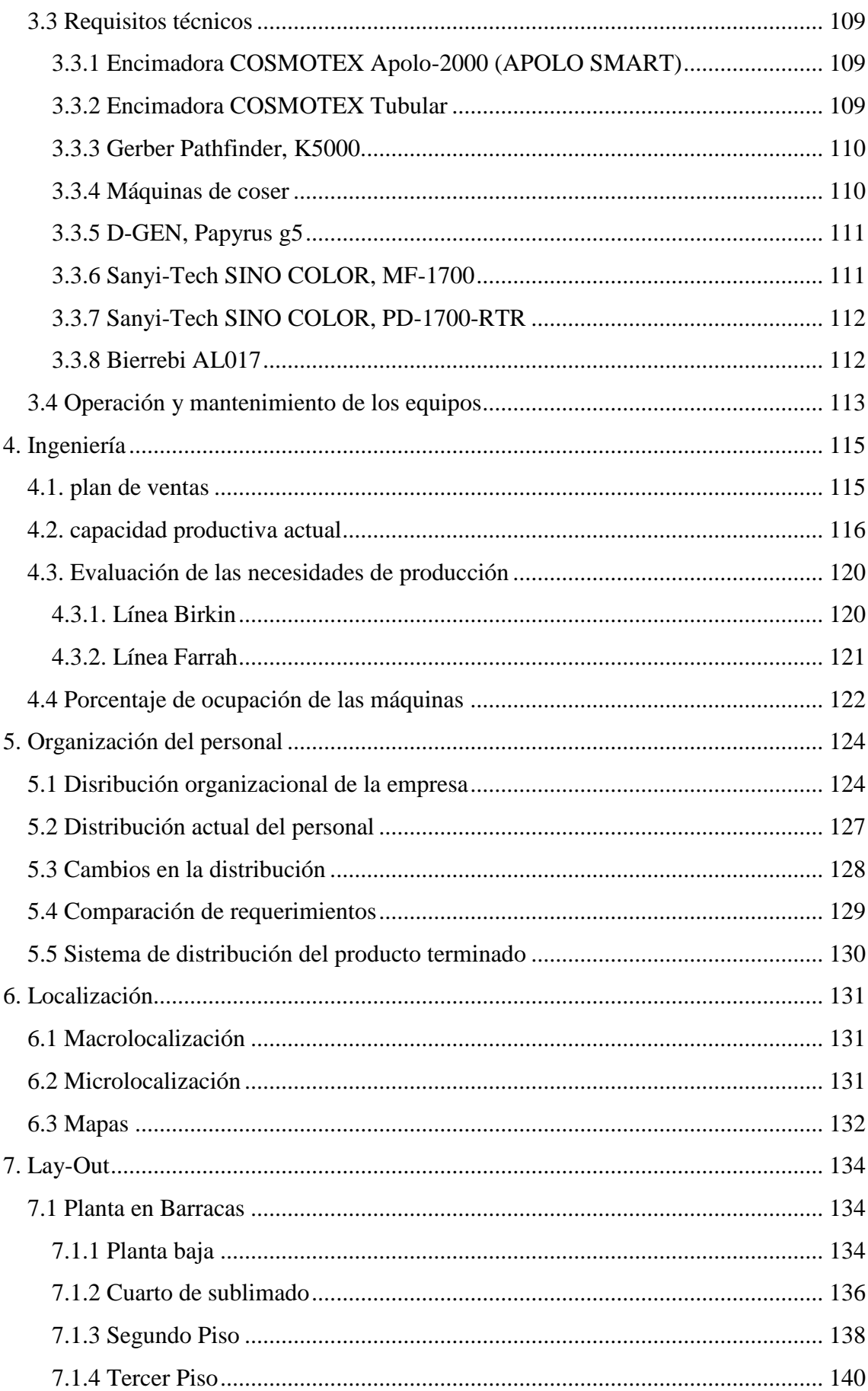

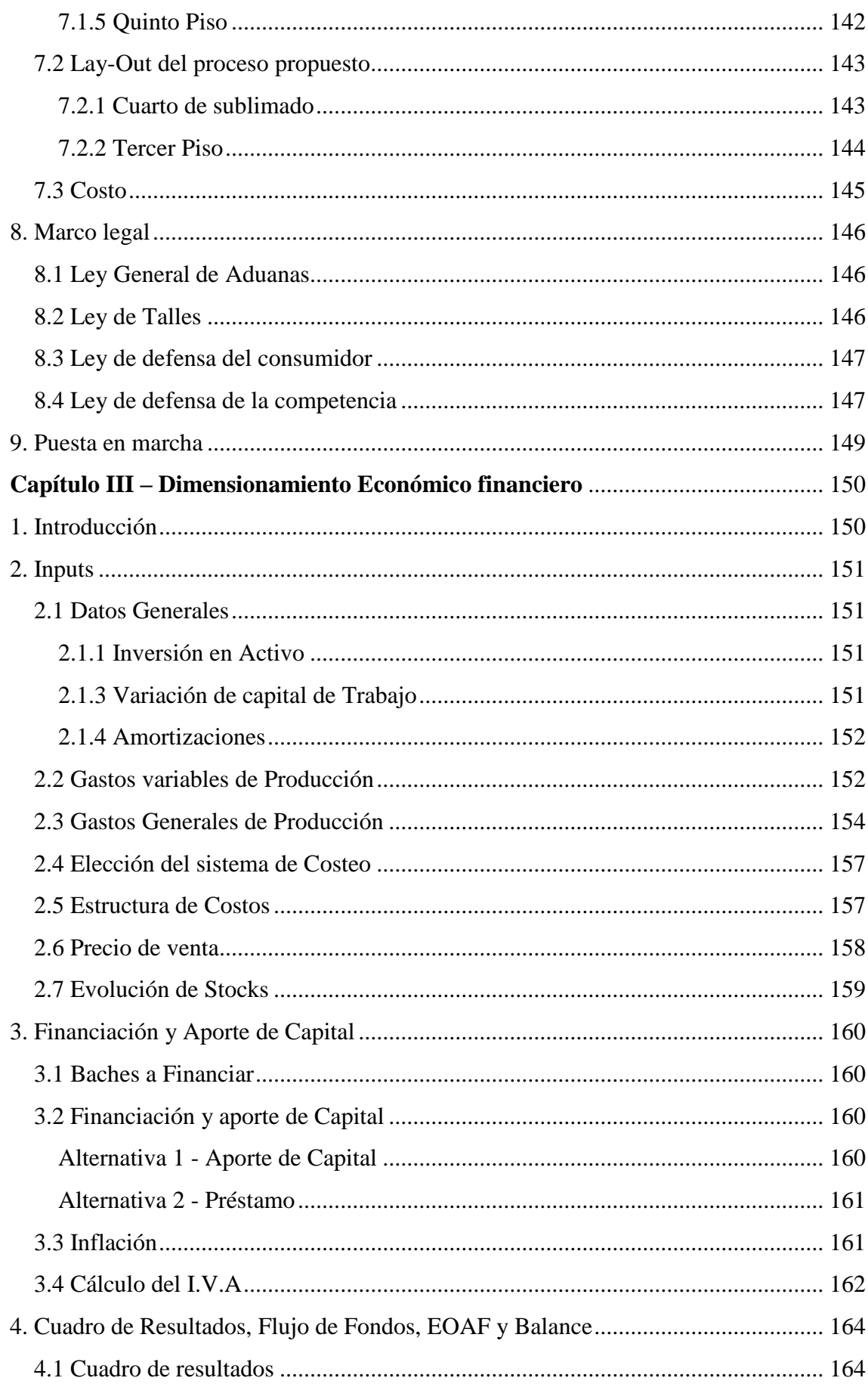

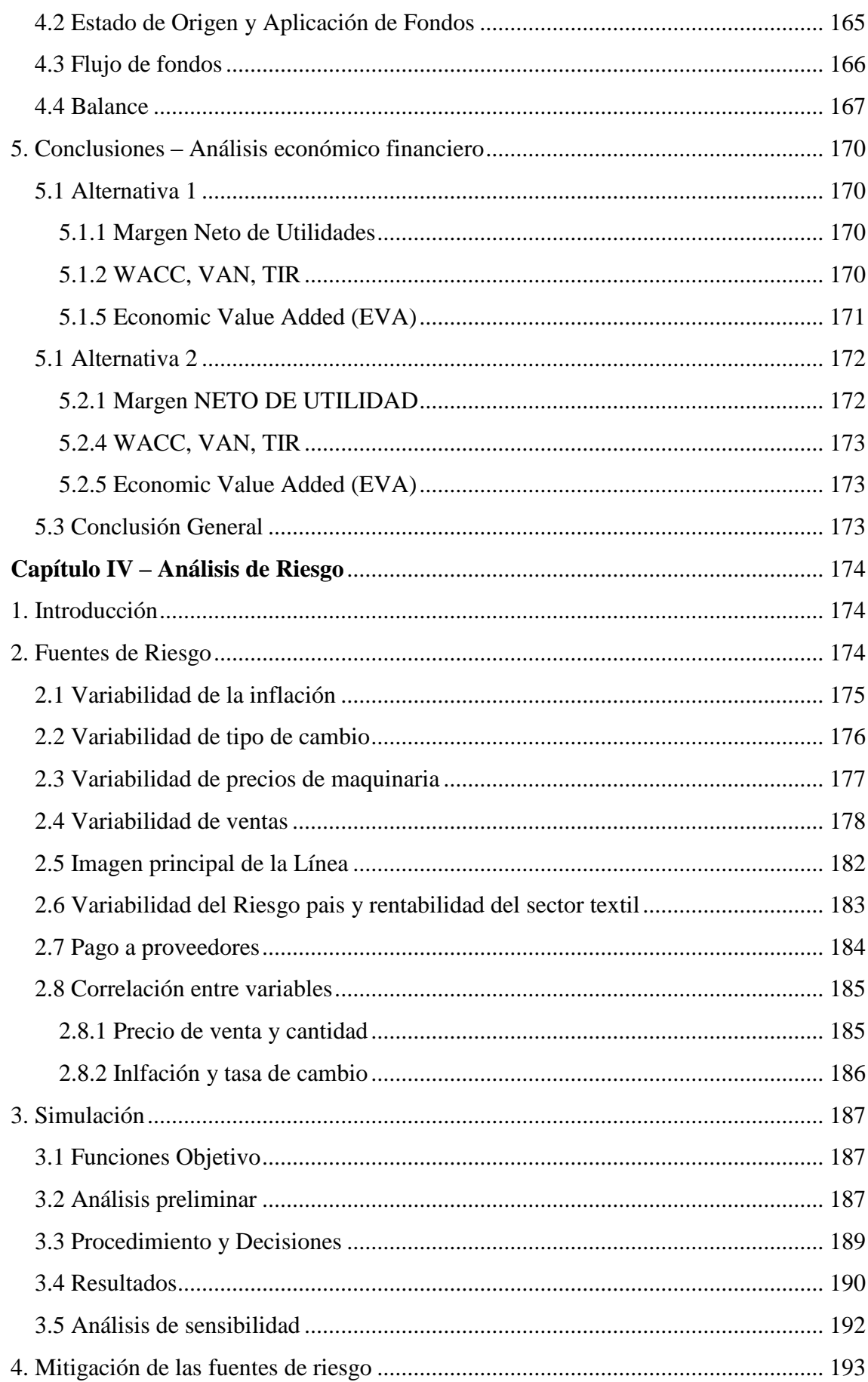

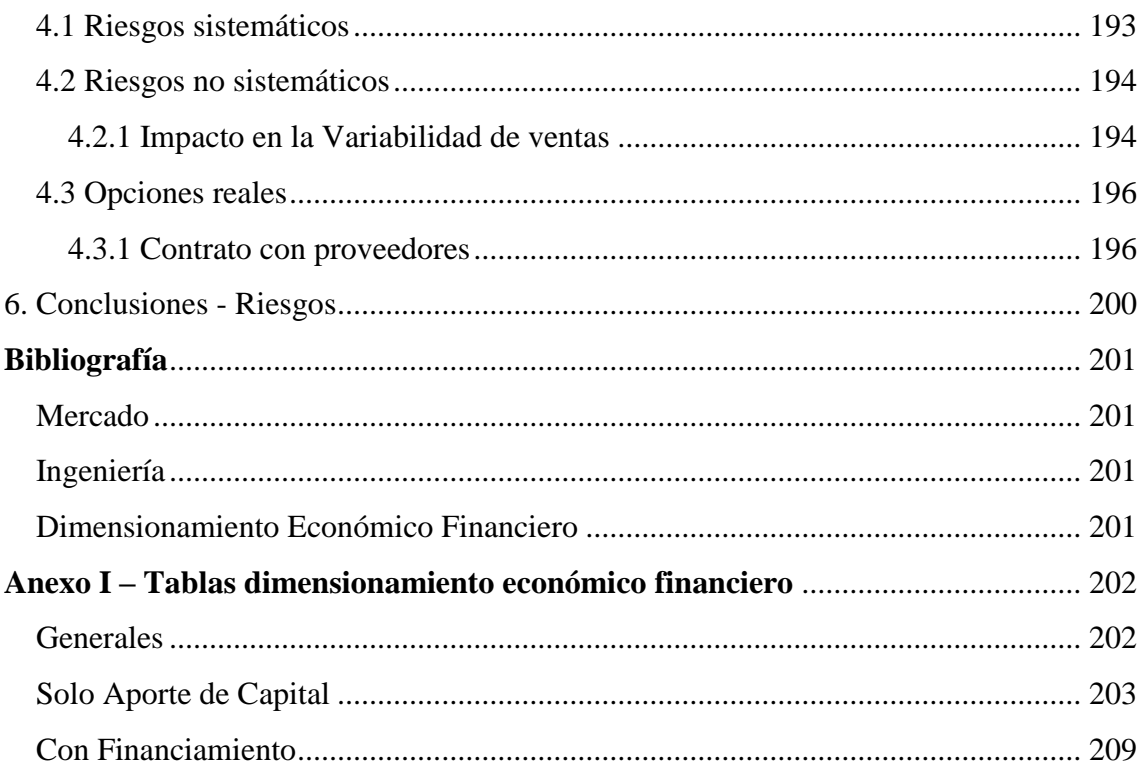

### <span id="page-7-0"></span>**RESUMEN EJECUTIVO**

En el siguiente informe se presentara un análisis para definir la viabilidad de lanzar una nueva línea productiva con la empresa Sweet Victorian S.A. Este análisis tendrá como fases principales el análisis de mercado, luego el de ingeniería, seguido por el económico financiero y se concluirá con el de riesgos asociados al lanzamiento del mismo. Esta nueva línea tendrá la particularidad de ser co-producida con una modelo de alto renombre, que en este caso será la Eugenia Suarez, mayormente conocida como la China Suarez.

El análisis de mercado tuvo como objetivo principal la definición del precio, comparando nuestra nueva línea con productos similares del rubro, y también su posicionamiento, definido analíticamente. A su vez se definió el mercado potencial y objetivo según la distribución de escala salarial y la demanda pronosticada para los próximos años.

La sección de análisis ingenieril definió la necesidad de adquisición de nueva maquinaria para poder suplir la demanda previamente estimada. También se analizó si el layout actual de la empresa debía ser modificado según las recomendaciones de adquisición de maquinaria.

Luego en el análisis económico financiero se pudo establecer que el proyecto es económicamente rentable, ya que su valor actual neto (VAN) es positivo. En dicho análisis se consideraron todos los gastos asociados a la adquisición de maquinaria, así como también asociados al lanzamiento de la nueva línea productiva.

Finalmente se realizó un análisis de riesgos, donde se definieron cuáles eran los mayores riesgos asociados a este proyecto y se buscaron métodos de mitigación. En este análisis se comprobó que la posibilidad de fracaso económico, con las variables establecidas, son nulas.

De esta forma se procedió a concluir que el proyecto es económicamente rentable por lo que se recomienda tomarlo y lanzar la nueva línea productiva, adquiriendo la maquinaria necesaria y haciendo los cambios recomendados en la estructura del layout de la empresa.

# <span id="page-8-0"></span>**CAPÍTULO I – ANÁLISIS DE MERCADO**

## <span id="page-8-1"></span>1. INTRODUCCIÓN

El siguiente estudio de mercado tiene como objetivo relevar y comprender la situación actual del mercado nacional de ropa interior, su consumo y comercialización, junto con las variables que influyen directamente en su comportamiento con el tiempo. Con dicha información se pretende estimar su evolución, con especial énfasis en precios y volúmenes comercializados, estos últimos planteados en base a la corsetería.

Este estudio de mercado se realiza como primera etapa formal de la evaluación de un proyecto de lanzamiento de nueva línea de productos de una PYME Argentina, *Sweet Victorian S.A.*

### <span id="page-8-2"></span>1.1 EL NEGOCIO DE LA ROPA INTERIOR

En Argentina, el rubro de ropa interior femenino se encuentra dentro del rubro de indumentaria textil. Éste rubro es volátil ya que suele padecer cambios significativos con el correr de los años, y ha crecido con el paso de las décadas. Cuando se habla de industrial textil, son prendas elaboradas, tejidas, bordadas y diseñadas, que comienzan como una idea para plasmarse en un papel y luego se convierten en un molde y se produce, obteniendo así un producto físico.

La industria textil es un campo directamente relacionado con otras industrias y que luego de la globalización, mueve gran parte de las exportaciones e importaciones en Argentina y en el mundo.

En la página de Fundación PRO Tejer, Argentina Textil – Industria de Bandera (2006), se explica que el sector textil tiene dos liderazgos fuertes. Por un lado, se encuentran los países que tienen como diferenciador los precios bajos, como el caso de China, que dado a su desarrollo industrial es el país con más alto nivel de producción, junto con otros países de Asia. Por el otro lado, están los países que se diferencian por sus altos estándares de calidad, convirtiéndolos en líderes del mercado; entre ellos se destacan Italia y Francia en Europa, y Brasil y Colombia en América del Sur.

Centrado en el mercado específico de ropa interior femenina, se puede decir que las distinciones de calidad, diseño y producción hacen no solo que el mercado sea activo, sino que también logran caracterizarse y posicionarse en la mente del consumidor si consiguen su atracción, siendo primeramente la calidad y luego el diseño, los factores de mayor valor.

La industria indumentaria se la puede considerar líder dentro de la expansión de nuevos canales de comercialización, como lo son la venta directa por catálogo, los *outlets*, y los shoppings. El crecimiento de esta industria es el resultado de los avances y el trabajo continuo de diseñadores, marcas, fabricantes y productores, que visualizaron los cambios mundiales de la globalización y se adaptaron a ellos.

Los productores saben que para la mujer la ropa interior puede llegar a ocupar un lugar muy importante dentro de sus prioridades consumistas y esto define muchos índices de compras y de comportamientos de consumidor frente a este mercado. El desafío que prevalece en las marcas de corsetería femenina es el de lograr deducir las necesidades y los gustos, consiguiendo avances significativos que se amolden a las expectativas de las consumidoras.

### <span id="page-9-0"></span>1.2 SWEET VICTORIAN S.A.

La señora Florinda Naccas de Kaleka y el señor Fabián Janin deciden asociarse en 1992, fundando "Sweet Victorian S.A." para abrir una de las primeras fábricas de ropa interior y trajes de baño en Argentina, en Ruy Díaz de Guzmán 634, en el centro de Barracas. Deciden el nombre de la marca en conjunto, inspirados en el segundo nombre de la esposa de Janin, e hija de Naccas, "Gabriela Victoria Kaleka". Específicamente hablando del negocio, la señora Naccas era descendiente de generaciones de costureros, por lo que se dedicó exclusivamente al diseño y confección de la ropa interior. El señor Janin, era quien se encargaba de la comercialización y distribución de los productos terminados. En ese entonces, la empresa constaba con 18 empleados, produciendo mensualmente alrededor de 7 mil unidades. Solamente tenían la marca "Sweet Victorian", la cual contaba con 5 líneas en su catálogo, y orientada a mujeres de entre 13 y 25 años.

Esta PYME familiar, vendía sus productos a negocios multimarca, y en 1999 deciden expandir su llegada al público implementando la que sería su estrategia de marketing más fuerte inclusive en la actualidad: *contratar modelos conocidas en el ambiente del modelaje y la televisión*. Ya en el año 2000, la campaña publicitaria había rendido grandes frutos, y el crecimiento de la empresa fue tal que la necesidad de expandirse los lleva a contratar más personal y tomar la decisión de ampliar la fábrica de la calle Ruy Díaz de Guzmán.

Actualmente, Sweet Victorian S.A. consta de 160 empleados y se producen 180 mil prendas por mes. Cuenta con sucursales en aproximadamente 20 provincias del país y en el exterior. La fábrica principal, se ubica en el barrio de Barracas, Ciudad Autónoma de Buenos Aires.

Con respecto a su target de edades, la empresa incorporó en el año 2009 dos marcas más a la sociedad, "*Tutta la Frutta*" y "*Sweet Lady*". Un año más tarde, deciden comprar licencias, como ser las licencias de Disney, o de Marvel entre otras. La nueva segmentación del público que la empresa impone queda definida como se resume a continuación:

- Las *licencias* serían apuntadas a niños de entre 0 y 10 años. Incluían líneas infantiles de pijamas, ropa interior y de trajes de baño. Para las niñas contaban por ejemplo con diseños de las diferentes princesas de Disney, mientras que para niños había variedad de superhéroes o Mickey Mouse, por ejemplo.
- Tutta la Frutta era apuntado a jóvenes en su preadolescencia. Específicamente hablando, era para un rango de niñas entre 10 y 14 años. La marca contaba con

pijamas, ropa interior y trajes de baño, además de una línea de trajes de baño deportivos.

- Sweet Victorian, quedó acotada principalmente a las jóvenes adolescentes de entre 15 y 20 años. Contaba con lo que históricamente ya venían haciendo: trajes de baño, pijamas y ropa interior.
- Sweet Lady, sería la marca que abarque a todo el público mayor a 21 años, dejando entonces el rango más amplio de edades. En esta marca contaba con lo mismo que ofrecía Sweet Victorian.

En el 2015 abrieron su primera tienda exclusiva en Av. Córdoba 4650, CABA, que comercializa las tres marcas principales, y reside bajo el nombre "Sweet Victorian". En la actualidad, no funcionó como se esperaba, y se está evaluando la posibilidad de que deje de ser exclusivo.

A fines del 2016, decidieron abrir un vendedor oficial de Sweet Victorian en Mercado Libre, para tener la posibilidad de incursionar en el mercado e-Commerce.

# <span id="page-10-0"></span>1.3 LÍNEA DE PRODUCTOS

Cada Marca cuenta con sus distintos catálogos. Sweet Victorian tiene una amplia gama de catálogos. Con lo que respecta la ropa interior, posee un catálogo con aproximadamente 6 líneas de ropa interior que se van lanzando cada dos o tres meses; y otro de básicos que consta de 3 líneas que se comercializan todo el año de manera regular. En el caso de los pijamas, posee dos catálogos distintos con aproximadamente 7 líneas distintas de conjuntos, donde cada catálogo corresponde a una temporada del año distinta: uno para primavera-verano y otro para otoño-invierno. En el caso de los trajes de baño, poseen su propio catálogo, los cuales cuentan con 12 líneas aproximadamente, dos de las cuales son mash-up y accesorios; en mash-up se comercializan piezas separadas de modelos lisos y básicos mientras que, en accesorios, se incluyen shorts, camperas y ojotas.

Se muestran a continuación un ejemplo de cómo se comercializa una línea en cada catálogo.

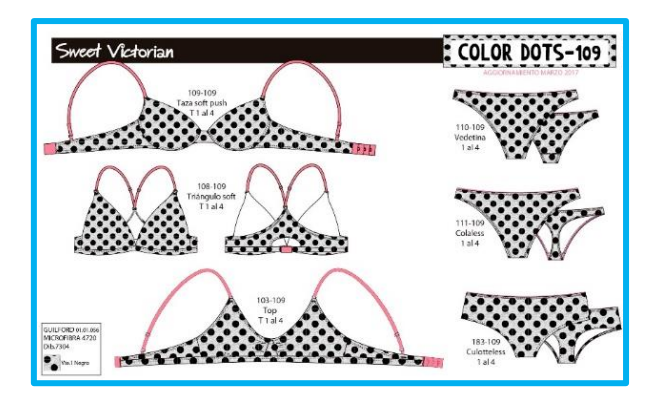

**Imagen Nro. 1 Línea** Color Dots **del catálogo de ropa interior de Sweet Victorian**

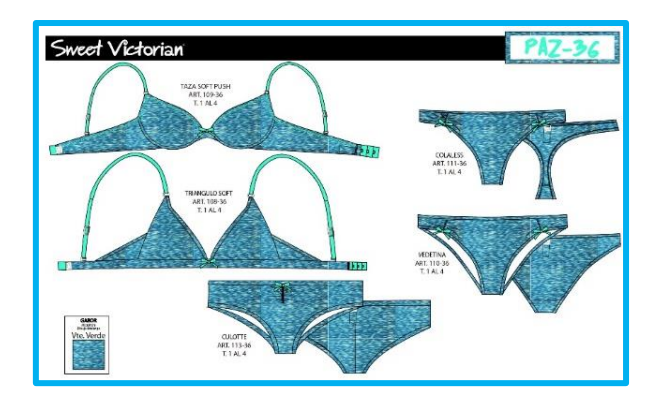

**Imagen Nro. 2 Línea** Paz **del catálogo de básicos de ropa interior de Sweet Victorian**

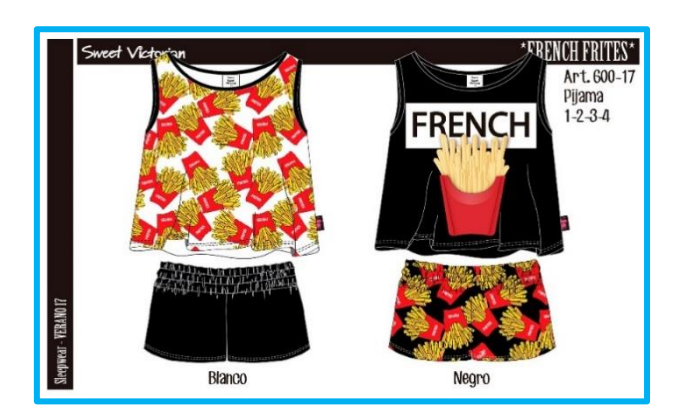

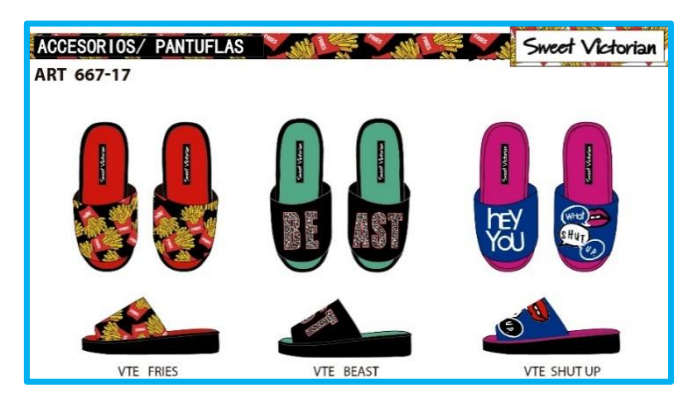

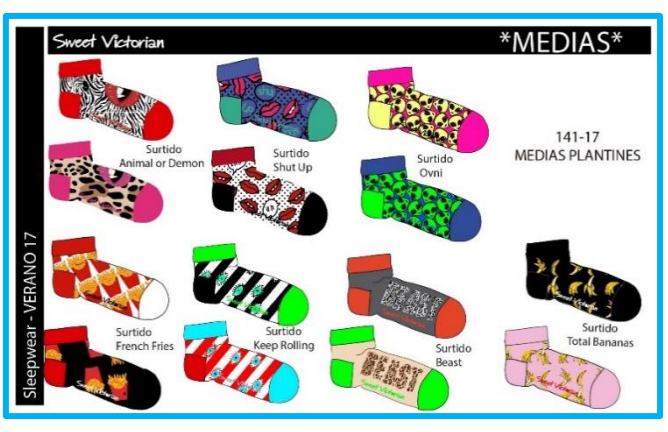

**Imagen Nro. 3 Línea** French Fries **del catálogo de pijamas de Primavera-Verano de Sweet Victorian**

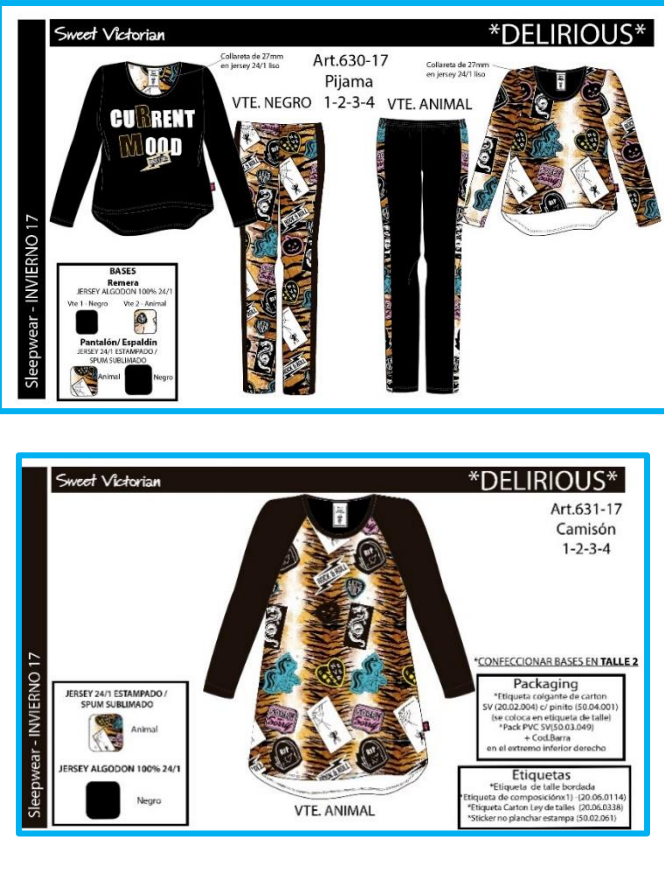

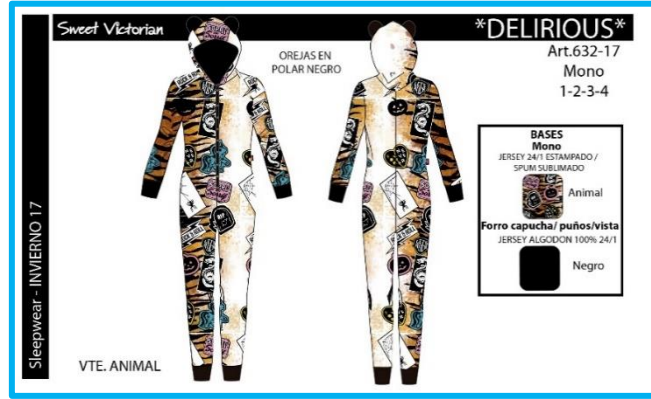

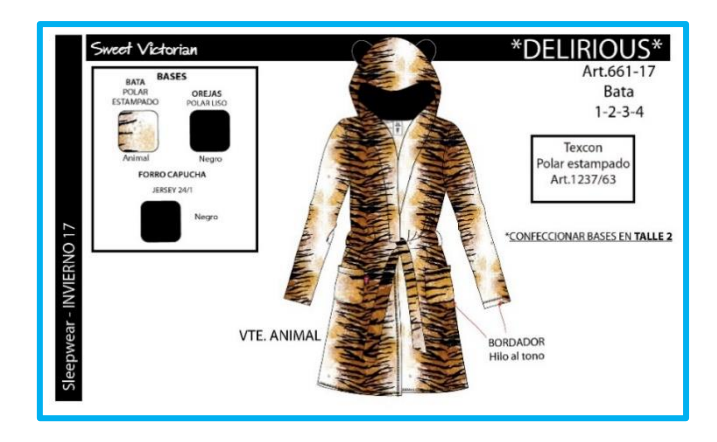

**Imagen Nro. 4 Línea** Delirious **del catálogo de pijamas de otoño-Invierno de Sweet Victorian**

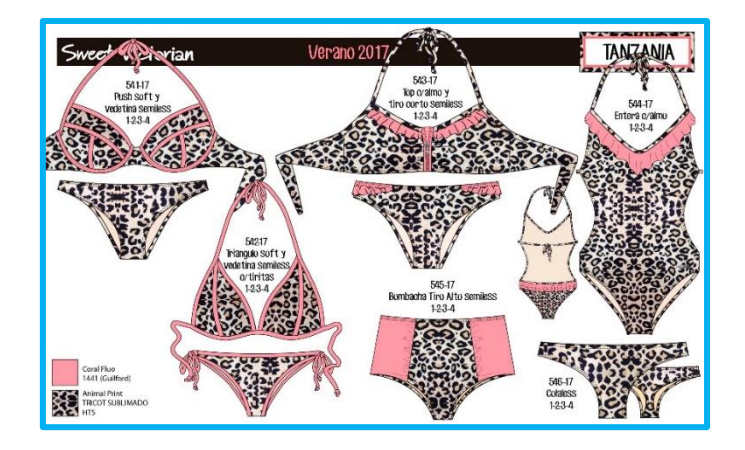

**Imagen Nro. 5 Línea** Tanzania **del catálogo de trajes de baño de Sweet Victorian**

En el año 2014 Sweet Victorian lanzó una sección exclusiva de trajes de baño, bajo el nombre de "Sweet Victorian by Mery del Cerro". La línea era considerada edición limitada en su comienzo, lo que significaba que se producía una cantidad reducida de prendas (aproximadamente 9000 unidades). La línea fue tomando fuerza, y dos años más tarde, la producción se triplico y quedo como una sub-categoría fija y exclusiva para Sweet Victorian.

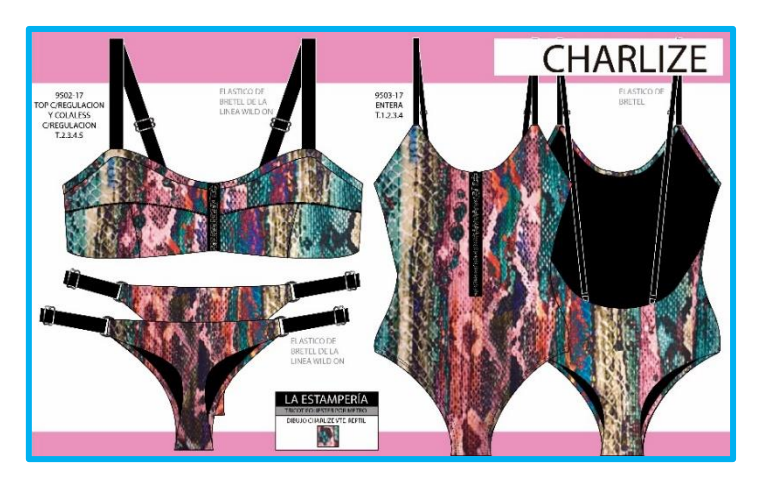

**Imagen Nro. 6 Línea** Charlize **del catálogo de trajes de baño "Sweet Victorian by Mery del Cerro"**

A fines del año 2016, Sweet Victorian amplió un catálogo de básicos, ofreciendo dos nuevas modalidades: una línea sin costura, y una línea de corpiños "Every day Every Time", dando un total de 5 básicos para todo el catálogo.

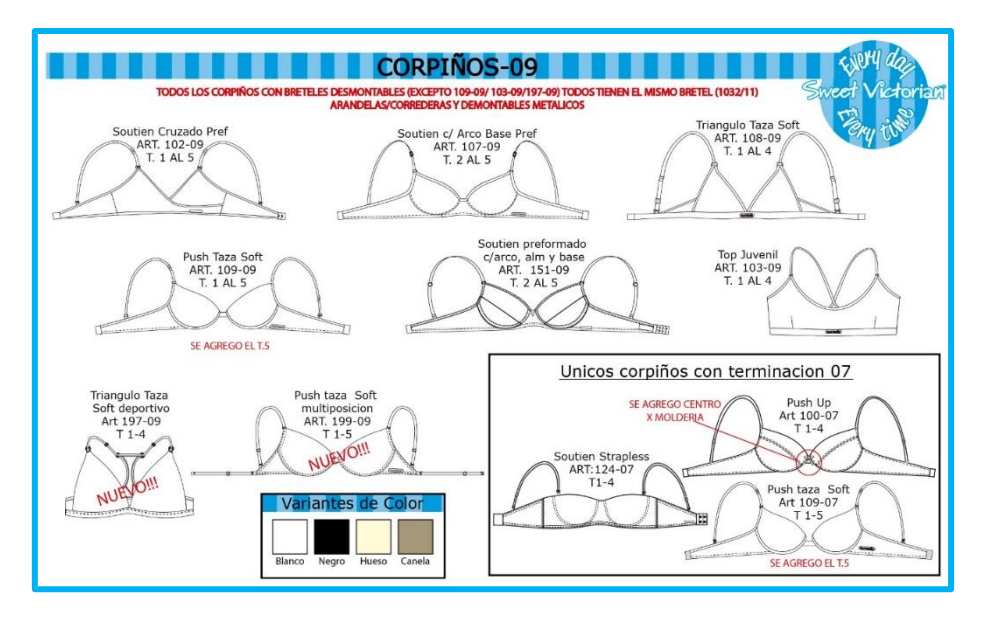

**Imagen Nro. 7 Línea** Every day Every Time **del catálogo de básicos de ropa interior de Sweet Victorian**

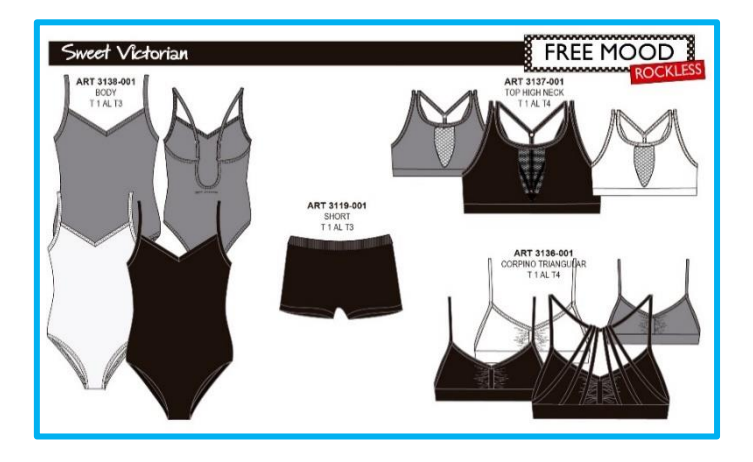

**Imagen Nro. 8 Línea** Rockless **(sin costura) del catálogo de básicos de ropa interior de Sweet Victorian**

En el caso de Tutta la Frutta, se sigue una modalidad similar. Poseen para ropa interior dos tipos de catálogos distintos: uno para 5 o 6 líneas que se lanza una línea cada dos o tres meses; y otro con los básicos que consta de 4 líneas que se venden a lo largo de todo el año de manera regular. Para los pijamas poseen los dos catálogos distintos como en Sweet Victorian, pero cada uno con 8 líneas. En el caso de los trajes de baño poseen dos catálogos: uno que se comercializa todo el año que contiene 2 líneas de trajes de baño deportivos; y otro que contiene las 13 líneas con estampados variados, en las cuales también hay dos particulares que incluyen los accesorios y los lisos combinables.

En lo que respecta a Sweet Lady los catálogos se manejan distinto, en donde se cuenta con un catálogo de ropa interior de básicos, donde se tienen 3 líneas diferentes, y otro con 14 líneas donde se incluye una mezcla de ropa interior y conjuntos de pijamas y camisones. Se tiene además el catálogo de trajes de baño, donde se tienen 14 líneas, y dentro de ellas se tienen 3 particulares: una de piezas lisas y básicas, una de enterizas y otra de tankinis.

A partir de enero del 2016, se lanzó una nueva sub-categoría conocida como "SL Sport". Dentro de ésta se comercializan productos deportivos, incluidas calzas, bolsos, remeras, camperas, medias y conjuntos de ropa interior deportivos, entre otros. Esta subcategoría cuenta con su propio catálogo, en el cual se incluyen aproximadamente 10 líneas: dentro de ellas se tiene, una de ropa interior básica deportiva y otra de elementos básicos como sujetadores y calzas que se comercializan todo el año; las líneas restantes se lanzan mensualmente o cada dos meses.

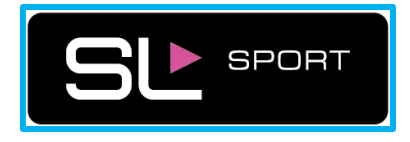

**Imagen Nro. 9 Logo de la sub-categoría "Sweet Lady SPORT"**

En lo que respecta a las licencias, constan de dos catálogos solamente, uno en el que se incluyen los pijamas y la ropa interior; y otro donde se incluyen exclusivamente los trajes de baño.

### <span id="page-15-0"></span>1.4 DISTRIBUCIÓN DE LOS PRODUCTOS VENDIDOS

Sweet Victorian S.A opera con canales Directos e Indirectos.

Las marcas y productos de la cartera se comercializan de forma directa a mayoristas y lencerías minoristas. Además, actualmente posee un punto de venta propio, un Outlet Oficial, el cual está cercano a su fábrica en Barracas.

Para la distribución de productos, la empresa cuenta con el servicio de una empresa llamada QX logística. Sweet Victorian S.A. arma sus pedidos en su propia fábrica, y la empresa distribuidora pasa 2 a 3 veces por semana a retirar las distintas cajas armadas. En QX, se almacena y retiene las cajas en su central de distribución, y desde allí se envían los pedidos a todas las provincias del país.

También cuentan con 2 camionetas particulares, en caso de tener que cumplir con alguna entrega de manera urgente. Estas dos camionetas se encuentran en la fábrica y estas a su disposición durante toda la jornada laboral.

A grandes rasgos, y sin ir en tanto detalle ya que se abarcará en profundidad en incisos siguientes, la participación de venta según zona de distribución es aproximadamente en CABA y GBA 70%, y en el interior un 30%. La empresa cuenta con 421 clientes activos dispersos por las distintas provincias argentinas. Algunos de ellos se distribuyen de la siguiente forma:

- GBA-Capital: 148 clientes.
- **MDO/Bahía Blanca: 53 clientes.**
- Neuguén Sur: 46 clientes.
- La Pampa-Zárate-Bs Aires: 33 clientes.
- Mendoza: 30 clientes.

# <span id="page-16-0"></span>1.5 DISTRIBUCIÓN DE LA FACTURACIÓN ANUAL

En lo que corresponde a la facturación anual, la empresa presentó el siguiente esquema el año pasado:

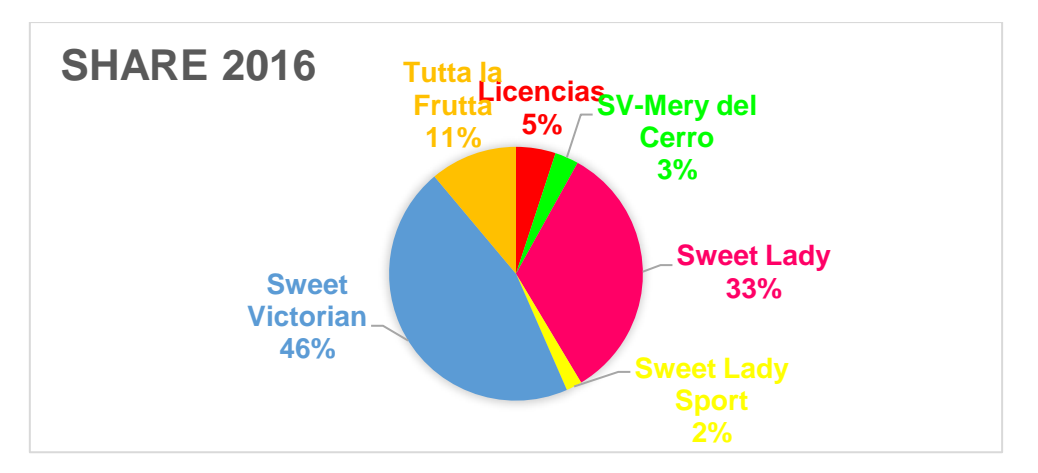

**Gráfico Nro. 1 Porcentajes de facturación de las marcas, sobre el total facturado anualmente.**

Sweet Victorian posee un 46% de la facturación total, y es Sweet Lady quien se encuentra en segundo lugar con un 33%.

El gráfico además exhibe que SV by Mery del Cerro posee un 3% de la facturación total. Esto es relevante dado que en este trabajo se analiza la posibilidad de hacer algo similar, pero para la marca Sweet Lady y con otra modelo.

# <span id="page-16-1"></span>1.6 DESCRIPCIÓN DE LA FAMILIA SWEET LADY

La marca Sweet Lady es la que posee el rango más amplio de edades, por lo que tiene mucho potencial de segmentación.

Como la empresa vende a locales multimarca, su estrategia de tener a modelos conocidas a nivel nacional es la clave para mantenerse vigentes en el mercado. Con lo que respecta Sweet Lady, en sus inicios tuvo como cara de la marca a Ingrid Grudke, y luego pasó a tener a Úrsula Vargues.

Eugenia Suarez es una actriz argentina reconocida mundialmente luego de trabajar con Cris Morena en múltiples telenovelas infantiles. Posee un gran alcance en las redes sociales, dado al alto nivel de exposición y alcance que poseen los programas de la productora Cris Morena en muchos países del mundo. Comenzó siendo modelo para Sweet Victorian, y al cumplir sus 20 años en el 2012, la empresa le propone que sea la nueva cara de Sweet Lady. Junto con esta propuesta, la empresa decide realizar un cambio en los productos, ampliando la cantidad de líneas, y refinando sus diseños. Fue con este cambio en marzo de 2012 donde la marca comienza a pisar con más fuerza en el mercado de la ropa interior. Desde entonces que Eugenia Suarez es la única cara de la marca.

Como se menciona en incisos anteriores, a principios del año pasado, enero de 2016, lanzó al mercado un nuevo sector bajo el nombre "Sweet Lady Sport", apuntado a mujeres deportistas, segmentando así su público aún más. Siguiendo la misma línea, se analiza la posibilidad de crear un nuevo sector, apuntando esta vez a un público más joven y fuertemente influenciado por redes sociales. Se instaló a Natalie Pérez como cara de la nueva sección, ya que Eugenia Suarez era específicamente de trajes de baño y ropa interior y no encajaba con el perfil deportivo que la marca intentaba dar.

En enero de 2016, Eugenia Suarez lanzó una línea cápsula con una diseñadora argentina, Natalia Antolin. Con esto como referencia y considerando el éxito de la línea exclusiva de trajes de baño de María del Cerro, la empresa propone la idea de introducir un nuevo segmento donde se tendrá a la "China" Eugenia Suarez, como cara y *diseñadora* de la marca. Su catálogo brindará 8 nuevas y exclusivas líneas, con diseños activamente renovados en las diferentes temporadas, para ser fieles a las distintas tendencias globales, siendo la europea la principal inspiración.

Junto con esta propuesta, se cambiará entonces la cara de la marca Sweet Lady por la de Sofía Jiménez conocida como "Jujuy", una conocida modelo y conductora argentina, también con gran alcance en las redes sociales.

# <span id="page-17-0"></span>1.7 DESCRIPCIÓN DE LA LÍNEA SWEET LADY BY LA CHINA

En la Argentina, la lencería de alta gama gana presencia. Según fuentes del mercado, la tasa de crecimiento de este segmento está "entre el 25 y el 35% anual".

Hoy en día, la ropa interior se la considera un artículo de moda, por lo que la empresa busca encontrar la combinación adecuada entre confort, diseño y cuidados en los detalles y terminaciones, con una línea exclusiva. Es por este motivo que la propuesta de la empresa es lanzar "*Sweet Lady by China*" apuntando a un producto con un público más acotado y ofreciendo diseños que siguen las tendencias actuales, combinados de la comodidad y la más alta calidad posibles a brindar.

En síntesis, es el motivo de este proyecto el de analizar la inclusión de una nueva categoría de corsetería que la empresa define como más exclusiva, posicionando a la modelo Eugenia Suarez como la cara de la línea. Los productos serán *premium* y apuntarán a un rango más acotado de edades, para jóvenes de entre 20 y 30 años. Se abarcaría entonces, un nuevo y más acotado segmento, dentro del amplio rango de mujeres que la marca Sweet Lady buscaba abarcar.

Es importante destacar, que cuando realicemos la segmentación, se debe hacer de manera tal de no cerrar la posibilidad de incluir en un futuro no lejano una línea también de trajes de baño.

También es importante tener en cuenta que, si bien llevará el nombre de la modelo y ella será la cara, hay dos factores para tener en cuenta: el envejecimiento de la modelo, y la posibilidad de que ella no trabajar más con la empresa. En el primer caso, se tendrá que decidir si mover el rango de edades al cual se apunta mientras que, en el segundo caso, se tendrá que evaluar que la línea, al menos bajo ese nombre, caduque y muera la línea. Para

ambos casos, habrá que segmentar teniendo estos dos factores en cuenta, y decidir si queremos que la línea acompañe a la modelo en su envejecimiento, y correr el rango de edades, por ejemplo, o mantener la edad y cambiar la cara de la modelo; o hasta se podría mantener la línea ya posicionada, como un segmento exclusivo de la empresa simplemente, sin tener a una modelo principal como cara. Estas decisiones dependerán de cómo le vaya a la empresa con el nuevo proyecto y las distintas circunstancias que se interpongan en el futuro.

Además, la empresa, como fue mencionado anteriormente, ya hizo algo similar en el caso de los trajes de baño de Sweet Victorian, con la modelo María del Cerro. Esta línea de trajes de baño ofrece "*diseños osados y exclusivos que siguen las últimas tendencias, y se adaptan a un público femenino más fresco y rebelde*". Se entiende que en este caso también se enfrentaron a las mismas posibilidades de tener que segmentar sabiendo que como es una modelo la cara y diseñadora de la línea, su envejecimiento o posible salida de la empresa, significan la muerte de la línea y un posible relanzamiento o no de la línea sin la modelo.

Sobre las especificaciones de esta línea, se debe destacar que a diferencia de la manera regular en la que se comercializan los productos en SL, se propone vender un conjunto completo, es decir la parte superior e inferior junta, todo dentro de una misma caja, con el nombre exclusivo de la línea, acompañado todo con colores, materiales de envoltorio y tipografías sofisticadas, generando armonía al momento de trasmitirle al comprador exclusividad.

Se busca seguir la misma idea base, pero para Sweet Lady y realizar piezas de corsetería más refinadas, con detalles como breteles con apliques, soutiens con moños, estampados delicados y corpiños con encajes exclusivamente importados de países latinos. La empresa apunta a atraer "*una joven que lleva una forma de vestir no convencional y es atrevida, pero que a la vez sigue queriendo lucir femenina y busca seducir, sin perder la comodidad, sensualidad y armonía*."

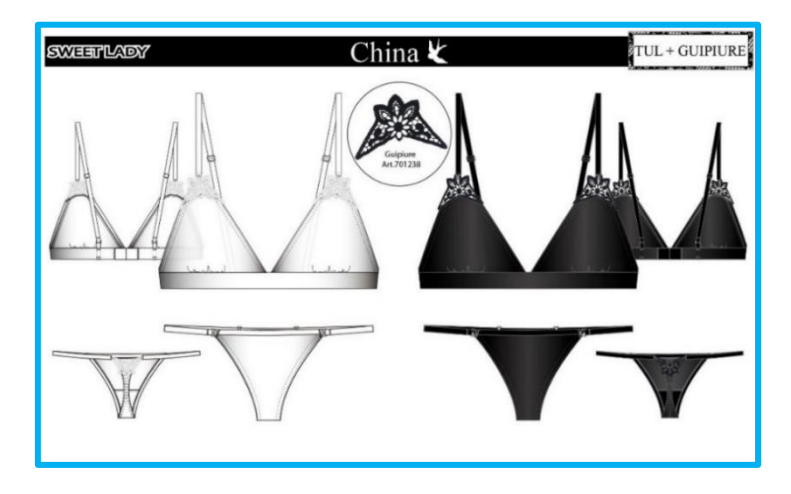

**Imagen Nro. 10 Ejemplos de dos artículos para la línea de "Sweet Lady by China"**

# <span id="page-19-0"></span>2. SEGMENTACIÓN DEL MERCADO

Con el objetivo de obtener un mercado potencial para Sweet Lady, se buscará segmentar el mercado de corsetería. Para esto, se tendrán en cuenta los segmentos demográficos, geográficos y socioeconómicos, los cuales se consideran los más significativos a la hora del análisis. Esto se debe a los hechos de que el mercado de corsetería carece de productos sustitutos y, asumiendo que el 100% de las mujeres usan corpiño, el mercado potencial puede calcularse partiendo de la población total de mujeres argentinas y posicionándose en los segmentos que se crean convenientes.

### <span id="page-19-1"></span>2.1 SEGMENTACIÓN DEMOGRÁFICA

Como se dijo anteriormente, se parte entonces de la población total de Argentina, la cual fue de 44.044.811 a principios de 2017 según datos brindados por el INDEC. Como en el mercado que se analiza hay 0% de hombres involucrados, se puede simplificar el análisis anterior a la cantidad de mujeres total. Se sabe, por los gerentes de ventas, que los productos de esta nueva línea de Sweet Lady están destinados a mujeres de entre 18 y 34 años. En la siguiente tabla se reflejan entonces, la cantidad de mujeres total de entre 18 y 34 años hasta el 2017:

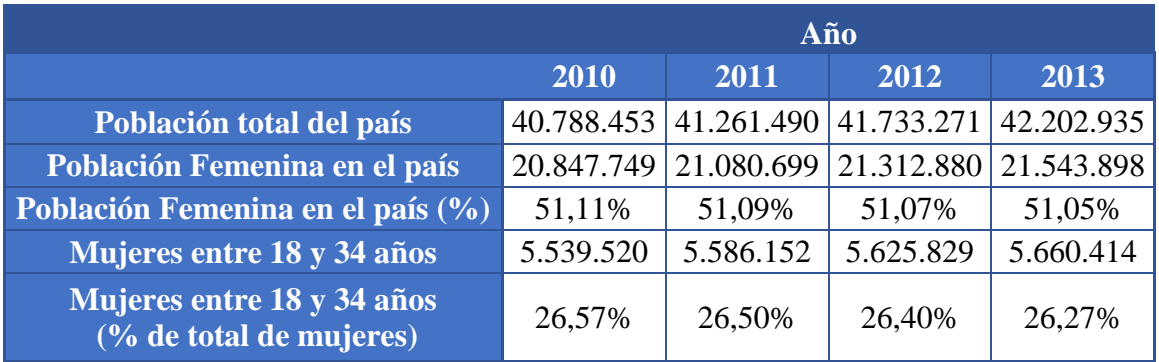

|                                                       | Año        |            |                       |            |
|-------------------------------------------------------|------------|------------|-----------------------|------------|
|                                                       | 2014       | 2015       | 2016                  | 2017       |
| Población total del país                              | 42.669.500 |            | 43.131.966 43.590.368 | 44.044.811 |
| Población Femenina en el país                         | 21.773.297 | 22.000.620 | 22.225.898            | 22.449.188 |
| Población Femenina en el país (%)                     | 51,03%     | 51,01%     | 50,99%                | 50,97%     |
| Mujeres entre 18 y 34 años                            | 5.692.410  | 5.723.718  | 5.755.157             | 5.786.156  |
| Mujeres entre 18 y 34 años<br>(% de total de mujeres) | 26,14%     | 26,02%     | 25,89%                | 25,77%     |

**Tabla Nro. 1 Segmentación de la población según edad**

Se puede observar como el porcentaje del segmento de mujeres al que se apunta sobre la cantidad de mujeres totales, decae con los años en el siguiente gráfico:

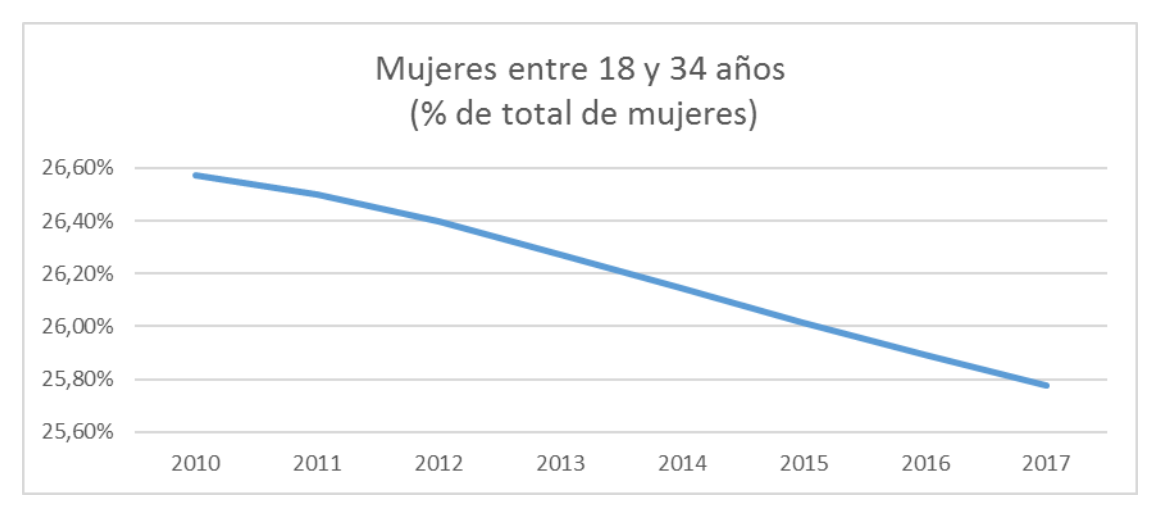

**Gráfico Nro. 2 Participación porcentual de mujeres entre 18 y 34 años sobre el total de mujeres del país**

Una vez hecho esto, y contando con la facturación de Sweet Lady en el año 2016, se analizó la facturación total por persona del segmento:

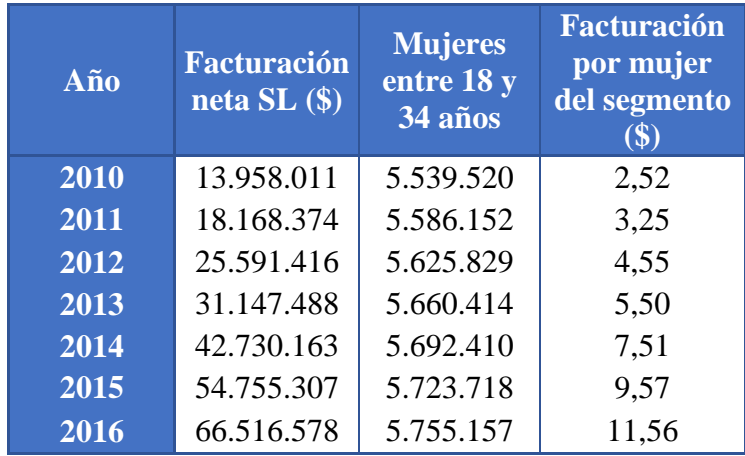

**Tabla Nro. 2 Facturación de Sweet Lady por mujer del segmento**

Se puede observar que a pesar de que el crecimiento demográfico del segmento disminuye, la facturación neta de la marca aumenta:

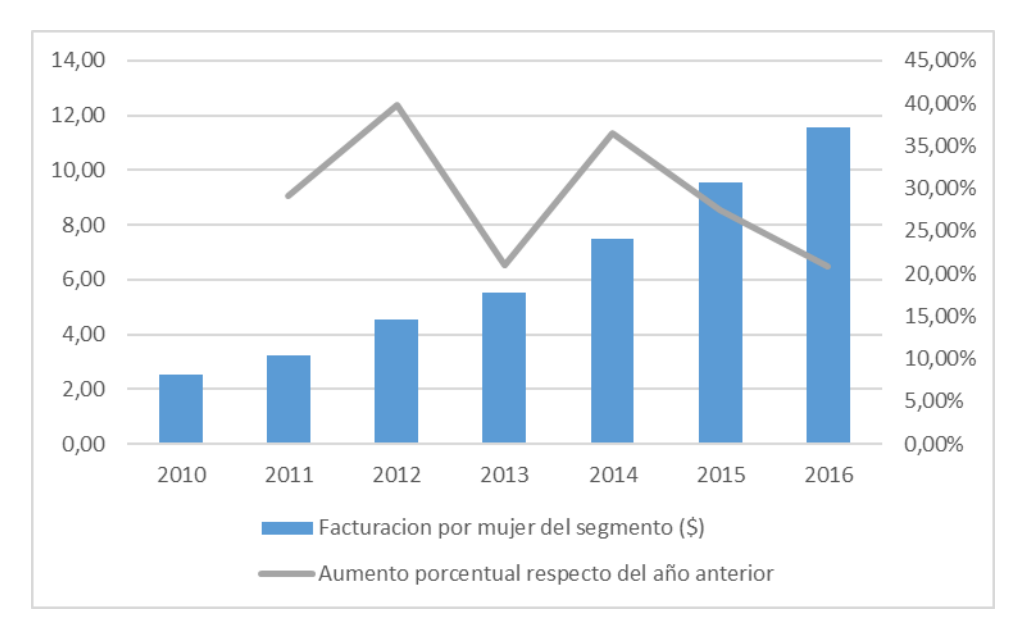

**Gráfico Nro. 3 Comparación facturación por mujer del segmento con aumento porcentual por año**

# <span id="page-21-0"></span>2.2 SEGMENTACIÓN GEOGRÁFICA

Teniendo en cuenta la distribución de facturación de la marca a lo largo de todo el país, brindado por el gerente de ventas, se puede hacer un análisis más detallado de la facturación por provincia para el año 2016:

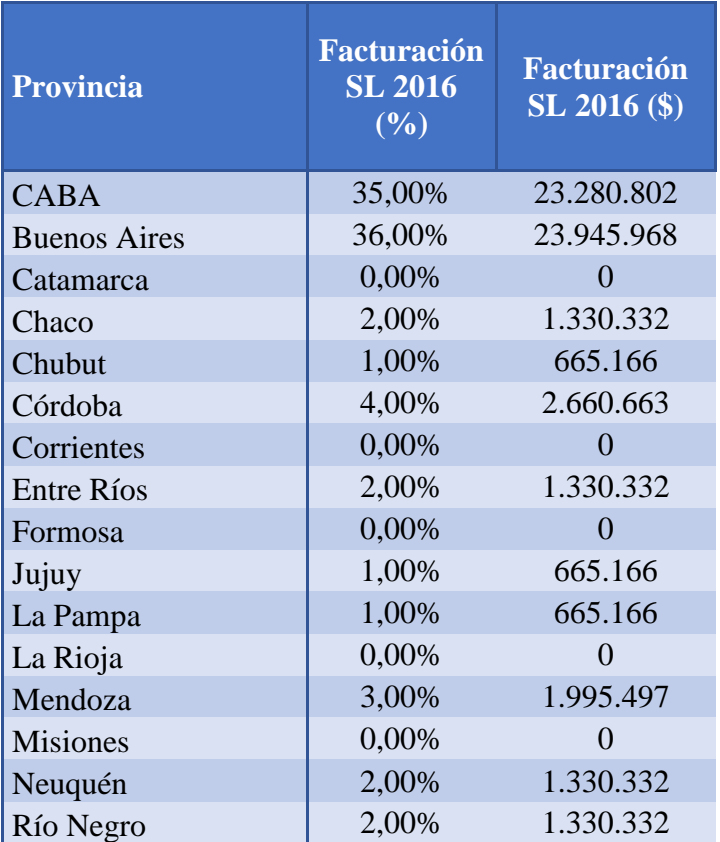

| Salta               | 1,00% | 665.166           |
|---------------------|-------|-------------------|
| San Juan            | 2,00% | 1.330.332         |
| San Luis            | 1,00% | 665.166           |
| Santa Cruz          | 1,00% | 665.166           |
| Santa Fe            | 4,00% | 2.660.663         |
| Santiago del Estero | 0,00% | $\mathbf{\Omega}$ |
| Tierra del Fuego    | 0,00% |                   |
| Tucumán             | 2,00% | 1.330.332         |
| <b>Total</b>        | 100%  | 66.516.578<br>\$  |

**Tabla Nro. 3 Facturación de SL por provincia**

Se puede ver en el siguiente gráfico, como la facturación por provincia está concentrada en gran parte en la Ciudad Autónoma de Buenos Aires y en la provincia de Buenos Aires (71%), luego les siguen Córdoba, Santa Fe y Mendoza (11%). También se puede apreciar que la empresa no vende en provincias como Catamarca, Misiones, Formosa, La Rioja entre otras:

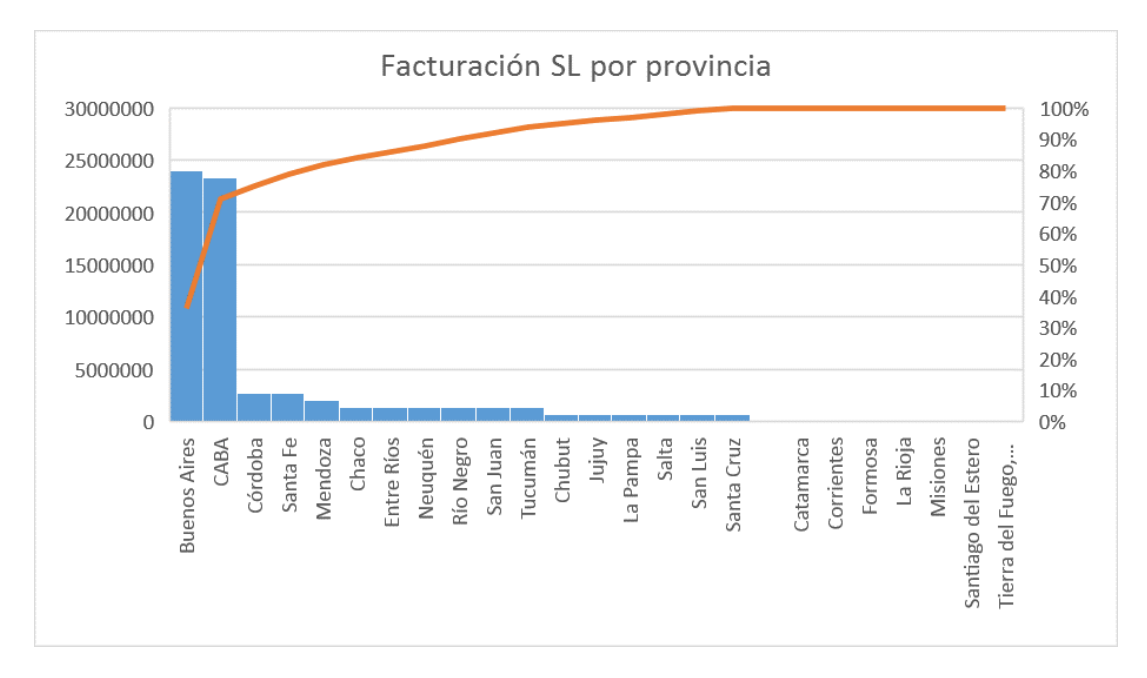

**Gráfico Nro. 4 Facturación de Sweet Lady por provincia**

Sin embargo, estos resultados se podrían deber a la diferencia en las cantidades de población de cada provincia. Con lo cual, sería más correcto analizar estos valores sobre la cantidad de personas de cada región y provincia.

Utilizando los datos que nos brinda el INDEC de población de mujeres de entre 18 a 34 años por provincia, se puede calcular la facturación que genera cada persona por provincia, obteniendo:

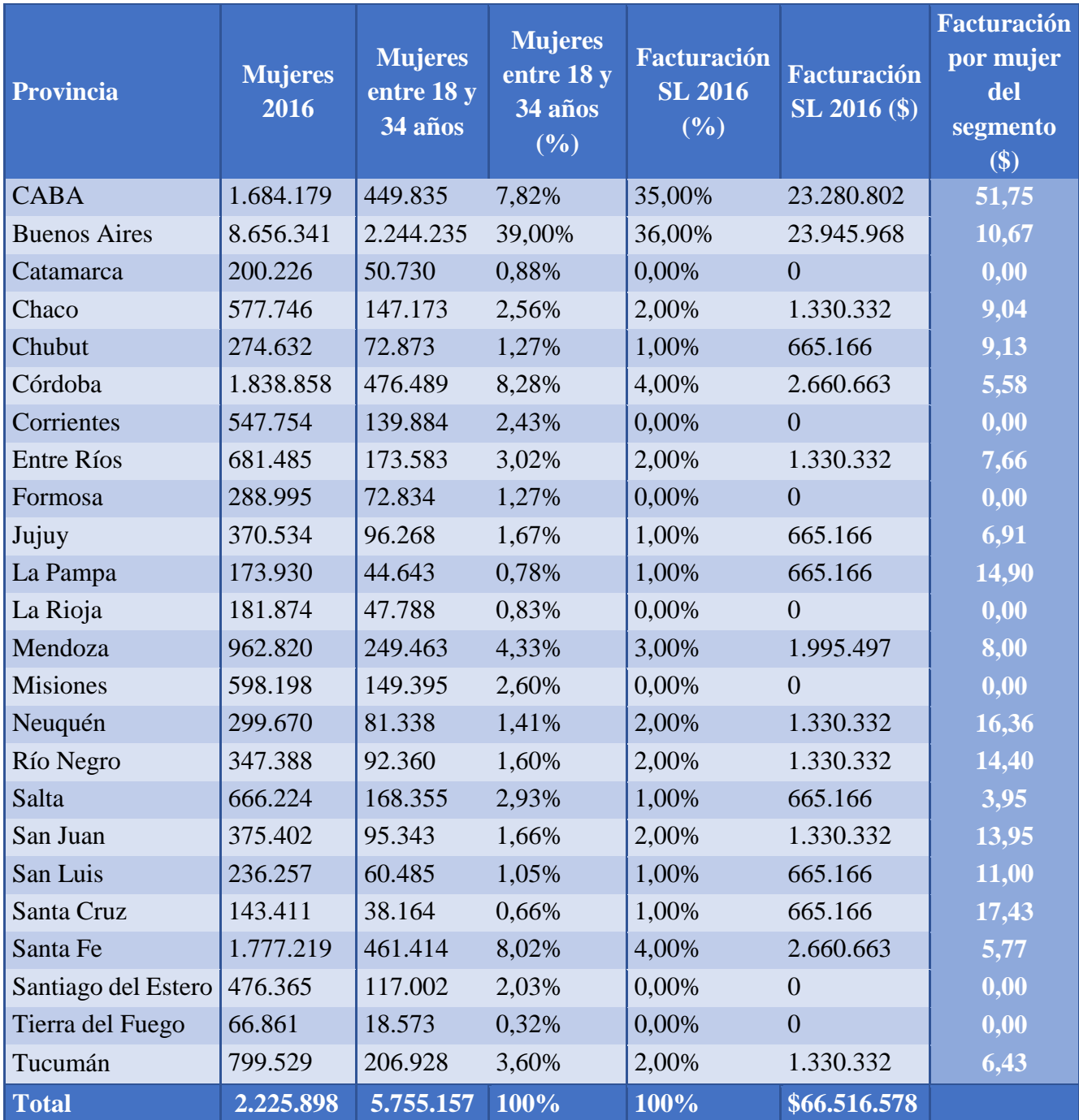

**Tabla Nro. 4 Facturación de Sweet Lady por mujer del segmento según provincia**

Graficando los resultados se puede observar como el análisis cambia completamente. Si bien la Ciudad Autónoma de Buenos Aires es en donde la gente más compra (51,75 \$/persona), provincias como Santa Cruz (17,43 \$/persona), Neuquén (16,36 \$/persona), La Pampa (14,90 \$/persona), entre otras cobran mucho más peso respecto al análisis anterior, mientras que con Buenos Aires (10,67 \$/persona) pasa justamente lo opuesto:

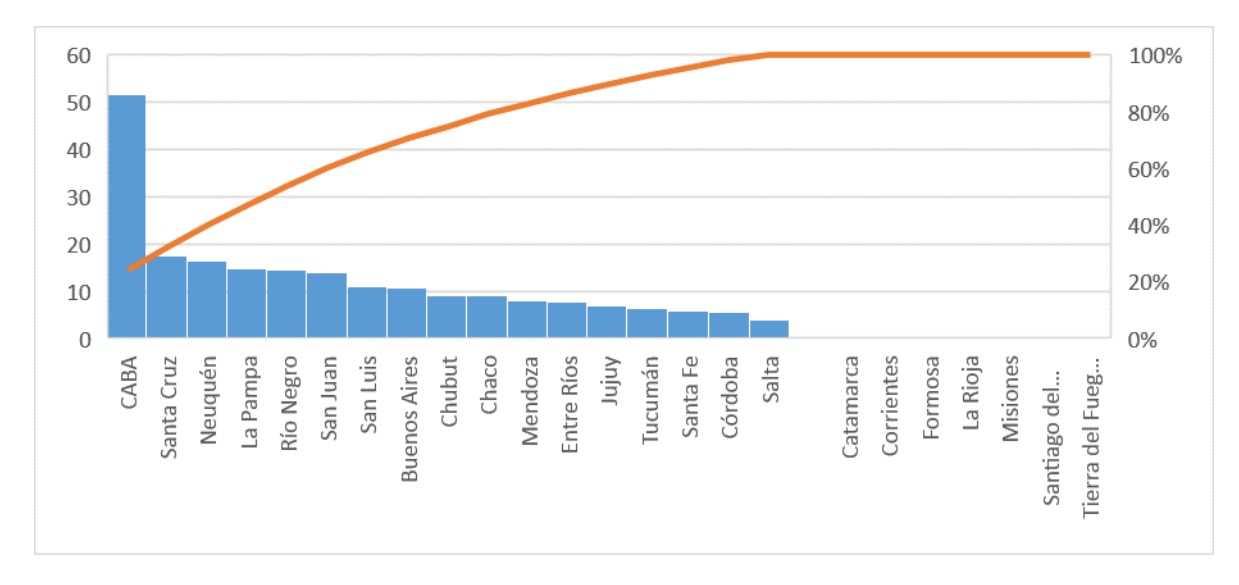

**Gráfico Nro. 5 Facturación de Sweet Lady por mujer del segmento según provincia**

A partir de estos resultados también se puede hacer un análisis por región del país, en la cual se calcula:

Facturación del segmento por región (i)  $= \sum \frac{Factoración provincia_i}{D, b, b, c, f, c}$  $\sum_i$  Población<sub>i</sub>

Los resultados obtenidos fueron los siguientes:

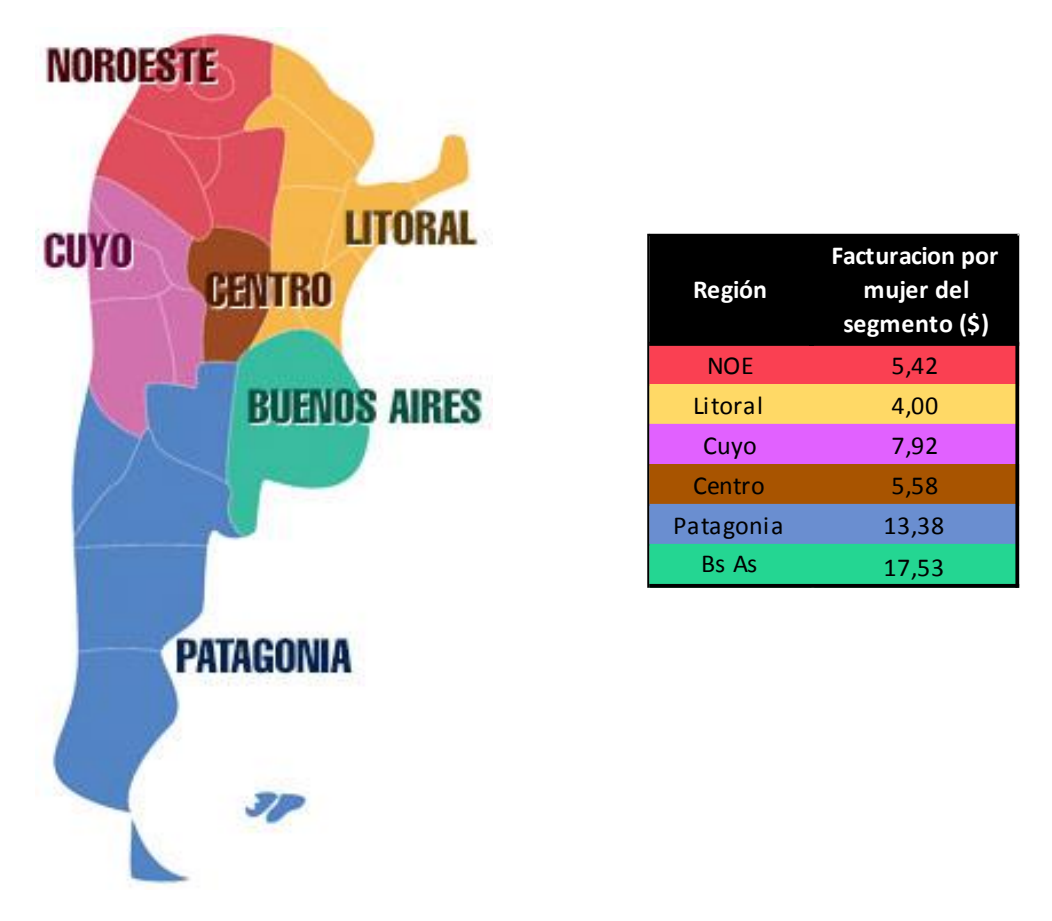

**Tabla Nro. 5 Facturación por mujer del segmento según región del país**

# <span id="page-25-0"></span>2.3 SEGMENTACIÓN SOCIOECONÓMICA

El GSE o grupo socioeconómico segmenta por el bolsillo de las personas, segmenta por lo que pueden comprar, por donde viven de acuerdo con su dinero; es decir que separa a la población por el promedio de ingresos mensuales que reciben.

Para esto se usa las siguientes letras que representan los distintos grupos socioeconómicos de un país. Es una clasificación que se usa en todos los países, sin embargo, hay variaciones en los rangos dependiendo de cada país, pero significan básicamente lo mismo.

A: Es la clase más alta que hay en un país y se encuentra arriba de todo en esta clasificación. Son los más adinerados y este porcentaje suele ser bajo en comparación con el total de la población.

B: Es la clase alta de un país, y posee un porcentaje un poco mayor que el anterior. Incluyen dueños de empresas grandes y medianas, por ejemplo, que pueden satisfacer todas las necesidades y darse ciertos lujos extra.

C1: Esta es la clase media alta de un país

C2: Esta es la clase media de un país.

C3: Esta es la clase media baja. Ellos satisfacen sus necesidades más básicas, pero no pueden acceder a lujos.

D: Esta es la clase baja. Esta clase satisface también sus necesidades básicas, pero con mucho esfuerzo.

E: Es la clase de indigentes o muy pobres, son personas que no tienen una cantidad fija de ingresos mensuales, y difícilmente pueden satisfacer todas sus necesidades.

Es común oír hablar de la franja ABC1, la cual combina a las 3 categorías más altas de la pirámide, dado a que la clase "A" es menor, y también lo son la clase "B" y la clase "C1". Por lo tanto, cuando una empresa quiere hacer un producto para la gente de dinero de una sociedad se habla sencillamente de ABC1 que es una forma de decir la clase alta.

Se definió entonces que el nivel socioeconómico al que se puede llegar a apuntar es el C2 y C3 según sus ingresos mensuales. La distribución según la pirámide socioeconómica para fines del 2016 es la siguiente:

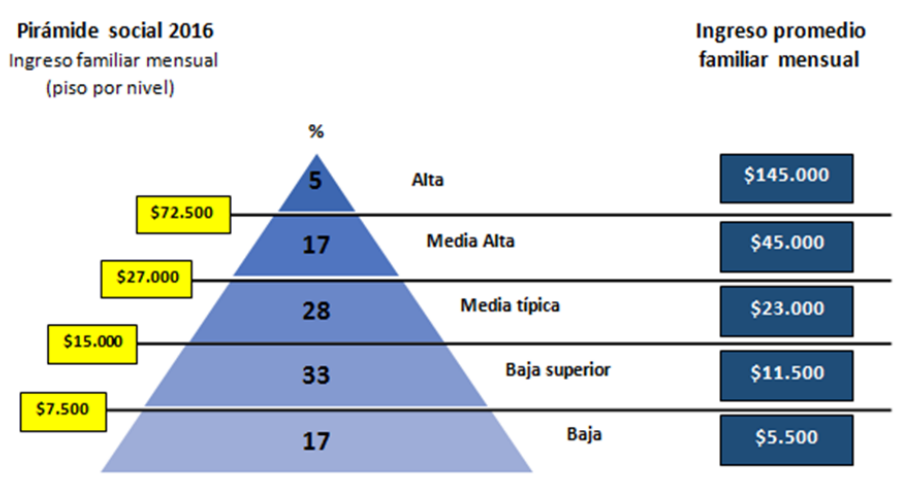

Fuente: elaboración propia en basea consultoras privadas.

**Imagen Nro. 11 Pirámide de distribución socioeconómica**

Comparando el precio de un corpiño básico de Sweet Lady, con los precios de corpiños básicos de los dos competidores se puede apreciar la diferencia de precios entre dichos competidores. Estos porcentajes se representan como:

Variacion Porcentual  $=$ Precio<sub>Competidor</sub> - Precio<sub>Sweet Lady</sub> Precio<sub>Sweet Ladv</sub>

De lo que se obtienen los siguientes resultados:

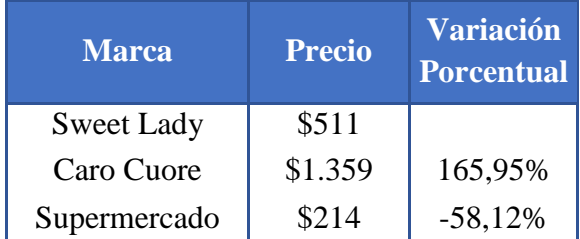

**Tabla Nro. 6 Comparación de precios Sweet Lady con competidores**

Se descartaron de esta forma, la clase alta, la cual compra mayormente del exterior y de marcas de elite y las clases baja y baja superior, dado a que se estima que con un ingreso promedio familiar mensual de \$11.500 o menor, no se tiene la capacidad de ahorro suficiente como para afrontar el precio de Sweet Lady.

### <span id="page-26-0"></span>2.4 MERCADO POTENCIAL

Una vez hechas todas las segmentaciones correspondientes, se está en condiciones de calcular la cantidad de mujeres a las que se puede alcanzar simplemente multiplicando la cantidad de mujeres en cada provincia por el porcentaje de mujeres entre 18 y 35 años y por el porcentaje de mujeres que corresponde al sector socioeconómico al cual se apunta. Según lo determinado anteriormente se estima que del total de la población un 45% pertenece a la clase social C2 y C3, considerando que este porcentaje es aproximadamente constante a lo largo de las provincias, se obtiene el siguiente resultado:

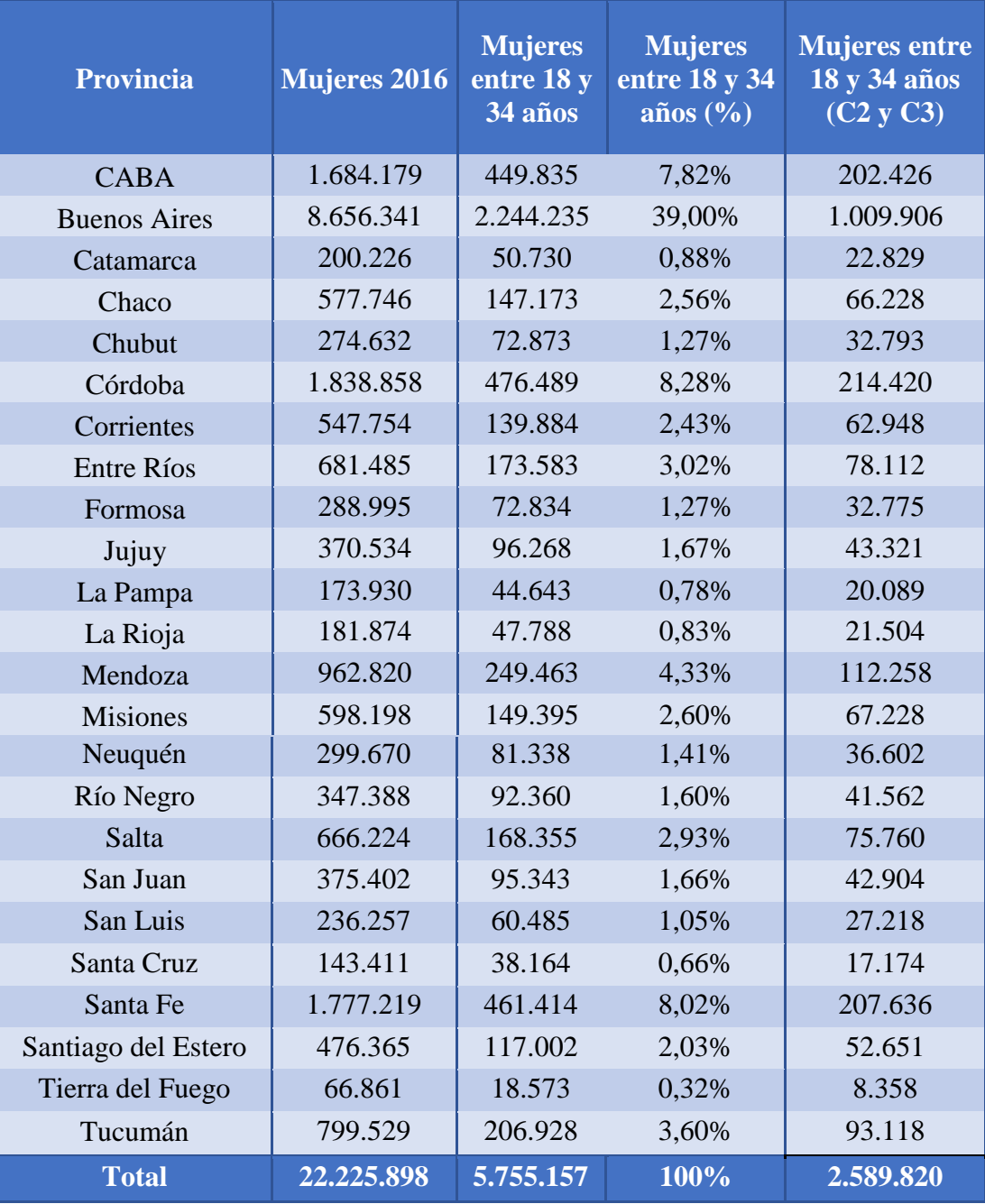

**Tabla Nro. 7 Mujeres de 18 a 34 años con clase social C2 y C3 por provincia**

# <span id="page-28-0"></span>3. ANÁLISIS DE MERCADOS

En este inciso de la entrega, se apunta a entender el comportamiento de los múltiples mercados, incluidos el proveedor, el distribuidor, el competidor y el sustituto.

# <span id="page-28-1"></span>3.1 MERCADO PROVEEDOR

<u>.</u>

El mercado proveedor hoy en día es extenso, ya que la corsetería incluye mucho detalle y su confección consta de un ensamble de múltiples piezas.

La materia prima base es la tela, y los proveedores principales de la misma incluyen Guilford S.A. y Alter SAIC. Ambos son productores nacionales y ofrecen blanco, negro, colores de temporada<sup>1</sup> o estampados. Con respecto a la exclusividad, si el dibujo del estampado pertenece a ellos, no hay ningún tipo de exclusividad y el mínimo a comprar es más flexible. Si el dibujo de la estampa es a desarrollar, se negocia exclusividad con la marca, y dependiendo el método de estampado, el mínimo puede variar entre 1000 y 2000 metros de tela.

Con respecto a los elásticos para breteles, correderas, etc., la empresa proveedora es Colivie S.A., un fabricante de cintas rígidas y elásticas. Es también productora nacional y un proveedor con una estrecha relación con la empresa, ya que los acompaña desde sus inicios; es por eso por lo que Sweet Victorian S.A. es un cliente importante, siendo su compromiso hacia ellos muy alto y responsable, cumpliendo siempre con los plazos de entrega y siendo flexibles con sus plazos de pago. De todas formas, no es un proveedor exclusivo.

El material y los equipos para las etiquetas de composición de cada artículo, lo provee TECNO LABEL, una empresa argentina. Ellos venden "soluciones integrales en el mercado de impresoras de etiquetas de código de barras, Lectores de código de barras, colectoras de datos e insumos", lo que significa que las imprimen en Sweet Victorian directamente.

Con lo que respecta las tazas, son importadas de Brasil, por una empresa llamada NOVA DUBLAGEM, que confecciona este tipo de materia prima hace 13 años aproximadamente. Cuentan también con un proveedor nacional, ERWAY, el cual es solamente utilizado en caso de tener algún tipo de inconveniente con el otro proveedor. Es decir que el proveedor nacional es solo para emergencias, siendo el brasilero su principal proveedor.

Para los accesorios decorativos de los productos, como ser los moños, los provee una empresa conocida como Florencia Moños. Este proveedor, es una pequeña empresa familiar y nacional, y posee una estrecha relación con Sweet Victorian ya que ellos los

<sup>1</sup> Los colores de temporada pueden agotarse rápidamente, y pueden no estar disponibles la temporada siguiente.

eligen desde sus inicios. En el caso de los ganchos, los provee TERLIZZI, empresa argentina.

En el caso de las puntillas, por ejemplo, pasa algo similar que con las tazas: poseen un proveedor internacional y otro nacional. ENCAJES S.A. es una empresa colombiana, y se recurre a este proveedor en caso de necesitar material más exclusivo. El proveedor nacional, es Gabor SAIC, y posee tanto puntillas como encajes, de ambos tipos rígidos y elásticos.

Con respecto a los avíos de embalaje, se incluyen cajas de cartón, etiquetas de cartón, bolsas de celofán y bolsas de papel. En este caso son todos proveedores nacionales, e incluyen a La bolsa de Oro, ELCINT, Onda FLEX, IKON S.A. y Gráfica DC, entre otros.

### <span id="page-29-0"></span>3.2 MERCADO COMPETIDOR

La ropa interior pertenece a la industria textil, la cual es una industria no sencilla. En el mundo, el sector tiene dos liderazgos fuertes: uno en precios, donde se posiciona China y otros países asiáticos; y otro en calidad, en donde el que mejor se destaca es el continente europeo (en especial los países Italia y Francia). Con lo que respecta América del Sur, son Brasil y Colombia quienes demostraron que, cuando hay un buen ambiente de negocio y gobierno que acompaña, se puede competir. Por este motivo, las compañías argentinas se enfrentan a competencias asiáticas y textiles brasileñas y colombianas.

Las marcas en el sector de ropa interior cuentan con otros atractivos para ofrecer. Entre ellos están la disponibilidad de fibras naturales y exclusivas; hilanderías de algodón de estándares internacionales; grandes inversiones en maquinaria y tecnología; y mano de obra calificada con alto contenido artesanal. Si todos estos atractivos se combinan en la medida justa, puede resultar en prendas de alta calidad, con un bajo costo de fabricación, resultando en productos atractivos en el mercado. La calidad en este sector va de la mano de la comodidad; una prenda de ropa interior se usa diariamente por lo que, si no es cómoda, falla.

La empresa evalúa que para cada una de sus marcas se deben considerar competidores directos e indirectos según segmento en donde se opere.

En la actualidad, se comercializan múltiples marcas de ropa interior en el país. Entre ellas, se encuentran marcas independientes o *start-ups* que, si bien ofrecen productos similares y a menores precios, los volúmenes de ventas y facturación que manejan no son significativos para el análisis en cuestión y por ello se hará foco en los principales competidores que presenta la marca. Entre ellos se encuentran:

- $\checkmark$  Caro Cuore
- $\checkmark$  Selú
- $\checkmark$  Sol y Oro
- $\checkmark$  Peter Pan
- $\checkmark$  Sigry

#### $\checkmark$  Promesse

Caro Cuore, tiene en la Argentina 11 locales propios, 28 con licencia para venta exclusiva y 360 de multimarca. También presenta ventas por Internet, y tiene hoy firmas locales en Brasil, Costa Rica, las islas Canarias, en las Baleares, Perú, España, Paraguay, Chile, México, Estados Unidos, Zimbabwe, y Francia. Dolores Lasala, gerente de cuentas y marketing de Lycra/Dupont en 1997 explicó que el éxito de la empresa es debido a que "*Caro Cuore es un fenómeno mundial por su sistema de comercialización, la estrategia en la ubicación de sus puntos de venta, el cuidado de sus prendas y el packaging*".

En lo que respecta al público que atrae, Caro Cuore tiene un estilo definido, sofisticado, con prendas elaboradas y encajes, y apunta hacia mujeres entre 28 y 40 años de la franja ABC1 del mercado con una modesta campaña publicitaria y que no cede ante las presiones de las ventas en lugares masivos tales como supermercados, pudiendo preservar así el concepto de exclusividad que tienen.

Selú nace de un proyecto familiar hace unos ya 30 años atrás. Aún hoy sigue dirigida por la misma familia y cuenta con más de 350 empleados. Cuenta con 20 locales propios y comercializa sus prendas en 600 tiendas multimarca. Además, está presente en Uruguay y Paraguay.

Con respecto al target de la empresa, Selú también apunta a mujeres jóvenes y de la franja ABC1 del mercado. En su caso, la campaña publicitaria solía incluir modelos conocidas para llegar así a un público más popular, pero en la actualidad - 2017 - cambiaron su perfil, y usan modelos más discretas.

Así mismo otras marcas locales también reconocidas en el mercado como lo son Peter Pan, Sol y Oro, Promesse, Harmony Underwear y otras, son marcas que en diferente proporción conforman la oferta nacional de ropa interior femenina; pero no están solas, ya que, debido a la globalización en los últimos años, se han incrementado las importaciones y las franquicias en Argentina.

### <span id="page-31-0"></span>3.3 CRUZ DE PORTER

Los datos podrían consolidarse a grandes rasgos en el siguiente esquema de Porter:

**Nivel elevado de: Proveedores del mismo producto Marcas con posicionamiento en el canal** 

**Marcas competitivas por bajo precio**

**Nivel medio de negociació dependiendo del grupo de producto, ya que se detecta monopolio (Guilford).** 

**Para Lencería se desarrollan proveedores hay mayor oferta y poder de negociación.**

Caro Cuore - Selú - Peter Pan - Sigry (para SL) (*Comp. Directos - Mismos Canales*)

Promesse - So Pink (para SV y TF) (*Comp Directos - Mismos Canales*)

Cadenas de supermercados - (*Comp Indirectos - Canales Alternativos*)

**Alto Poder de Negociación con clientes y anclaje por beneficio en precio, calidad y surtido**

**Nuevos competidores: So Pink**

**Imagen Nro. 12 Cruz de Porter**

### <span id="page-32-0"></span>3.4 ANÁLISIS F.O.D.A.

Debido a la importancia del análisis que debe hacer una empresa y su marca del mercado donde va a incursionar, es de tener en cuenta la matriz F.O.D.A (fortalezas, oportunidades, debilidades y amenazas).

A continuación, se incluye una matriz seguida de explicaciones en detalle de los ítems y conclusiones generales a tener en cuenta.

#### **Fortalezas**

Reconocimiento en el rubro - Inovacción Experiencia previa Posicionamiento en mercado local Precio - Calidad Volumen y variedad de productos Manejo de medios

#### **Debilidades**

Segmento nuevo Estacionalidad y cambio de temporada Limitaciones logísticas Toma de decisiones Dependencia del gusto del consumidor

### **Oportunidades**

Público latente - segmentos desatendidos dentro del rubro-mercado Imágen de la marca Apoyo del gobierno en producción Nacional

Línea exclusiva

#### **Amenazas**

Globalización Saturación del rubro Entrega tardía Inestabilidad económica en Argentina Represalias comunicacionales Cierre de importaciones

**Imagen Nro. 13 Matriz de F.O.D.A para la empresa Sweet Victorian**

A continuación, se describen las **fortalezas** que la marca presenta frente a sus consumidoras:

- $\checkmark$  Es una empresa reconocida en el rubro por más de 25 años. Su trayectoria en el mercado la hace una marca seria, y con experiencia en su rubro.
- $\checkmark$  El no ser la primera vez que realiza proyectos con modelos como cara principal y diseñadora, le brinda la oportunidad de saber los requerimientos y pasos a seguir para incursionar en una nueva área.
- $\checkmark$  Su buen posicionamiento en el mercado local.
- $\checkmark$  Posee una cadena de distribución a clientes y locales eficiente, lo que hace que la confianza con ellos crezca, cumpliendo con los plazos de entrega pautados.
- $\checkmark$  La calidad de sus materias prima le facilita la producción y le garantiza calidad a cada uno de sus productos. El rango de calidad depende del producto a vender, pero la base de todos es de por sí de calidad más que aceptable.
- $\checkmark$  Catálogo de productos variados. Múltiples líneas. La empresa tiene múltiples opciones de moldes y una gran experiencia en la confección de modelos nuevos y muestras. No hacen un solo tipo de producto, buscan adaptarse a las distintas necesidades de la mujer.
- $\checkmark$  Poseen diseños exclusivos desarrollados en telas tratadas con las últimas tecnologías, que están en continuo avance y desarrollo, permitiéndoles competir en el sector resaltando el atributo de la innovación.
- $\checkmark$  Buenas técnicas de fabricación y la fábrica que posee, le permitirá abastecer el nuevo sector al cual apunta.
- $\checkmark$  La imagen lograda a lo largo de su trayectoria, le da lugar a innovar lo que la diferencia de la competencia y le permite combatir dentro de la categoría.
- $\checkmark$  Posee un buen conocimiento y manejo de los medios, junto con un excelente desarrollo de su estrategia comunicacional y de marketing.

Como paso siguiente, se resaltan las **oportunidades** para explotar que tiene la empresa con esta nueva propuesta:

- $\checkmark$  Por el tipo de bien en cuestión, carece de sustitutos.
- $\checkmark$  Un público latente, por lo que encontrar un nicho al cual poder llegar es una oportunidad interesante que se le presenta a la marca.
- $\checkmark$  Aprovechamiento de la imagen de la marca a nivel nacional, permitiéndole innovar en diversas áreas.
- $\checkmark$  Apoyo del gobierno sobre la producción nacional. El gobierno ofrece planes y reducción de costos a aquellas empresas que fomenten la inclusión y generación de nuevos empleos. También, para defender la industria nacional, el Gobierno les habilita la posibilidad de participar en el Polo Industrial, que el Gobierno de la Provincia de Buenos Aires planea para 2018. Aquellas empresas que participen tendrán una reducción de gastos considerables.
- $\checkmark$  Será una línea exclusiva, con características y detalles sobresalientes en sus productos y la posibilidad de atraer a las distintas consumidoras con esto, debe tenerse en cuenta.

Las siguientes son las **debilidades** o puntos de quiebre para tener en cuenta:

- $\checkmark$  Incorporación como segmento nuevo: el hecho de incursionar a un target de mujeres mucho más específico, puede ser un punto débil para la marca, lo que la obligaría a estar más alerta que otras marcas que ya están haciendo esto hace ya un par de años.
- $\checkmark$  Estacionalidad y cambio de temporada: la marca debe tener en cuenta si la línea va a lanzar por temporada o ser un producto básico. Esto implica ahondar en el funcionamiento cultural, debido a las estaciones y los cambios que éste genera en los hábitos del consumidor en Argentina.
- $\checkmark$  Hay restricciones en el lay-out de la empresa. Esto genera cierta falta de orden en la empresa, lo que podría terminar limitando la capacidad máxima de producción de la empresa.
- $\checkmark$  En temporada alta, la empresa tiene limitaciones de logística, ya que no tiene el espacio físico suficiente para almacenar los productos.
- $\checkmark$  Los tiempos en la toma de decisiones en la empresa son una posible debilidad, dado que se toman más tiempo del debido.
- $\checkmark$  Dependencia de los gustos del consumidor. La ropa interior es considerada actualmente como un ítem de moda, por lo que esto la hace aún más arbitrario la posibilidad de que el cliente lo acepte o no.

En último lugar, se describen las **amenazas** a las que estaría expuesta la marca:

- $\checkmark$  La globalización, donde la entrada de nuevos productos a los países genera oportunidades y facilita la llegada de marcas a nuevos mercados.
- $\checkmark$  Saturación del rubro: existen actualmente muchas marcas compitiendo en el mercado de lencería femenina. Ya sean Start-ups, franquicias o marcas nacionales o internacionales, existe muchas opciones para las consumidoras, más allá de que todas manejan distintos volúmenes.
- $\checkmark$  La entrega tardía de los pedidos es una amenaza, dado a que implica la posibilidad de perder el mercado, y que el cliente decida comprar otra marca dado a no tener los productos en tiempo y forma.
- $\checkmark$  La inestabilidad económica en Argentina produce incertidumbre. Una crisis económica afecta a la empresa ya que sus productos, si bien satisface una necesidad primaria de vestirse (no tiene sustitutos), es un bien lujoso que puede en momentos de crisis ser reemplazado con facilidad por un sustituto de menor precio.
- $\checkmark$  Las represalias comunicacionales de los medios al momento de lanzar al mercado una línea con una cara de una modelo con mucha exposición e influencia en los medios.
- $\checkmark$  Está la posibilidad de que la brecha con los competidores se reduzca.
- $\checkmark$  El cierre de importaciones implicaría tener que comprar Materia Prima a proveedores nacionales, es decir, no necesariamente serían de menor calidad, pero pierde exclusividad.

Estos cuatro aspectos en conjunto dan una visión de la situación real del contexto en el que estaría la marca en la actualidad, permitiendo la detección de sus puntos fuertes, los cuales puede utilizar y explotar, pero también, los aspectos a los que debe atenerse. Este análisis debe ser tenido en cuenta para un posterior desarrollo estratégico.

"La decisión del objetivo de posicionamiento responde a una decisión de la empresa, aunque, claro está, esta decisión debe surgir de un análisis y evaluación del mercado, principalmente en lo que se refiere a determinar a qué segmento o nicho del mismo habrá que dirigirse el producto o servicio y, en consecuencia, la acción de marketing". (Marketing Publishing, 1989, p. 67)

Nuestro interés principal es definir cómo quiere la empresa ser reconocida en el mercado con esta nueva línea. Primeramente, se analizaron cuáles serían los atributos que se le darían a las prendas para diferenciarlas del resto, y cómo se los defendería frente a los competidores, generando así un posicionamiento nuevo en un público más acotado que el que ya tenía Sweet Lady.

Luego de evaluar los factores que intervienen de la matriz FODA, se debe tener en cuenta que las fortalezas y oportunidades de la empresa son las que se deben explotar al máximo, minimizando las amenazas y debilidades en el mayor porcentaje posible.

Ser una empresa reconocida con un lugar ya definido en el rubro de la ropa interior por su calidad y diseños, le da espacio a innovar, lo cual se convierte en una de sus máximas fortalezas frente a su competencia. Esto es lo que le da respaldo a su decisión de lanzar una nueva marca, pero para un segmento de mujeres más acotado, sin descuidar la amenazante posible saturación del rubro.

Lograr posicionar la *nueva* marca es un objetivo a largo plazo, y es por ello que es importante prever desde el inicio cómo se quiere hacer, para que si luego, en un momento determinado la marca deja de trabajar con la modelo, puedan continuar con el producto exclusivo simplemente con el cambio de nombre. En otras palabras, se utiliza la imagen de la modelo para posicionarnos, pero si se pierde su imagen a largo plazo, se puede mantener el segmento de productos exclusivos, haciendo énfasis en el fuerte atributo de la empresa, la innovación.

La calidad de sus productos debe mantenerse alta o elevarse aún más dado a que los productos importados podrían tener mayor calidad y variedad. Por lo que, si se busca mantener el liderazgo frente a estos nuevos productos, la calidad es un atributo clave. En relación con las importaciones, es importante resaltar, que los diseños que la empresa propone para esta nueva línea, si bien no depende de las tazas que se proveen de Brasil, si dependerá de puntillas exclusivas importadas desde Colombia; por lo que el cierre de las importaciones para materias primas podría jugarles en contra al momento de querer aumentar y explotar el atributo de exclusividad para las prendas.

Además, el buen funcionamiento de la empresa distribuidora de los productos es importante, dado a que la amenaza de no entregar a tiempo implica esfuerzos extra para
la compañía al momento de retener a sus clientes. Por lo que esta amenaza debe tenerse siempre controlada, y hacer un buen seguimiento sobre la misma, con debidas alertas en caso de tener productos atrasados.

Continuando con lo anterior, en lo que respecta la toma de decisiones, esta debilidad fue comunicada por la cabeza de la empresa, siendo el quien tenga que mantener esta debilidad controlada, dado que eso evitaría atrasar la producción en general, y aumentar así la velocidad con la que se terminan los lotes de producción. Ver que esto aporta holgura al momento de distribuir, y en caso de tener inconvenientes, se podrá lograr cumplir con los plazos de entrega.

Con lo que respecta a otra de sus fortalezas a ser explotada, es la del buen conocimiento y manejo de los medios, ya que esto les dará una buena base para tener una campaña de lanzamiento exitosa, entendiendo como campaña "*todas las actividades que promueven el conocimiento de las marcas para generar ventas*" Gerson (2003, p. 507). Para lo anterior, se debe tener claro que no siempre el único objetivo será generar ventas, sino que dependerá del momento que vive la marca y los requerimientos, para definir con qué objetivos específico se realizará dicha campaña: en sus inicios podría ser para posicionar la marca y generar conocimiento de la misma; más adelante buscarán incrementar sus ventas; y si en un futuro se pierde la cara de la modelo, habrá que cambiar la imagen de la marca, manteniendo su eje centrado en el mismo segmento.

Tener una modelo con tanta exposición mediática como Eugenia Suarez como diseñadora de la marca, podría ser una fortaleza como así también una amenaza. Para mantener un equilibrio, se pretende que los consumidores meta creen un vínculo directo con la marca, y no solo a través de la modelo. Es por eso por lo que la campaña y manejo de los medios, tendrá un peso importante, ya que deberá ser lo suficientemente efectiva para lanzar y mantener la marca sin perder la esencia que la caracteriza y la identidad que ha venido alimentando desde el nacimiento de la misma y con el paso de los años.

### 4. ESTIMACIÓN DE VOLÚMENES Y PRECIOS DE VENTA

#### 4.1 PRECIO

En este apartado, se realizará un análisis de precios históricos de líneas de ropa interior y/o trajes de baño de múltiples marcas. Para realizar esto, se visitaron dos locales multimarca y tres showrooms en C.A.B.A y se recolectó la información pertinente.

#### 4.1.1 PRECIO DE UN TRAJE DE BAÑO

Primero se inició haciendo este análisis sobre la línea de Mery del Cerro, de trajes de baño, dado a que la empresa lo viene realizando hace ya 4 años, y la idea base es prácticamente la misma que se propone con *Sweet Lady by la China*.

A continuación, se presenta una lista de precios para un bikini regular de la temporada de verano 2017 (temporada pasada). Se consultó por un bikini completo (parte superior y parte inferior) y que fueran de distintas marcas, pero con un diseño similar – Corpiño taza soft y una vedetina).

Ejemplos de un bikini con diseño regular presente en local multi-marca:

- Caro Cuore: \$2,100
- Sweet Victorian by Mery del Cerro: \$1.800
- Class Life: \$1.800
- Sweet Lady: \$1.300
- Sweet Victorian: \$1.300
- Selu: \$1.300
- Luz de Mar: \$1.300
- Sol y Oro: \$1.100
- Falabella: \$800
- Marca genérica: \$700

Ejemplos de un bikini regular presentes en los distintos showrooms o en compra online:

- Guadalupe Cid: \$1.650
- Compañía del Sol: \$1.300
- $\bullet$  ITA Bikinis: \$1.100
- Flora Bikinis: \$950

También se obtuvo el dato de un *outlet*, donde se pueden conseguir bikinis de temporadas pasadas de algunas de las marcas mencionadas anteriormente, a un precio de entre \$300 y \$800. El dato de outlet se omitió para el análisis, dado a que son productos de lotes que pueden estar fallaron o pertenecientes a temporadas viejas.

Ejemplos de bikinis regulares en casas de ropa o shoppings:

Casas de ropa (Wanama, Akiabara, etc.): \$2.000

#### $\bullet$  Billabong: \$1.500

Se requiere otra variable, además de precio, para ubicarlas en un gráfico. La variable elegida es exclusividad. Esta variable evalúa que tan sencillo es encontrar los bikinis, conseguir talle, y comprarlas. Se midió en base a si tenían la marca en el local visitado, y además contaban con más de un talle disponible. Se le otorga a cada marca un valor de entre -10 y 10, donde -10 equivale a nada exclusivo y 10 a totalmente exclusivo.

Para medir correctamente la variable de exclusividad se recorrieron, por los distintos miembros del equipo, un total de 23 locales multi-marca en puntos estratégicos de la provincia de Buenos Aires. También se visitaron 2 Shoppings, que cuentan no solo con negocios exclusivos, sino que también con multi-marca y además se visitaron 7 showrooms distintos. También se consultó disponibilidad de 9 reconocidos negocios multi-marca del interior provistos por la empresa, consultando sobre disponibilidad de distintos diseños, pero por teléfono. Se consideró además la posibilidad de comprar online en las páginas exclusivas o en comercios de compra online multi-rubro.

Tomando el precio del bikini de cada marca y el puntaje de exclusividad, se trazó un gráfico que se muestra a continuación.

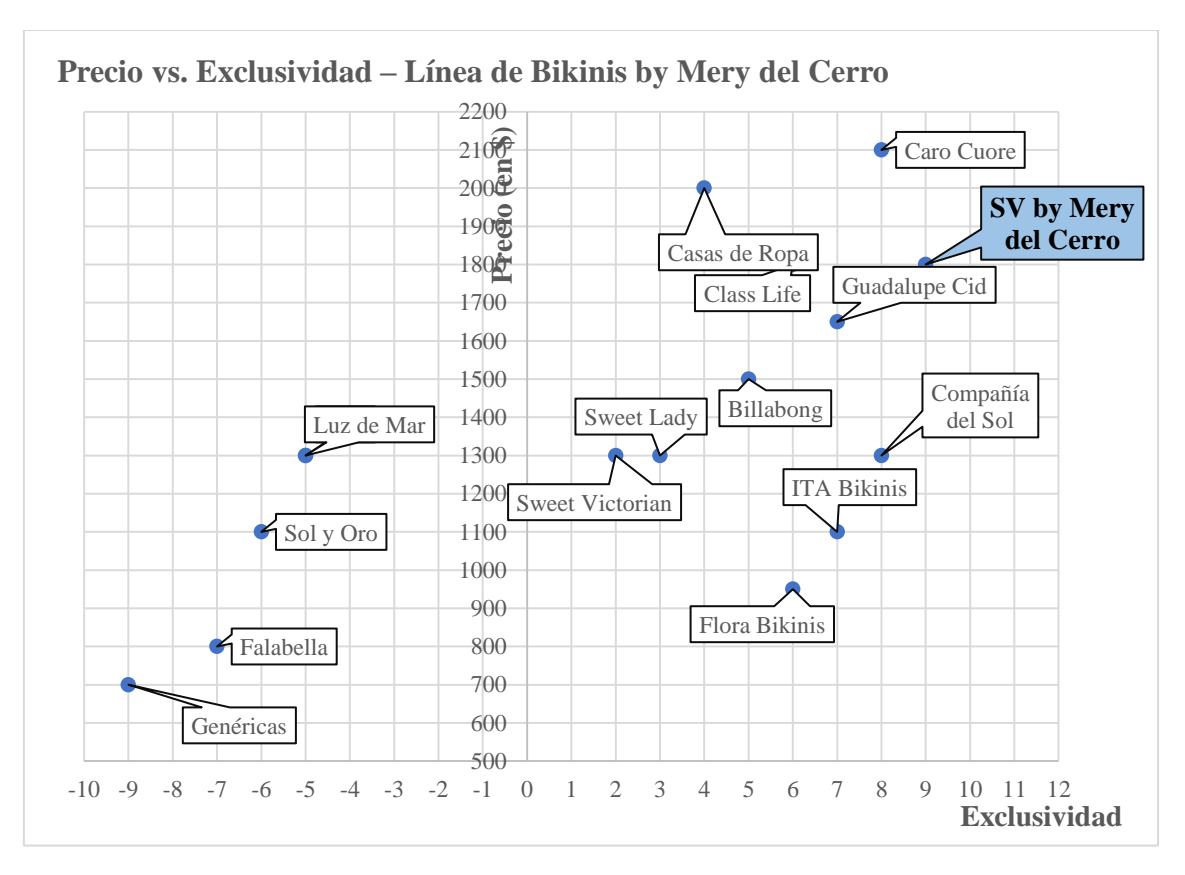

**Gráfico Nro. 6 Gráfico de la ubicación de las distintas marcas en base a precio y exclusividad de un bikini.**

Con este gráfico, se obtiene una idea de donde se posicionó la marca Sweet Victorian con la línea exclusiva de María del Cerro. Se puede apreciar con claridad que aumentaron el precio de los productos, además de brindarles mucha más exclusividad cuando se la comparó con el producto regular de la marca Sweet Victorian.

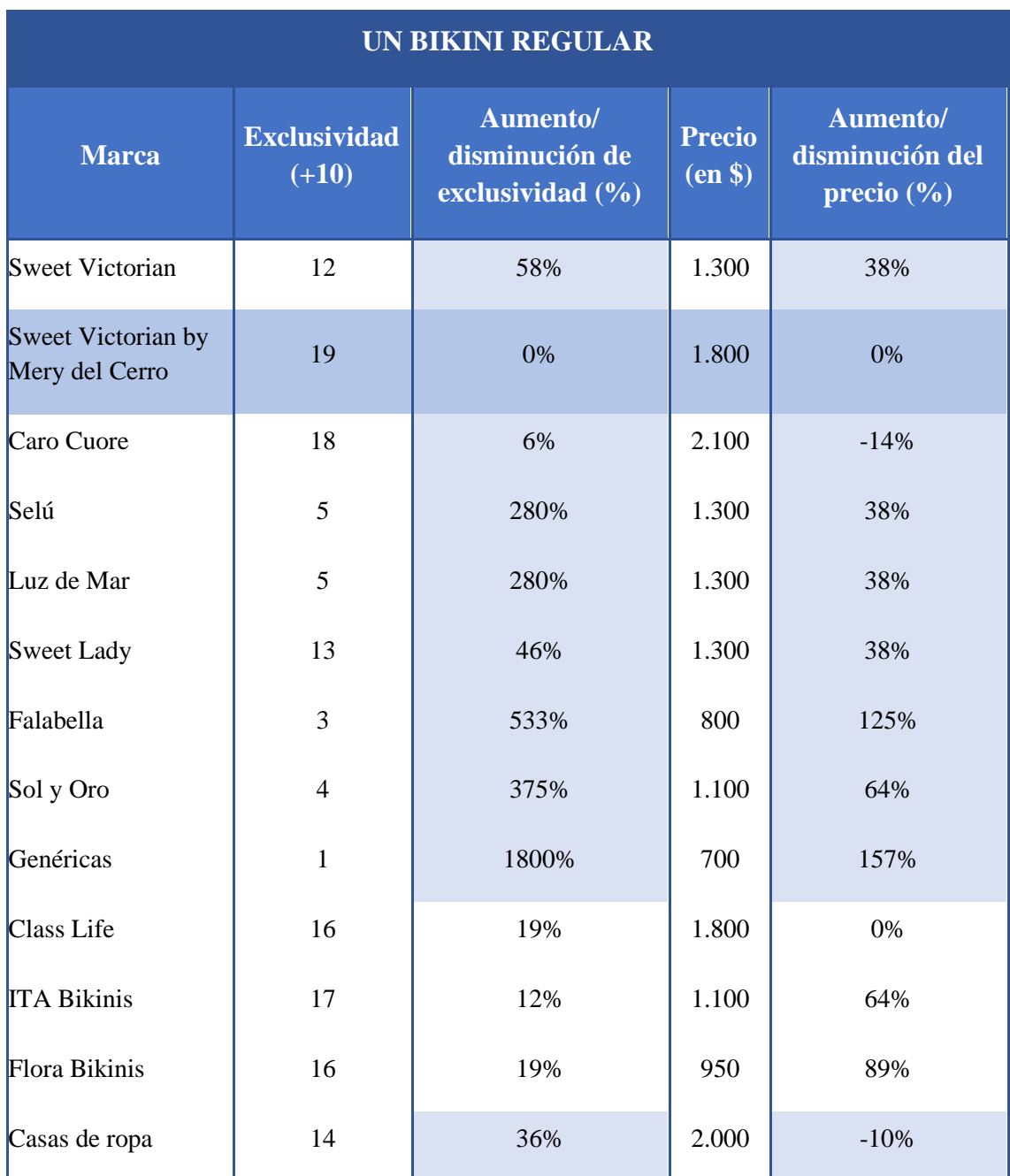

A su vez, se realizó un análisis más profundo de estos datos, partiendo de la tabla que se enseña a continuación:

**Tabla Nro. 8 Tabla de las marcas que exhibe exclusividad y precio de un bikini.**

La tabla muestra para cada marca, su exclusividad (se le debe restar 10 unidades para que coincida con la exclusividad graficada) y su respectivo precio para un bikini regular. Además, tiene dos columnas extra que hace referencia a un aumento o disminución de exclusividad o precio. Estas columnas son comparadas contra la fila resaltada en color verde, la cual pertenece a la línea 2. *Sweet Victorian by Mery del Cerro*. Si el valor en la columna es positivo, representa que *Sweet Victorian by Mery del Cerro*, está por arriba del valor con el que se lo comparó; en caso contrario, donde el valor fuese negativo, indica que está por debajo.

La fórmula para completar la columna de exclusividad sigue el siguiente formato:

$$
Variación E = \frac{E_2 - E_i}{E_i} con i = \{1, 2, 3, ..., 16\} y \begin{cases} E_i = exclusiveidad de la marca i \\ E_2 = exclusividad de la marca 2 \end{cases}
$$

Similar a la fórmula para completar la columna de exclusividad, se tiene el siguiente formato para completar la de precio:

$$
Variación P = \frac{P_2 - P_i}{P_i} con i = \{1, 2, 3, ..., 16\} y \begin{cases} P_i = \text{precio de la marca i} \\ P_2 = \text{precio de la marca 2} \end{cases}
$$

Estas dos columnas serán utilizadas para hacer una estimación en el inciso siguiente acerca del precio y la exclusividad que se le planea otorgar a un conjunto de corsetería de la línea de ropa interior de *Sweet Lady by la China*.

#### 4.1.2 PRECIO DE UN CONJUNTO DE CORSETERÍA

Análogo a lo que realizamos con los bikinis, se hizo lo mismo, pero para ropa interior. Los distintos tipos de ropa interior presentan distintos precios. Si son básicos tienen un rango de precios, mientras que una misma marca puede presentar diseños con más nivel de detalle. Se omitió este detalle y se intentó homogeneizar los distintos conjuntos de corsetería que ofrece una marca de ropa interior, tomando un conjunto regular que incluye un corpiño taza soft y un parte inferior colaless.

A continuación, se presenta entonces una lista de precios para un conjunto de corsetería. Como se mencionó se consultó por un conjunto completo (parte superior y parte inferior) y que fueran de distintas marcas, pero con un diseño similar – Corpiño taza soft y una colaless).

Ejemplos de un conjunto regular presentes en local multi-marca:

- Caro Cuore: \$2,000
- Sweet Lady: \$1.000
- Selu: \$800
- Sweet Victorian: \$850
- Promesse: \$650
- Sol y Oro: \$700
- Falabella: \$600
- Marca genérica: \$600

Ejemplos de conjunto más complejo pero presentes en los distintos showrooms o en compra online:

- Pompavana: \$1.400
- Her by Luz de Mar: \$1.200
- No tan Santas: \$900
- Besame Mucho: \$550

Ejemplos de un conjunto regular de casas de ropa o shoppings:

Casas de ropa (Wanama, Akiabara, etc.): \$1900

Nuevamente tomando el precio del conjunto de cada marca y el puntaje de exclusividad, se trazó un gráfico que se muestra a continuación.

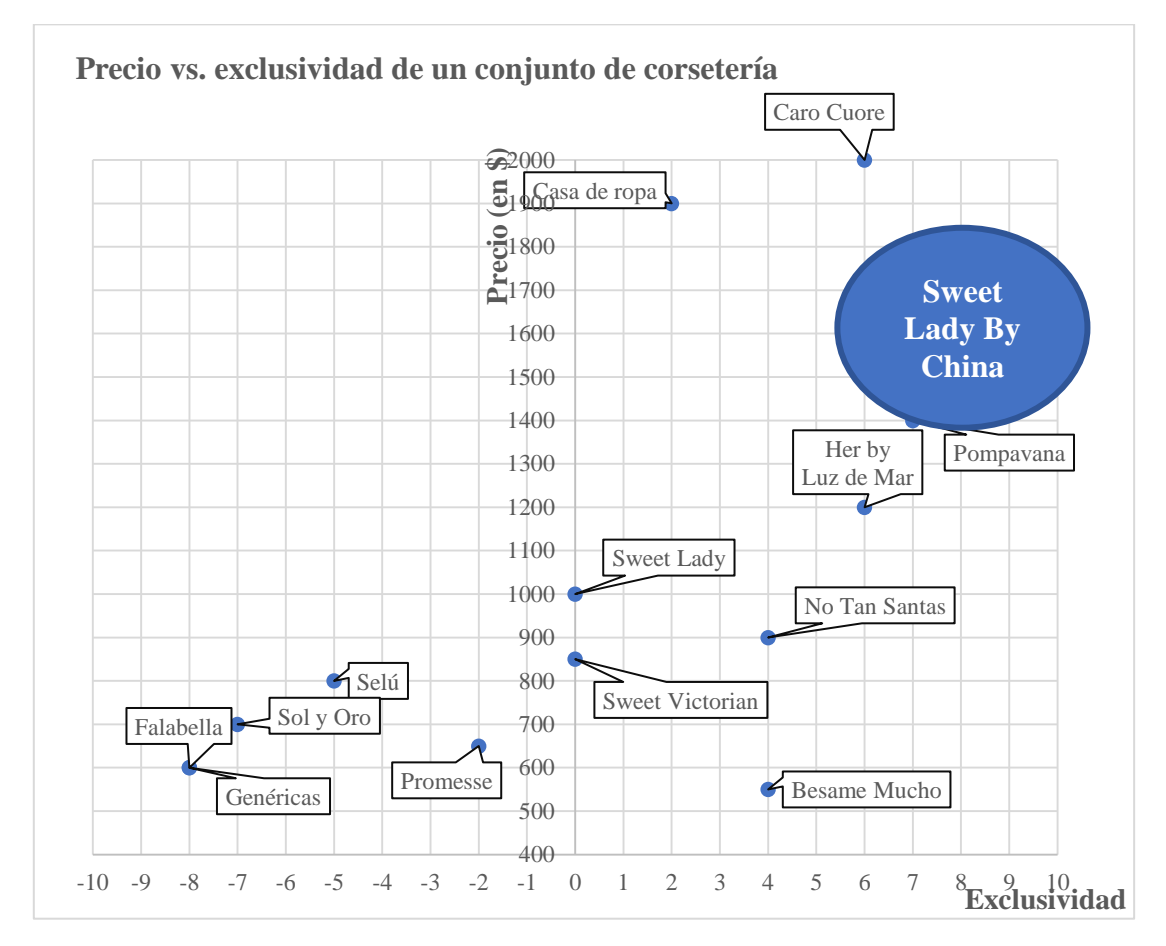

**Gráfico Nro. 7 Gráfico de la ubicación de las distintas marcas en base a precio y exclusividad de un conjunto de corsetería.**

En este gráfico, se ubicó a *SL by China* con una exclusividad promedio de 8 y un precio aproximado de \$1.600. Esto se realiza tomando las dos columnas que fueron calculadas en el inciso anterior, basadas en la posición que tiene la línea de María del Cerro para Sweet Victorian contra las demás marcas.

Luego se realizó el análisis pertinente para poder determinar de forma analítica cual será el posicionamiento objetivo se SL by China. El análisis realizado se muestra a continuación:

| <b>CONJUNTO DE CORSETERÍA</b> |                                |                                                 |                                                      |                          |                                      |                                      |  |  |
|-------------------------------|--------------------------------|-------------------------------------------------|------------------------------------------------------|--------------------------|--------------------------------------|--------------------------------------|--|--|
| <b>Marca</b>                  | <b>Exclusividad</b><br>$(+10)$ | <b>Aumento/</b><br>de<br>exclusividad<br>$(\%)$ | disminución Exclusividad<br>de SL by<br><b>China</b> | <b>Precio</b><br>$(en \$ | <b>Aumento/</b><br>del precio<br>(%) | disminución Precio de SL<br>by China |  |  |
| <b>Sweet Victorian</b>        | 11                             | 58%                                             | 17                                                   | 850                      | 38%                                  | 1177                                 |  |  |
| Promesse                      | 8                              |                                                 |                                                      | 650                      |                                      |                                      |  |  |
| Caro Cuore                    | 17                             | 6%                                              | 18                                                   | 2000                     | $-14%$                               | 1714                                 |  |  |
| Selú                          | 5                              | 280%                                            | 19                                                   | 800                      | 38%                                  | 1108                                 |  |  |
| Her by Luz de Mar             | 16                             | 280%                                            | 20                                                   | 1200                     | 38%                                  | 1662                                 |  |  |
| Sweet Lady                    | 12                             | 46%                                             | 18                                                   | 1000                     | 38%                                  | 1385                                 |  |  |
| Falabella                     | 3                              | 533%                                            | 19                                                   | 600                      | 125%                                 | 1350                                 |  |  |
| Sol y Oro                     | $\overline{4}$                 | 375%                                            | 19                                                   | 700                      | 64%                                  | 1145                                 |  |  |
| Pompavana                     | 17                             |                                                 | $\overline{\phantom{a}}$                             | 1400                     |                                      |                                      |  |  |
| <b>Besame Mucho</b>           | 14                             |                                                 |                                                      | 550                      |                                      |                                      |  |  |
| Genéricas                     | 3                              | 1800%                                           | 20                                                   | 600                      | 157%                                 | 1543                                 |  |  |
| No Tan Santas                 | 14                             |                                                 |                                                      | 900                      |                                      |                                      |  |  |
| Casas de ropa                 | 13                             | 36%                                             | 18                                                   | 1900                     | $-10%$                               | 1710                                 |  |  |
| <b>Sweet Lady by China</b>    | Exclusividad estimada =        |                                                 | 19                                                   |                          | <b>Precio estimado =</b>             | 1.421                                |  |  |

**Tabla Nro. 9 Marcas que exhibe exclusividad y precio de un conjunto de corsetería.**

La tabla presenta las mismas columnas que la del inciso anterior más dos columnas nuevas bajo el título "Exclusividad/Precio de SL by China". Estas nuevas columnas representan la exclusividad o el precio que debería tener la nueva línea *Sweet Lady by China* si se mantiene la relación que se encontró en el mercado de bikinis, con la marca *Sweet Victorian by Mery del Cerro*. Estas columnas se calcularon solamente para las filas de las marcas que se encuentran tanto en el mercado de bikinis como en el de conjuntos de corsetería (resaltadas en celeste).

La última fila, presenta un promedio redondeado al entero de los valores encontrados para las distintas marcas en estas dos columnas mencionadas anteriormente (resaltadas en rojo).

La fórmula para completar la columna de exclusividad de SL by China sigue el siguiente formato:

> *Ex de SL by China* =  $E_i * (1 + VE_i)$  *con i* = {13, 4,5,6,7,8,11,13}  $E_i$  = exclusividad de la marca i  $VE_{i}=\emph{variación E de la marca i}$

Similar a la fórmula anterior, se tiene la siguiente fórmula para completar la columna de precio de SL by China:

*P* de SL by China =  $P_i * (1 + VP_i)$  con i = {13, 4,5,6,7,8,11,13}

 $\int_{M,D} P_i = \text{precio de la marca i}$  $VP_i = variation\ P\ de\ la\ marca\ i$ 

#### 4.2 ANÁLISIS Y PROYECCIÓN DE LAS VENTAS

Como fue mencionado anteriormente, la línea de bikinis by Mery del Cerro se lanzó por primera vez en 2013, buscando penetrar en el mercado con un producto "premium" en comparación a las demás líneas de bikinis de Sweet Victorian. En este entonces algunas redes sociales como Instagram se encontraban bajo una enorme expansión, y se buscó aprovechar este crecimiento para comenzar a publicitar algunas líneas de bikinis por estos medios.

Teniendo en consideración que la línea se querrá posicionar de manera similar a la línea de producción de bikinis by Mery del Cerro, lanzada en 2013 y que superó las expectativas de facturación con creces, se buscará estimar la demanda de los próximos años, asumiendo un crecimiento de ventas anual similar.

Con los datos brindados por el gerente de ventas de la compañía, se pudo calcular la variación porcentual de ventas anual de la línea de bikinis de María del Cerro, obteniéndose:

| Año  | <b>Maria del Cerro</b> |                  |  |  |
|------|------------------------|------------------|--|--|
|      | <b>Ventas</b>          | <b>Variación</b> |  |  |
| 2013 | 11.806                 |                  |  |  |
| 2014 | 24.540                 | 51,89%           |  |  |
| 2015 | 31.726                 | 22,65%           |  |  |
| 2016 | 32.583                 | 2,63%            |  |  |

**Tabla Nro. 10 Aumento en unidades producidas de bikinis by Mery del Cerro**

Graficando el histórico de ventas de la línea de bikinis de Maria del Cerro se obtuvo:

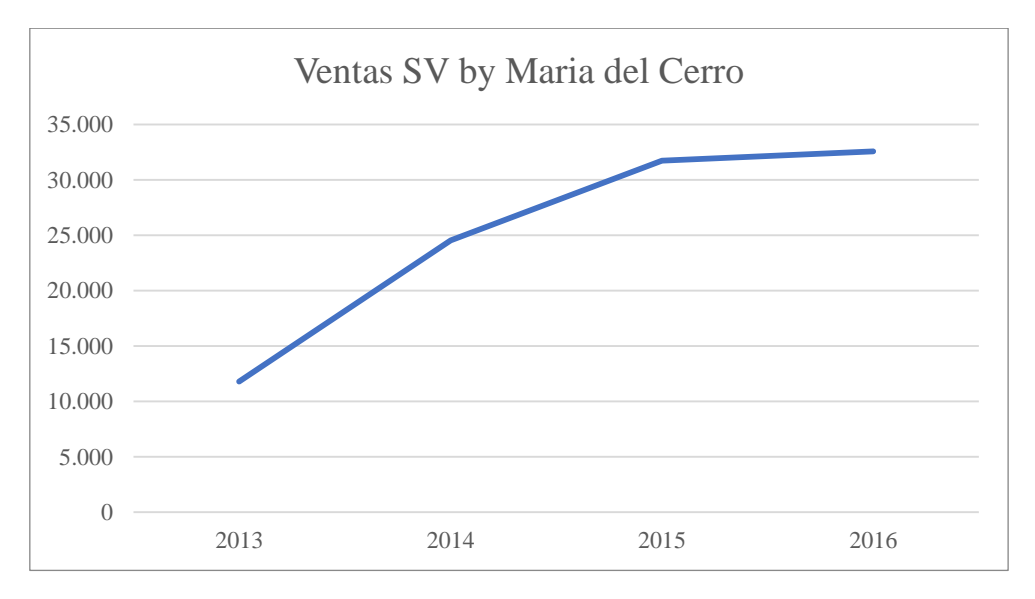

**Gráfico Nro. 8 Unidades producidas de bikinis by Mery del Cerro por año**

En el gráfico se puede apreciar que el producto llegó a la fase de madurez al cuarto año. Por lo que se estima un comportamiento similar para el nuevo producto en cuestión.

Para calcular la demanda de la línea de corsetería se partió de los datos de la preventa efectuada el 1/5/2017. De acuerdo con lo mencionado por el gerente de ventas, las ventas anuales incrementan un 30% de los valores de preventa a fin de año. Es decir, los clientes compran una gran cantidad de producto en la preventa y después adquieren pequeñas cantidades mensualmente a lo largo del año. En la preventa se vendieron 18.732 conjuntos y considerando el 30% de aumento para fin de año se llega a una cifra de 24.352 unidades. Teniendo en cuenta el porcentaje de crecimiento de los primeros años del lanzamiento de la línea de María del Cerro y suponiéndose que el fenómeno de madurez de la línea también se repetirá se obtienen las demandas proyectadas:

| Año  | <b>China Suarez</b> |           |  |  |  |
|------|---------------------|-----------|--|--|--|
|      | <b>Ventas</b>       | Variación |  |  |  |
| 2017 | 10303               |           |  |  |  |
| 2018 | 15649               | 51,89%    |  |  |  |
| 2019 | 19193               | 22,65%    |  |  |  |
| 2020 | 19698               | 2,63%     |  |  |  |
| 2021 | 19698               | $0\%$     |  |  |  |
| 2022 | 19698               |           |  |  |  |
| 2023 | 19698               |           |  |  |  |
| 2024 | 19698               |           |  |  |  |
| 2025 | 19698               |           |  |  |  |
| 2026 | 19698               |           |  |  |  |
| 2027 | 19698               |           |  |  |  |

**Tabla Nro. 11 Proyección de cantidades a producir**

### 5. ANÁLISIS DE REGRESIÓN

### 5.1 REGRESIÓN – TAMAÑO DEL MERCADO TEXTIL

El primer paso para determinar el porcentaje de participación de la línea respecto del mercado de ropa interior femenina consiste en la estimación y proyección del tamaño del Mercado Textil de Confeccionados, la categoría mayor que engloba al Mercado de Ropa Interior. Para esto se procede a analizar el comportamiento histórico de este mercado.

Es importante destacar que, para los años analizados, las políticas de restricción de importaciones impidieron el ingreso de productos confeccionados textiles, por lo que los datos no se encuentran distorsionados por productos de importación.

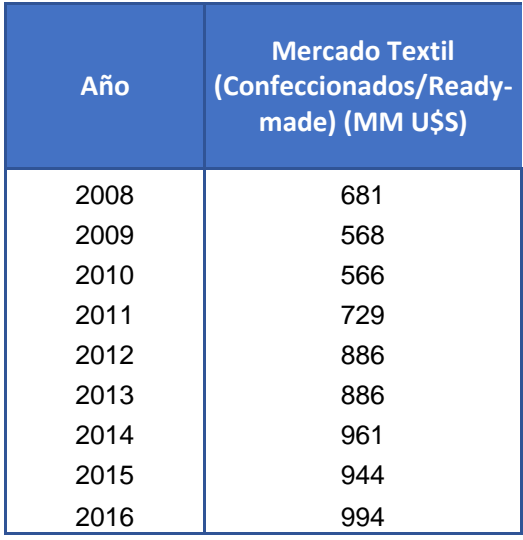

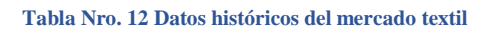

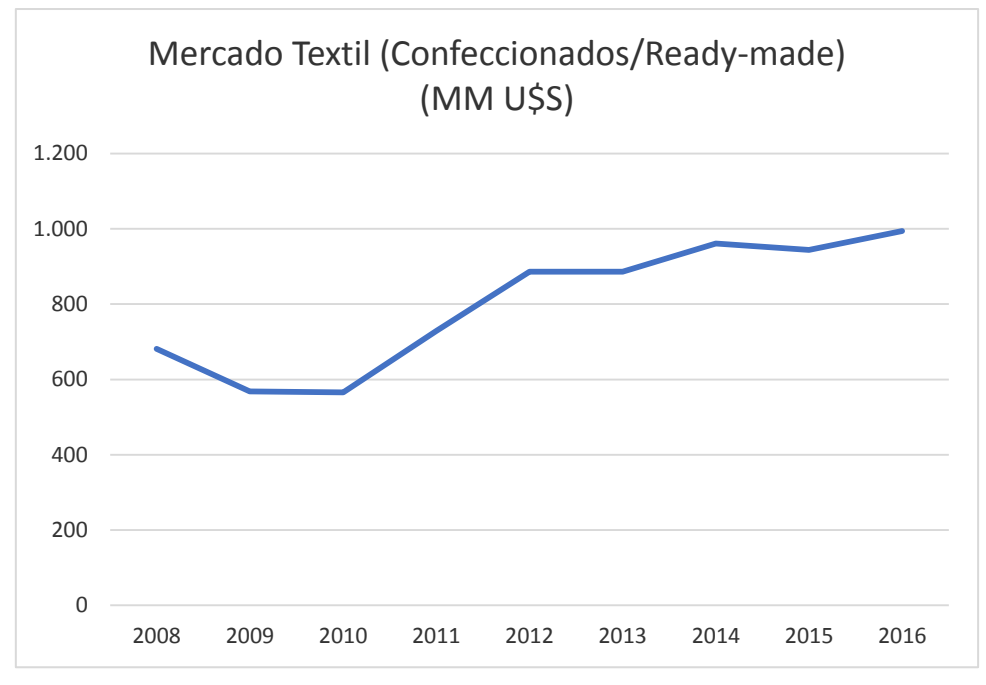

**Gráfico Nro. 9 Representación gráfica de la evolución del mercado textil**

Se observa una tendencia mayormente creciente a lo largo de los últimos años, con un valle en los años 2009 y 2010, pero repuntando en los últimos años con un crecimiento sostenido.

Resulta necesario estudiar los drivers asociados a este crecimiento y poder determinar la variable fundamental que explique este comportamiento. Para esto realizaremos un análisis econométrico con la técnica de regresión lineal (simple o múltiple, dependiendo los resultados de este análisis).

Al estudiar la evolución histórica del Mercado Textil de Confeccionados, hay muchas variables macroeconómicas que creemos pueden estar relacionadas. A continuación, se presenta una lista enumerando las que resultan más relevantes y por qué lo son.

- X1 PBI Argentina
	- El Producto Bruto Interno es uno de los principales indicadores económicos y el que más información aporta a la hora de medir el desarrollo productivo de un país.
	- X2- PBI Argentina per Cápita
		- Otro formato de medición del PBI. En este caso brinda un promedio por habitante, ahondando en la información aportada.
	- X3 Población Argentina
		- Es la base del dimensionamiento de todo mercado y posterior segmentación. Estrechamente relacionada con la demanda del sector, y con el dinero que moviliza.

| Año  | <b>Mercado Textil</b><br>(Confeccionados/Ready-made)<br>(MM U\$S) | <b>PBI Argentina</b> | PBI per cápita<br><b>Argentina</b> | <b>Población</b><br><b>Argentina</b> |
|------|-------------------------------------------------------------------|----------------------|------------------------------------|--------------------------------------|
| 2016 | 994                                                               | 491.664.182.581      | 10.424                             | 43.590.368                           |
| 2015 | 944                                                               | 498.140.002.615      | 13.690                             | 43.131.966                           |
| 2014 | 961                                                               | 486.596.493.383      | 12.844                             | 42.669.500                           |
| 2013 | 886                                                               | 499.372.834.733      | 14.784                             | 42.202.935                           |
| 2012 | 886                                                               | 488.133.635.113      | 14.606                             | 41.733.271                           |
| 2011 | 729                                                               | 493.327.757.023      | 13.633                             | 41.261.490                           |
| 2010 | 566                                                               | 464.756.890.656      | 11.394                             | 40.788.453                           |
| 2009 | 568                                                               | 421.152.574.765      | 9.479                              | 40.134.425                           |
| 2008 | 681                                                               | 448.098.318.915      | 10.274                             | 39.745.613                           |

**Tabla Nro. 13 Datos históricos de las variables elegidas para a regresión**

Habiendo recopilado la evolución histórica de cada una de estas variables y la del Mercado Textil de Confeccionados desde 2008 hasta el 2016, procedemos a realizar un análisis de regresión lineal para determinar cuáles de estas variables conforman el modelo que mejor explica la evolución de este mercado. Para esto nos valemos de una herramienta Macro que cruzará todas las variables y devolverá una tabla con indicadores estadísticos, describiendo cada uno de los modelos explicativos posibles.

Consideramos los siguientes criterios iniciales para realizar un primer veto de modelos:

- DET  $> 0.1$ 
	- Si el DET resulta menor a 0,1, indica la presencia de multicolinealidad en el modelo, motivo suficiente para rechazarlo.

 $R^2 > 0,6$ 

 Representa el % del comportamiento de la variable a analizar es explicada por el modelo. De ser menor a 0,6 el modelo no es lo suficientemente preciso para hacer estudios econométricos.

 $CP < 5*P$ 

Si no se cumple, significa que el modelo está incompleto

Una vez corrido el macro se obtuvo la siguiente tabla, y fue posible realizar el primer análisis de los indicadores estadísticos.

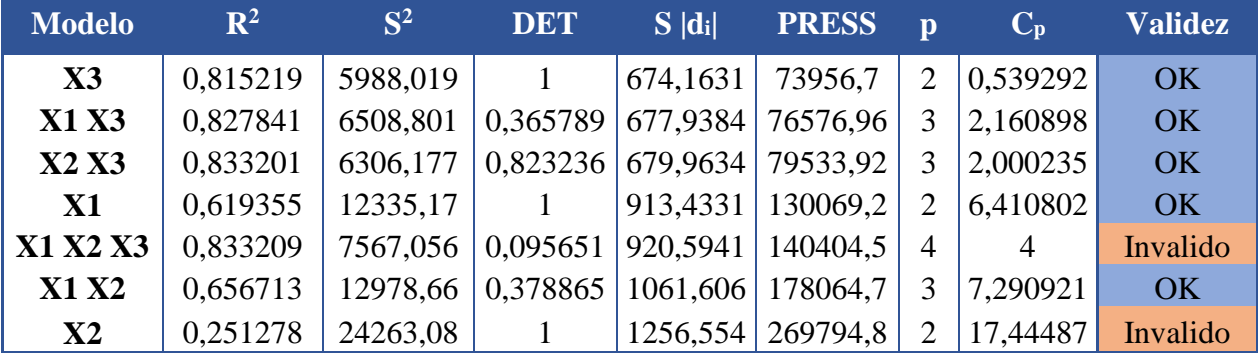

**Tabla Nro. 14 Resultados totales de la regresión**

Estos resultados permitieron realizar el primer filtro de modelos, en el cual se descartaron el modelo X1-X2-X3 (El DET dio muy bajo, indica multicolinealidad) y el modelo X2 (el  $R^2$ dio muy bajo, indica que no explica correctamente el comportamiento de la variable a explicar).

Para la segunda etapa de filtrado de modelos, ahondamos el análisis utilizando dos nuevos criterios:

- $F < 0.05$ 
	- $\cdot$  Si F es mayor a 0,05, no se puede asegurar que las variables en su conjunto aporten información relevante y se rechaza el modelo

Pvalue (TStudent)  $< 0.05$ 

El modelo se acepta si la probabilidad de cada variable no supera el 5%

A continuación, se describen y analizan los modelos restantes, evaluando el cumplimiento de los criterios de validación establecidos.

### 5.1.1 MODELO PBI ARGENTINA (X1)

Este modelo busca explicar el comportamiento del Mercado Textil de Confeccionados relacionándolo con la evolución del PBI del país mediante una regresión lineal simple.

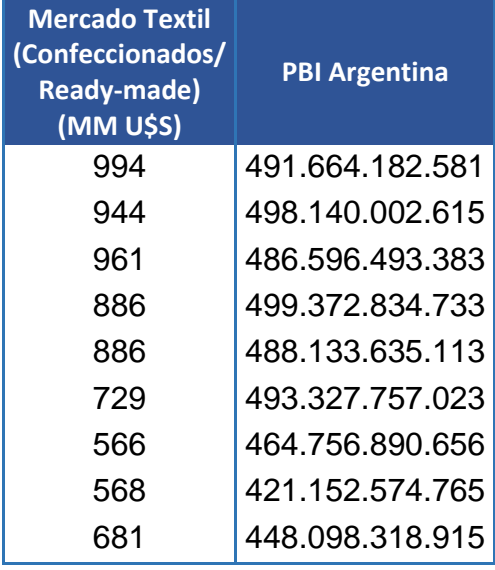

| <b>SUMMARY OUTPUT</b>        |              |                          |       |                 |                |             |              |             |           |
|------------------------------|--------------|--------------------------|-------|-----------------|----------------|-------------|--------------|-------------|-----------|
| <b>Regression Statistics</b> |              |                          |       |                 |                |             |              |             |           |
| Multiple R                   | 0,786991392  |                          |       |                 |                |             |              |             |           |
| R Square                     | 0,619355451  | <b>OK</b>                |       |                 |                |             |              |             |           |
| Adjusted R Square            | 0,564977658  | 0,564977658              |       |                 |                |             |              |             |           |
| <b>Standard Error</b>        | 111,0637982  |                          |       |                 |                |             |              |             |           |
| <b>Observations</b>          |              |                          |       |                 |                |             |              |             |           |
|                              |              |                          |       |                 |                |             |              |             |           |
|                              |              | <b>ANOVA</b>             |       |                 |                |             |              |             |           |
|                              | df           | SS                       | ΜS    | F               | Significance F |             |              |             |           |
| Regression                   |              | 140495,8292 140496       |       | 11.39           | 0,01184104     | <b>OK</b>   |              |             |           |
| Residual                     |              | 86346.17084              | 12335 |                 |                |             |              |             |           |
| Total                        | 8            | 226842                   |       |                 |                |             |              |             |           |
|                              |              |                          |       |                 |                |             |              |             |           |
|                              | Coefficients | <b>Standard Error</b>    |       | t Stat P-value  | Lower 95%      | Upper 95%   | Lower 95,0%  | Upper 95,0% |           |
| Intercept                    | -1555,439425 | 699,4057568              |       | $-2,224$ 0,0615 | -3209,271239   | 98,39238939 | -3209,271239 | 98,39238939 | X         |
| X Variable 1                 | 4.94355E-09  | 1,4648E-09 3,3749 0,0118 |       |                 | 1.47984E-09    | 8.40726E-09 | 1.47984E-09  | 8.40726E-09 | <b>OK</b> |

**Tabla Nro. 15 Resultados modelo X1 de la regresión**

El modelo X1 cumple las condiciones para el  $\mathbb{R}^2$  y el F, pero es rechazado debido a que no cumple la condición necesaria para el P-value.

## 5.1.2 MODELO POBLACIÓN ARGENTINA (X3)

Este modelo busca explicar el comportamiento del Mercado Textil de Confeccionados relacionándolo con el crecimiento de la población del país mediante una regresión lineal simple.

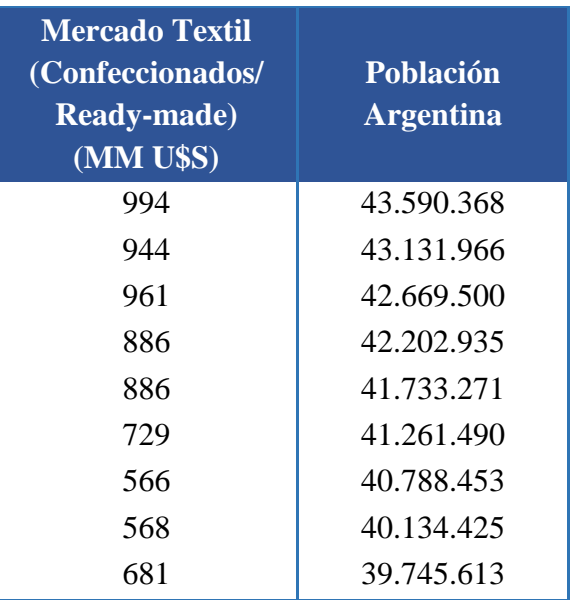

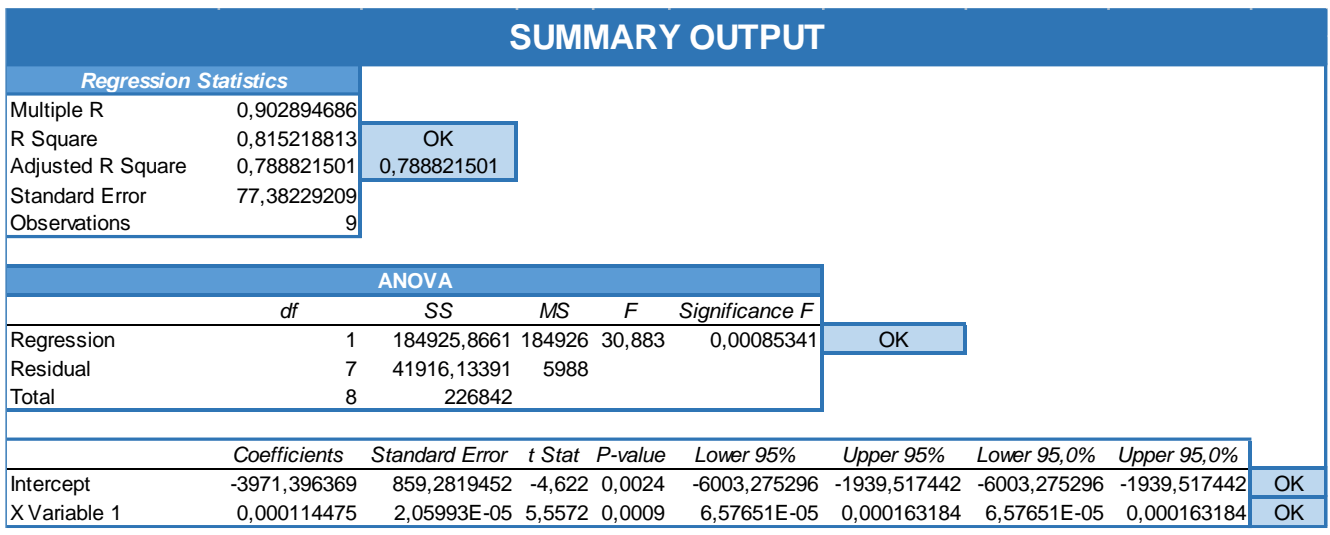

**Tabla Nro. 16 Resultados modelo X3 de la regresión**

El modelo X3 cumple todos los criterios, por lo que permanece vigente. Además, los resultados alentadores debido al alto valor de  $\mathbb{R}^2$  y  $\mathbb{R}^2$ <sub>ajustado</sub>.

## 5.1.3 MODELO PBI Y PBI PER CÁPITA ARGENTINA (X1 Y X2)

Este modelo busca explicar el comportamiento del Mercado Textil de Confeccionados, relacionándolo con la evolución histórica del PBI del país y la fluctuación del PBI per cápita del país, mediante una regresión lineal múltiple.

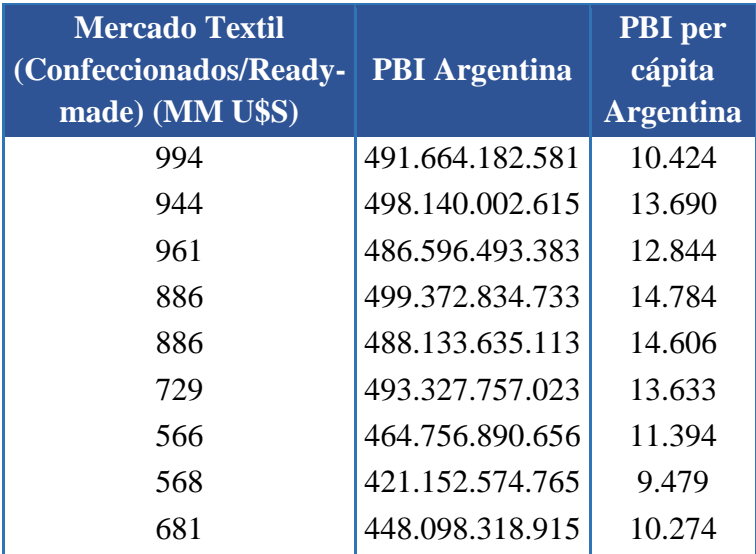

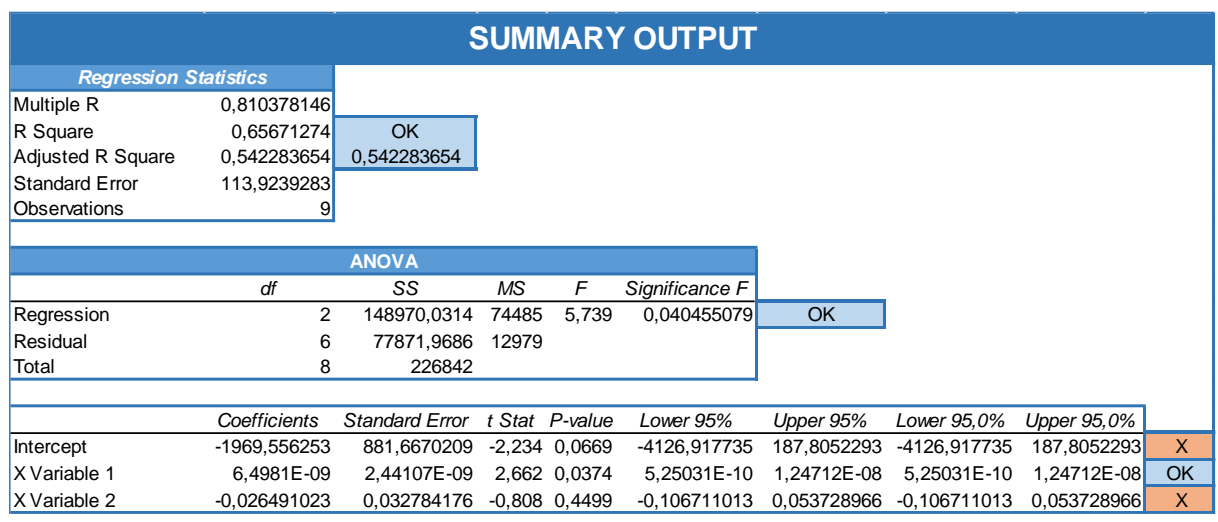

**Tabla Nro. 17 Resultados modelo X1-X2 de la regresión**

El modelo X1-X2 cumple con los valores requeridos para el  $\mathbb{R}^2$  y el F, pero es rechazado debido a que no cumple el requisito para los valores del P-value.

### 5.1.4 MODELO PBI Y POBLACIÓN ARGENTINA (X1 Y X3)

Este modelo busca explicar el comportamiento del Mercado Textil de Confeccionados relacionándolo con la evolución del PBI del país y el crecimiento de la población mediante una regresión lineal múltiple.

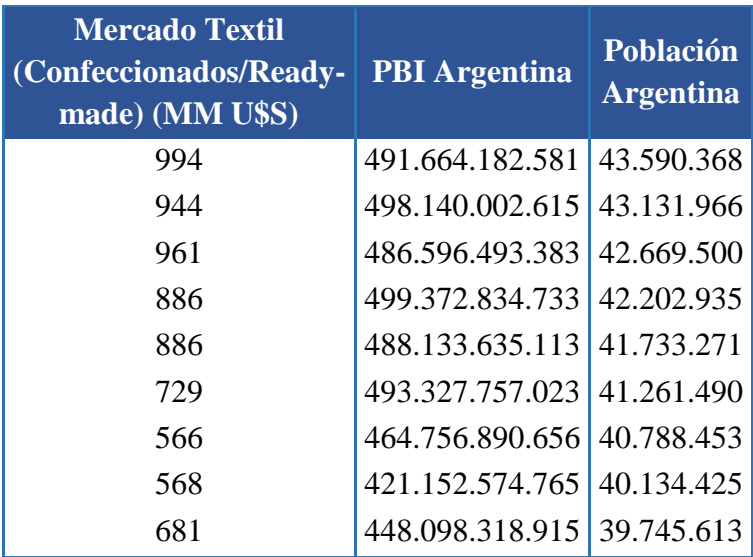

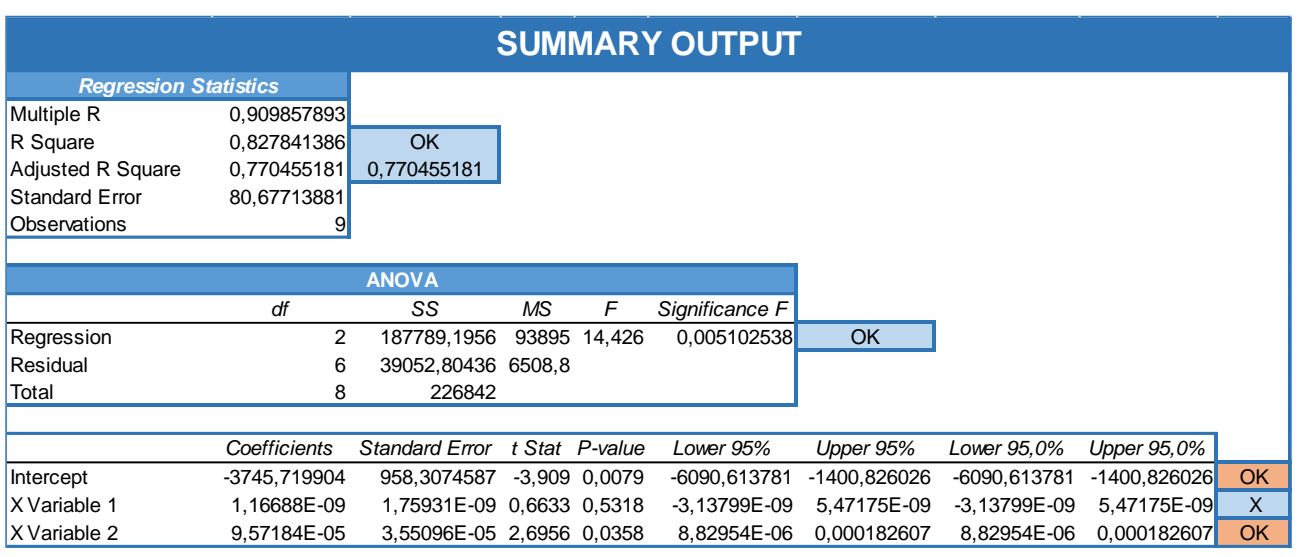

**Tabla Nro. 18 Resultados modelo X1-X3 de la regresión**

El modelo X1-X3 cumple con los valores requeridos para  $\mathbb{R}^2$  y F, pero es rechazado debido a que no cumple los requisitos para los valores del P-value.

# 5.1.5 MODELO PBI PER CÁPITA Y POBLACIÓN ARGENTINA (X2 Y X3)

Este modelo busca explicar el comportamiento del Mercado Textil de Confeccionados, relacionándolo con la evolución del PBI per cápita y el crecimiento de la población.

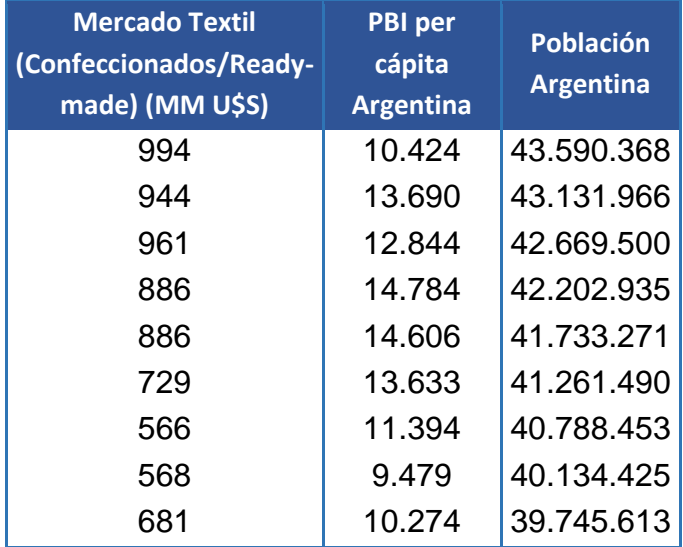

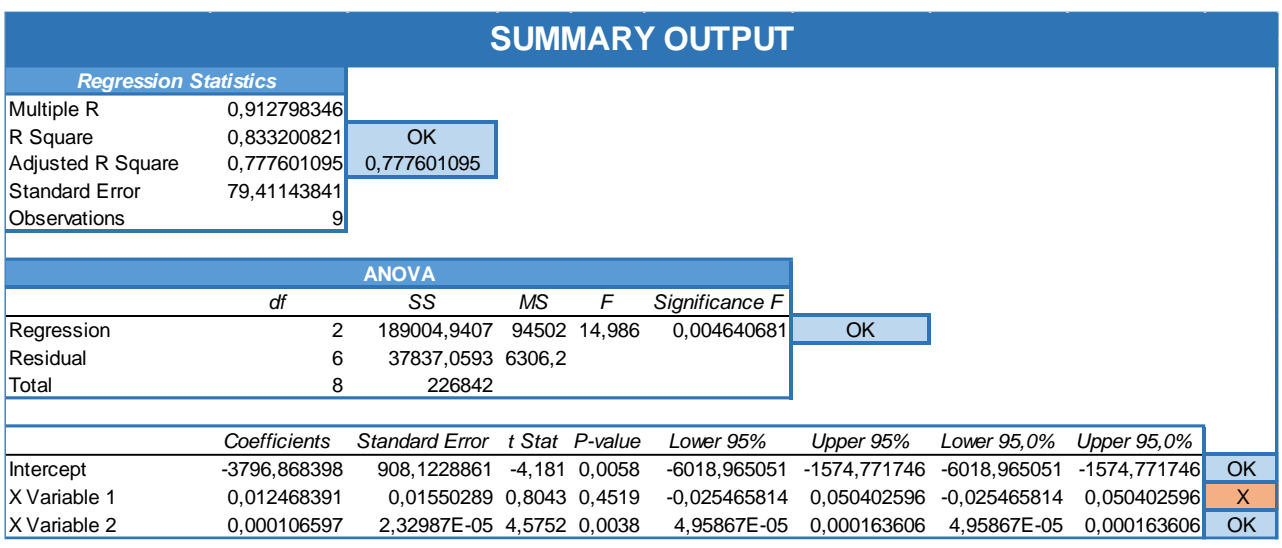

**Tabla Nro. 19 Resultados modelo X2-X3 de la regresión**

El modelo X2-X3 cumple con los criterios establecidos para el  $\mathbb{R}^2$  y F, pero es rechazado debido a que no cumple los requisitos para los valores del P-value.

### 5.2 PROYECCIONES DEL MERCADO

Como conclusión de este análisis, elegimos el modelo X3 ya que es el único que cumple con todos los criterios impuestos. Con un  $\mathbb{R}^2$  de 0,815 y un  $\mathbb{R}^2$ <sub>ajustado</sub> de 0,788 la regresión lineal, el modelo presenta una muy buena adecuación del Mercado Textil de Confeccionados al crecimiento de la población del país.

Obtenemos entonces los coeficientes de la ecuación que mejor explica el comportamiento del Mercado Textil de Confeccionados:

|              | <b>Coefficients</b> |
|--------------|---------------------|
|              |                     |
| Intercept    | 3971,396369         |
| X Variable 1 | 0,000114475         |

**Tabla Nro. 20 Intercepto modelo X3**

Por lo cual la ecuación tendrá la siguiente forma:

 $Mercado Textil_i = 0,000114475 - 3971,396369 \times Población_i$ 

Se realizó un chequeo comparando los resultados que brinda la ecuación obtenida con los valores históricos, cotejando y asegurando que la ecuación resulte similar a la curva real.

Consideramos:

X1 = Población Argentina

Y1 (Histo.) = Mercado Textil de Confeccionados (evolución histórica)

Y1 (Proy.) = Mercado Textil de Confeccionados (proyección mediante regresión lineal)

Y2 (Histo.) = Mercado de Ropa Interior (evolución histórica)

Y2 (Proy.) = Mercado de Ropa Interior (proyección)

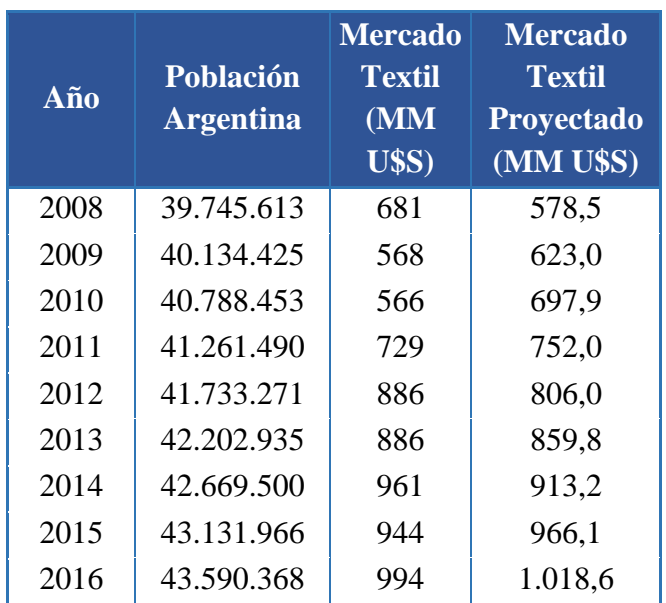

**Tabla Nro. 21 Comparación mercado textil según la regresión y datos históricos**

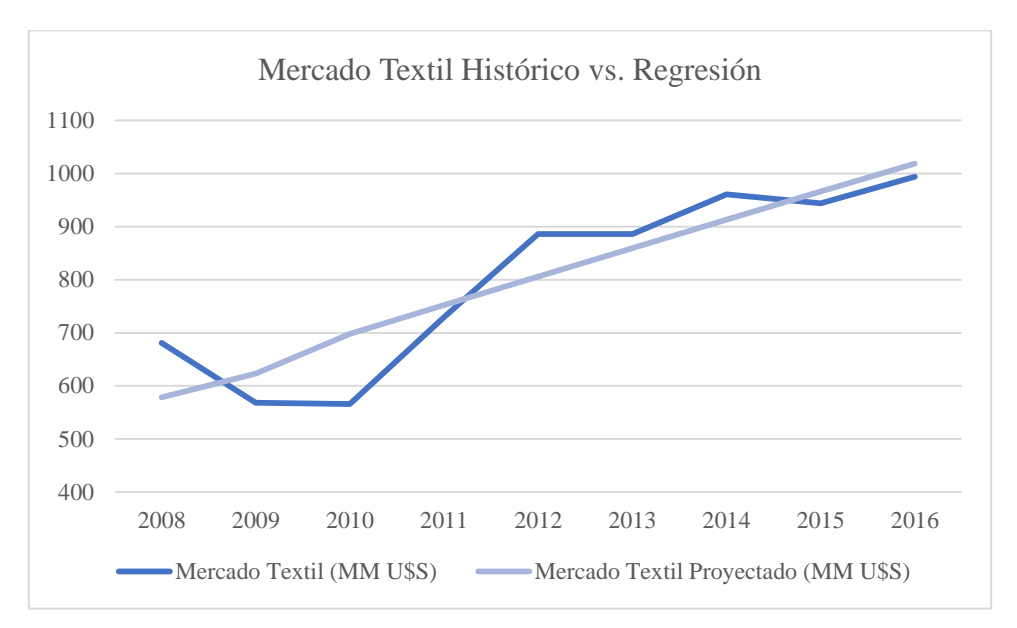

**Gráfico Nro. 10 Comparación resultados de la regresión con datos históricos del mercado textil**

Como se puede ver en el gráfico, la regresión lineal se aproxima en gran medida a la curva real. Confirmamos entonces la validez de la ecuación hallada.

Se determina entonces que la variable fundamental para la explicación del comportamiento del Mercado Textil de Confeccionados es la población total del país. Procedemos a analizar su evolución histórica y su proyección.

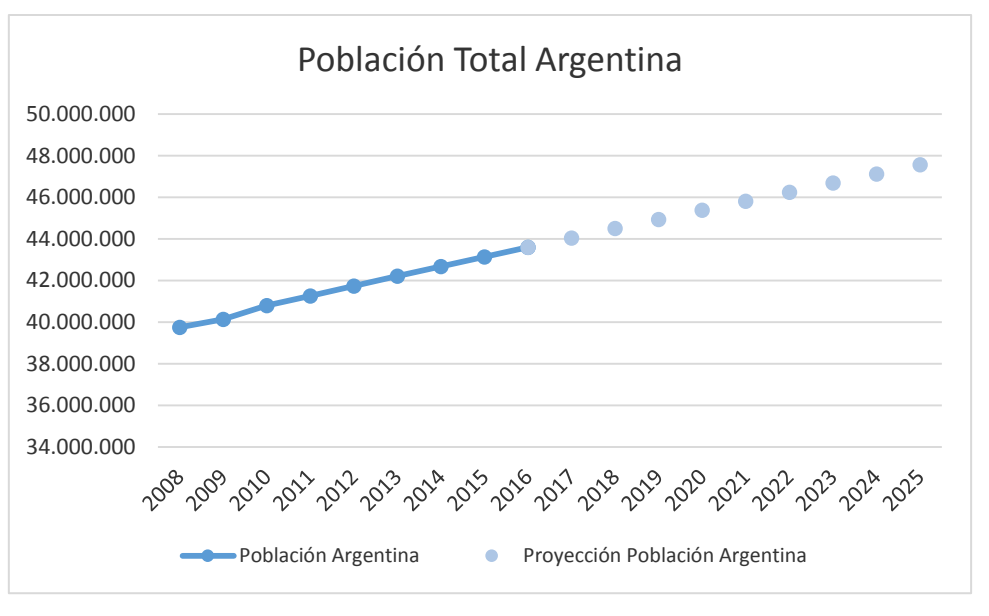

**Gráfico Nro. 11 Proyección población total del país**

Podemos observar que la población total ha tenido una tendencia estable creciente de aproximadamente un 10% anual. Las proyecciones indican lo mismo para los siguientes años.

Habiendo verificado la validez del modelo X3 para explicar el comportamiento del Mercado Textil de Confeccionados, es posible ahora dar el valor estimado proyectado de este mercado para el futuro.

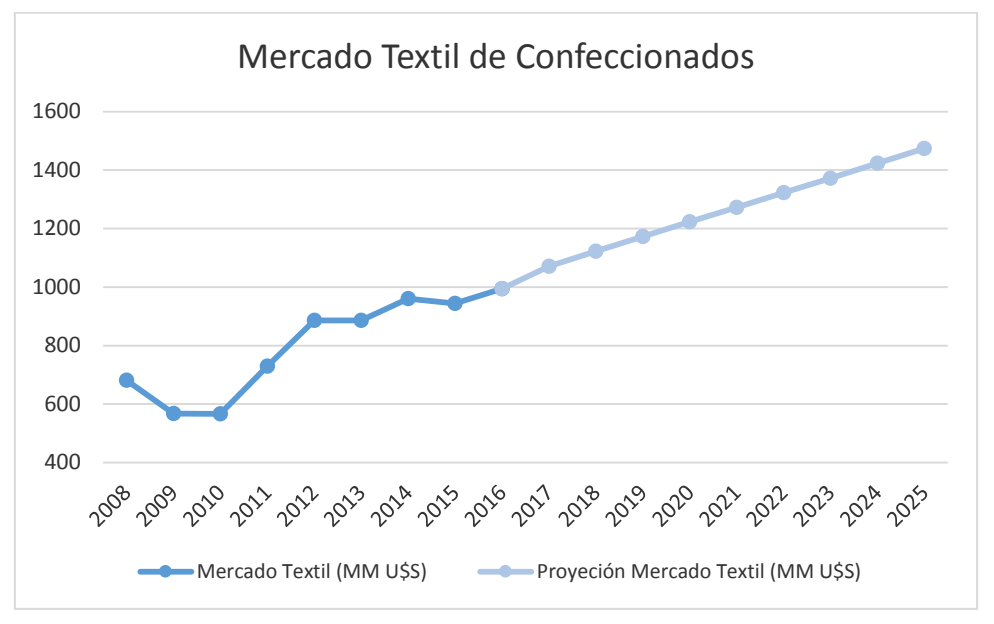

**Gráfico Nro. 12 Proyección mercado textil de confeccionados**

Observamos la tendencia creciente del mercado, evidenciada tanto en los valores históricos como en los proyectados. Esto está en línea con el crecimiento pasado y proyectado de la población, que es la variable fundamental para explicar este mercado.

El siguiente paso en nuestro análisis es acotar los valores obtenidos para el Mercado Textil de Confeccionados, y buscar un valor futuro para el Mercado de Ropa Interior. Está disponible la información de este segundo mercado describiendo su tamaño para los años 2008 a 2016. Con esto se calcula el porcentaje del Mercado Textil de Confeccionados que ocupó nuestro rubro a lo largo de los años.

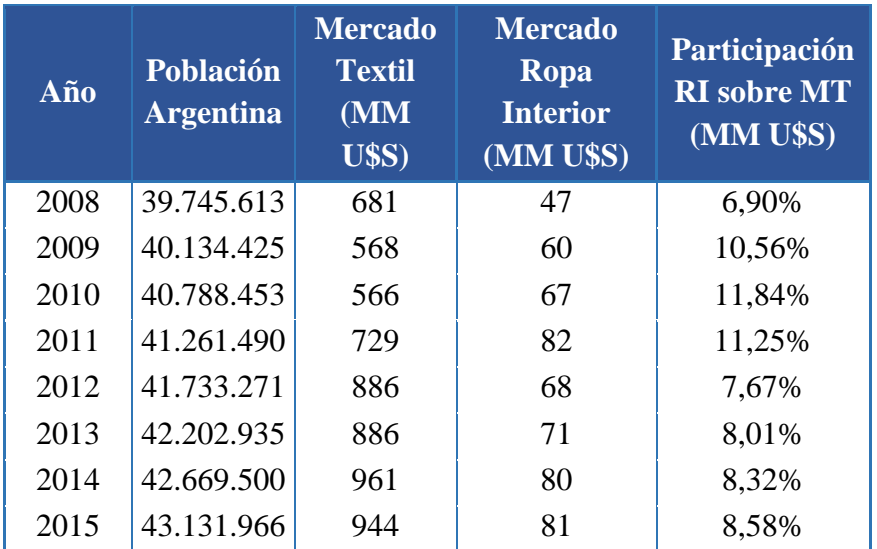

| 2016 | 143.590.368 | 994 | 07              | 8,75% |
|------|-------------|-----|-----------------|-------|
|      |             |     | <b>Promedio</b> | 9,10% |

**Tabla Nro. 22 Participación del mercado de ropa interior sobre el mercado textil de confeccionados**

Observamos que no hay fluctuaciones muy pronunciadas, por lo que asumimos un comportamiento similar para el futuro. Tomamos el valor promedio como estimativo del porcentaje que acaparará el Mercado de Ropa Interior en los siguientes años.

Teniendo entonces este porcentaje, y los valores proyectados para el Mercado Textil de Confeccionados, proyectamos el tamaño en millones de dólares del Mercado de Ropa Interior para los siguientes años.

| Año  | <b>Población</b><br><b>Argentina</b> | <b>Mercado</b><br><b>Textil</b><br>(MM<br><b>U\$S)</b> | <b>Mercado</b><br>Ropa<br><b>Interior</b><br>Proy. (MM<br><b>U\$S)</b> |
|------|--------------------------------------|--------------------------------------------------------|------------------------------------------------------------------------|
| 2017 | 44.044.811                           | 1070,6                                                 | 97,4                                                                   |
| 2018 | 44.494.502                           | 1122,1                                                 | 102,1                                                                  |
| 2019 | 44.938.712                           | 1173,0                                                 | 106,7                                                                  |
| 2020 | 45.376.763                           | 1223,1                                                 | 111,3                                                                  |
| 2021 | 45.808.747                           | 1272,5                                                 | 115,8                                                                  |
| 2022 | 46.243.707                           | 1322,3                                                 | 120,3                                                                  |
| 2023 | 46.681.650                           | 1372,5                                                 | 124,9                                                                  |
| 2024 | 47.122.582                           | 1422,9                                                 | 129,5                                                                  |
| 2025 | 47.566.509                           | 1473,8                                                 | 134,1                                                                  |

**Tabla Nro. 23 Proyección del mercado de ropa interior**

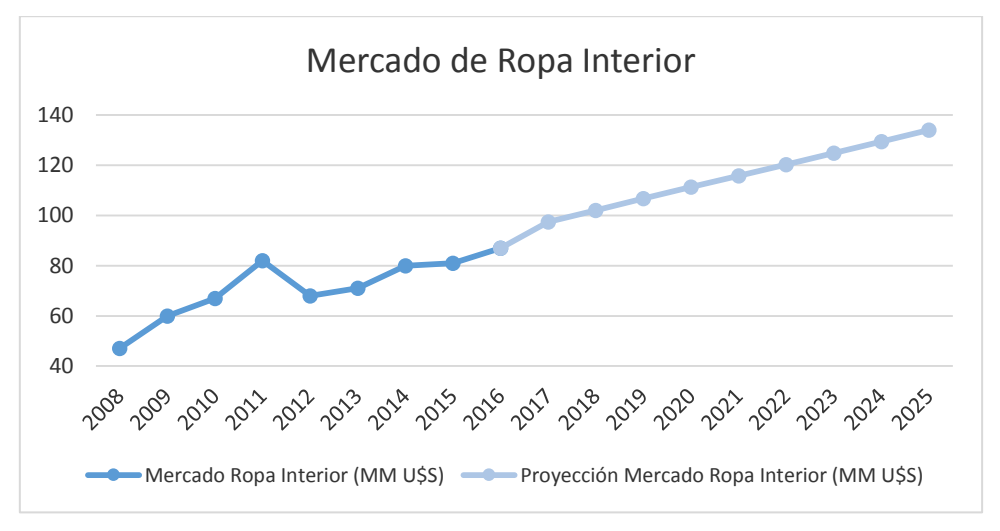

**Gráfico Nro. 13 Representación gráfica mercado de ropa interior**

Se obtiene finalmente el valor estimado proyectado para el Mercado de Ropa Interior para los siguientes años.

Con estos resultaos, también se puede hacer un análisis más detallado y estimar el mercado de ropa interior **femenina**. Para hacer dicha estimación se utilizaron datos brindados por la fundación ProTejer en donde se estima lo siguiente para el año 2009 y se asume que la proporción se mantiene constante:

| <b>ROPA INTERIOR</b>             | Participación<br>sobre el total |
|----------------------------------|---------------------------------|
| Ropa interior para hombre        | 23,76%                          |
| Ropa interior para mujer         | 59,41%                          |
| Ropa interior para niños y bebés | 16,58%                          |

**Tabla Nro. 24 Porcentaje del mercado de ropa interior femenina sobre mercado de ropa interior total**

Obteniendo de esta forma un mercado de ropa interior femenina como se muestra a continuación:

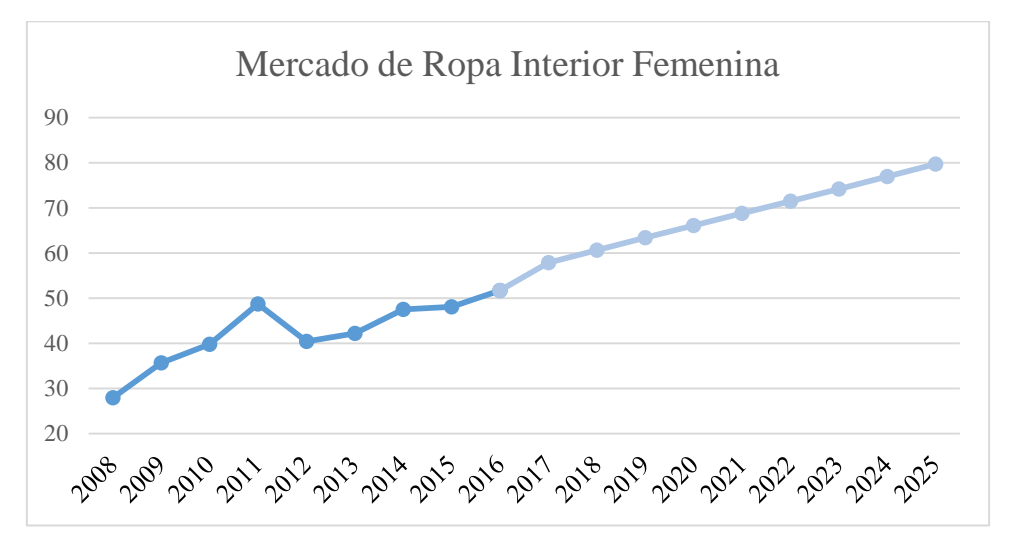

**Gráfico Nro. 14 Proyección mercado de ropa interior femenina**

### 5.3 ANÁLISIS Y PROYECCIÓN DEL PRECIO

Una vez definido el posicionamiento de la nueva línea se procede a determinar la evolución futura del precio de nuestra nueva línea de producto, tomando como base la evolución de precios de un producto de corsetería de tipo "básico" que lleva suficiente tiempo en producción como para proporcionar información relevante.

En una primera visión se vio que la evolución histórica del precio está íntimamente relacionada con el índice de inflación. Para verificar esta hipótesis se decidió hacer un análisis de regresión investigando la correlación entre las variables precio e inflación. En el siguiente cuadro se muestran los precios históricos del producto comparando su variación en precio con el aumento inflacionario del año en el país.

| Año  | Precio de<br>venta $(\$)$ | <b>Inflacion</b> | <b>Variacion</b> |
|------|---------------------------|------------------|------------------|
| 2007 | 51                        | 24,00%           |                  |
| 2008 | 64                        | 23,80%           | 25,49%           |
| 2009 | 79                        | 16,40%           | 23,44%           |
| 2010 | 90                        | 25,90%           | 13,92%           |
| 2011 | 115                       | 24,00%           | 27,78%           |
| 2012 | 149                       | 26,00%           | 29,57%           |
| 2013 | 189                       | 23,30%           | 26,85%           |
| 2014 | 225                       | 38,90%           | 19,05%           |
| 2015 | 314                       | 26,80%           | 39,56%           |
| 2016 | 399                       | 40,90%           | 27,07%           |
| 2017 | 549                       | 35,00%           | 37,59%           |

**Tabla Nro. 25 Comparación aumento del índice inflacionario con variación de precios del producto**

Como puede apreciarse en la tabla, la variación de precios responde al índice de inflación del año anterior. En la mayoría de los casos el margen es levemente superior para la variación de precios.

Calculando entonces el precio real del producto, dejando de lado los efectos inflacionarios, obtenemos la siguiente tabla:

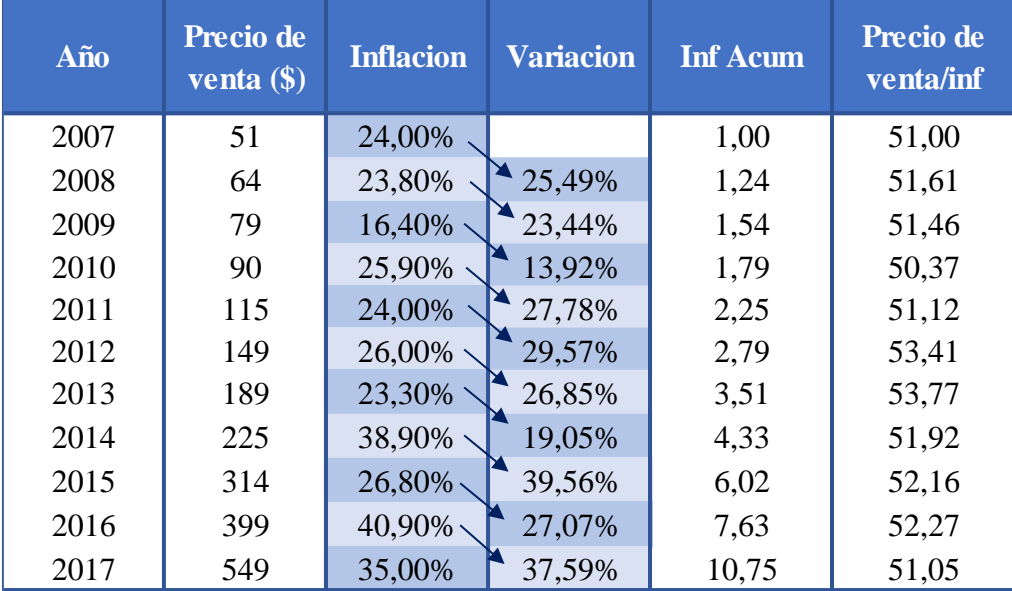

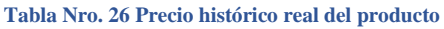

Como conclusión, según los resultados obtenidos, observamos que el precio real se mantiene aproximadamente constante por lo que se decidió que el precio estimado para Sweet Lady by China cambiara levemente con la inflación. Se decidió utilizar las proyecciones de la inflación según el INDEC para estimar el aumento de precio de nuestro nuevo producto. También se consideró que la estimación de la regresión fue hecha en base a un corpiño básico, por lo que, para proyectar el precio del conjunto de corsetería by China debemos considerar el porcentaje de aumento de precio respecto del corpiño básico. Para proyectar el precio de venta de la línea se supuso que el aumento será proporcional al del corpiño básico. Se estimó entonces el porcentaje de aumento de la línea respecto de la línea básica obteniéndose:

|               | Corpiño<br><b>Básico</b> | Corpiño by<br><b>China</b> | <b>Diferencia</b> |
|---------------|--------------------------|----------------------------|-------------------|
| <b>Precio</b> | 549                      | 1421                       | 259%              |

**Tabla Nro. 27 Índice de aumento por la compra de un producto premium comparado con producto básico**

Multiplicando el factor 2,59 por el precio del corpiño básico y considerando la proyección de aumento inflación del INDEC se estiman los siguientes precios de venta para Sweet Lady by China, dejando el precio real constante:

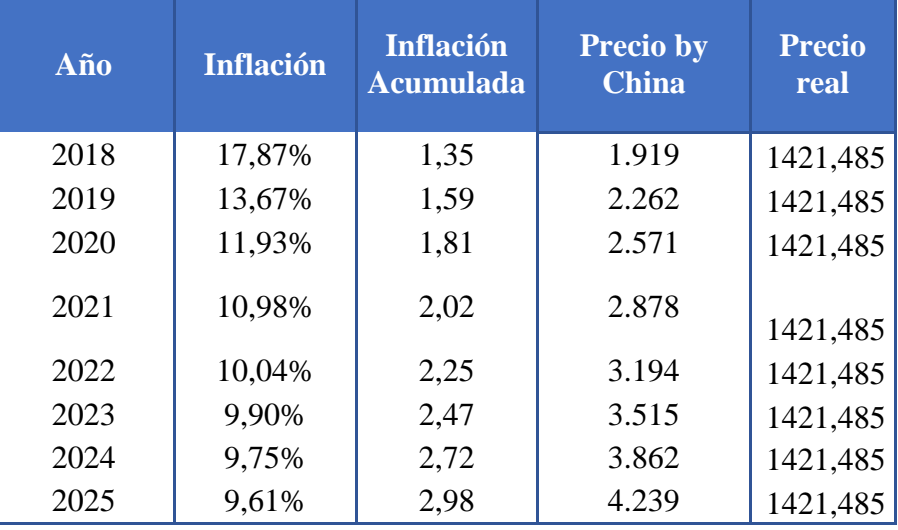

**Tabla Nro. 28 Proyección de precio del nuevo producto**

### 5.4 CONCLUSIONES

Una vez proyectados los precios, se está en condiciones de calcular la facturación proyectada, teniendo en cuenta las ventas calculadas en el inciso 4.2:

| Año  | <b>Precio by</b><br><b>China</b> |       | <b>Cantidad</b><br>by China | <b>Facturación</b><br>by China |
|------|----------------------------------|-------|-----------------------------|--------------------------------|
| 2018 | \$                               | 1.919 | 10.303                      | 19.771.508                     |
| 2019 | \$                               | 2.341 | 15.649                      | 36.637.943                     |
| 2020 | \$                               | 2.805 | 19.194                      | 53.830.477                     |
| 2021 | \$                               | 3.304 | 19.699                      | 65.083.572                     |
| 2022 | \$                               | 3.833 | 19.699                      | 75.509.506                     |
| 2023 | \$                               | 4.386 | 19.699                      | 86.391.760                     |
| 2024 | \$                               | 4.954 | 19.699                      | 97.592.926                     |
| 2025 | \$                               | 5.532 | 19.699                      | 108.976.610                    |

**Tabla Nro. 29 Proyección de la facturación por el nuevo producto**

Estos resultados se comparan con la facturación anual del mercado de ropa interior femenina proyectada, estimada en el inciso 5.1. Como los resultados calculados anteriormente están expresados en \$ y los estimados en el inciso 5.1 en USD, se deben utilizar las tasas de cambio estimadas por el INDEC para pasar la facturación de la línea a USD:

| Año  | <b>Facturación</b><br>by China | <b>Tasa de</b><br>cambio<br><b>INDEC</b> | Facturación<br>by China<br>(USD) |
|------|--------------------------------|------------------------------------------|----------------------------------|
| 2018 | 19.771.508                     | 21,77                                    | 908.064                          |
| 2019 | 36.637.943                     | 23,82                                    | 1.537.828                        |
| 2020 | 53.830.477                     | 24,83                                    | 2.168.326                        |
| 2021 | 65.083.572                     | 25,41                                    | 2.560.905                        |
| 2022 | 75.509.506                     | 27,72                                    | 2.723.653                        |
| 2023 | 86.391.760                     | 28,76                                    | 3.003.944                        |
| 2024 | 97.592.926                     | 29,94                                    | 3.259.633                        |
| 2025 | 108.976.610                    | 31,40                                    | 3.470.088                        |

**Tabla Nro. 30 Facturación por el nuevo producto en USD según tipo de cambio del INDEC**

Comparando estos resultados con los proyectados para el mercado se obtiene entonces la participación de la nueva línea respecto del mercado total de ropa interior femenino en Argentina:

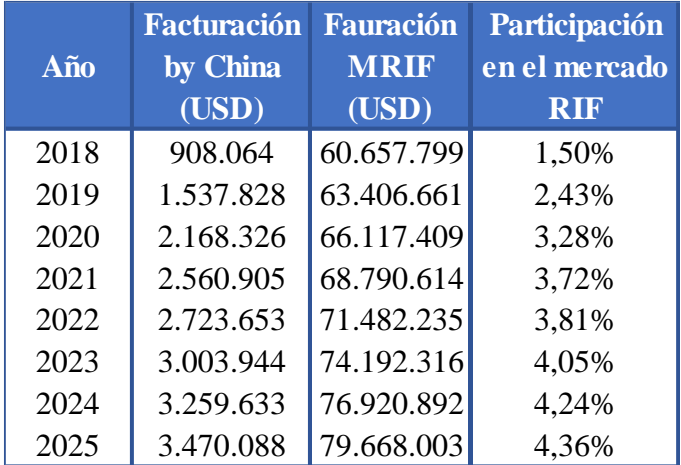

**Tabla Nro. 31 Participación del nuevo producto en el mercado de ropa interior femenina**

Se puede observar el crecimiento de la línea hasta 2021, alcanzando su periodo de madurez en los años posteriores en donde se oscila entre 3,72% y 4,36%, lo que se corresponde con la madurez de las cantidades vendidas.

### 6. ESTRATEGIA COMERCIAL

En este apartado del trabajo, se propone resumir y alinear la estrategia que se planea seguir con el lanzamiento de esta nueva línea.

Se tomarán conceptos que ya fueron mencionados, y se redondearán las ideas, para hilar un plan de ataque al mercado, con la nueva propuesta de la marca.

### 6.1 ANÁLISIS DE 4P

#### 6.1.1 PRODUCTO

Se buscará entonces aumentar el share del segmento utilizando la misma estrategia exitosa que se utilizó en el segmento de bikinis. Esta estrategia consiste en elaborar un producto más refinado bajo el nombre de una modelo conocida (María del Cerro en el caso de las bikinis y Eugenia Suarez en este caso). Se pudo apreciar en la línea de bikinis que las ventas crecen significativamente en los primeros tres años y alcanzan luego un periodo de madurez. Se busca entonces que la línea de corsetería iguale o supere ese comportamiento. Se decidió definir a "el producto" como el conjunto de bombacha y corpiño, ya que al vender el conjunto se cree que el comprador le dará una percepción de mayor sensualidad a la línea, aumentando la exclusividad buscada. Se constata lo explicado con una encuesta realizada, en donde se puede apreciar que la mayoría de las mujeres compra las partes por separado:

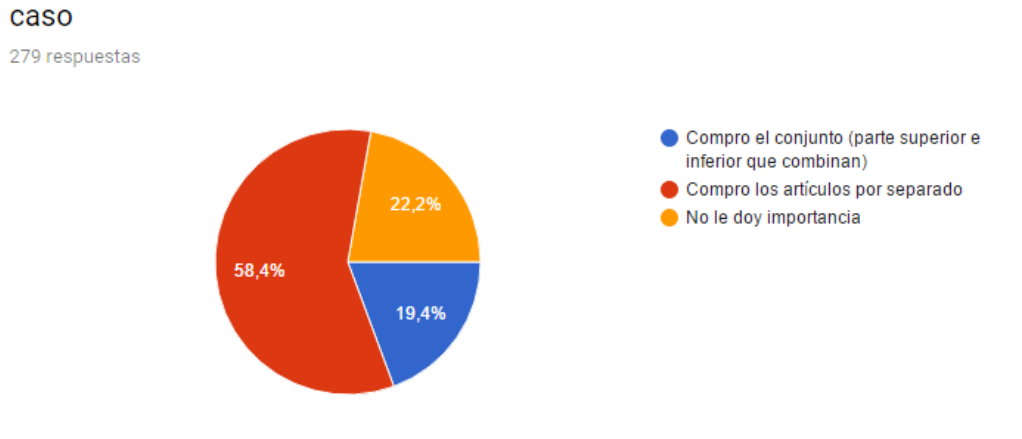

5. Cuando compras corsetería... Indica la opción que mejor se aplica a tu

**Gráfico Nro. 15 Resultados de una encuesta**

### 6.1.2 PRECIO

Se toma la siguiente matriz expuesta anteriormente:

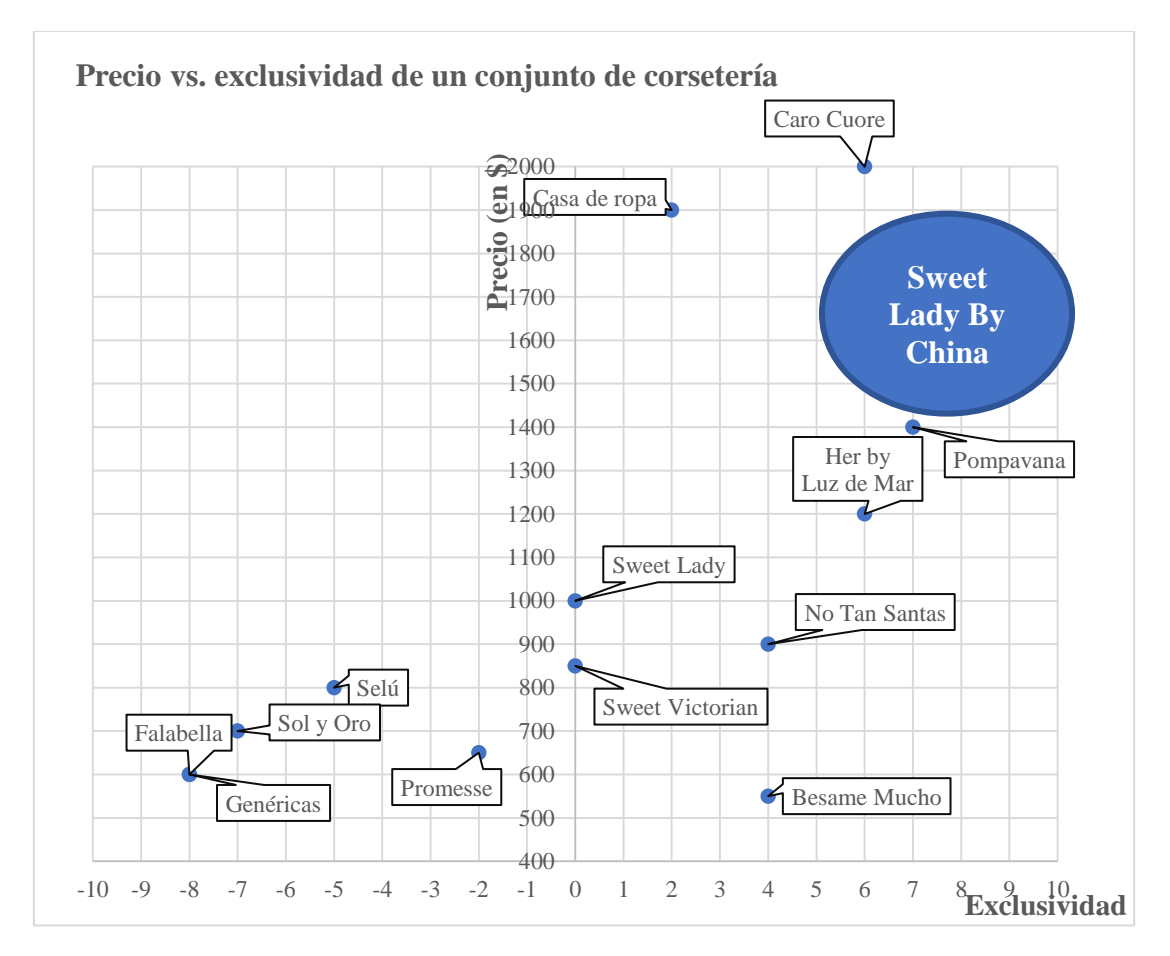

**Gráfico Nro. 16 Posicionamiento del nuevo producto comparado con los competidores del segmento**

Esta matriz muestra donde se estará parado frente a los competidores que se tiene en el segmento y si bien no son todos, sirve para mostrar en dónde se ubica al producto.

Nuevamente, se comparó con el posicionamiento de precio efectuado con la línea de bikinis de María del Cerro y se hizo un análisis comparativo para conseguir un posicionamiento similar

En este gráfico se incluyeron marcas de showrooms que si bien no fueron consideradas al momento de evaluar competidores en el mercado competidor dado a que su volumen no compite contra lo que hace la empresa Sweet Victorian S.A. Generalmente, aquí se las considerará dado a que la nueva línea es una "edición limitada" y a los ojos de la empresa, eso se traduce en no hacer una fabricación masiva, si no que se trata de una fabricación determinada de conjuntos para ofrecer al segmento de clientes.

La fortaleza que presentarán aquí, frente al resto de todos los competidores, será que la empresa podrá brindar exclusividad a un costo no tan elevado como el de las casas de ropa o Caro Cuore.

Con una encuesta realizada, se encontró que solamente un público reducido está dispuesto a pagar entre \$800 y \$1000, lo cual es relevante para el equipo, ya que no se espera que sean muchas las consumidoras las que puedan acceder a tener el conjunto exclusivo de Sweet Lady by China.

### 8. Teniendo que comprar un CONJUNTO de ropa interior EN Argentina... indica el precio MÁXIMO que estarías dispuesto a pagar

279 respuestas

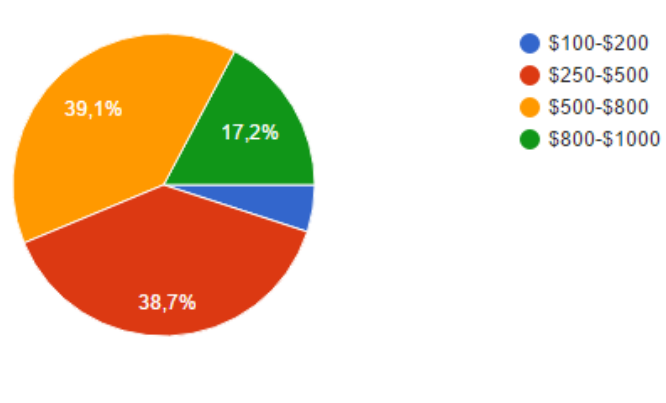

**Gráfico Nro. 17 Resultados de una encuesta**

#### 6.1.3 PLAZA

La empresa se mantendrá en la línea tradicional, donde se prefiere no perder el contacto con el cliente, y mantener ventas en locales multi-marca, ya que se cree que el hecho de comprar ropa interior por internet les restará exclusividad a sus productos, haciéndolos más accesibles a un público más amplio. La decisión se corroboró con una encuesta, en donde se llegó a la conclusión de que los consumidores en general prefieren comprar ropa interior en locales físicos y no por internet, ya que no todas las prendas tienen igual calce y los talles pueden variar dependiendo de la línea al caber la posibilidad de tener una variación en la mordería con las que se las confecciona.

#### 9. Indica dónde sueles comprar corsetería (Teniendo que comprarla en Argentina)

277 respuestas

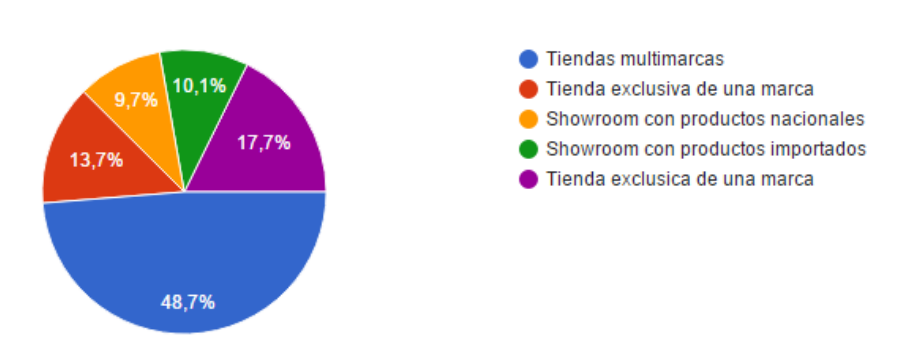

**Gráfico Nro. 18 Resultados de una encuesta** 

### 6.1.4 PROMOCIÓN

En el Anexo se incluye una tabla, donde se exhiben los gastos en publicidad que las empresas de ropa interior argentinas tenían entre los años 2007 y 2009. Lo interesante de la tabla, es que Sweet Victorian S.A. ya era una empresa que invertía bastas cantidades de dinero en publicidad, sin tener modelos tan conocidas. El gerente de marketing de la empresa, si bien no proporcionó un número exacto, afirmó que esos números podrían llegar a triplicarse, ya que la empresa considera que las modelos que son elegidas serán parte de la publicidad. En otras palabras, los gastos que refieren al sueldo de la modelo se incluyen como gasto publicitario. Este aumento se debe a que actualmente se eligen chicas muy conocidas en los medios para que sea las relacione con la marca.

La empresa tiene cuentas de Instagram y Facebook, en donde se postean con regularidad anuncios e imágenes. Lo importante para la empresa es que, ya que ellos no poseen locales exclusivos, las modelos sean elegidas estratégicamente dependiendo de la cantidad de seguidores y la llegada al público que poseen. Se busca que haya una relación directa entre el nombre de la modelo y la marca.

En este caso, la línea será modelada por Eugenia Suarez y llevará su nombre. El manejo de las redes sociales jugará un gran papel para generar expectativa entre las seguidoras de la modelo y es aquí en donde es importante que si se pacta una fecha de lanzamiento, las cadenas de distribución cumplan con los plazos de entrega pactados, pues si se promete disponibilidad en cierta fecha, generando expectativa en las clientas, y posteriormente no encuentran los conjuntos disponibles, se reflejará en cierta disconformidad, lo que producirá una falla en la confiabilidad del cliente.

La idea será dar a conocer este nuevo segmento de la marca, logrando un mix de la comunicación, esclareciendo qué se va a ofrecer, su diferencia y la identidad. La empresa buscará también familiarizarse con el target propuesto y captar la atención del mercado potencial, posicionando la marca en su mente.

La continuidad de la campaña previa al lanzamiento oficial en tiendas será aproximadamente de 3 meses, y esta estrategia comunicacional, se hará por distintos medios.

En primer lugar, se comenzará con acciones RRPP, las cuales serán previas a la llegada de la marca a los distintos locales. Para que la marca empiece a ser escuchada y se comience a dar a conocer es necesario que la modelo comience a realizar publicaciones en sus cuentas de redes sociales, para aumentar la expectativa de las potenciales clientas.

Luego, se continuará con un desfile de la marca, en donde se invitarán a los clientes de las distintas provincias, y se les mostrará la nueva colección de la línea Sweet Lady by China. Este evento la empresa Sweet Victorian S.A. lo realiza anualmente en junio. Es un evento, en el cual asisten no solo los compradores, sino que también la prensa, la cual cubre los medios de comunicación en las redes sociales. El evento tiene una duración de dos días.

La idea aquí será, que además de presentar los trajes de baño para la nueva temporada de las otras marcas de la empresa, se introduzca una pasada al desfile en la cual se exhiban los conjuntos de la nueva marca, dándose así a conocer a los compradores oficialmente la nueva propuesta. Se recomienda que una de las modelos para la pasada sea la propia diseñadora y cara del segmento, Eugenia Suarez, acentuando el concepto de exclusividad que la marca propone, y fijando el estereotipo de mujer al que se apunta.

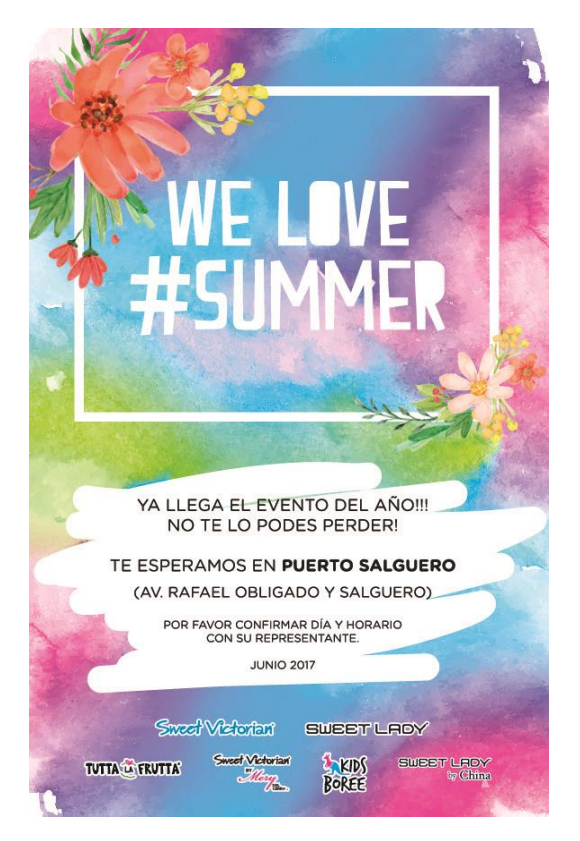

**Imagen Nro. 14 Invitación al evento que se envía a los compradores**

El desfile podría dar lugar a la generación de distintas opiniones dentro del sector, así como también logrará que la marca sea mencionada en los días siguientes en los distintos medios, dado a que la modelo tiene mucha exposición en los medios argentinos.

También previo y durante el lanzamiento, se propone seguir atacando las revistas, con anuncios publicitarios en donde se muestre la imagen de la modelo utilizando los distintos conjuntos de corsetería que incluye su línea. Las revistas en las que se propone incluir los anuncios no deberían ser de prensa amarilla del espectáculo, sino que se busca apuntar a revistas que hablen específicamente de moda y sean para mujeres, como Glamour, ParaTi y Vanidades entre otras. Las revistas en este caso podrían funcionar como medio troncal ya que, por su carácter gráfico, permiten la retención del mensaje y que sea releído por el comprador potencial.

Como medios complementarios, se pueden incluir banners en internet dado a que allí se posee un alto poder discriminante por cuanto permite llegar a un reducido y bien definido grupo de personas con características homogéneas, a diferencia de aquellos medios que se dirigen a un segmento de la población más amplio y heterogéneo. Esto se debe a que hoy en día, Internet y los dispositivos tienen la posibilidad de filtrar y enseñarle al usuario en sus pantallas solamente aquellos anuncios que son de su interés. Esté medio logra hacer énfasis en la idea de llegar a un público reducido y exclusivo.

Los medios de comunicación serán un público que siempre permanecerá presente en toda la vida comunicacional del producto, pero en este caso cobra mayor importancia en la etapa de pre lanzamiento ya que van a ayudar en cierta forma a abrir las puertas transmitiendo efectivamente la nueva propuesta. Se le incluye además un título a la colección 2017: "*Dark Moon*"

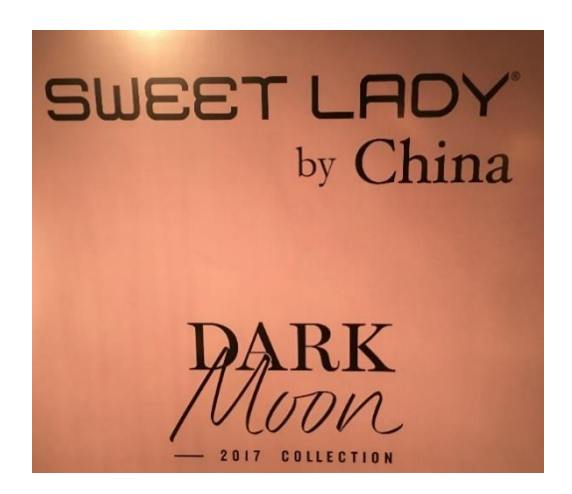

**Imagen Nro. 15 Logo oficial de la nueva marca Sweet Lady by China con el respectivo título de la colección**

También será interesante involucrar comunicadoras sociales de moda, conocidas como "influenciadores" en los medios sociales, ya que serán evaluadores y cuentan con seguidores que escuchan sus opiniones; además son quienes pueden imponer tendencias, lo cual aporta a la moda.

### 6.2 CADENA DE DISTRIBUCIÓN

En este inciso se discutirá como es que la empresa planea distribuir los productos, y la importancia que tiene esto al momento de vender sus productos.

Si bien Sweet Victorian S.A. planea continuar distribuyendo con la empresa QX, como fue mencionado anteriormente, la distribución de los productos en un elemento clave al momento de tener éxito con sus marcas: si una tienda multi-marca realiza un pedido, y no lo recibe en tiempo y forma, es posible que decida abastecerse con otra marca, y llenar sus vidrieras con otros productos.

La empresa no puede permitir fallas al momento de cumplir con los tiempos de entrega, dado que no poseen otro medio de venta que no sean locales. Por lo que, un retraso en el tiempo de entrega de un producto desencadena un incumplimiento de plazos pactados, lo que se refleja en tienda sin los conjuntos nuevos disponibles, resultando en la no venta y generándose en un pequeño fracaso en el inicio del ciclo de vida del producto a lanzar. Se habla aquí de un pequeño fracaso, ya que puede ser un solo local, pero se convertirá en un fracaso a gran escala, si esto ocurre con gran parte de los clientes.

### 6.2.1 SEGMENTO

En cuanto a los resultados de la segmentación se puede observar que hay ciertos mercados en donde la penetración de Sweet Lady en el segmento es mayor, esto se puede ver en los resultados de la facturación por mujer del segmento que se encuentran a continuación:

| <b>Provincia</b>    | <b>Facturación por</b><br>mujer del<br>$segmento(\*)$ |  |
|---------------------|-------------------------------------------------------|--|
| <b>CABA</b>         | 51,75                                                 |  |
| <b>Buenos Aires</b> | 10,67                                                 |  |
| Catamarca           | 0,00                                                  |  |
| Chaco               | 9,04                                                  |  |
| Chubut              | 9,13                                                  |  |
| Córdoba             | 5,58                                                  |  |
| Corrientes          | 0,00                                                  |  |
| Entre Ríos          | 7,66                                                  |  |
| Formosa             | 0,00                                                  |  |
| Jujuy               | 6,91                                                  |  |
| La Pampa            | 14,90                                                 |  |
| La Rioja            | 0,00                                                  |  |
| Mendoza             | 8,00                                                  |  |
| <b>Misiones</b>     | 0,00                                                  |  |
| Neuquén             | 16,36                                                 |  |
| Río Negro           | 14,40                                                 |  |
| Salta               | 3,95                                                  |  |
| San Juan            | 13,95                                                 |  |
| San Luis            | 11,00                                                 |  |
| Santa Cruz          | 17,43                                                 |  |
| Santa Fe            | 5,77                                                  |  |
| Santiago del Estero | 0,00                                                  |  |
| Tierra del Fuego    | 0,00                                                  |  |
| Tucumán             | 6,43                                                  |  |
| <b>Total</b>        |                                                       |  |

**Tabla Nro. 32 Facturación de SL sobre el total de mujeres del segmento por provincia**

Como se puede observar existen ciertas provincias en donde la facturación por mujer es mayor que otras, esto quiere decir que las mujeres de esa provincia en proporción gastan más y se ha penetrado suficientemente en el mercado. Por lo tanto, se buscará mantener vigencia en las provincias en las cuales se ha conseguido una penetración considerable y no se debe descartar la posibilidad de buscar mayor presencia en las provincias en las cuales se tiene actualmente números bajos, especialmente la provincia de Buenos Aries, en donde reside una gran parte de la población argentina.
### 7. CONCLUSIÓN GENERAL - MERCADO

A partir de las proyecciones de mercado potencial, precios y cantidades a producir, se toma la decisión de analizar la viabilidad económica del lanzamiento de esta nueva línea de producto. Se analizará si es necesario introducir nueva maquinaria para alcanzar las unidades a producir y el posicionamiento deseado en cuanto a calidad y exclusividad, llevando a cabo un análisis de ingeniería. Según los datos de facturación de Sweet Victorian S. A. se estima que el market share actual es de aproximadamente 4% y con el lanzamiento de esta nueva línea productiva se buscará aumentar dicho porcentaje resaltado el hecho de la exclusividad y costos menores en comparación con competidores del rubro. La participación de Sweet lady en el mercado de ropa interior femenina se muestra en la siguiente tabla:

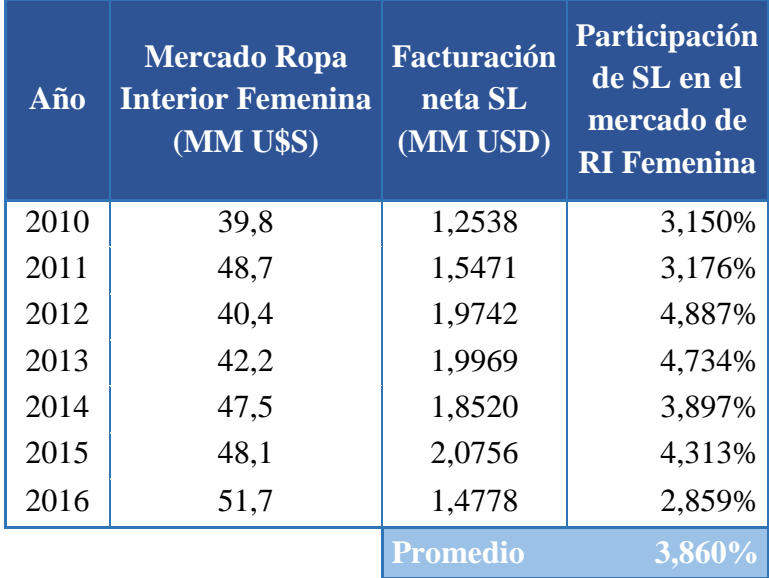

**Tabla Nro. 33 Market share de SL**

Teniendo esto en consideración se deberá profundizar el análisis en cuanto al impacto económico que la inversión producirá sobre la empresa y el riesgo asociado a la inversión.

# **CAPÍTULO II – ANÁLISIS DE INGENIERÍA**

## 1. INTRODUCCIÓN

El estudio de ingeniería está relacionado con los aspectos técnicos del proyecto. Tiene por objetivo proveer información relacionada a las tecnologías y/o maquinarias a adquirir, para luego cuantificar el monto de las inversiones y los costos de operación.

En primer lugar, se detallan los procesos de producción a analizar para poder conocer las diferentes etapas involucradas, las materias primas a utilizar, las mermas y desperdicios junto a los residuos generados, además de la política de stocks y mantenimiento. Con esta información se busca poder entender el proceso productivo, para poder luego determinar la cantidad de insumos necesarios para abastecer la producción determinada anteriormente.

Luego, se realizará una descripción de la tecnología actual en uso en la empresa, más una investigación de las posibles tecnologías y maquinarias disponibles en el mercado. Esto permitirá elegir la mejor tecnología para poder llevar a cabo la producción de los conjuntos para el target propuesto. Se deberán tener en cuenta capacidades, dimensiones, especificaciones técnicas de maquinarias que permitirán poder realizar un posterior estudio de elección de cantidad de maquinarias y la disposición de un correcto lay-out.

Una vez definidos los puntos narrados anteriormente, se deberá realizar un estudio sobre el plan de ventas y producción, teniendo en cuenta las proyecciones realizadas en el estudio de mercado, para luego poder realizar un balance de línea que permita definir cuáles son las necesidades de equipos y tecnologías para llevar a cabo la producción óptima, además de poder definir cuál será el requerimiento de dotación de personal.

Por último, se deberá realizar un estudio sobre el marco regulatorio legal junto con análisis de la gestión ambiental.

El estudio se cierra con un diagrama de ejecución, en el cual a través de un cronograma se puede estimar el tiempo que requiere la instalación y construcción del proyecto. Para la realización del mismo se requiere los tiempos de construcción, de importación de maquinaria, instalación y puesta en marcha.

## 2. DESCRIPCIÓN DEL PROCESO

El proceso necesario para producir los conjuntos, si bien siempre utiliza las mismas máquinas, es particular para cada caso y varían las etapas que se incluyen en el mismo según la complejidad de cada diseño. Para poder entenderlo, se describe primero un proceso que incluye todas las etapas que pueden llegar a ser necesarias de implementar en la producción de un conjunto. Seguido, se narra la producción de otra familia de la línea, que posee una etapa distinta.

## 2.1 DESCRIPCIÓN DEL PROCESO PRODUCTIVO PARA LA LÍNEA **BIRKIN**

En esta sección se explicarán las operaciones del proceso productivo de uno de los artículos de la línea exclusiva a lanzar. Se toma la familia *Birkin*, específicamente el conjunto (parte superior e inferior) como se muestra en la Imagen Nro. 16. La razón de elección es debido a que este artículo posee el proceso productivo más completo, y por lo tanto el más complejo dentro de la línea, ya que su tela es sublimada.

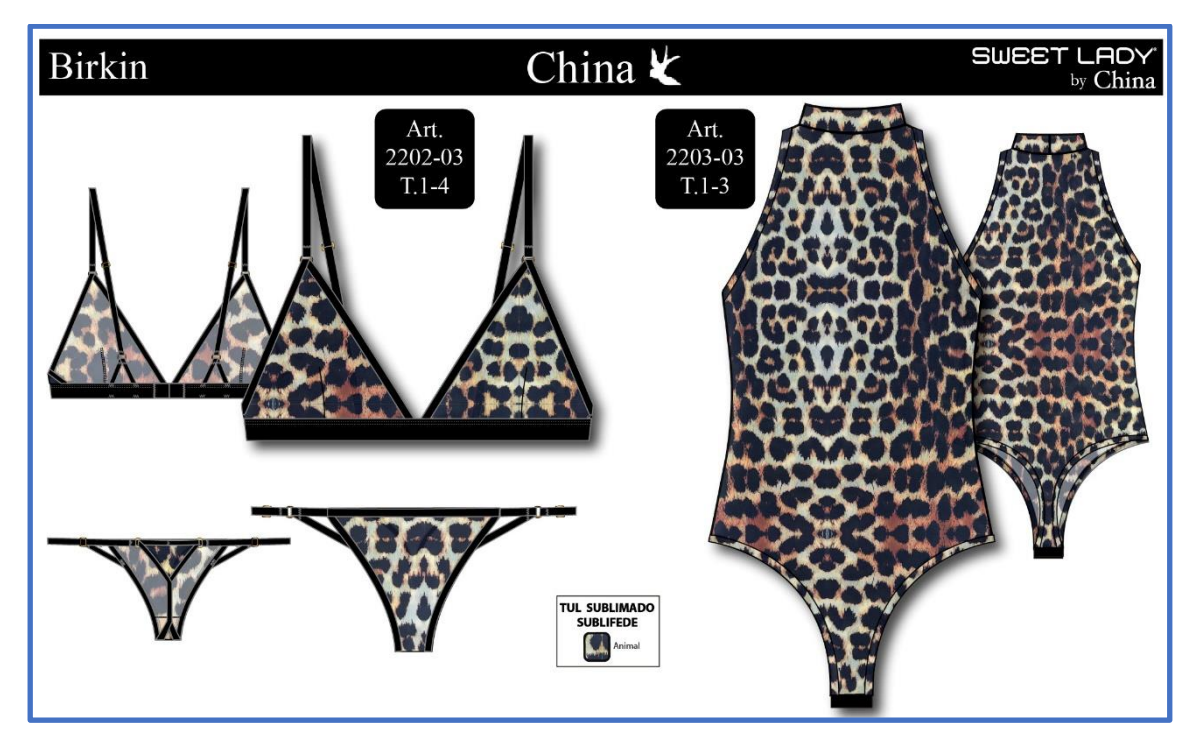

**Imagen Nro. 16: Artículos línea SL by China**

Un punto fuerte para destacar es que la línea completa "Sweet Lady by China" no requiere la utilización de tazas de poliéster en sus artículos ya que fue diseñada de manera tal que se realicen todos los procesos productivos dentro de la fábrica para garantizar al 100% la mejor calidad de los productos sin depender de terceros.

Cabe destacar el detalle de que las piezas de las líneas diseñadas en esta colección no poseen tazas de poliéster en sus modelos (las tazas importadas de Brasil, por la empresa NOVA DUBLAGEM) pues, en caso de poseerlas, luego del corte se incluiría un proceso extra, en el cual las tazas de tela deben ser preformadas con una máquina especial que la fábrica no posee, por lo que se terceriza esta operación. Como resultado de esto, el caso de análisis en su totalidad incluye solo productos que se realizan completamente dentro de la fábrica, sin depender en los procesos de terceros.

### 2.1.1 PROCESO DE PRODUCCIÓN PARA EL PRODUCTO ELEGIDO

Se narran a continuación los procesos que se realizan para confeccionar un lote de 800 unidades, del artículo 2202-03 (Parte superior e inferior). Ver que el proceso es del tipo batch.

La materia prima incluye tela, elásticos, ganchos, avíos y materiales de embalaje tales como bolsas, cajas, códigos y etiquetas. Estos materiales ingresan en planta baja por un portón y se realiza una primera inspección. A todo aquello que no sea tela, se le realiza un control de cantidad y calidad, luego se lo almacena dosificado en una sección del depósito de planta baja. Las imágenes Nro.17 y Nro.18 muestran el portón de ingreso de los materiales y el depósito donde se almacenan los materiales dosificados (No incluyen las telas) respectivamente.

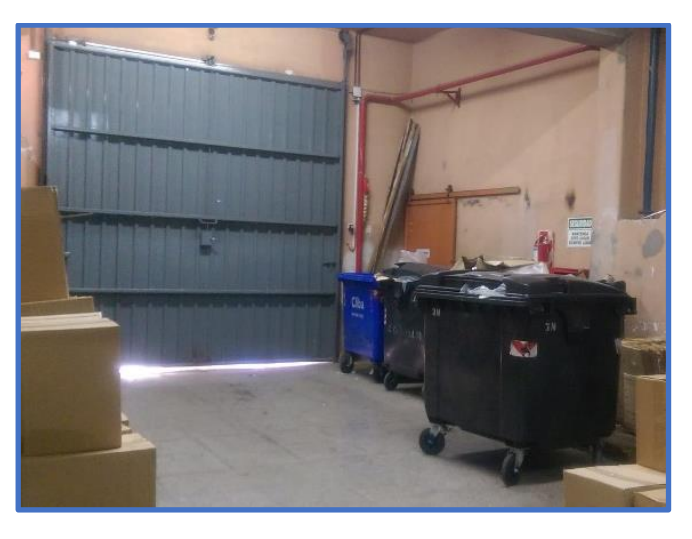

**Imagen Nro. 17: Portón de ingreso de materiales**

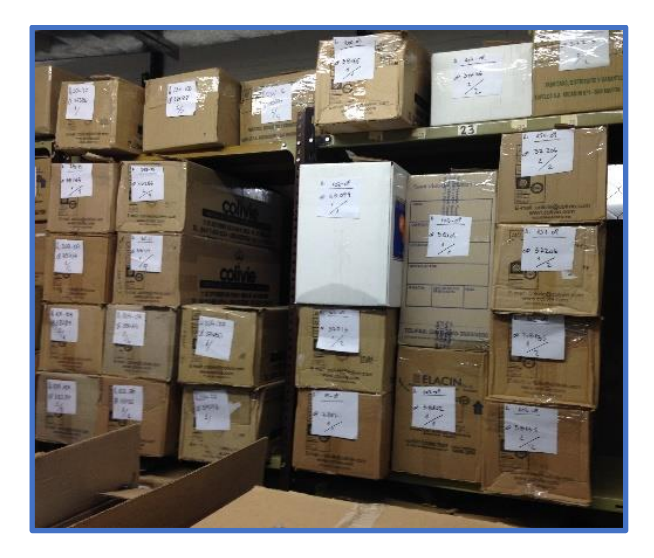

**Imagen Nro. 18: Depósito de materiales**

En lo que respecta a la tela, ingresan en rollos de dimensiones promedio de 1,5m de ancho por 66m de largo, y pasan por una inspección de tres parámetros fundamentales: gramaje, color y peso. La Imagen Nro. 19 muestra ejemplos de los rollos, mientras que la Nro. 20 muestra la inspección.

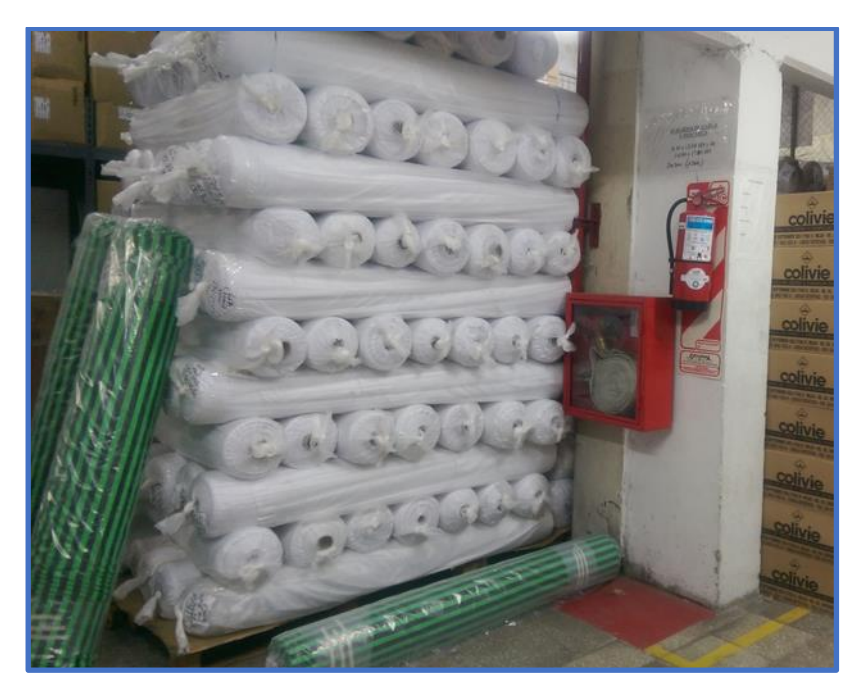

**Imagen Nro. 19: Stock de rollos de tela**

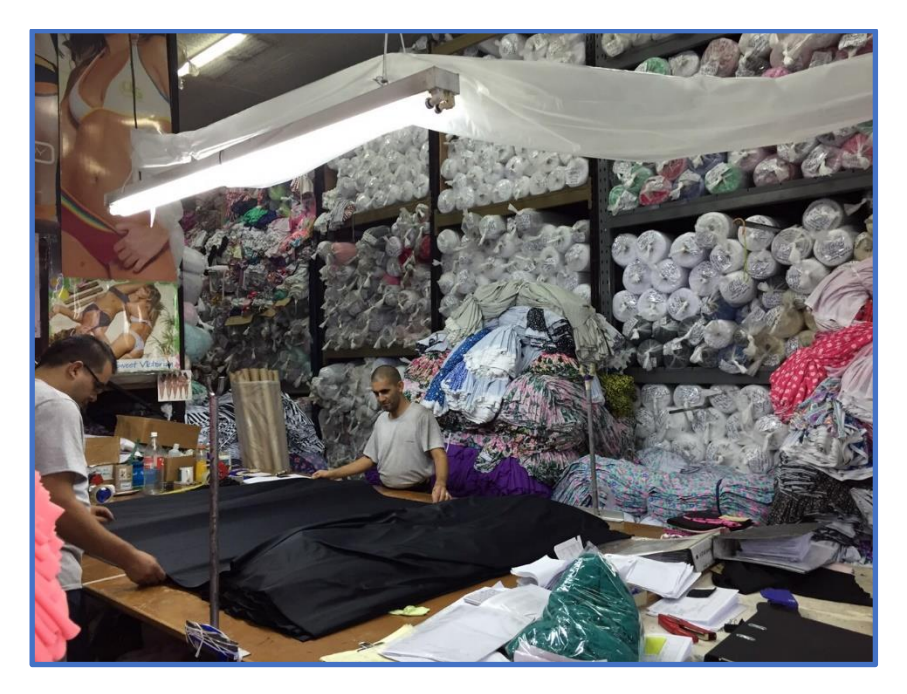

**Imagen Nro. 20: Control de calidad y depósito de telas**

Los tres parámetros que se revisan se deben a que la tela se compra por Kg, pero se utiliza por m<sup>2</sup> (un rollo promedio pesa alrededor de 23Kg). Las telas que pasan por esta inspección se almacenan en el depósito principal, localizado también en la planta baja. Se puede observar parte del mismo en el fondo de la Imagen Nro. 5. La importancia de que se realice una inspección previa al envío al depósito se debe a que, en caso de no cumplir con los requisitos, la tela deberá devolverse al proveedor. Se cuenta con un arreglo de hasta 14 días para ser devueltos, donde la empresa proveedora se hace cargo de los costos de transporte.

El proceso productivo, comienza al transportar las telas desde el depósito principal, al cuarto de sublimado. Para este proceso, se requiere de telas lisas, con contenido de polyester (pueden ser tricot poliéster, tul, spoon poliéster, entre otros). En el artículo elegido se trabaja con tul.

Este paso es nuevo para la empresa, ya que todos los demás procesos cuentan con la utilización de telas lisas, estampadas o sublimadas, pero por terceros, por lo que solían ir desde el depósito principal directamente al tercer piso, a la sección de corte.

Por ende, el sublimado será la inclusión de una nueva tecnología, ya que la empresa compra la tela lisa y puede imprimirle el diseño que ellos deseen. Este proceso brinda exclusividad absoluta a los diseños, ya que pueden crear dibujos y estampas únicas.

Primero se decide el diseño que se quiere sublimar sobre la tela, y una vez elegido este, se da comienzo a la impresión de mismo sobre un papel especial. Una vez que el papel está impreso y la tela está en el sector, se coloca el papel junto con la tela en la máquina, para que comience la transferencia. Una vez finalizado, dos operarios se encargan de levantar la tela y volver a enrollara.

Las diseñadoras de la empresa llevan su propuesta de diseño al área de sublimado. Si el diseño es correcto y se puede realizar, se acepta y se realiza sin alteraciones. En caso contrario, se realizan los ajustes pertinentes, por uno de los operarios del área de sublimado para poder seguir adelante con el diseño. Uno de los requisitos elementales a cumplir, es que el diseño debe tener buena definición, pues la calidad del diseño está estrechamente ligada con dicho factor.

El proceso requiere de un operario capacitado con conocimientos de herramientas de diseño digital (no solo dibujo, sino que también la correcta formación de colores), para que manipule el proceso de impresión y la máquina de sublimado. La impresora se observa en la Imagen Nro.21 y en la Imagen Nro.22 se ve la calandra realizando el sublimado (transferencia) sobre recortes de tela.

Es pertinente aclarar que en la imagen se realiza sublimado prenda por prenda, pero en nuestro proceso, como se explica, se sublima un rollo completo. Es decir, se puede sublimar un rollo completo o no, dependiendo del dibujo a transferir.

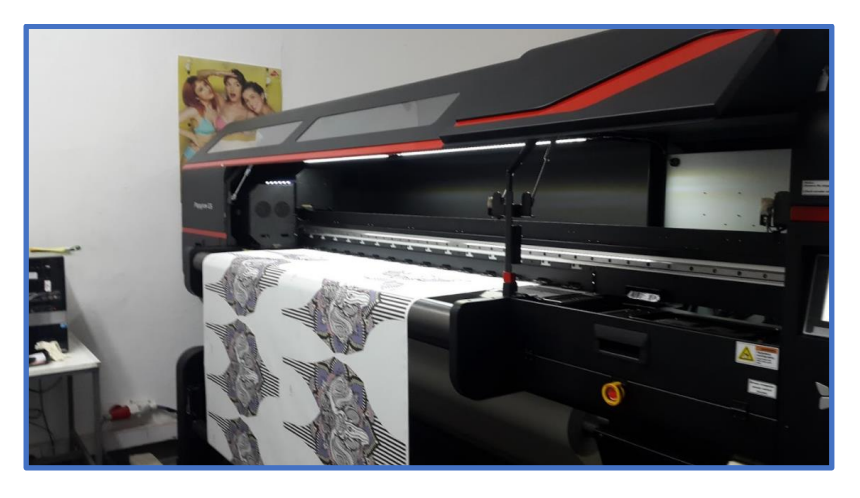

**Imagen Nro. 21: Máquina de impresión de sublimado**

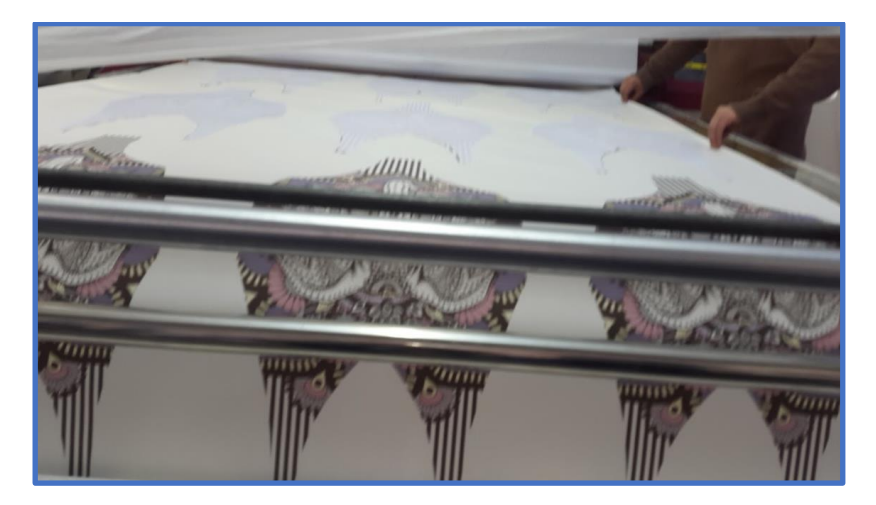

**Imagen Nro. 22: Proceso de traspaso por unidad con la calandra**

Se clasifica a este proceso como semi-automático y funciona a una velocidad promedio de 2.5m/hr.

Una vez que el proceso de sublimado está completo, se envía el rollo nuevamente a planta baja para que sea inspeccionado y verificar entonces si el dibujo presenta fallas. Si pasa el control, el rollo es transportado para que continúe el proceso productivo. Este proceso de inspección es realizado por un grupo de 3 operarios y puede tardar hasta 2 horas y es completamente manual.

Una vez pasada la inspección en planta baja, se transporta el rollo al tercer piso, conocido dentro de la fábrica bajo el nombre "Sección de Corte". La tela debe descansar 2 días mínimamente después de ser desenrollada para que se acomode. Este paso es importante, debido a que, al estar enrolladas, las telas pueden modificar su tamaño, es decir que pueden encogerse o estirarse, lo que afectaría el producto final, haciendo que no cumpla con los requisitos de calidad.

La tela se la deja descansar en mesones que se encuentran en los alrededores de las máquinas. Para tener extra-aireado durante el encimado, la empresa adaptó su máquina encimadora incorporándole una bandeja adicional en la parte trasera de la máquina donde

se puede colocar la tela desenrollada y que la misma descanse mientras se realiza dicho proceso. Esta adaptación permite colocar la tela desenrollada en la encimadora, y no tener que volver a enrollarla para llevar a cabo este proceso.

Una vez cumplidos los tiempos de espera requeridos para la adaptación de la tela, un operario se encarga de programar la encimadora, la cual encima la tela para poder luego cortar varias telas al mismo tiempo. Este proceso no requiere de un operario capacitado, ya que solo debe contar con los conocimientos básicos de seguridad. Con solo oprimir un botón, el operario inicia el encimado de la tela en planchas de 1,5m de ancho por 1m de largo. Se puede considerar, por ende, que es un proceso automatizado y tiene una duración de 2 horas. Las Imágenes Nro. 23 y 24 muestran distintos ángulos de la encimadora.

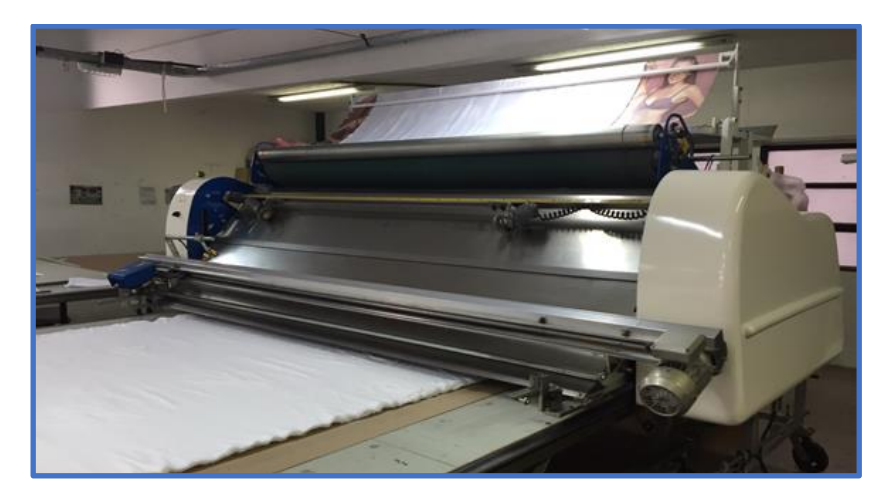

**Imagen Nro. 23: Encimadora**

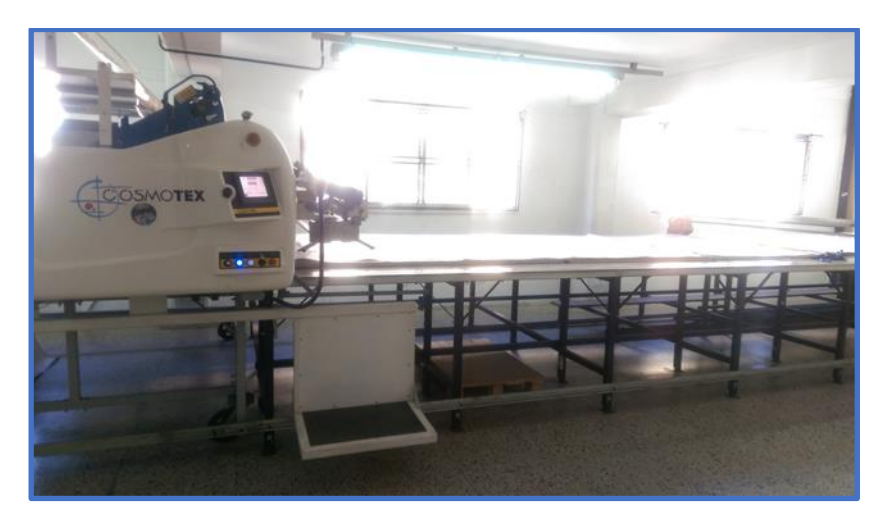

**Imagen Nro. 24: Lateral de la encimadora**

Los procesos de encimado y corte se efectúan simultáneamente. La empresa cuenta con dos mesadas enfrentadas, de 19m de largo. En el extremo de una mesa se sitúa una de las máquinas y en el extremo opuesto de la otra mesa, la otra. Para la máquina de corte, hay rieles transversales, donde la maquina se mueve horizontalmente de mesada a mesada. La encimadora, en cambio, se debe mover manualmente por lo que posee ruedas con traba. En la Imagen Nro. 26 se pueden ver los rieles y las ruedas mencionadas anteriormente. Cuando ambos procesos finalizan, las máquinas rotan de mesa (la de corte

automáticamente y la de encimado manualmente), debiéndose retirar las piezas cortadas. La máquina de corte cortará la tela apilada anteriormente y la encimadora comenzará a apilar nuevas planchas de tela que serán cortadas posteriormente. En la imagen número 10, se diagrama lo descripto.

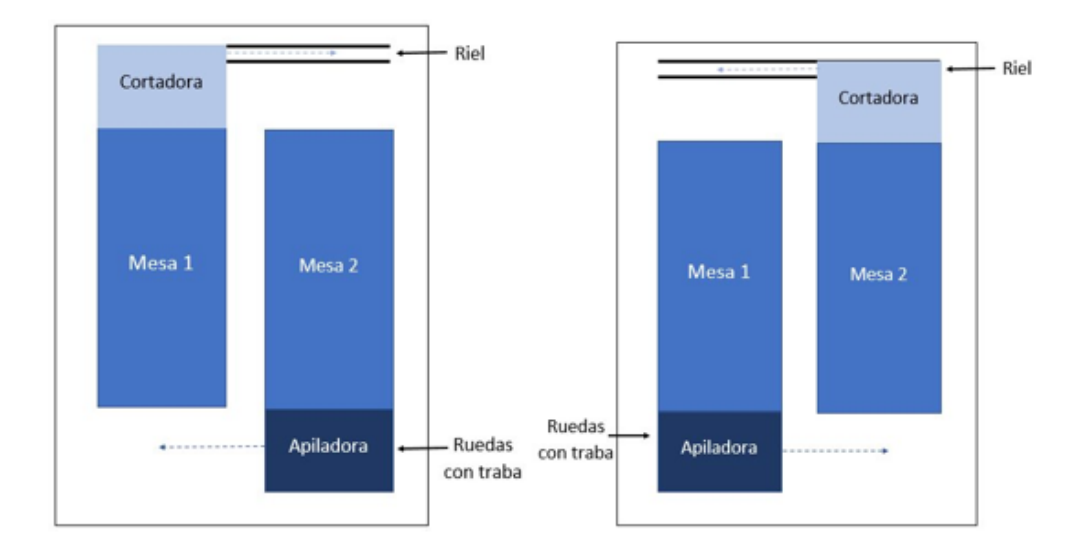

**Imagen Nro. 25: Máquina cortadora y encimadora – visualización del proceso de rotación**

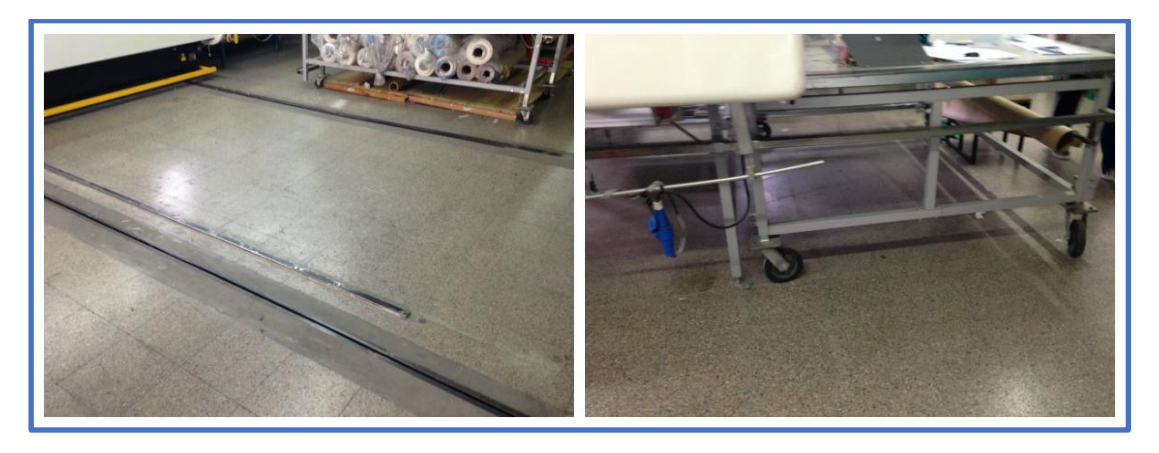

**Imagen Nro. 26: Rieles de la máquina cortadora**

Para el proceso de corte, se cuenta con otro operario, quién se encarga de programar la máquina y verificar que el tizado sea el adecuado. Por esta razón, quien opere esta máquina debe ser especializado en su uso particularmente, ya que requiere de conocimientos específicos sobre como manipular el programa que corre la máquina.

El tizado es una plancha de papel con formas impresas sobre ella que le indican a la máquina exactamente dónde cortar. Estas forman marcan los cuatro tamaños de corpiño a cortar (Talle 1 al 4) y la máquina se debe programar, seleccionando el guiado de corte que corresponda a dicho tizado. La Imagen Nro. 27 muestra la máquina a la que se hace referencia.

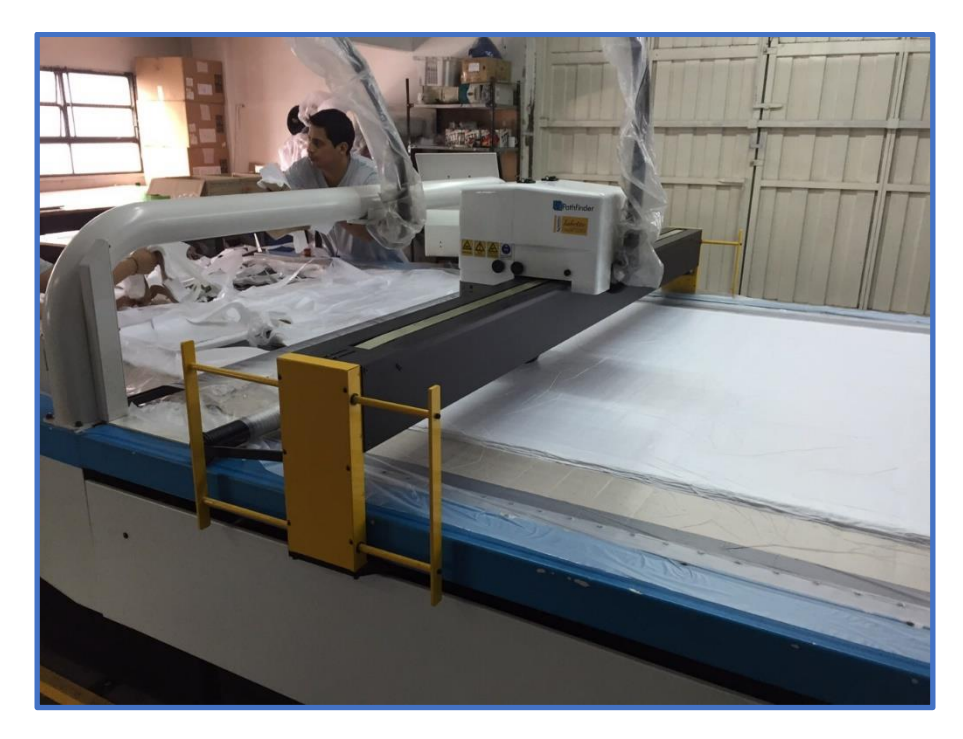

**Imagen Nro. 27: Maquina cortadora**

Una vez colocado el tizado sobre las planchas de tela y la máquina está programada, se coloca un plástico el cual es succionado por la máquina para generar vacío (entre el plástico y la mesada), fijando el bloque de tela y evitando así que las piezas se muevan de lugar.

Una vez que el proceso de corte está completo, dos operarios se encargan de levantar los cortes y categorizarlos de manera que se separen las piezas de la parte superior e inferior (corpiño y bombacha respectivamente). La Imagen Nro. 28 muestra las piezas a las que se hace referencia (4 piezas en total, 2 para la parte superior y 2 para la parte inferior).

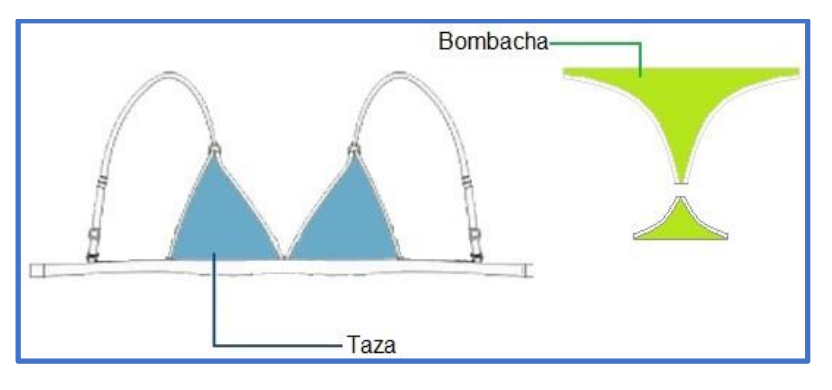

**Imagen Nro. 28: Piezas de la línea Birkin**

La duración del proceso de cortado y de organización de las piezas cortadas es de aproximadamente 30 minutos, donde 10 minutos son de corte y 20 minutos de levantado y organización. El proceso de corte es entonces semi-automático.

La cantidad de piezas por talles depende de una curva de tendencia de porcentajes, la cual es generalmente de 20 30 30 20 (en orden de talle 1, 2, 3 y 4), pero que se ajusta aproximadamente para cada línea en particular.

Antes de comenzar la confección del artículo, se deben juntar las cuatro piezas principales del producto junto con los avíos, ganchos y elásticos, para enviarse todo al 2do piso, específicamente al área conocida con el nombre de "Zona de Confección". La misma se muestra en la Imagen Nro. 29

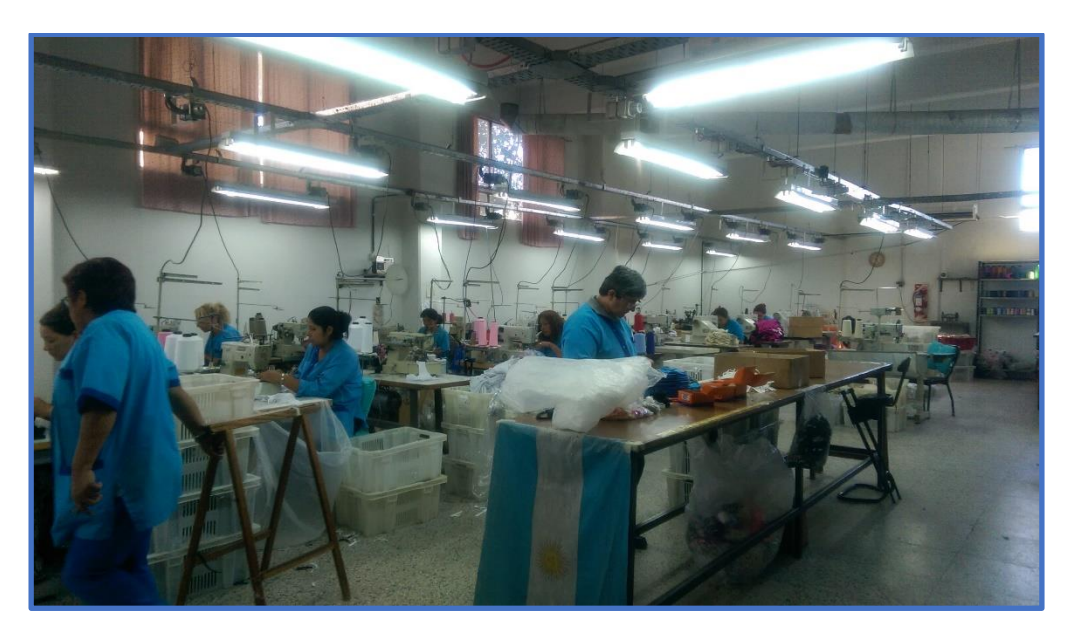

**Imagen Nro. 29: Área de confección**

El taller cuenta con un total de 60 máquinas de coser, algunas de ellas con funciones especiales. En las diferentes máquinas de coser, se les realizan 15 operaciones diferentes de costura al producto en el siguiente orden:

- 1. Pasa elástico
- 2. Pega elástico
- 3. Embutidora de elástico
- 4. Volcado del elástico de la embutidora
- 5. Costura overlock
- 6. Costura de la recta
- 7. Costura en maquina zigzag
- 8. Pegado de chapitas
- 9. Pegado de etiquetas
- 10. Atracado
- 11. Pegado de moños
- 12. Ensamble de taza con taza de poliéster
- 13. Ensamble de coleta
- 14. Ensamble de ganchito
- 15. Atraque de bretel

Estas operaciones son las generales que se les realizan a los corpiños. El producto elegido puede prescindir de alguna de ellas, pero a rasgos generales son lo suficientemente descriptivas y cumple con el propósito de este inciso.

Entre cada una de las operaciones, cada operario va realizando un control de calidad, donde se decide si el artículo debe pasar de nuevo por una de las operaciones, siempre que se considere que el daño sea reversible, o bien categorizarlo como artículo de segunda. Este proceso completo puede tardar alrededor de 8 días. La cantidad de operarios y maquinas disponibles en taller es de entre 40 y 60 empleados.

Generalmente, alrededor de 20 máquinas se encuentren en desuso a diario. Un operario puede terminar toda la pieza de manera individual o puede dedicarse a hacer una sola de las operaciones, dependiendo en la máquina en la que esté trabajando. Esto se debe a que se tienen distintas máquinas y en algunas, ciertos pasos no se pueden efectuar.

El proceso se lo puede categorizar como manual, donde un operario es quien realiza las operaciones, aunque trabaja en conjunto con la máquina de coser. A continuación, en la Imagen Nro. 30 se puede ver un operario trabajando en la confección de un producto.

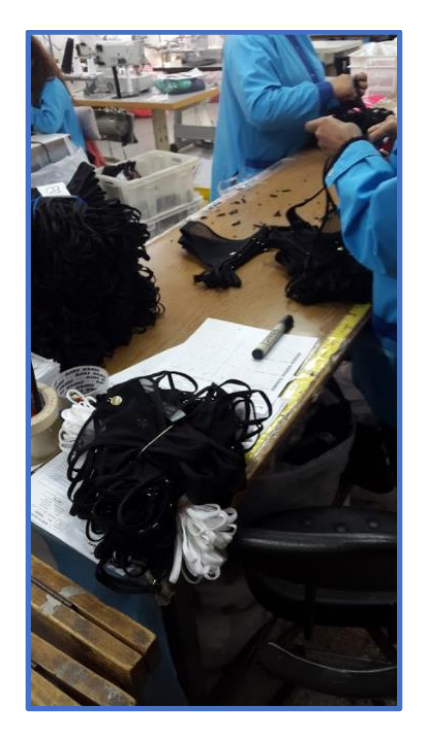

**Imagen Nro. 30: Trabajo manual en el área de confección**

Una vez confeccionado el artículo, se avanza hacia la "Zona de packaging" también ubicada en el segundo piso, donde se prepara el producto final que incluye el etiquetado,

embolsado y la colocación en su respectiva caja. Este proceso es realizado en 1 hora por un grupo de 20 a 25 operarios.

Una vez que el producto está en la caja, se lo almacena en el depósito del quinto piso, donde se cuenta también con un sector de stock. La importancia de este último paso yace en el hecho de que la empresa trabaja con un estimativo de producción, es decir que pronostica cuánto se va a vender y produce en base a eso. La Imagen Nro. 31 muestra las estanterías y productos almacenados en depósito.

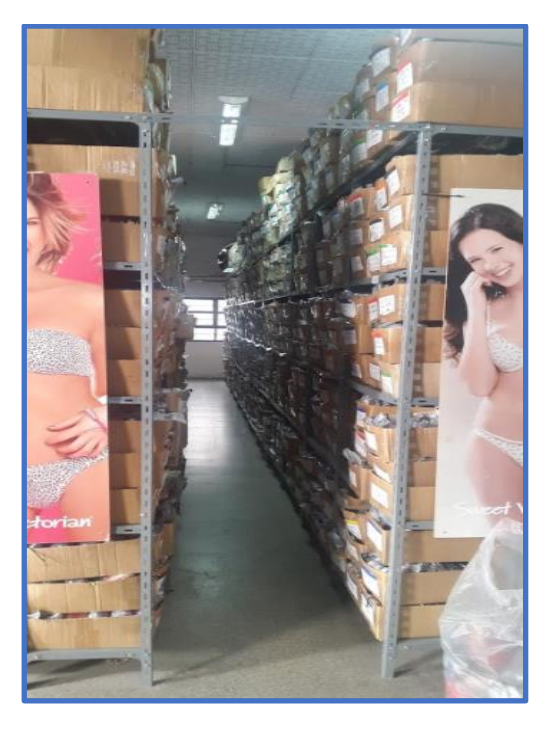

**Imagen Nro. 31: Almacén de producto terminado**

#### 2.1.2 DIAGRAMA DE PROCESO LÍNEA BIRKIN

A continuación, se presenta el diagrama de operaciones para la Línea *Birkin*:

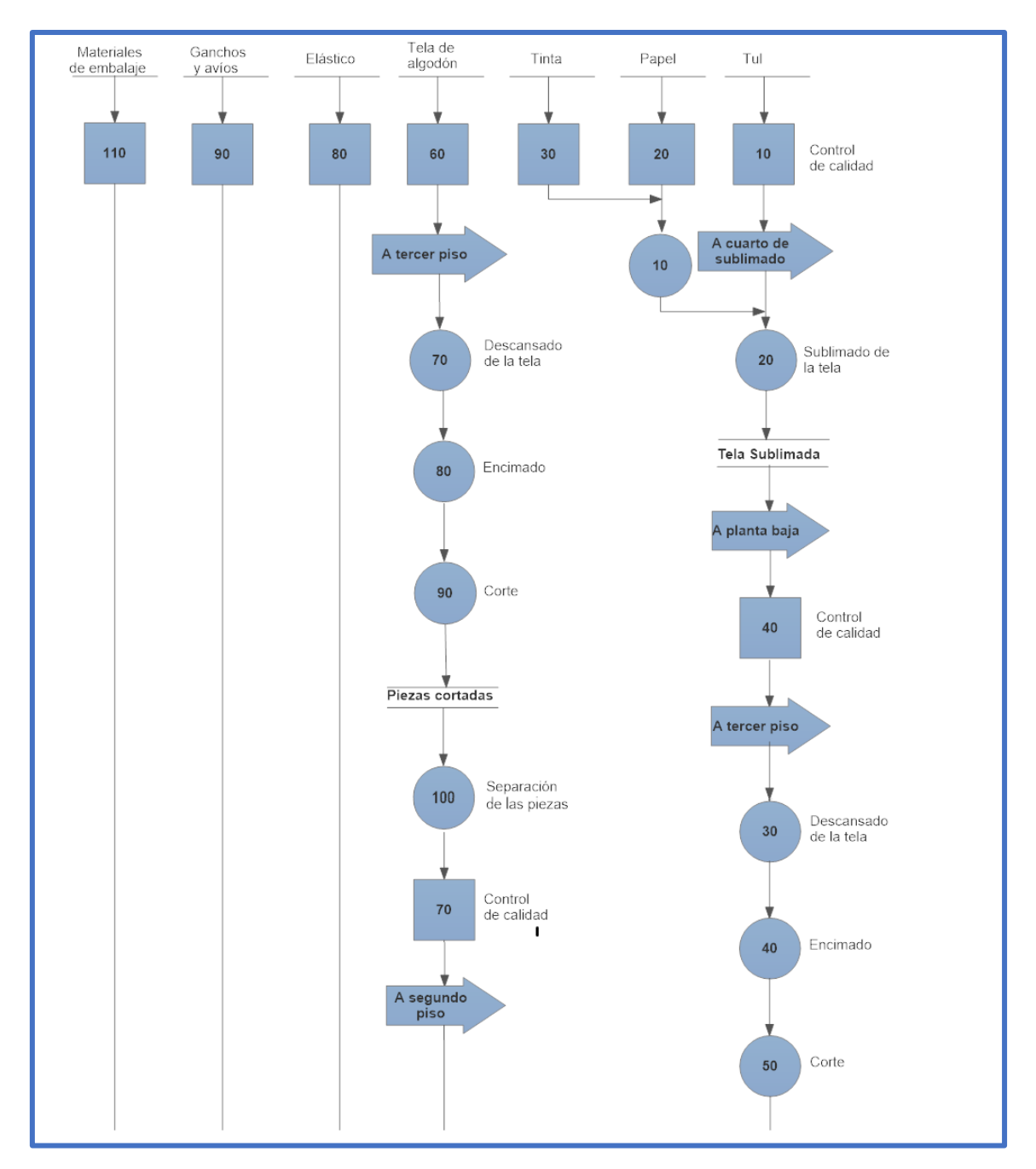

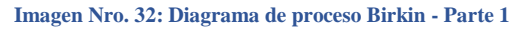

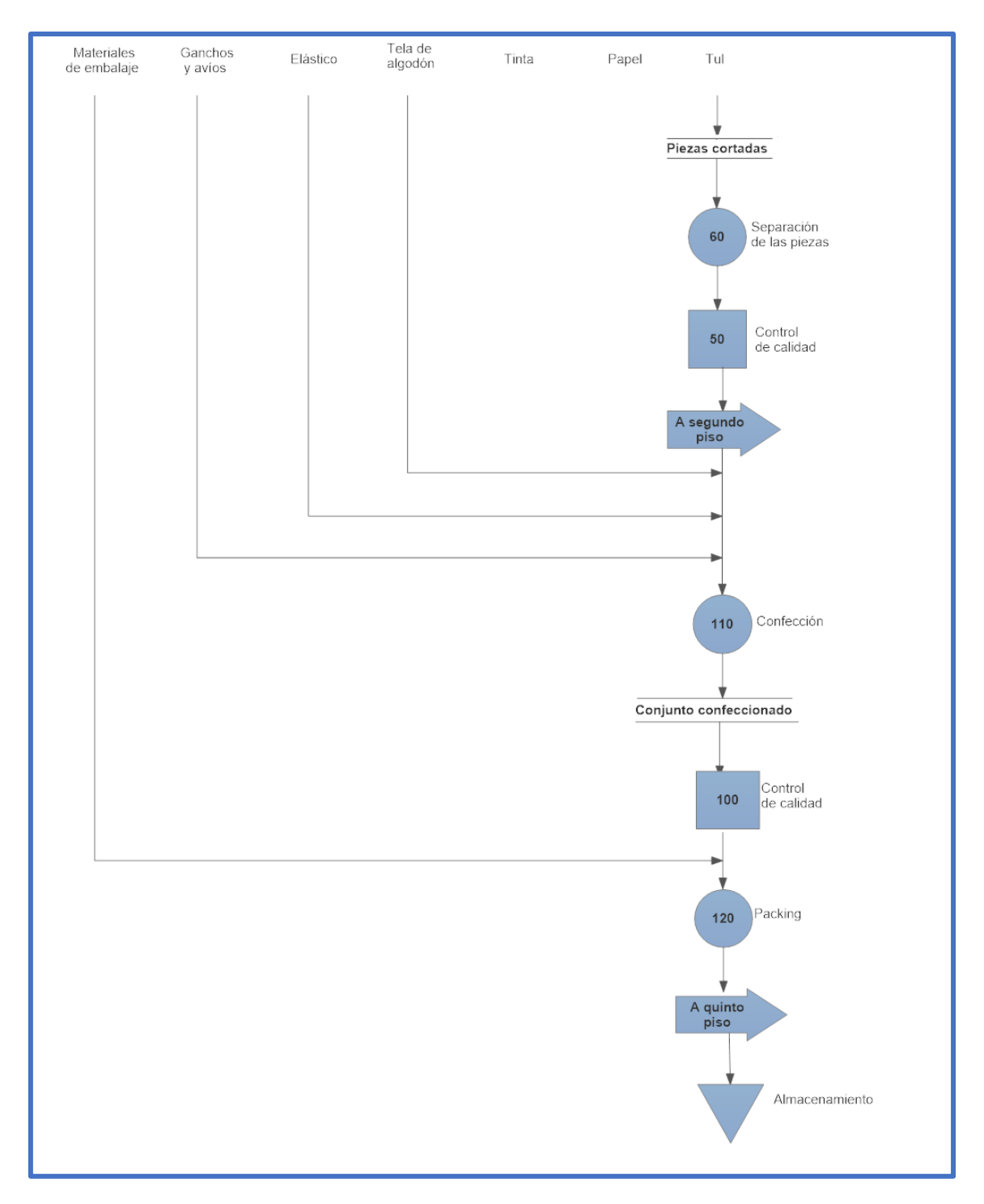

**Imagen Nro. 33: Diagrama de proceso Birkin - Parte 2**

## 2.2 DESCRIPCIÓN DEL PROCESO PRODUCTIVO PARA LA LÍNEA FARRAH

En esta sección se explicarán las operaciones del proceso productivo de uno de los artículos de la línea exclusiva a lanzar. Se toma la familia *Farrah* el cual se muestra en la Imagen Nro. 34. La razón de elección es debido a que este artículo posee el proceso productivo distinto al anterior, donde se incluye el corte del encaje.

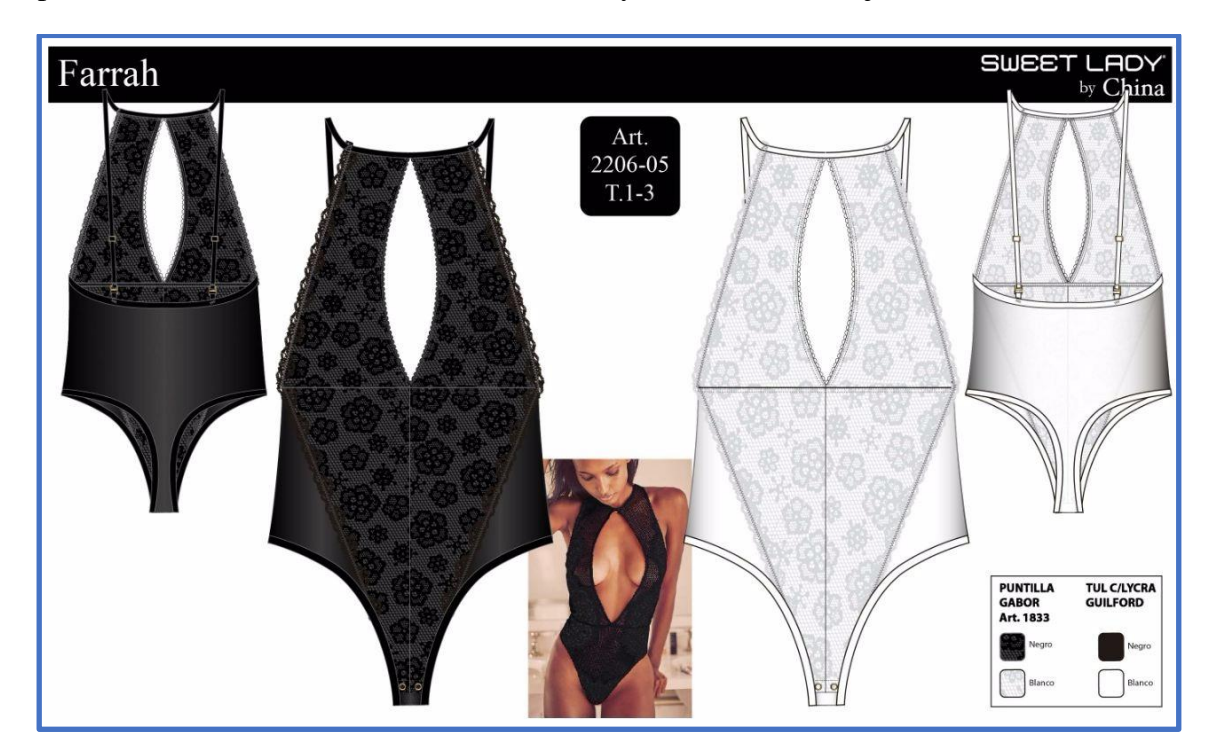

**Imagen Nro. 34: Conjuntos disponibles de la línea Farrah**

#### 2.2.1 PROCESO DE PRODUCCIÓN PARA EL PRDUCTO ELEGIDO

Se narran a continuación los procesos que se realizan para confeccionar un lote de 500 unidades, del artículo 2206-05 (Parte superior e inferior). Ver que el proceso es del tipo batch.

Los pasos son iguales a los narrados en el inciso anterior, pero a diferencia del artículo anterior, este no pasa por el proceso de sublimado, y una vez que las telas pasan la revisión, se las transporta al tercer piso, a la sección de corte. Los pasos aquí son similares, pero con leves diferencias al ser un molde distinto.

Este articulo también cuenta con 4 paneles de encaje, lo que implica un corte aparte. Es decir que, no solo se corta tela para este artículo, sino que también se debe cortar el encaje. Para realizar un corte de encaje se debe apilar en forma manual sin la encimadora. Esto se debe a que el encaje posee distintos motivos (dibujos calados). Por lo cual, si se busca que todos los productos terminados tengan estos dibujos calados en el mismo lugar, el apilado debe realizarse manualmente. Se enciman hasta 20 capas y luego se cortan. Este proceso es obviamente más lento que el corte de telas que se realiza comúnmente, y tardan

alrededor de 4 horas aproximadamente. Se puede apreciar una pila de puntilla en la Imagen Nro.35.

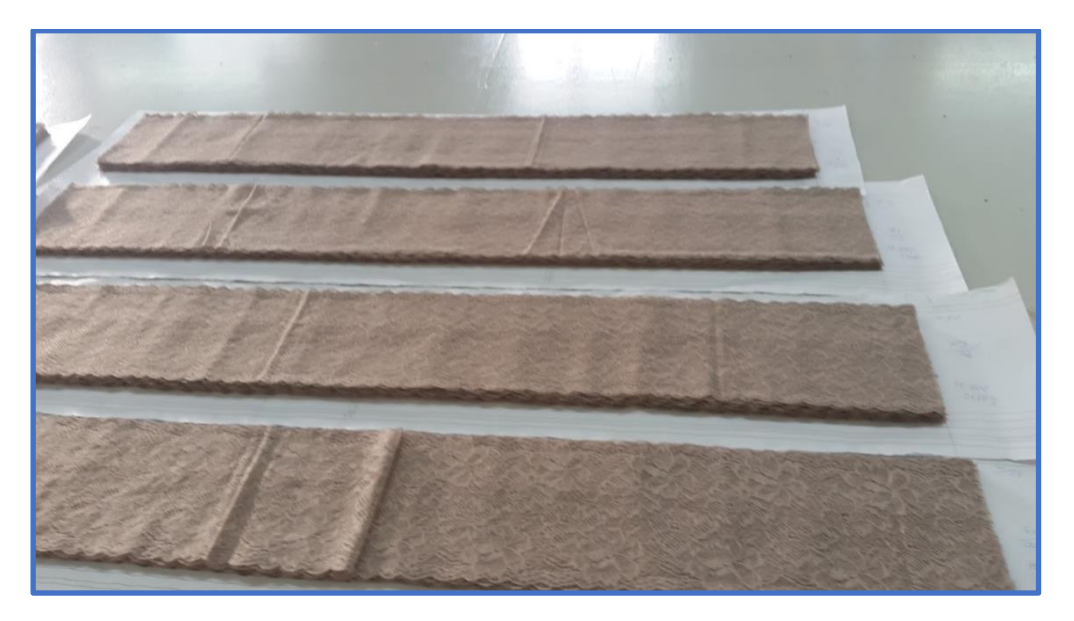

**Imagen Nro. 35: Encimado manual de la putilla**

La Imagen Nro. 36 muestra las piezas a las que se hace referencia: 7 piezas en total, 4 paneles de puntilla (o encaje) y 3 recortes de tela.

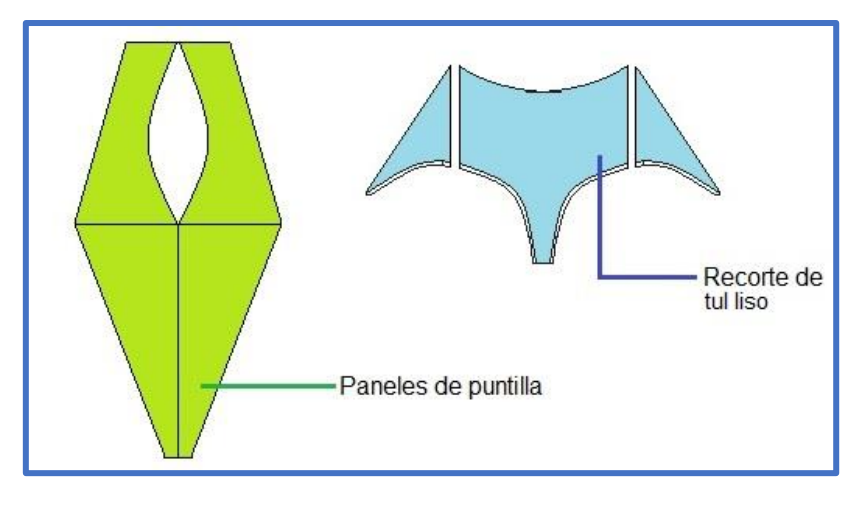

**Imagen Nro. 36: Piezas de la línea Farrah**

De aquí en adelante, el artículo continúa con el proceso productivo narrado en el inciso anterior.

#### 2.2.2 DIAGRAMA DE PROCESO LINEA FARRAH

A continuación, se presenta el diagrama de operaciones para la Línea *Farrah*:

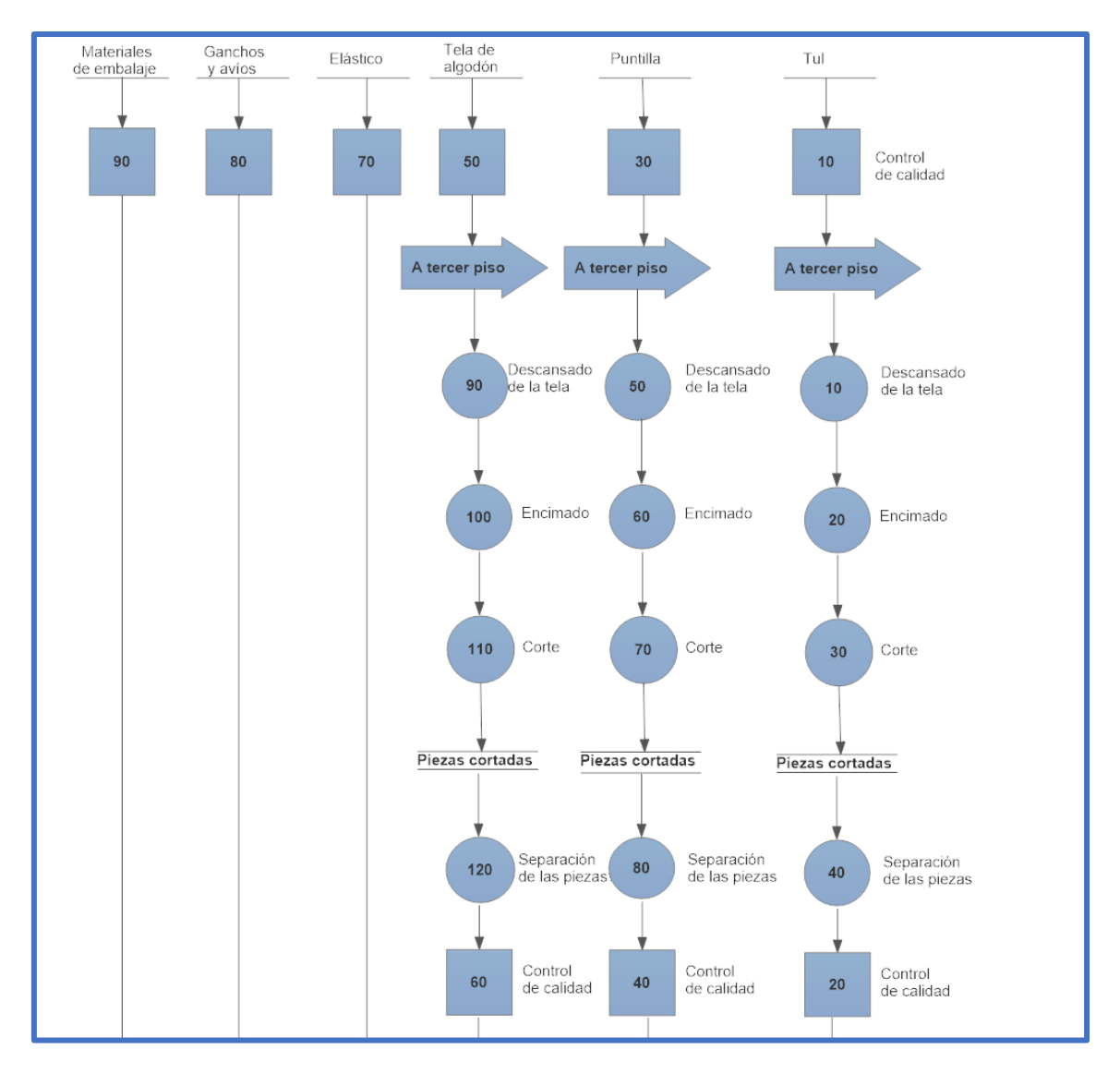

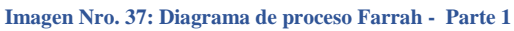

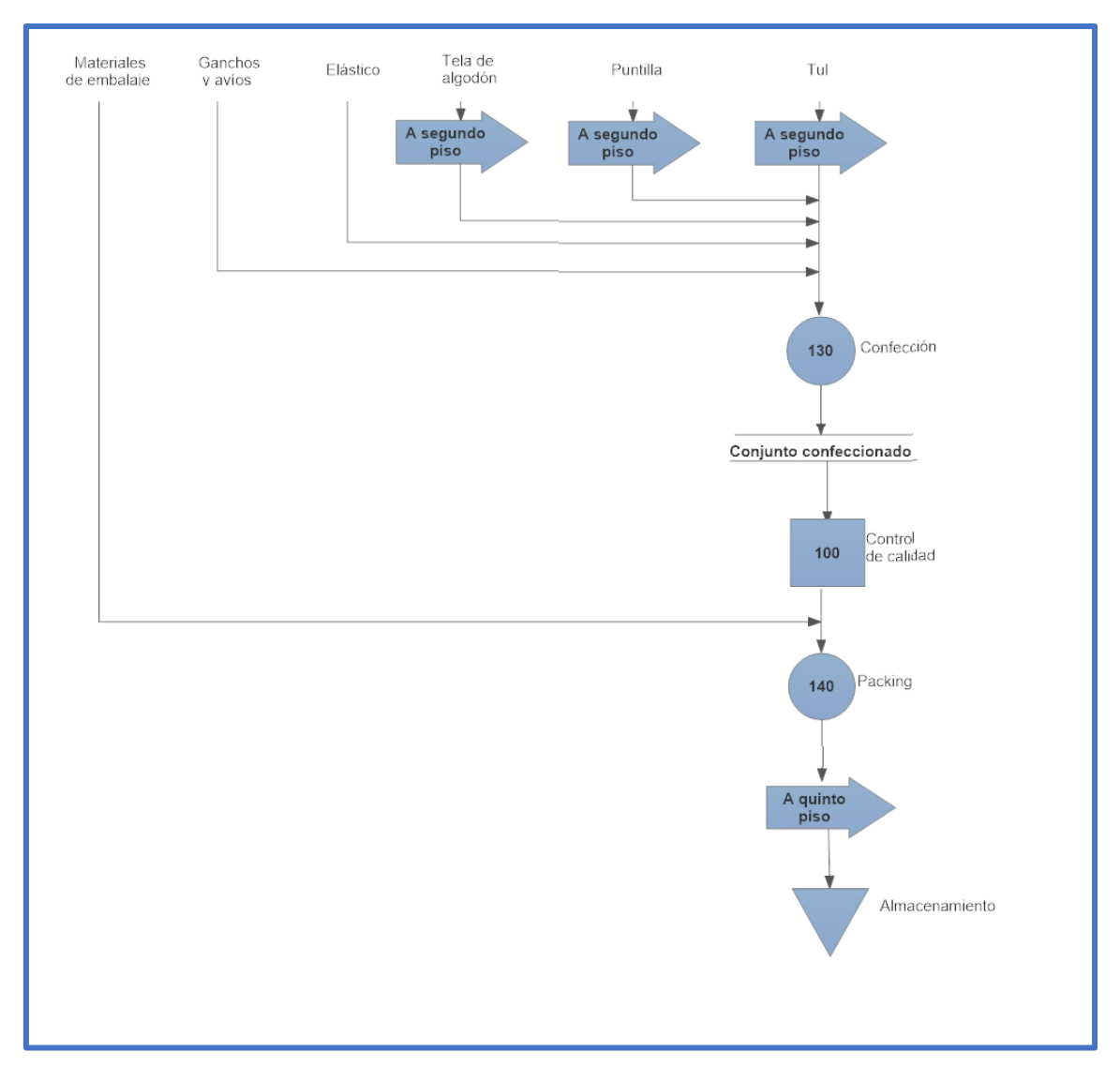

**Imagen Nro. 38: Diagrama de proceso Farrah - Parte 2**

#### 2.3. MERMAS DEL PROCESO

Durante el proceso productivo de ambas líneas se presentan distintos tipos de mermas.

La principal causa de mermas aparece en el proceso de corte. Esto se da porque, si bien entre el software y el operario se encuentra la forma más óptima de acomodar las piezas a cortar, es imposible utilizar el 100% de la tela. Esta tela sobrante depende de la pieza que se esté cortando por lo que se detallarán en este inciso los porcentajes de mermas para cada línea. También existen mermas en la parte de confección y packing. Las causas también se explicarán más adelante.

#### 2.3.1. MERMAS EN EL CORTE DE LA LÍNEA BIRKIN

Como se especificó en el diagrama de procesos, en la línea *Birkin* se usan dos tipos distintos de tela para las distintas piezas. Por un lado, se tienen las piezas de tela Tul y por el otro las piezas de tela de algodón. En las imágenes a continuación se pueden observar las disposiciones de las piezas de tul (ya sublimado) y algodón respectivamente.

Se puede apreciar también, los espacios sobrantes en la tela. Se pronostica un total de 20% en mermas para el total de la línea. Esto se determinó mediante una modelización en el software de la máquina de corte, con ayuda del gerente de producción. También se pudo determinar las cantidades de materia prima necesaria para la confección de cada producto, a lo que se hará referencia más adelante.

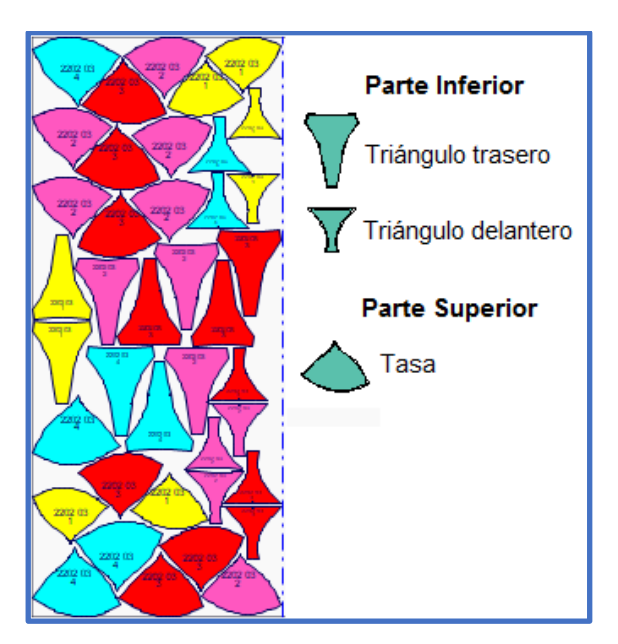

**Imagen Nro. 39: Modelizado del corte - 1**

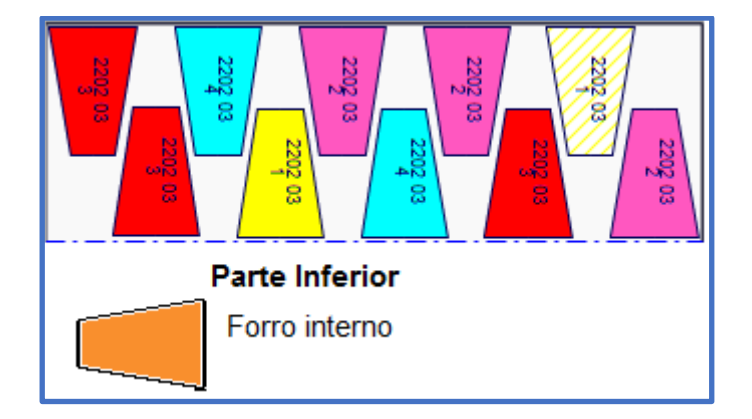

**Imagen Nro. 40: Modelizado del corte – 2**

#### 2.3.2. MERMAS EN EL CORTE DE LA LÍNEA FARRAH

A diferencia de la línea *Birkin*, para esta línea se trabaja con tres tipos distintos de tela. Al tul y algodón se le suma la tela de puntilla. A continuación, se muestran las disposiciones de los distintos cortes:

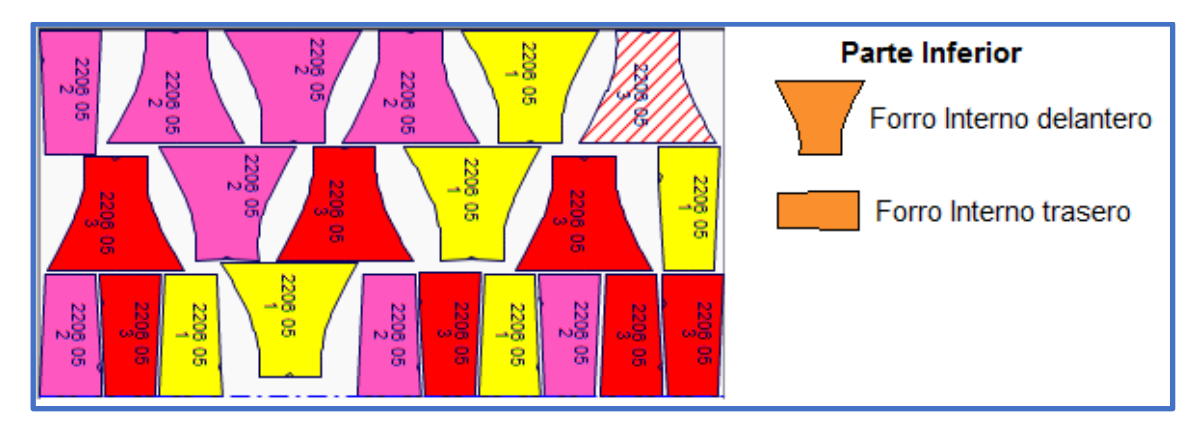

**Imagen Nro. 41: Modelizado del corte - 3**

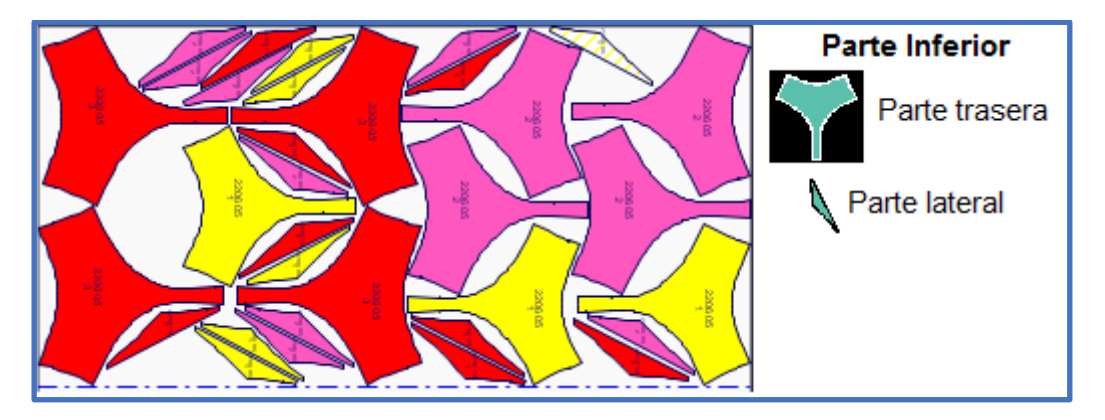

**Imagen Nro. 42: Modelizado del corte - 4**

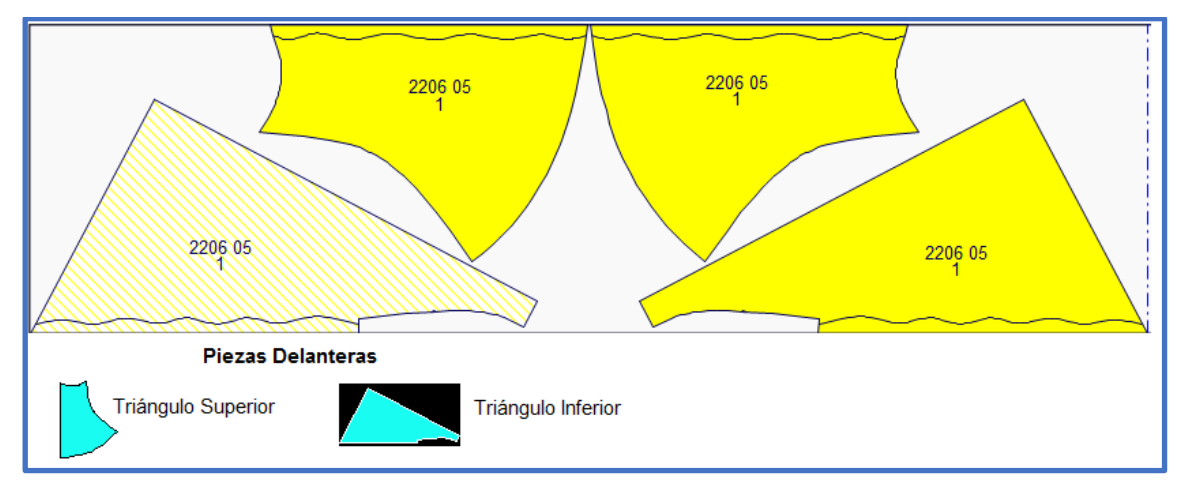

**Imagen Nro. 43: Modelizado del corte - 5**

Para el total de los cortes de tul y algodón se pronostica un 20% de merma y para el corte manual de puntillas un 30%.

#### 2.3.3 MERMAS EN LA CONFECCIÓN Y PACKING

La empresa sufre actualmente de gran cantidad de robos y pérdidas, tanto de materiales como avíos, ganchos o tela como de productos terminados durante los procesos de confección y packing principalmente. La empresa, que categoriza estos robos y pérdidas como "inevitables", calcula por lo tanto un 1,5% de mermas en los procesos mencionados para todas sus líneas.

### 2.4. GESTIÓN DE RESIDUOS

Por último, se hará hincapié en la gestión de todos los materiales que son parte del proceso productivo pero que por distintas razones no utilizados para la elaboración del producto final.

Comenzando por el proceso de sublimado, puede ocurrir que, si se sublima mal, el material puede quemarse. Depende de la gravedad del quemado, la tela puede reciclarse (dado que el polyester es reciclable) o bien tirarse en los peores casos. También puede ocurrir que el dibujo salga defectuoso. En dicho caso, se tiene la posibilidad de vender la tela mal sublimada ofreciendo descuentos.

En el área de sublimado se habla de mermas, solo en caso de realizarse individualmente por pieza y no cuando se realice todo el rollo.

Para los mencionados sobrantes de tela que deja el proceso de corte también existen varias posibilidades. La primera es vendérselos a ciertas casas que usan esta tela como relleno (para almohadas, por ejemplo) o, si los cortes son muy grandes, se pueden donar a casas que las confeccionan para usar como mantas. La última alternativa es reciclar.

No hay en la empresa un personal específico que se encargue de los residuos, sino que son los mismos operarios del área donde se genere dicho elemento quienes deben disponerlos en bolsas o cestos verdes, dependiendo del área y de la cantidad. Son llevados semanalmente a reciclar o a ser donados los viernes por un operario de la empresa en uno de los camiones disponibles en fábrica.

Por último, en caso de un mal confeccionado y si no se puede reprocesar, existe la posibilidad de vender el artículo en ciertos outlets como productos de segunda mano.

## 3. TECNOLOGÍAS

En el siguiente apartado del trabajo se explica en detalle las tecnologías con las que cuenta la empresa junto con algunas otras que ofrece la industria.

#### 3.1 TECNOLOGÍAS ACTUALES DE LA EMPRESA

En este inciso del apartado se detallan las máquinas que se utilizan en la empresa con frecuencia, en todos los procesos productivos. Entre ellas se encuentran las encimadoras, los robots de corte y las máquinas de coser.

La empresa cuenta con dos tipos de encimadoras, también conocidas como tendedoras, ambas de la marca Cosmotex, pero de distintos modelos. Una modelo *Apolo-2000* (*Apolo Smart*) y otra *Tubular*. El costo de estas máquinas es de entre 40.000 y 45.000 USD.

El Software permite almacenar la información que respecta a la cantidad de capas y metros a encimar para cada tipo de tela, así como también los ajustes para cada tejido específico y lograr extender sin tensión. También lleva un registro de los metros totales extendidos por cada marcada (puede ser por día y por semana), permitiendo evaluar la productividad tras utilizar los metros por minuto a los que está extendiendo. El registro permite, además, conocer los tiempos en los que la máquina ha estado trabajando y parada durante una jornada de trabajo, permitiendo saber fácil y rápidamente la productividad diaria y semanal para poder mejorar día a día. Las encimadoras tienen alta calidad, durabilidad y bajo costo de mantenimiento, ya que son de robusta construcción y están equipadas con partes electrónicas estándar que pueden encontrarse fácilmente en el mercado local.

La *Apolo Smart* o *Apolo-2000*, es una tendedora automática de tela, que puede extender tejidos de rollos de hasta 125Kg. Esta máquina permite obtener el máximo desempeño ya que ofrece flexibilidad para una amplia gama de aplicaciones y está diseñada para tender cualquier tipo de tejido, ya sea tejido de punto y plana, en rollo o en tejido doblado (relajado). La Imagen Nro. 44 muestra una foto de catálogo de la máquina (sin la extensión diseñada para Sweet Victorian S.A.).

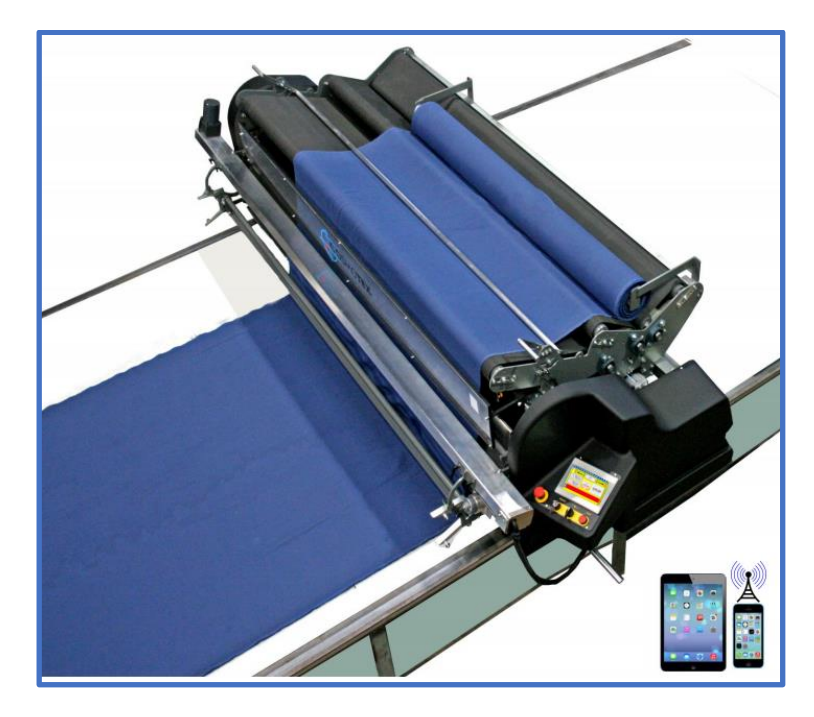

**Imagen Nro. 44: Encimadora automática**

Otra de las características de la *Apolo Smart*, es que reduce el costo bruto de los materiales ya que está diseñada con una triple banda única para extender sin tensión, lo que permite largos de tendido exactos y repetitivos, y con precisa alineación en los bordes, de manera que el tizado se pueda ajustar cercano a los bordes optimizando el uso del tejido y eliminando pérdidas.

Es una máquina simple de usar, ya que cuenta con un sistema de alimentación a cuna de triple banda única, de fácil carga, descarga, enhebrado automático y rebobinado. A su vez, cuenta con una pantalla táctil digital con iconos simples, lo que permite un sencillo aprendizaje y manipulación.

En lo que respecta a las dimensiones de las máquinas, sin la bandeja de plegado, poseen 1,5 metros mientras que, con la bandeja diseñada exclusivamente para el reposo de la tela (garantizar aún más que el material este correctamente descansado) pose 1,85 metros aproximadamente. De ancho, tomando de la parte más saliente de la máquina, se tienen unos 3 metros aproximadamente.

Las Imágenes Nro. 45 y 46 muestran fotos de la máquina en planta. En la Imagen Nro.29 se observa claramente la bandeja que la empresa le agregó a la máquina a modo de extensión, para dejar reposar la tela antes de plegarla sobre sí misma.

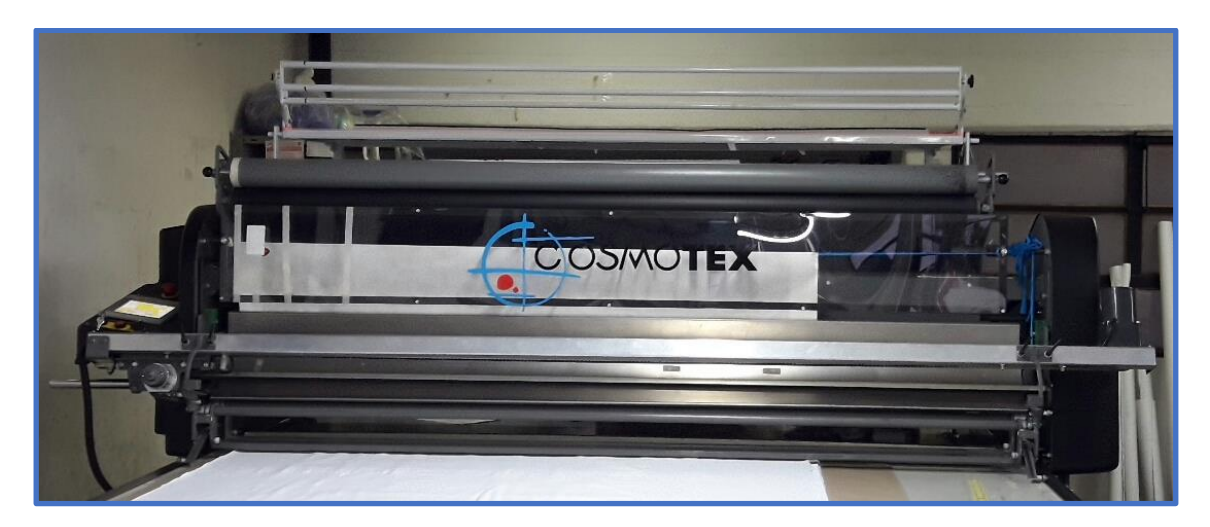

**Imagen Nro. 45: Encimadora actual**

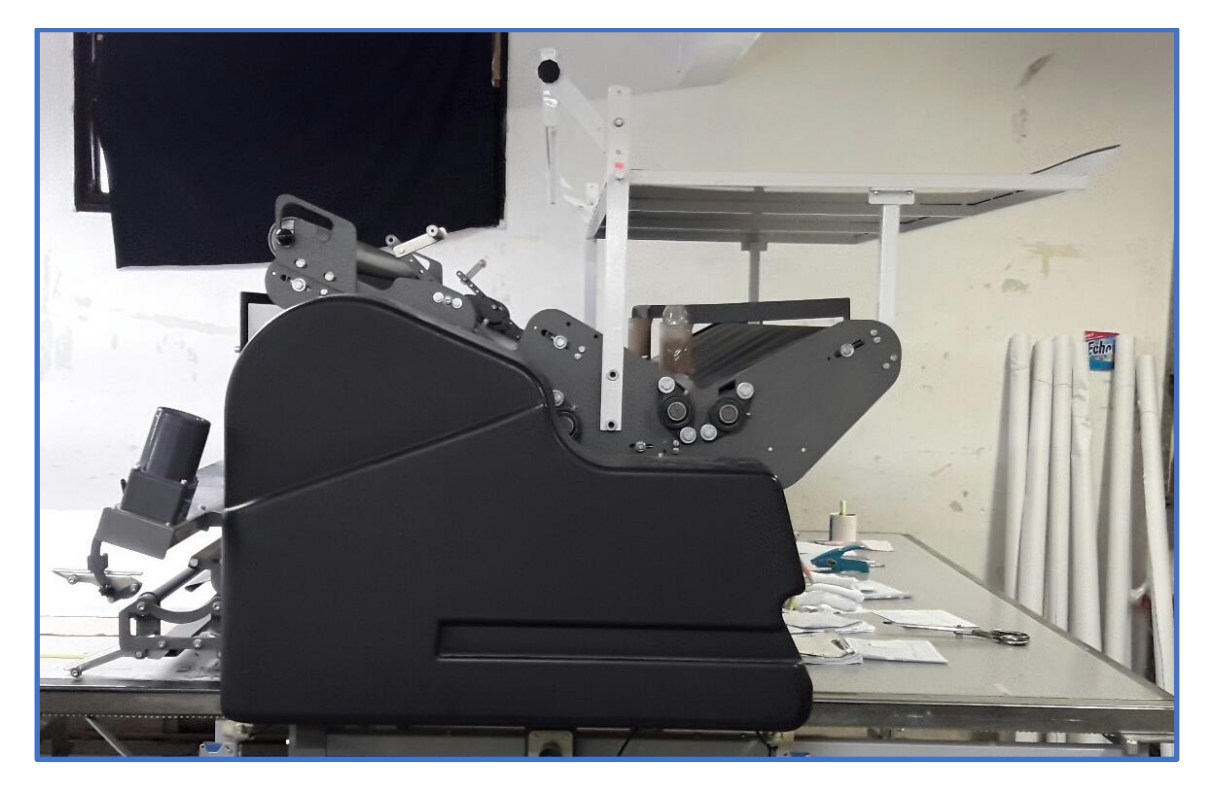

**Imagen Nro. 46: Vista lateral de la encimadora actual**

La *Tubular* es un modelo más sencillo que la descripta anteriormente. Ofrece los mismos beneficios en el software y mantenimiento, así también como en la reducción de costos por la exactitud en el plegado y la sencillez en el correcto aprendizaje y manipulación. La única variante respecto a la *Apolo Smart*, es que la *Tubular* solo ofrece flexibilidad para extender tejidos tubulares, ya sea en rollo o doblado (relajado). Se puede observar la máquina en la Imagen Nro. 47.

En lo que respecta las medidas de la máquina tubular, son prácticamente iguales al modelo *Apolo Smart*.

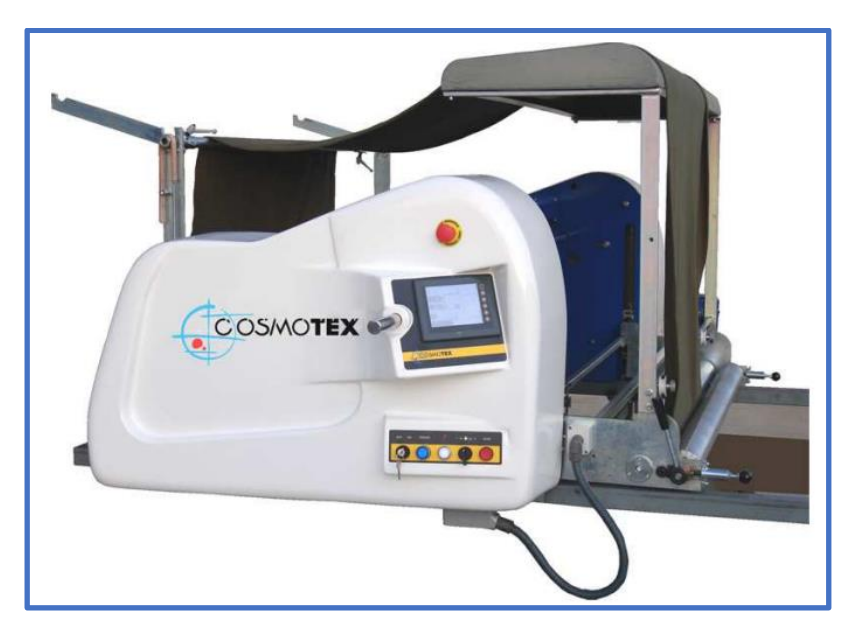

**Imagen Nro. 47: Encimadora Tubular**

Los robots de corte son también dos, pero ambos de la misma marca y modelo: Gerber PathFinder, modelo *K5000*. Esta tecnología de corte ofrece mayor velocidad, calidad y utilización del material en comparación a métodos de corte convencionales con herramientas de tipo manual o máquinas de corte "sin fin". Un robot de corte de este tipo tiene un costo de 160.000 USD.

El sistema de corte automático de cuchillas puede cortar materiales de confección y tejidos tanto sintéticos como naturales. Cuenta con control de vacío regulable y un sistema de transferencia de máquina que permite que la unidad se desplace lateralmente sirviendo múltiples mesas (rieles metálicos).

Esta máquina posee una alta velocidad de corte, diseñada para cortar capas de hasta 5 cm de espesor, siendo una máquina ideal para el corte de capas bajas o múltiples. Equipada además con una placa horadada que permiten crear vacío, proporcionando al operador piezas de corte de calidad, junto con el máximo aprovechamiento de la tela y un afilador de cuchillo incorporado para cortar tejidos complicados.

La tecnología es fácil de usar, pero requiere de mayor entendimiento por parte del usuario para su correcta manipulación. De todas formas, se puede aprender en pocas horas los conocimientos más básicos, asegurándose de no perder tiempo de producción valioso, e ir adquiriendo más conocimientos con la experiencia.

Hay una amplia variación en los tipos de cortes para prendas de vestir, por lo tanto, la *K5000* cuenta con la incorporación de importantes características de software y hardware, que permiten el corte adaptado a moldería para:

- Ropa de mujeres
- Ropa de caballero
- Trajes de baño
- Confección a medida
- Lencería
- Ropa de deporte

Las telas poliméricas, particularmente aquellas usadas en trajes de baño, corren el riesgo de encogerse durante un período de hasta 48 horas después de haberse extendido. De todas formas, esto está contemplado al momento de encimar las telas por la empresa, ya que la máquina integra los procesos aprendidos de años de experiencia, para compensar automáticamente las tensiones internas del material incorporando parámetros preestablecidos basados en el conocimiento dentro del software del controlador de corte "PathCut" y técnicas de manejo de materiales.

En cuanto a medidas, estas poseen 4,48 metros de largo y 2,38 metros de ancho aproximadamente (siempre midiendo de la parte más saliente de la máquina).

Las Imágenes Nro. 48 y 49 muestran fotografías del robot de corte.

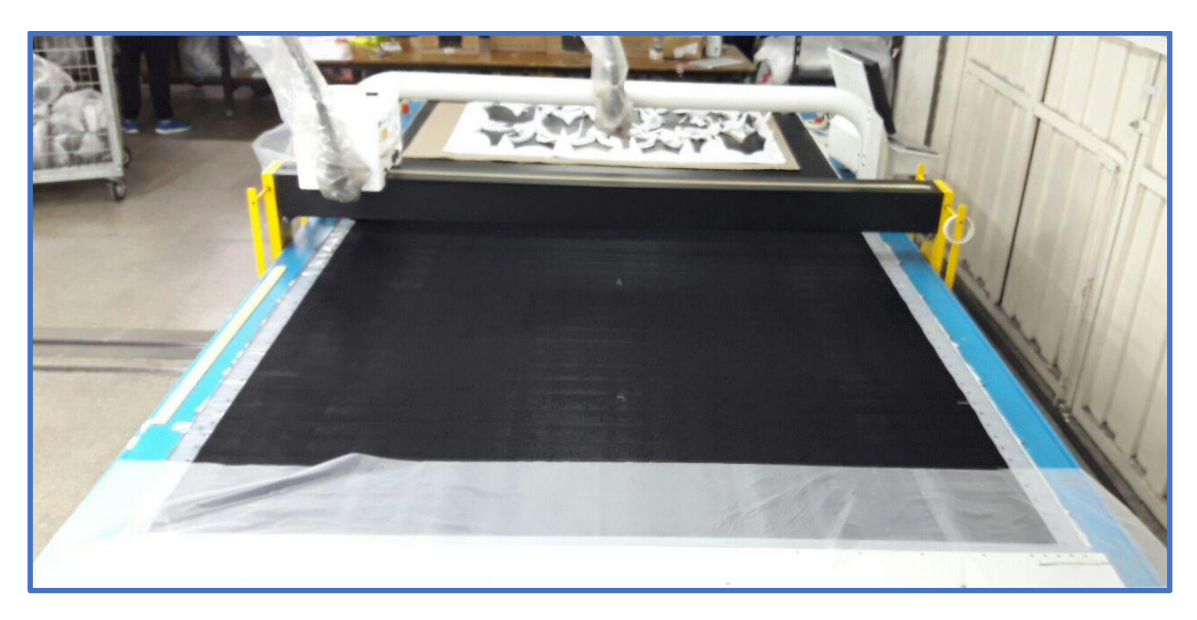

**Imagen Nro. 48: Cortadora instalada actualmente**

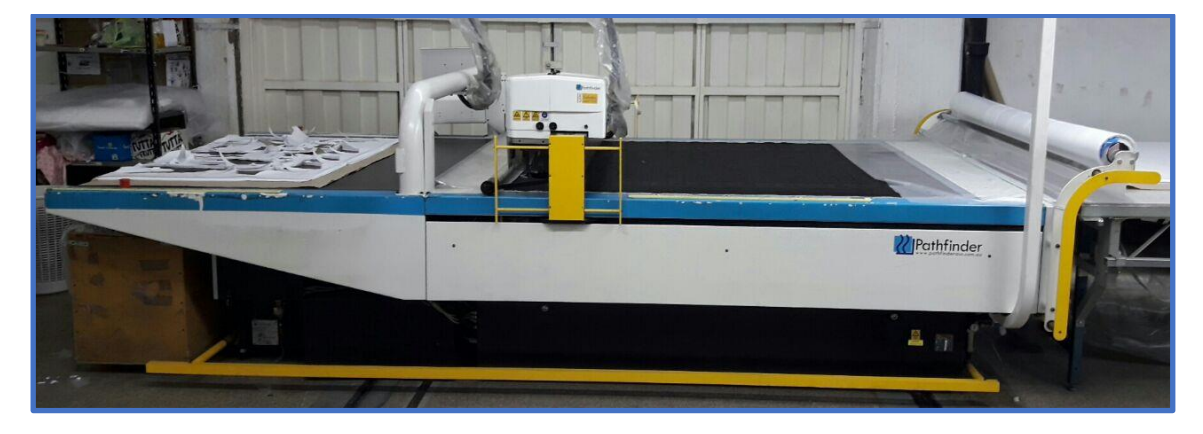

**Imagen Nro. 49: Vista lateral de la cortadora**

Tanto para las encimadoras como para los robots de corte, se utilizan mesas de trabajo amplias. Como fue explicado en incisos anteriores, de un lado está la máquina encimadora y del otro, un robot de corte, por lo que las mesas son compartidas, y hay dos para cada par de máquinas (dos mesas para una encimadora y robot de corte, y otras dos para la otra encimadora y robot).

Las mesas poseen aire soplado, y una superficie de melamina barnizada, lo que permite el fácil desplazamiento de las telas sobre ellas. Además, cada una de ellas cuenta con un par de rieles laterales de 5cm cada uno para el perfecto desplazamiento de las máquinas de encimado. Tres de los mesones son de 19 metros de largo, y uno de 10 metros. La Imagen Nro. 50 muestra una fotografía de catálogo como ejemplo de uno de los mesones disponibles en planta.

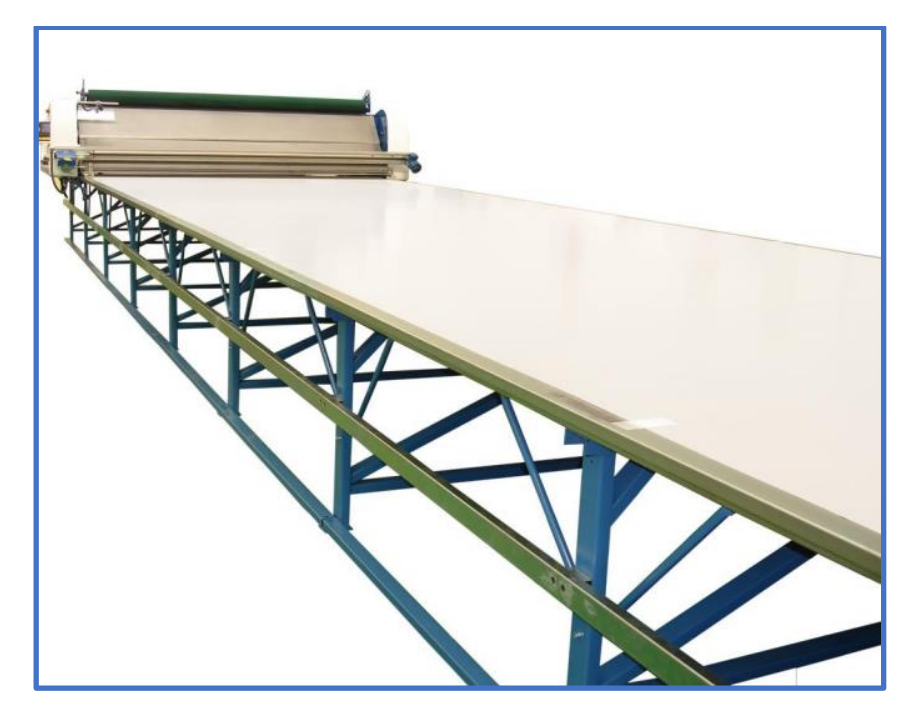

**Imagen Nro. 50: Mesa disponible en planta con rieles laterales para el funcionamiento de la encimadora**

En cuanto a las máquinas de coser, se cuenta con múltiples modelos y marcas. Algunas de ellas se detallan a continuación.

La Imagen Nro. 51 muestra una de las máquinas disponibles en el taller de la planta, la cual es de la marca Brother Industries, modelo *Exedra DB2-B737-933*, que tiene un costo de 1.100 USD. Esta máquina posee puntada de aguja única con extractor real y caja programable. Es totalmente electrónica y se puede programar para varias puntadas diferentes, además de tener la posibilidad de ser equipada con una elevación automática del pie.

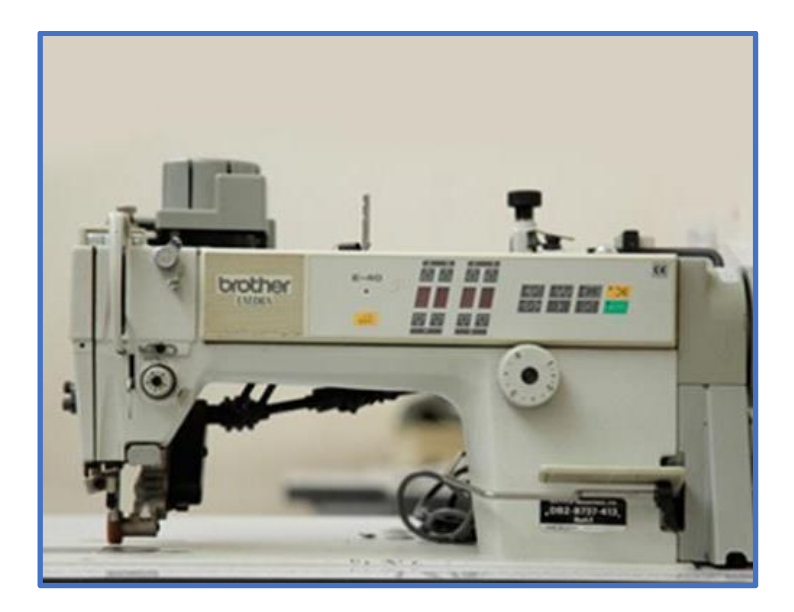

**Imagen Nro. 51: Máquina de coser Brother Industries**

La imagen Nro. 52 muestra otra máquina de coser también de Brother Industries, pero modelo *EF4-V41-01-3*, con un costo aproximado de 3500 dólares. A diferencia de la anterior, esta máquina cuenta con la función "Overlock", la cual es utilizada para realizar la terminación de bordes de forma fácil y rápida. La máquina es de alta velocidad y cuenta con una aguja y tres hilos.

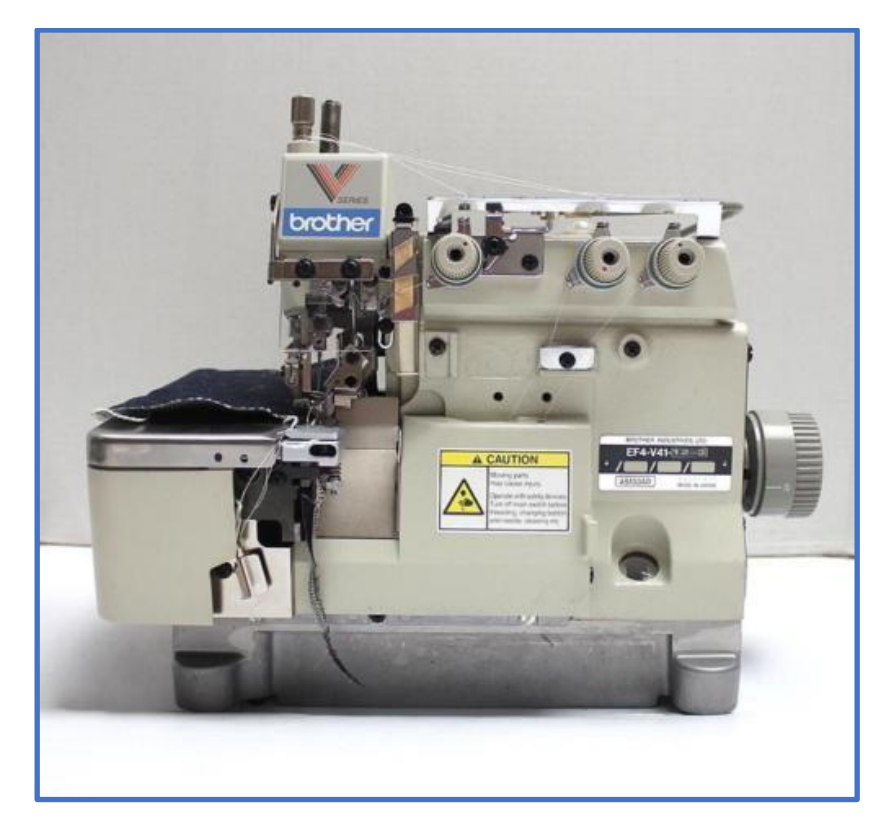

**Imagen Nro. 52: Máquina de coser Overlock**

La Imagen Nro. 53 muestra también otra máquina de la misma marca, pero *Modelo LZ2- B853-3*, con un valor de 2.000 USD. Esta máquina se diferencia de las anteriores, pues posee la función Zig-Zag que permite un acabado de mejor calidad.

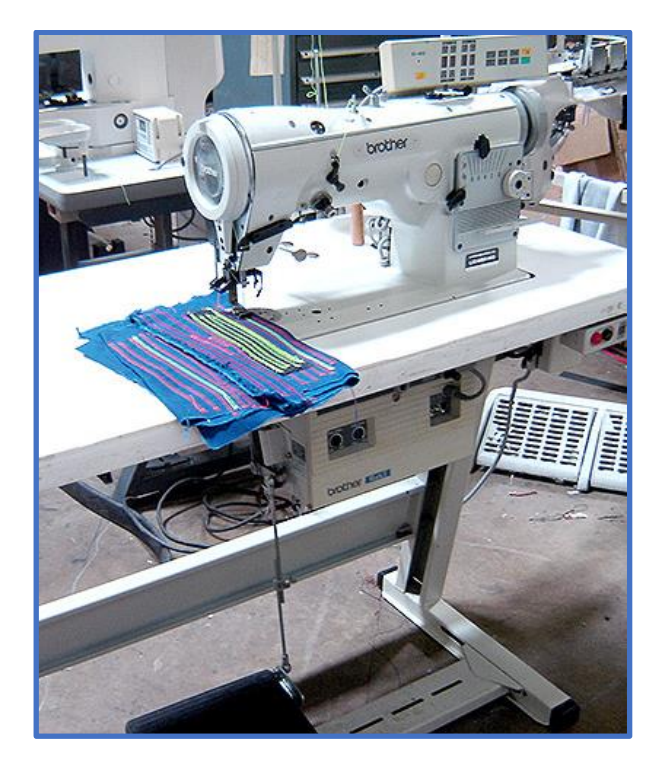

**Imagen Nro. 53: Máquina de coser**

Por último, la Imagen Nro. 54 muestra otro tipo de máquina de coser, de la marca Yamato, modelo *VF2509-164M*, con un valor de 1.600 USD. Esta máquina se utiliza exclusivamente para detalles en bordados y puntillas. Algunas de las anteriores también cuentan con esta función, pero esta máquina en particular lo realiza con mejor calidad.

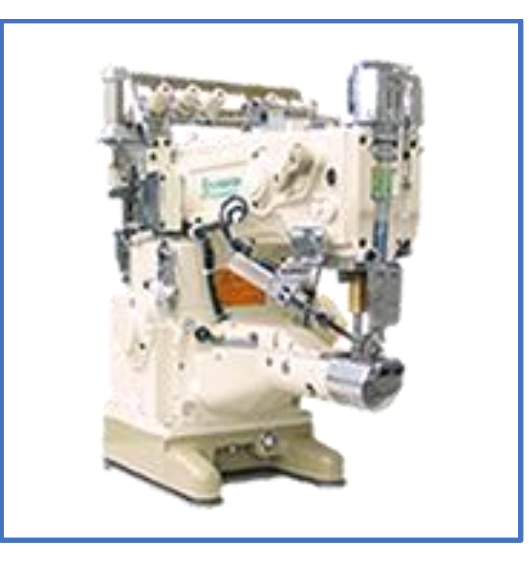

**Imagen Nro. 54: Máquina de coser Yamato**

# 3.2 TECNOLOGÍAS POSIBLE

En la actualidad, la empresa posee dos tecnologías a explotar, para producir el tipo de productos para el mercado elegido, con la exclusividad y el nivel de detalle que se propone para la línea en base al mercado apuntado:

#### 3.2.1 TECNOLOGÍA 1: MÁQUINA DE IMPRESIÓN DE SUBLIMADO

En este apartado, se describe el proceso de sublimado, junto con la propuesta a ofrecerle a la empresa Sweet Victorian. S.A.

#### 3.2.1.1 DESCRIPCIÓN DEL PROCESO DE SUBLIMACIÓN

La sublimación es uno de los sistemas de impresión más confiable en la actualidad. Posee grandes usos en el área textil, dado a su resistencia en el lavado y desgaste, y por su costo económico.

El único requisito que se debe cumplir por los materiales textiles a tratar es contener al menos un 75% de polyester en este tejido. Además, se debe contar con un papel transfer impreso con tinta para sublimación y una plancha para aplicar calor. Esta última, a la hora de sublimar, es la herramienta más importante ya que debe generar el calor y la presión adecuada para que la imagen sea transferida a la prenda de forma correcta.

La sublimación es un proceso que consiste en transferir una tinta especial, evaporada con el calor y localizada en un papel especial, que al contacto con un polímero (poliéster) transfiere la imagen a la superficie. Para que este proceso, la plancha aporta los tres elementos clave: presión, calor y tiempo.

Para este proceso, es necesario aplicar una temperatura de 200ºC por un tiempo determinado, el cual puede variar dependiendo del tipo de material que se desee imprimir. En la tela (poliéster) generalmente se maneja un tiempo entre 15 y 45 segundos, o bien una temperatura más baja según la calidad deseada. Mientras más baja sea la calidad, menos temperatura se debe aplicar. En los casos donde la tela es una mezcla, es importante considerar siempre el 75% mínimo de poliéster.

Con respecto a los tamaños disponibles de planchas, en el mercado se pueden encontrar distintos tamaños. Para objetos planos, como ser telas, se venden planchas desde  $0.6 \text{ m}^2$ hasta de 5 o 6 metros de ancho. Lo importante a la hora de adquirir una plancha es que esta cubra mínimo el tamaño de ancho o largo de la impresora, ya que, si es más chica, se tendrá que cortar el papel, lo que implica un reproceso para hacer ajustes y lograr sublimar el tamaño total de la impresión.

En cuanto al tipo de plancha, hay dos tipos: planchas planas y calandras.

En las planchas planas, la uniformidad de la presión es muy importante, por lo que se deben evitar ondulaciones en ella, ya que puede ocasionar variaciones de color en la reproducción de la imagen.

Las calandras constan de dos rodillos o cilindros que presionan el papel contra la tela. Estas planchas consumen mucha más energía, ya que siempre están generando calor, dado que poseen una resistencia interior que calienta uno de los cilindros.

Existen calandras más modernas y económicas que ahorran hasta un 50% de energía, mediante el uso de aceite en su interior, el cual funciona como un difusor de calor que distribuye el calor de forma uniforme evitando los puntos fríos.

En el mercado se ofrecen un amplio rango de planchas. Las más sencillas y económicas sólo pueden trabajar por lapsos pequeños de tiempo y requieren mayor descanso, por lo que no son aptas para producción a gran escala. Las que sirven para producción pueden trabajar varias horas de manera continua (de 1 a 5 horas), considerando un descanso de media hora, ya que de lo contrario se sobreesfuerza la máquina, además de que los consumibles (manta, rulemanes, filtro) se desgastan más rápido.

Los errores más comunes en el manejo de la plancha, ya sea plana o calandra son los siguientes:

- Tiempo faltante: no respetar el tiempo establecido para que la tinta alcance a transferirse correctamente durante el proceso de sublimación. Esto ocasiona que la imagen no quede con la nitidez adecuada.
- Presión mal aplicada: si falta presión, la impresión saldrá borrosa o movida mientras que, si se aplica mucha presión, se marcará la tela (o se romperá el producto que se esté sublimando en caso de ser cerámicas. por ejemplo). Además, si la presión no se aplica de forma pareja, la imagen saldrá desvanecida o le faltará color en un lado.
- Exceso de calor: se quema y/o deforma el material que se está sublimando, ya que su composición es principalmente poliéster.
- Movimiento durante el proceso de sublimación: durante el proceso de planchado se debe tener especial cuidado al abrir el equipo, ya que el papel de transferencia no debe moverse de su lugar. De lo contrario, se ocasionará una doble imagen (movida o de imagen mal registrada).
- Utilización de materias primas e insumos (tintas y papel de sublimación) de mala calidad.

### 3.2.1.2 PROPUESTA PARA SWEET VICTORIAN S. A.

La empresa cuenta con una Impresora y una calandra actualmente en el cuarto de sublimado, por lo que la primera propuesta es ampliar el número de máquinas disponibles, permitiendo la incorporación del sublimado en la mayoría de sus procesos, proporcionando prendas con diseños más exclusivos y reduciendo la dependencia de proveedores exclusivos de telas.

La única limitación que presenta el sublimado es que las telas que se utilizan en este proceso deben tener un determinado porcentaje de polyester en su composición. El gran beneficio de esta incorporación sería la flexibilidad en el manejo de stocks que esta brindaría, dado a que los proveedores presentan stock de telas lisas durante todo el año en comparación a las telas estampadas las que son por temporada. Además, se pierde la dependencia exclusiva con algunos de los proveedores, y se abre la posibilidad de incluir nuevos, dando mayor flexibilidad al momento de negociar entregas y pagos.

Otro beneficio, es que la empresa puede reciclar rollos de temporadas viejas, ya sean estampados o lisos, disminuyendo así las perdidas. El producto luego del sublimado es un rollo con un nuevo diseño el cual puede ser reutilizado dentro de la empresa o vendido como nuevo. Esto se debe a que, en la actualidad, la empresa tiene almacenadas telas en desuso en un depósito externo<sup>2</sup>, las cuales se subastan a fin de año o en caso de no lograr venderlas, se las mantiene en el depósito generando un gasto de almacenamiento.

Las máquinas que intervienen en el proceso de sublimado son dos: una impresora y una calandra. En la actualidad la empresa cuenta con una de cada una. La propuesta es duplicar el número de cada una.

A forma de descripción, las impresoras funcionan como impresoras convencionales, pero imprimen sobre papeles especiales que están preparados para absorber el dibujo, y al momento de recibir calor tienen la capacidad de trasferir ese dibujo a la tela. La calidad de la transferencia y diseño dependerá de la calidad del papel y la tinta, la cual influye también en los períodos de mantenimiento de la impresora. Una mala calidad de tinta hace que los cabezales se ensucien con mayor rapidez, necesitando parar la máquina para ser limpiados con mayor frecuencia.

La impresora con la que se cuenta en la fábrica en la actualidad es la Papyrus *G5*. La imagen Nro. 55 muestra una foto de catálogo de la máquina. Tiene un valor aproximado de 80.000 USD. Se propone adquirir una igual.

Las dimensiones de la máquina son de 1,343 metros de ancho, 3,280 metros de largo y 1,718 metros de alto.

1

<sup>2</sup> El depósito se encuentra en Azara 764 a aproximadamente tres cuadras de la fábrica

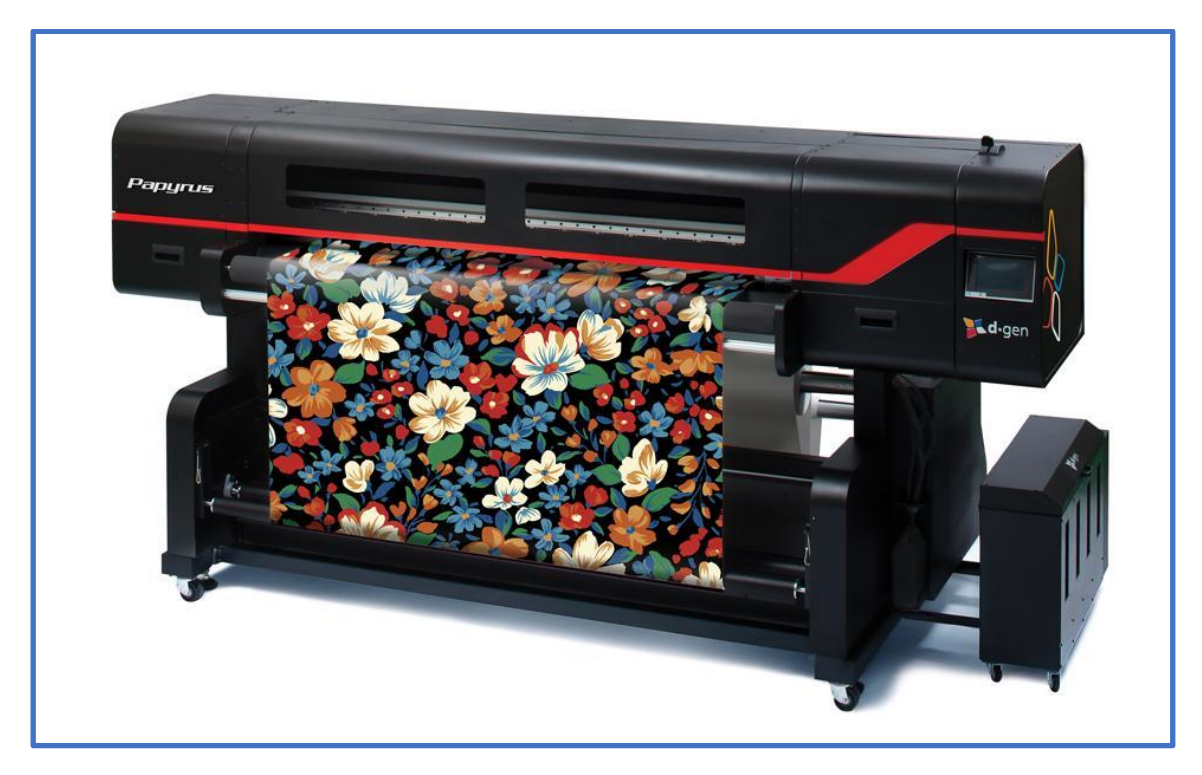

**Imagen Nro. 55: Impresora Papyrus**

La impresora provee una alta velocidad con un sistema de producción totalmente integrado que viene con los últimos cabezales de impresión, que aseguran hasta 138m²/h de velocidad de impresión. Además, proporciona una buena alimentación de papel que permite una alta productividad de operación. La máquina está equipada con una unidad de fijación fácil para la alimentación de cada parte de la tela. Cuenta con una secadora integrada, que permite funcionar en frío o en caliente con temperaturas de hasta 80ºC.

Como se mencionó anteriormente, cuenta con un sistema de alimentación de papel avanzado, el cual es un componente clave para la impresión de noche sin necesidad de vigilar la producción, garantizando un papel libre de arrugas, incluso con papel de bajo peso (bajo gramaje). El alimentador, está diseñado para un núcleo de 12 pulgadas y 3 de diámetro, lo que le brinda una capacidad de hasta 120kg de peso. En otras palabras, acepta 1000 metros por rollo y tiene para un ancho de papel de 185 metros.

En cuanto a los cabezales industriales, pueden garantizar unos 600dpi<sup>3</sup> de resolución y de hasta 2.400dpi de impresión con 7 pico litros<sup>4</sup> en 9 niveles de escala de grises. Cada cabezal tiene un ancho de banda de impresión de 108mm con 1.280 boquillas y es esto lo que garantiza la velocidad de 138m²/h.

Como se mencionó anteriormente, la fábrica también cuenta con una calandra. La misma es la que se muestra en la Imagen Nro. 56, de la marca Sanyi-Tech SinoColor, modelo *MF-1700*. Esta tiene un valor de 11.000 USD. Se puede observar también un esquema ilustrativo del funcionamiento de la misma en la Imagen Nro. 57. La propuesta es adquirir

<u>.</u>

<sup>3</sup> Dpi: dots per inch (puntos por pulgada)

<sup>4</sup> Medida que se utiliza, se asemeja al tamaño de una gota

una de la misma marca, pero un modelo más nuevo y que no cuente con la mesa de trabajo incorporada. Esta sería la Sanyi-Tech SinoColor, modelo *PD-1700-RTR*, con un precio FOB<sup>5</sup> aproximado de 16.000 USD.

La función de la calandra es entregar calor al conjunto de papel y tela para terminar la transferencia del diseño. Es decir que, una vez que el papel está impreso, se pasa al papel junto con la tela por la calandra, la cual está a una temperatura aproximada de 200°C.

Las altas temperaturas de la calandra, se alcanzan gracias a su cilindro de aceite de alta temperatura y las mismas son regulables según el tipo de tela que se esté procesando. Además, posee un tanque de aceite dúplex que permite una salida de temperatura uniforme.

También cuenta con un sistema de control de presión de aire ajustable que mejora los resultados de transferencia a diferentes tipos de materiales, junto con un sistema de rollto-roll que evita que los materiales se desvíen para los costados.

La Sanyi-Tech SinoColor, modelo *MF-1700*, tiene medidas aproximadas de 2,450 metros de ancho, 0,980 metros de largo (SIN LA MESA que tiene aproximadamente 2 metros) y 1,320 metros de alto. Estas medidas fueron estimadas por empleados de la planta. En lo que respecta a su velocidad de transferencia, garantiza 2,5 metros por minuto a máxima velocidad.

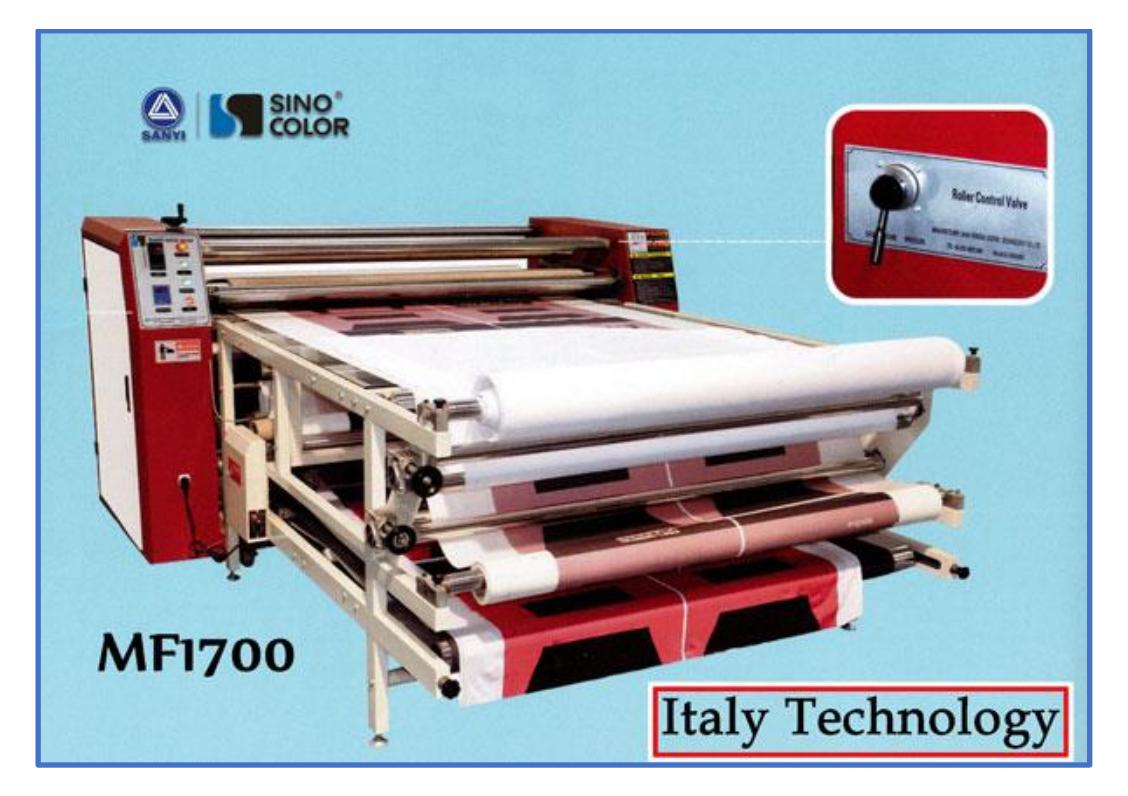

**Imagen Nro. 56: Sublimadora Sanyi-Tech SinoColor**

<sup>1</sup> <sup>5</sup> FOB: free on board (libre a bordo)

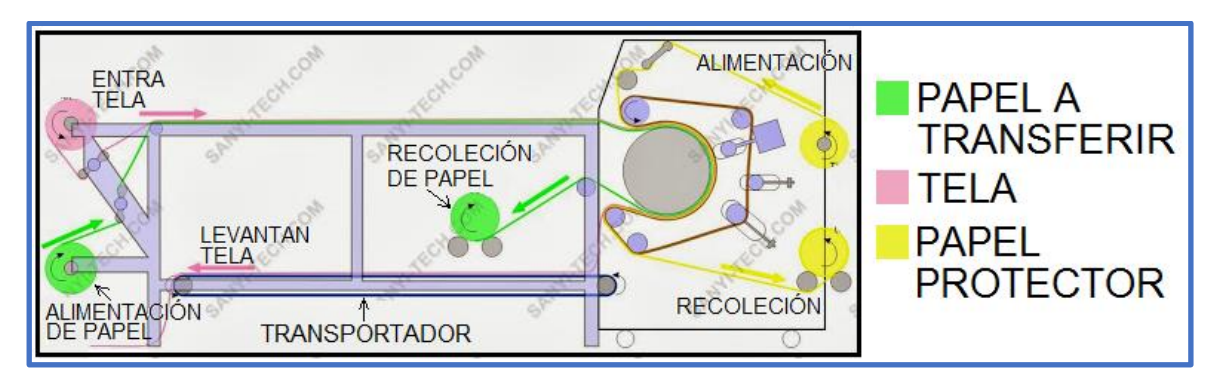

**Imagen Nro. 57: Modelizado del proceso de sublimado**

En lo que respecta la *PD-1700-RTR*, mostrada en Imagen Nro. 58, la única diferencia con la calandra anterior es que no posee una mesa integrada, lo que la hace más fácil de ubicar en la planta, y brinda una mayor velocidad máxima de transferencia de hasta 4 metros por minuto. Las medidas aproximadas de la máquina son 1,343 metros de ancho, 2,710 metros de largo y 1,320 metros de alto.

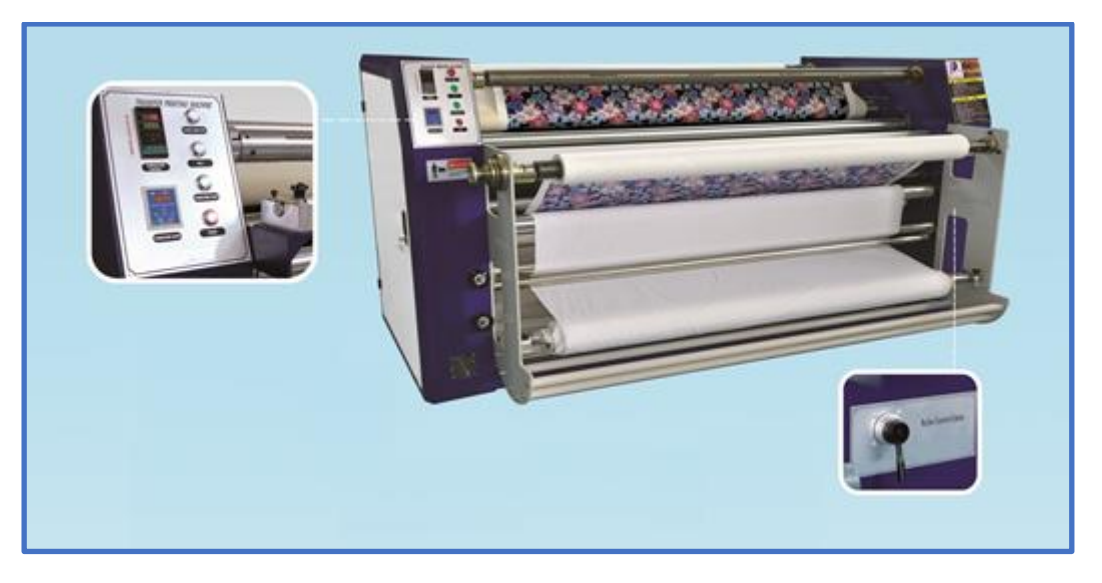

**Imagen Nro. 58: Sublimadora PD-1700-RTR**

# 3.2.2 TECNOLOGÍA 2: MÁQUINA DE CORTE DE PUNTILLA

La segunda propuesta es adquirir una cortadora de puntilla, modelo *AL017* conocida como "Automatic cutting line for lace". La Imagen Nro. 59 muestra una fotografía de la máquina. Tiene un valor aproximado de 100.000 USD.
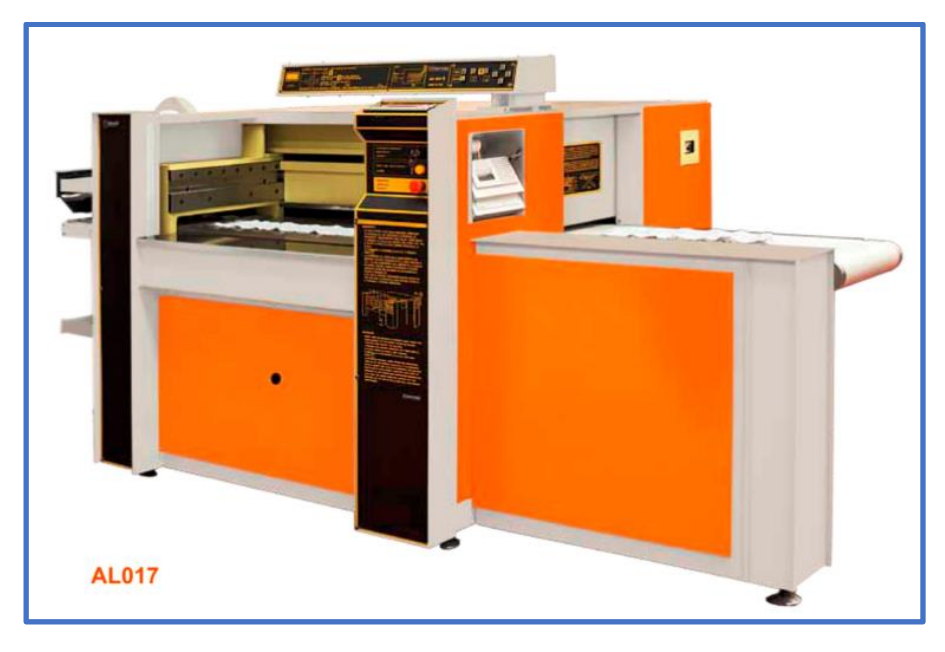

**Imagen Nro. 59: Máquina automática de corte de puntilla**

La principal ventaja de adquirir esta máquina es que apila de manera autónoma y corta la puntilla brindando rapidez y exactitud. Esto implica un ahorro en el tiempo de mano de obra, ya que en la actualidad la empresa invierte gran parte del tiempo en apilar las piezas de manera exacta, haciendo que los dibujos de la puntilla coincidan de manera precisa, pues un incorrecto apilamiento implica fallas en los diseños e imprecisiones al momento de la confección, lo que resulta en el mejor de los casos en el reproceso.

Las ventajas del proceso del corte automático con la *AL017* incluyen el ahorro de costos significativo a través de la reducción de residuos y la calidad de corte consistente, además de una reducción de la mano de obra y espacio requeridos.

El sistema incluye todas las operaciones para el proceso, lo que significa que coloca y empareja el encaje, lo fija, lo califica, lo corta, lo cuenta y luego separa las piezas de lo que es residuo.

Resumiendo, las ventajas generales que ofrecen los creadores de la máquina son:

- Alta productividad
- Calidad de corte constante
- Importante ahorro de tejido
- Reducción significativa de la superficie requerida en comparación con los sistemas convencionales
- Simetría dimensional de las piezas cortadas, incluso con variaciones de anchura del encaje

# 3.3 REQUISITOS TÉCNICOS

En esta sección se detallan las características técnicas presentadas en los catálogos junto con consideraciones para tener en cuenta para cada máquina mencionada en los incisos anteriores.

De manera general, se debe tener en cuenta que la mayoría de las máquinas requieren una instalación eléctrica reforzada pues trabajan con 380V.

### 3.3.1 ENCIMADORA COSMOTEX APOLO-2000 (APOLO SMART)

A continuación, una tabla con especificaciones técnicas propuestas por los proveedores de la maquinaria.

| Características          | <b>Apolo Smart</b>  |
|--------------------------|---------------------|
| Útil del rollo           | 160 a 240 cm        |
| Peso del rollo           | Hasta 125 kg        |
| Diámetro del rollo       | Hasta 50 cm         |
| Velocidad máxima         | $100 \text{ m/min}$ |
| <b>Tensión eléctrica</b> | 1x220V o 3x380V     |

**Tabla Nro. 34: Especificaciones técnicas de la encimadora Cosmotx Apolo-2000**

Otras características técnicas de la encimadora implican:

- Altura del extendido con cortes en los extremos (máxima): 24cm.
- Altura del extendido con zig-zag con pinzas: 17cm.
- Orillado electrónico del tejido.
- Chequeo automático de la máquina cuando se pone en marcha.
- PLC y pantalla digital táctil con parámetros gráficos intuitivos.
- Sensores de seguridad para los operarios con Stop de emergencia.
- Aparato inversor de tejido para poder extender el mismo rollo cara arriba o cara abajo.

Además, la máquina ofrece las siguientes opciones que se pueden tener en cuenta al momento de su instalación:

- Operario a derecha o izquierda
- Zigzag con pinzas Zigzag sin pinzas
- Aparato tubular motorizado
- **Pinza móvil**
- Plataforma para el tejido en pliego libro
- Plataforma para el operario
- Cargadores de rollos

#### 3.3.2 ENCIMADORA COSMOTEX TUBULAR

A continuación, una tabla con especificaciones técnicas propuestas por los proveedores de la maquinaria, en lo que respecta al uso de la máquina tanto para tejido en rollo como para tejido en pliego.

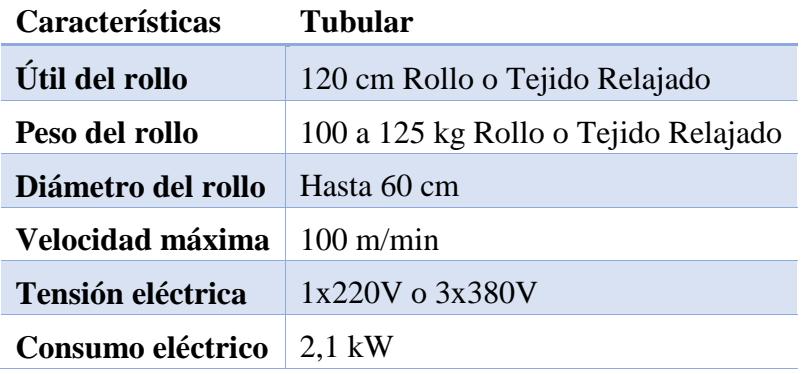

**Tabla Nro. 35: Especificaciones técnicas de la encimadora Cosmotx Tubular**

Otras características técnicas implican:

- $\blacksquare$  Tracción de cuatro ruedas (4x4).
- Aceleración de arranque y frenado ajustable
- Sistema de seguridad según las normas europeas
- Altura máxima de 24 a 27cm extendida
- Distancia de carga desde el suelo hasta 1,22 metros de tejido relajado
- Tecnología robótica: PLC (Mitsubishi) Pantalla táctil digital
- Sistema automático de control de inicio de comprobación

#### 3.3.3 GERBER PATHFINDER, K5000.

A continuación, se muestra una tabla con las especificaciones técnicas propuestas por los proveedores de la Gerber PATHFINDER, K5000.

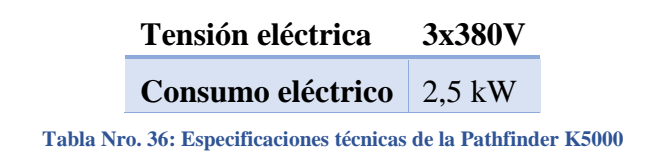

### 3.3.4 MÁQUINAS DE COSER

A continuación, se detallan algunas especificaciones técnicas para distintos modelos de las máquinas de coser.

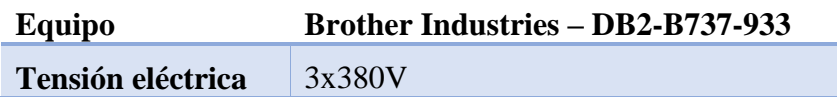

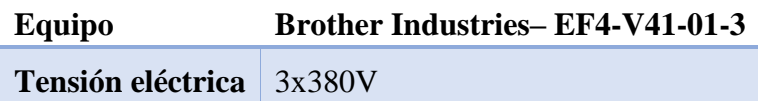

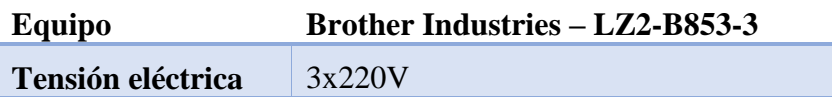

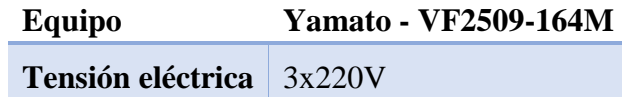

**Tabla Nro. 37: Especificaciones técnicas de las distintas máquinas de coser**

#### 3.3.5 D-GEN, PAPYRUS G5

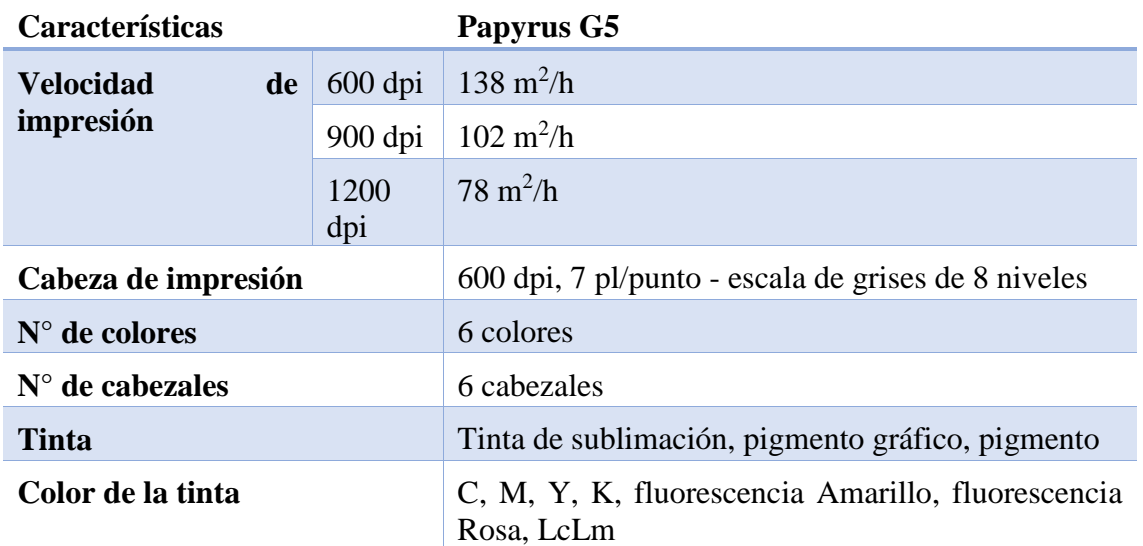

**Tabla Nro. 38: Especificaciones técnicas de la impresora Papyrus**

Además, es importante que las impresoras de sublimación trabajen en un ambiente sin humedad y con una temperatura aproximada de 24°C.

Requiere también de un compresor de aire, para llenar los tubos con aire logrando así el empuje de unos pequeños pinches que sujetan el papel, consiguiendo que este último no resbale. Esta operación es realizada a 3 bar.

#### 3.3.6 SANYI-TECH SINO COLOR, MF-1700

A continuación, se muestra una tabla con las especificaciones técnicas propuestas por los proveedores de la maquinaria Sanyi-Tech SINO COLOR, MF-1700.

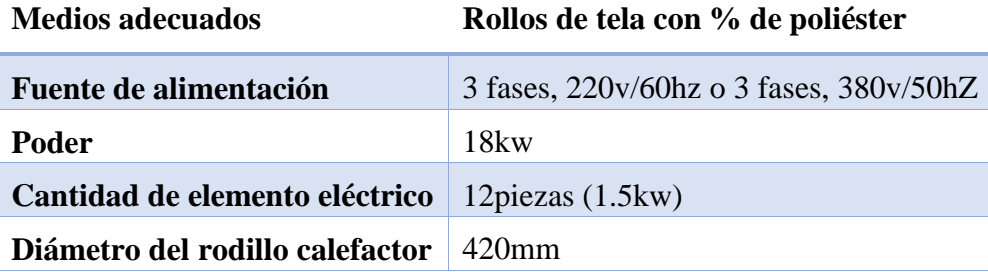

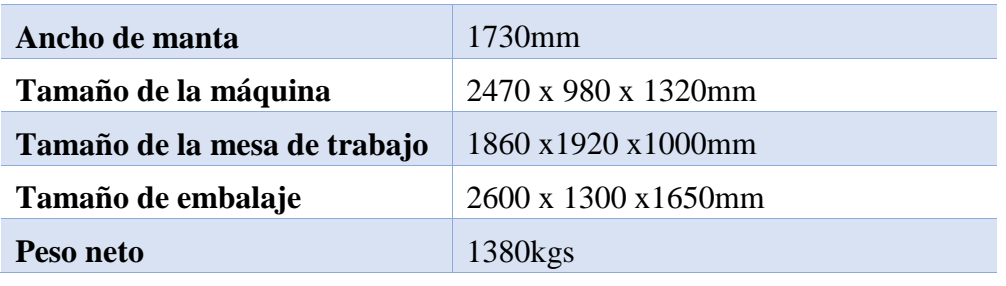

**Tabla Nro. 39: Especificaciones Sani-Tech Sino-color MF -1700**

### 3.3.7 SANYI-TECH SINO COLOR, PD-1700-RTR

A continuación, se muestra una tabla con las especificaciones técnicas propuestas por los proveedores de la maquinaria Sanyi-Tech SINO COLOR, PD-1700.

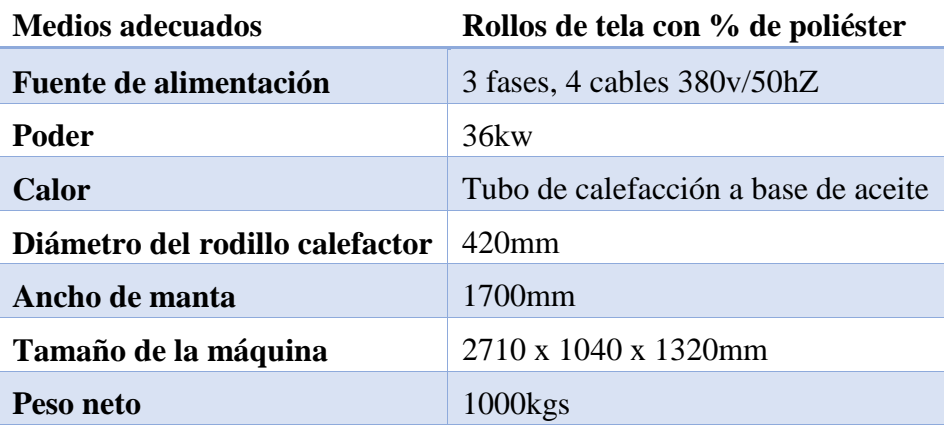

**Tabla Nro. 40: Especificaciones Sani-Tech Sino-color PD -1700 - RTR**

Se necesita que tanto el cuarto de impresión como el de calandrado estén aireados y si es posible que haya un extractor de aire potente dado a que las tintas a altas temperaturas causan un olor molesto para los trabajadores.

#### 3.3.8 BIERREBI AL017

En la Imagen Nro. 60 se pueden apreciar las medidas y el área de trabajo para la estación de corte automático de puntilla, Bierrebi AL017.

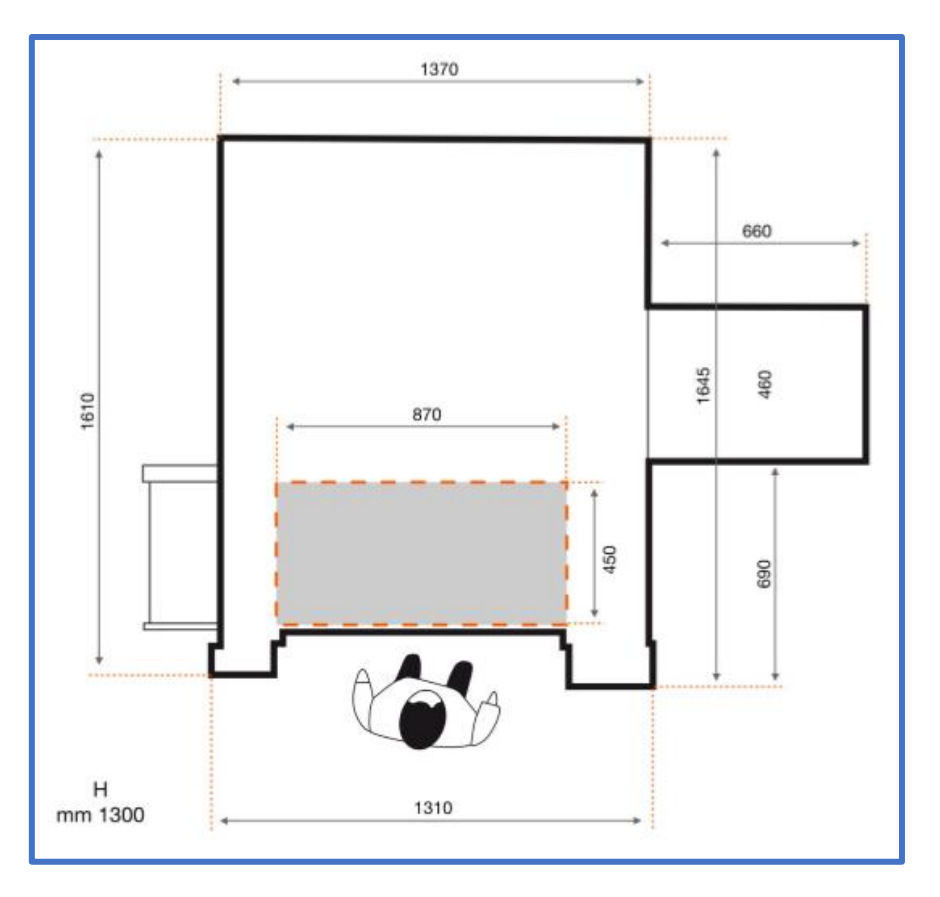

**Imagen Nro. 60: Muestra disposición maquina cortadora d encaje - operario**

Además, la máquina está equipada con:

- Autospot 6: Sistema de referencia con puntero láser. Este sistema permite asignar puntos de referencia programables (6 puntos de referencia) para permitir que los cortes se repitan exactamente en el mismo lugar. La memoria Autospot 6 guarda información programada para un máximo de 1000 estilos (patrones) que se pueden seleccionar con un botón.
- Alimentación automatizada: alimentador para encaje plano. El robot de alimentación es capaz de transportar automáticamente dos capas de material de encaje al área de corte, por lo que la máquina puede funcionar sin intervención del operador.
- IR907: alimentador tubular. El IR907 alimenta automáticamente dos capas de tejido tubular, (encaje o de punto), con una anchura máxima de 450mm. Esto es ideal para la producción de prendas de tamaño juvenil o para el corte de lencería.

### 3.4 OPERACIÓN Y MANTENIMIENTO DE LOS EQUIPOS

Como se menciona en los incisos anteriores, las máquinas cuentan con tecnologías avanzadas, que hacen que sus mantenimientos sean esenciales para la correcta operación y un correcto aprovechamiento de su vida útil.

Cada operario que manipula las máquinas está preparado para realizar mantenimientos básicos de manera diaria y semanal. Son mantenimientos simples, sobre todo en caso de fallas.

La planta cuenta también con un equipo de dos técnicos especializados por la experiencia adquirida a lo largo de los años y son capaces de resolver problemas de índole mayor. En caso de que los técnicos de la empresa Sweet Victorian S.A. no puedan solucionar el inconveniente, las empresas proveedoras de las máquinas ponen a su disposición técnicos especializados para cada máquina. Esto está pactado a través de un contrato de mantenimiento con las empresas proveedoras de las maquinarias bajo normas de garantías. En caso de vencerse las garantías, los mantenimientos igual son realizados, pero a un muy bajo costo, ya que los proveedores mantienen una buena relación con la empresa, ya que busca conseguir que sigan adquiriendo las maquinas a través de ellos.

A continuación, se incluyen algunas consideraciones particulares para cada máquina.

En cuanto a los repuestos de las máquinas Cosmotex, estos tienen medidas estándar por lo que conseguir repuestos para las máquinas tiene un costo razonable.

Respecto a los repuestos de la máquina PathFinder, al ser esta una empresa australiana y si bien tienen una distribuidora en América Latina, estos poseen costos más altos y es más complicado conseguirlos (pueden demorar hasta 30 días).

Además, en el tercer piso se cuenta con un compresor, el cual se utiliza para limpiar el polvo o pelusas que quedan de las telas en las mesadas de trabajo entre corte y corte. Semanalmente, se hacen también limpiezas de los cabezales donde están las cuchillas. Estas últimas salen entre 4 y 6 dólares cada una y se cambian cada 10 días aproximadamente, dependiendo de la cantidad de producida.

En cuanto a las máquinas de coser, se les engrasan los engranes interiores y se aceitan los motores cada 15 días. De manera semanal, un técnico revisa todas las máquinas, especialmente aquellas que no estén funcionando de manera óptima.

# 4. INGENIERÍA

### 4.1. PLAN DE VENTAS

Como se vio en el capítulo de mercado de este trabajo, el plan de ventas proyectado es el siguiente:

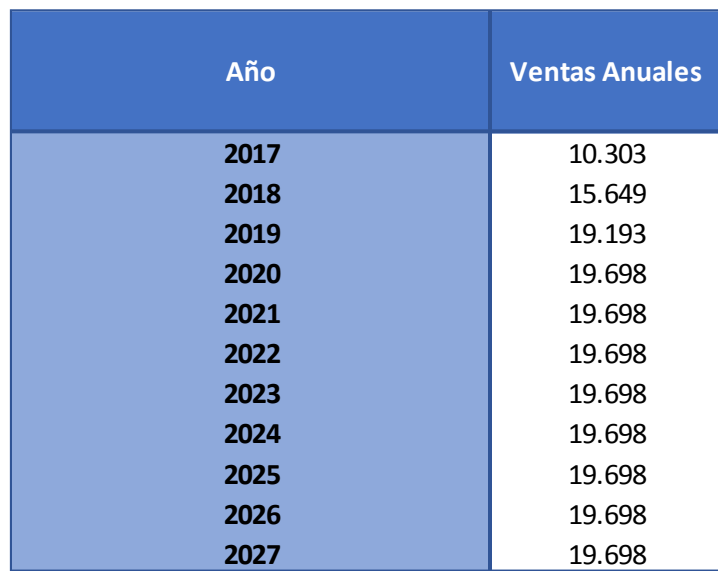

#### **Tabla Nro. 41: Plan de ventas**

Estas ventas deberán ser divididas en los dos modelos base mostrados en incisos anteriores. Es importante aclarar que, si bien hay más de dos productos a elaborar, todos estos siguen aproximadamente el mismo proceso productivo que los modelos base *Birkin*  y *Farrah.*

A fines didácticos, se tomaron solo dos modelos los cuales son representativos de toda la colección (la colección posee un total de 8 líneas distintas); uno de ellos es un conjunto de dos piezas y otro será un conjunto de una sola pieza. El 80% de los conjuntos de Sweet Lady S.A. siguen el proceso de Birkin (dos piezas), mientras que el 20% restante sigue el de Farrah (una pieza). Por lo que la producción necesaria para cada línea será la siguiente:

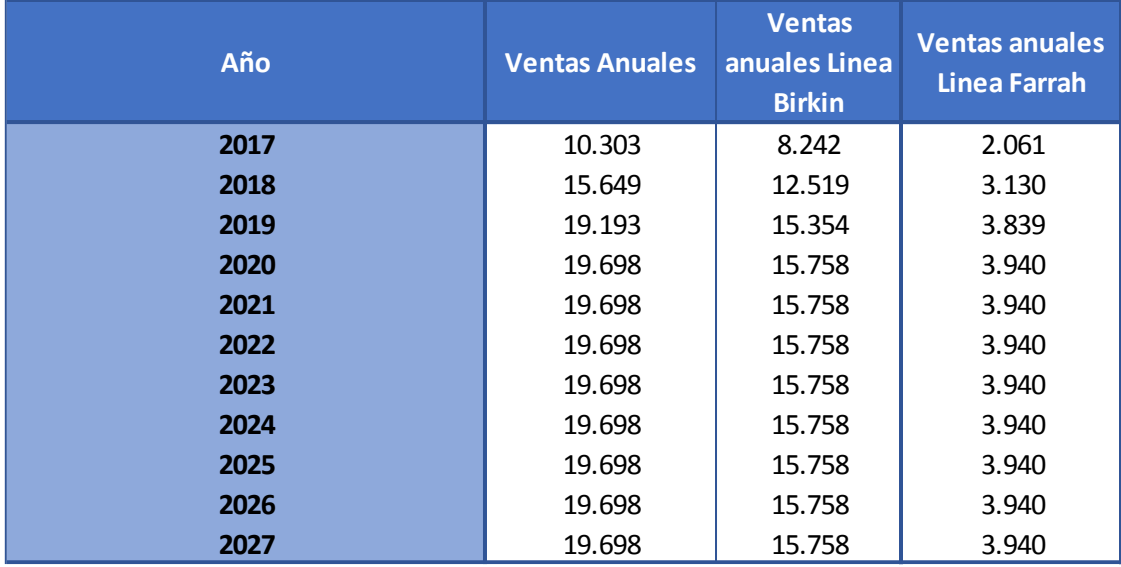

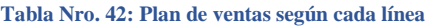

Como se vio anteriormente, el proceso productivo para los dos modelos base difiere en gran medida. A continuación, se muestra un resumen de los procesos por los que pasan las dos líneas base:

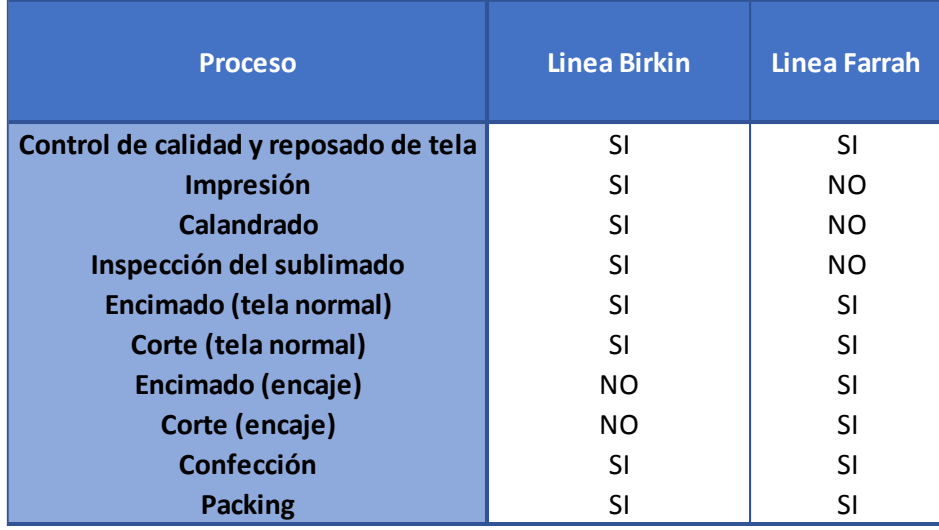

**Tabla Nro. 43: Procesos por los que pasa cada modelo**

Lo importante a destacar, es que entre los dos modelos tomados como representativos de la colección, se analizan todos los procesos productivos posibles a incluir, y no solo los básicos que poseen la mayoría de los productos.

### 4.2. CAPACIDAD PRODUCTIVA ACTUAL

El primer proceso por los que deben pasar todos los productos es el de control de calidad y reposado de las telas. Este proceso es 100% manual y el conjunto de operarios es capaz de inspeccionar un promedio por hora de 300 m de tela, lo que equivale a 450 m<sup>2</sup> de tela, ya que la tela tiene 1,5 m de ancho.

El proceso de impresión en el cuarto de sublimado cuenta actualmente con una máquina capaz de imprimir 105 m<sup>2</sup> de papel por hora. Es importante aclarar que este ritmo de trabajo podría ser mayor si se sacrifica nitidez del dibujo, pero no es lo que se busca en esta línea debido al target apuntado. Luego, este papel impreso pasa por la calandra, la cual transfiere el dibujo en el papel a la tela. En los productos que siguen el modelo de *Birkin* (que como se ve en la tabla anterior son los únicos que pasan por el cuarto de sublimado) no es necesario cortar la tela antes de que pase por el calandrado (como si ocurre para otras líneas de la empresa) por lo que el tamaño de papel y de la tela es igual. Para finalizar, se efectúa la inspección de sublimado la cual tiene la misma capacidad que el control de calidad y reposado de tela.

También se detallan las productividades de encimado, corte (tanto para la tela normal como para el encaje), la confección y el packing en la siguiente tabla:

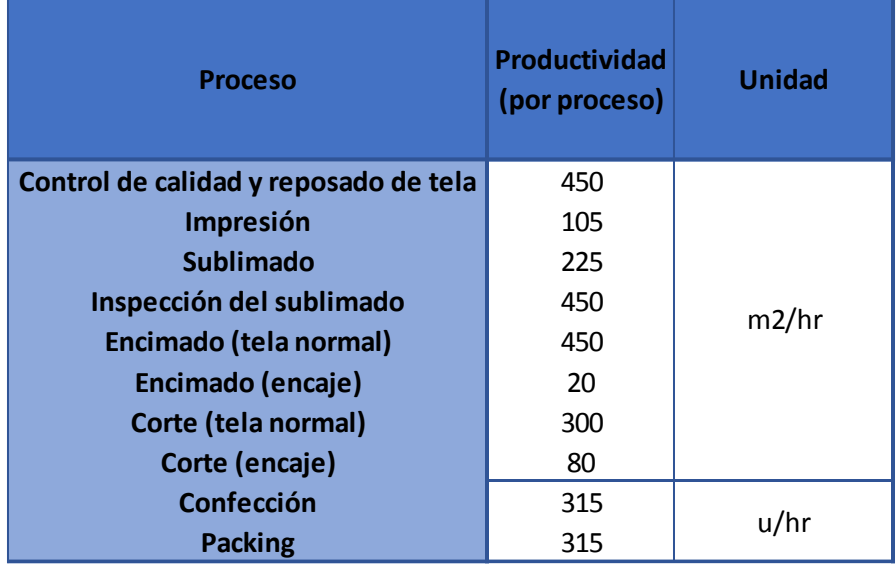

#### **Tabla Nro. 44: Productividad por proceso**

Las productividades detalladas para el encimado y corte de tela normal es la total, teniendo en consideración que se cuenta con dos máquinas para cada proceso.

Se puede apreciar claramente como el encimado y corte de encaje son los procesos con menor productividad. Esto se debe a que, como se aclaró anteriormente, el encimado del encaje se hace manualmente y en menor proporción. En consecuencia, el corte se hará también en menor proporción disminuyendo la productividad.

La planta trabaja actualmente un turno de 8 horas netas de trabajo. Esto equivale, teniendo en cuenta los 248 días hábiles por año, a un total de 1984 horas al año. De esta forma, se puede calcular la productividad teórica anual para cada máquina. Según datos brindados por el gerente de producción, la productividad real de la planta es aproximadamente un 95% de la productividad teórica. De esta forma se puede obtener la productividad real para cada proceso. Por último, es importante tener en cuenta que no se cuenta con el 100% del tiempo para producir la nueva línea, ya que la empresa debe satisfacer la demanda de

otros productos. El tiempo máximo que la empresa puede utilizar para esta línea según el gerente de producción es del 6% del total dispuesto.

Cabe destacar que, como el proceso de corte de encaje se realiza en la misma máquina de corte, pero se logran producir mucho menor cantidad de piezas a iguales disponibilidades de tiempo, la empresa debe dedicar al menos un 30% de su tiempo diario solo para cortar el encaje. Considerado que esta disposición de tiempo no cambia, para no sacrificar otras líneas de producción actualmente presentes en la empresa, se decide realizar el cálculo de productividad real anual considerando que de las 8hrs disponibles 2 horas y media serán dedicadas al corte de encaje. A continuación, se muestran las productividades reales anuales para la línea propuesta:

|                                       | <b>Total Empresa</b>        |                                                        |               |  |
|---------------------------------------|-----------------------------|--------------------------------------------------------|---------------|--|
| <b>Proceso</b>                        | Productividad<br>real anual | <b>Productividad real</b><br>anual para SL by<br>China | <b>Unidad</b> |  |
| Control de calidad y reposado de tela | 848.160                     | 50.890                                                 |               |  |
| Impresión                             | 197.904<br>11.874           |                                                        |               |  |
| Calandrado                            | 424.080<br>25.445           |                                                        |               |  |
| Inspección del sublimado              | 848.160                     | 50.890                                                 | m2/año        |  |
| Encimado (tela normal)                | 848.160                     | 50.890                                                 |               |  |
| Encimado (encaje)                     | 37.696                      | 2.262                                                  |               |  |
| Corte (tela normal)                   | 395.808                     | 23.748                                                 |               |  |
| Corte (encaje)                        | 45.235                      | 2.714                                                  |               |  |
| Confección                            | 593.712                     | 35.623                                                 | u/año         |  |
| <b>Packing</b>                        | 593.712                     | 35.623                                                 |               |  |

**Tabla Nro. 45: Productividad real disponible para la fabricación de SL by China**

Como se detalló anteriormente, con la ayuda del gerente de producción y la modelización del software de corte, se pudo determinar las mermas del proceso, así como también las cantidades de materia prima necesarias para la producción de una unidad de cada línea. Las mismas se muestran a continuación.

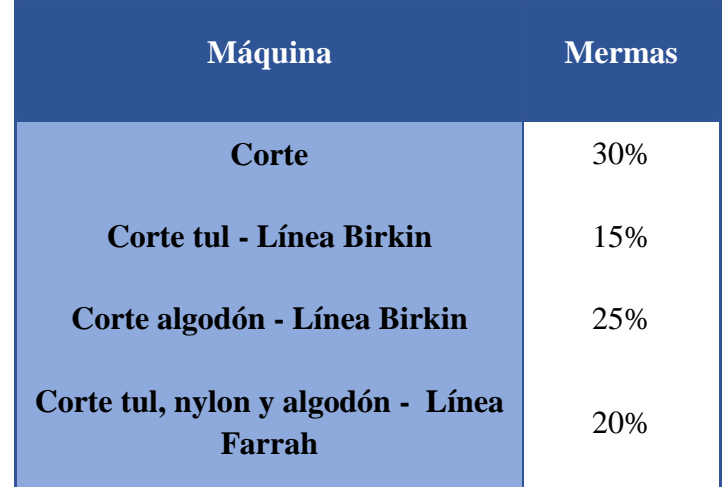

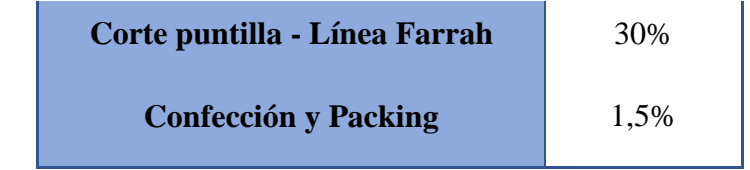

**Tabla Nro. 46: Mermas por línea y proceso**

|               | Linea Birkin - Tul            | 0,071  | m/u  |
|---------------|-------------------------------|--------|------|
|               | Linea Birkin - Jersey algodón | 0,790  | gr/u |
|               | <b>TOTAL LINEA BIRKIN</b>     |        |      |
| Equivalencias | Linea Farrah - Tul            | 14,150 | gr/u |
|               | Linea Farrah - Jersey algodón | 1,209  | gr/u |
|               | Linea Farrah - Jeysey Nylon   | 0,280  | gr/u |
|               | Linea Farrah - Puntilla       | 1,094  | m/u  |
|               | <b>TOTAL LINEA FARRAH</b>     |        |      |

**Tabla Nro. 47: Necesidades de materia prima por línea**

Como se puede observar, dependiendo de la materia prima a la que se haga referencia, el sistema mide su necesidad en gramos o metros de tela. Los rendimientos de las mismas se muestran a continuación.

| Equivalencias de material |              |  |  |
|---------------------------|--------------|--|--|
| Tul                       | $0,007$ m/gr |  |  |
| Jersey algodón            | $0,005$ m/gr |  |  |

**Tabla Nro. 48: Equivalencias de las materias primas utilizadas**

De esta manera se determina la cantidad de materia prima (en metros) utilizada para la fabricación de una unidad de cada línea de producción:

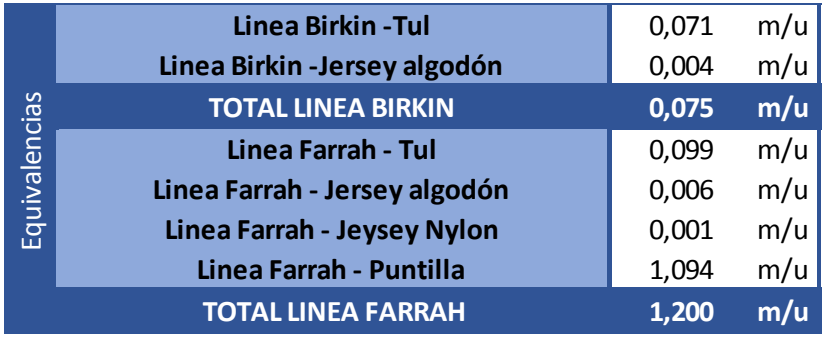

**Tabla Nro. 49: Utilización de materia prima para la producción de una unidad de producto**

Finalmente, considerando que el 80% del tiempo de producción de SL by China será dedicado a la fabricación de aquellos productos que sigan el modelo de producción de la línea *Birkin,* y el 20% restante a la fabricación de aquellos que siguen el modelo *Farrah*, se determinó la capacidad productiva de la fábrica en unidades por año. Los resultados se muestran a continuación:

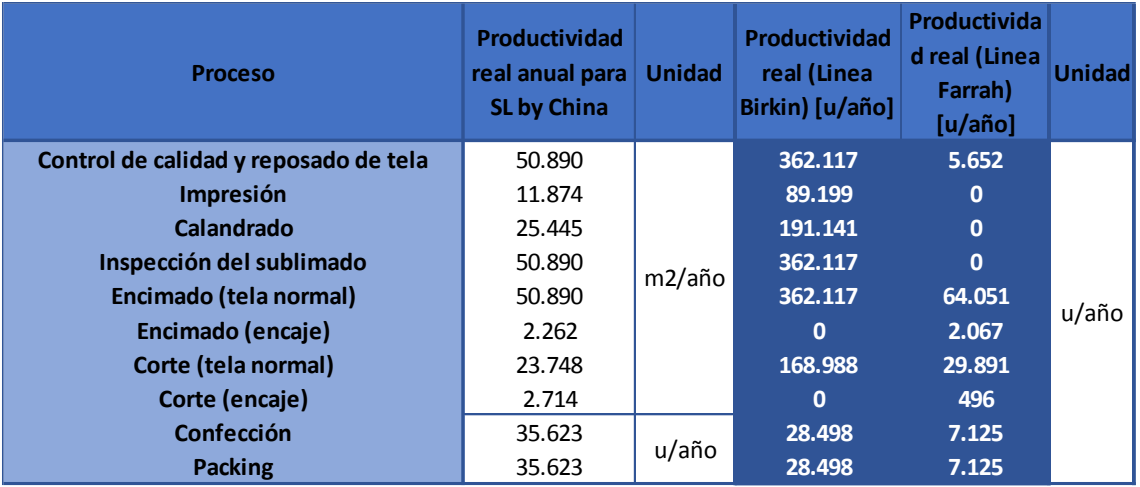

**Tabla Nro. 50: Productividad real por línea (en unidades por año)**

### 4.3. EVALUACIÓN DE LAS NECESIDADES DE PRODUCCIÓN

Para continuar con el análisis, se busca determinar la necesidad de adquirir las máquinas propuestas anteriormente, teniendo en cuenta las capacidades de producción reales y comparándolas con las necesarias para cumplir con la demanda.

### 4.3.1. LÍNEA BIRKIN

Se toma la demanda máxima alcanzada para realizar el balance de línea, la cual equivale a la capacidad máxima a alcanzar de acuerdo con las ventas crecientes hasta el 2020. Así se obtienen los siguientes resultados:

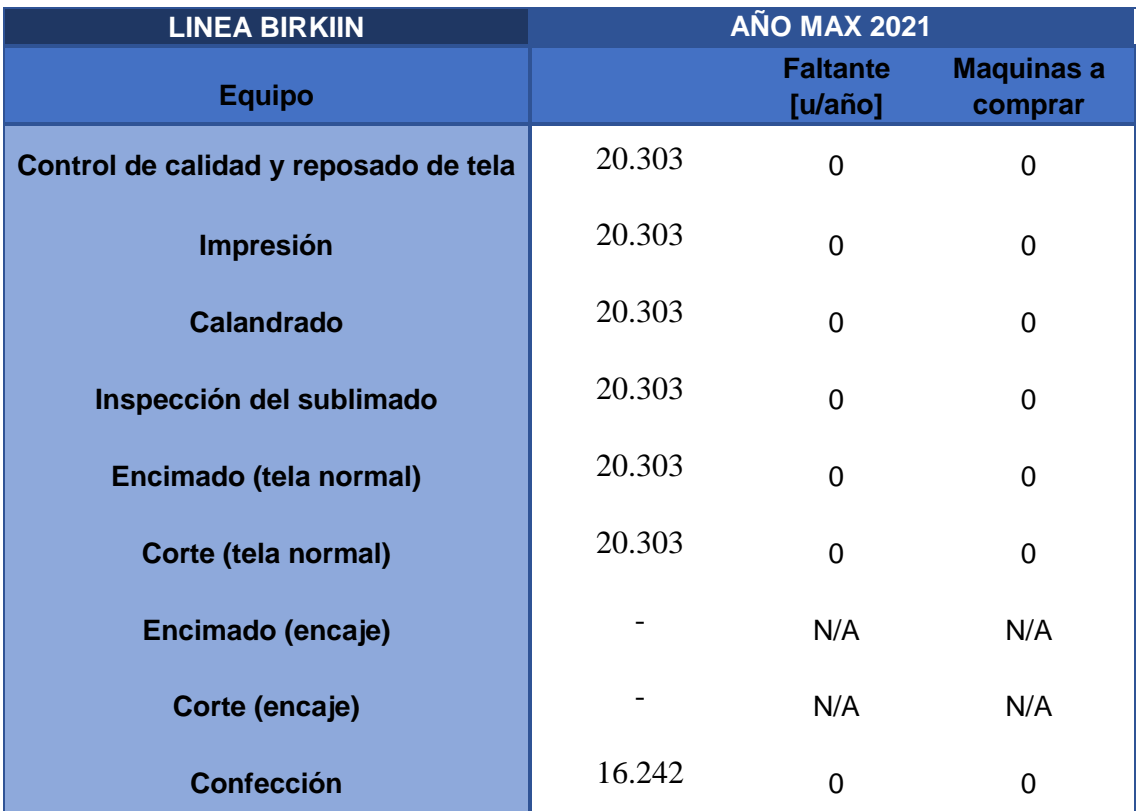

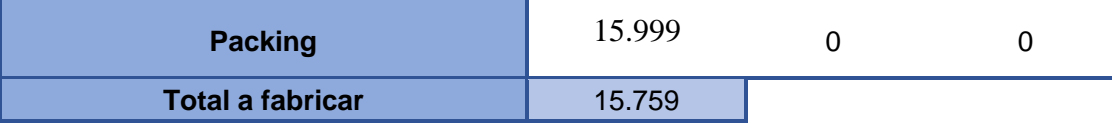

**Tabla Nro. 51: Necesidad de producción – Línea Birkin 2021**

Como se puede apreciar, no hay faltantes para ninguno de los procesos involucrados. De esta forma se descarta la adquisición del nuevo equipo de sublimado (impresora y calandra).

#### 4.3.2. LÍNEA FARRAH

Se efectuó el mismo análisis que en el inciso anterior, pero para la línea *Farrah* resultando:

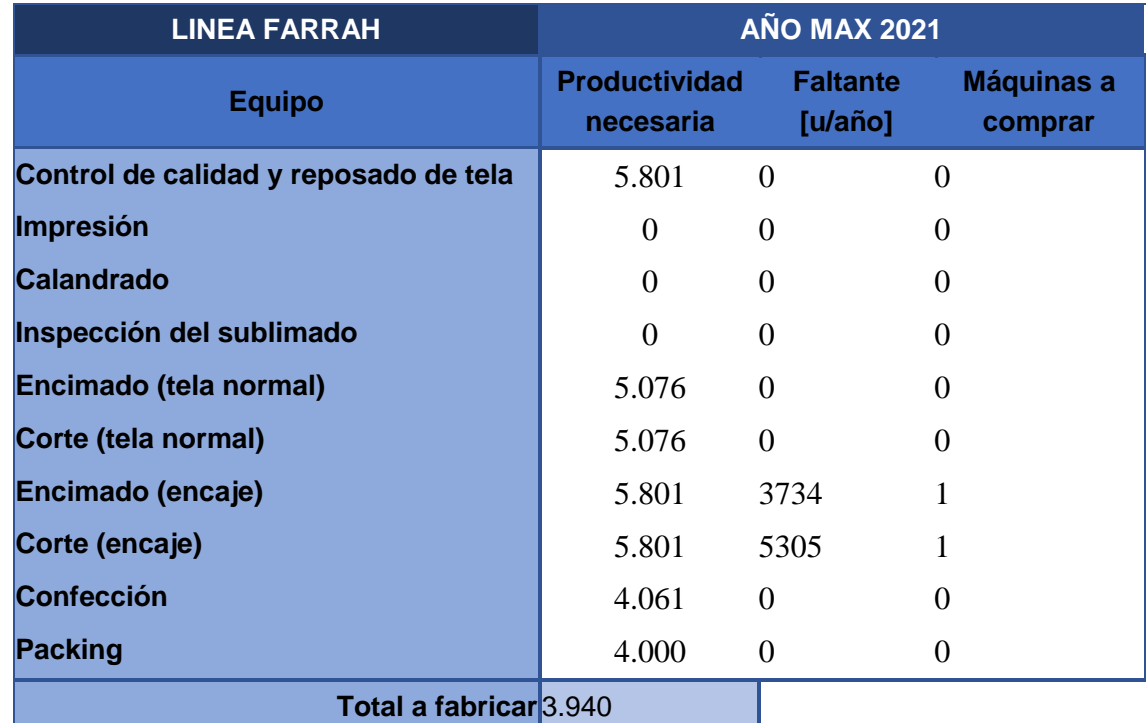

**Tabla Nro. 52: Necesidades de producción – Linea Farrah 2021**

Como se puede observar, existen faltantes de capacidad para los procesos de encimado y corte del encaje, por lo que se debe considerar la adquisición de la máquina cortadora de encaje la cual cumple ambas funciones. Finalmente, las nuevas capacidades de producción (una vez adquirida la maquina) se muestran a continuación:

| <b>Máquina</b>  | Capacidad<br><b>Teorical</b> | Capacidad Real |            |
|-----------------|------------------------------|----------------|------------|
| Corte de encaje | 700                          | 665            | piezas/hr  |
|                 | 1.388.800                    | 1.319.360      | piezas/año |

**Tabla Nro. 53: Capacidades nueva máquina a adquirir**

De esta forma, se consigue llegar a la producción necesaria para la línea *Farrah*. Es importante aclarar que esta nueva máquina no se utilizará únicamente para los productos de Sweet Lady by China, sino que es de gran utilidad para agilizar otros productos fabricados por la empresa que requieren el corte manual de puntillas. En caso de tener capacidad ociosa, se podrá considerar utilizar esta capacidad para brindar el servicio de corte de encaje a otras empresas como sucede actualmente con otras máquinas con capacidad ociosa. De la misma manera se obtienen las necesidades productivas para el año 2018 donde no se tienen faltantes de producción, si se adquiere la nueva máquina.

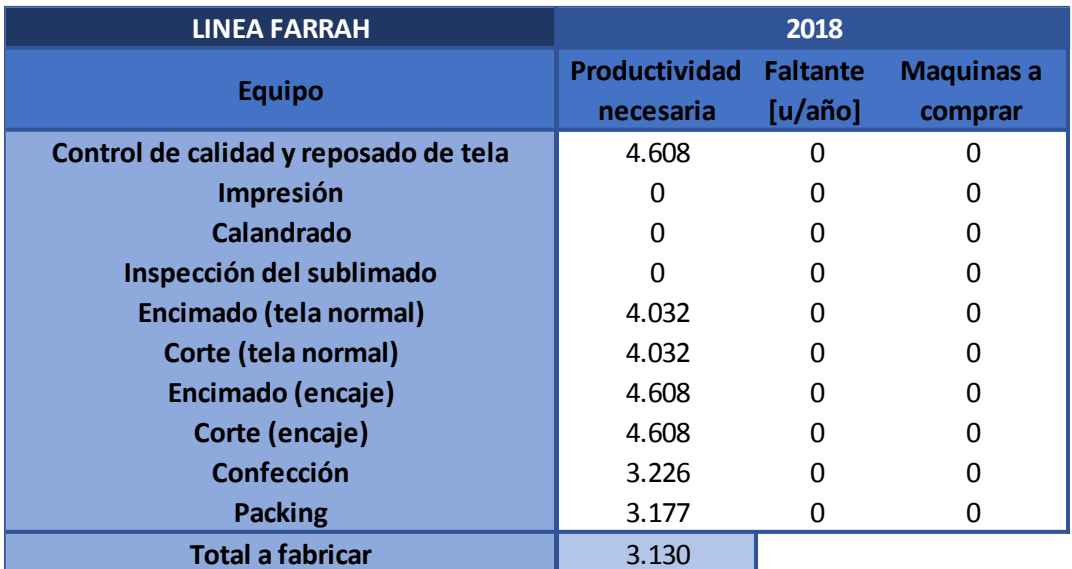

**Tabla Nro. 54: Necesidades de producción – Linea Farrah 2018**

### 4.4 PORCENTAJE DE OCUPACIÓN DE LAS MÁQUINAS

Según lo determinado anteriormente, se pudo calcular la productividad necesaria total para la producción de ambas líneas en conjunto (en  $m<sup>2</sup>$ ). Comparando los resultados con la capacidad disponible para la producción de SL by China se obtienen los porcentajes de utilización de la máquina para el año 2017.

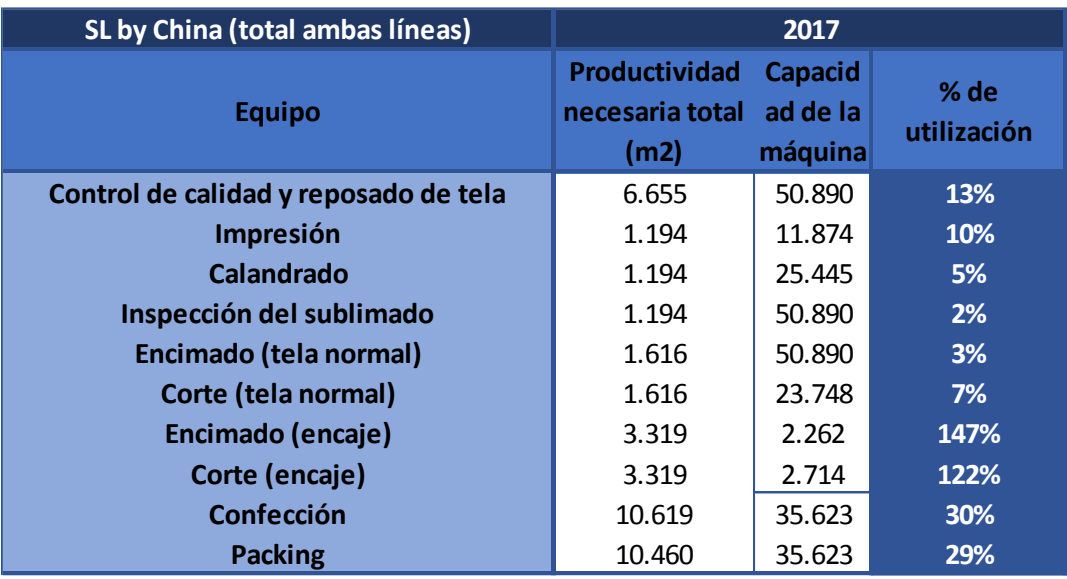

**Tabla Nro. 55: Porcentaje de utilización de los procesos - 2017**

Aquí se puede ver que el único proceso en el cual se sobrepasa el umbral del 100% es el del encimado y corte del encaje. Esté será el cuello de botella de la línea dado que es el proceso con mayor utilización, y es por esto por lo que se debe considerar la adquisición de la nueva máquina.

Asimismo, se repite el cálculo para el año 2021, esta vez considerando la adquisición de la nueva máquina.

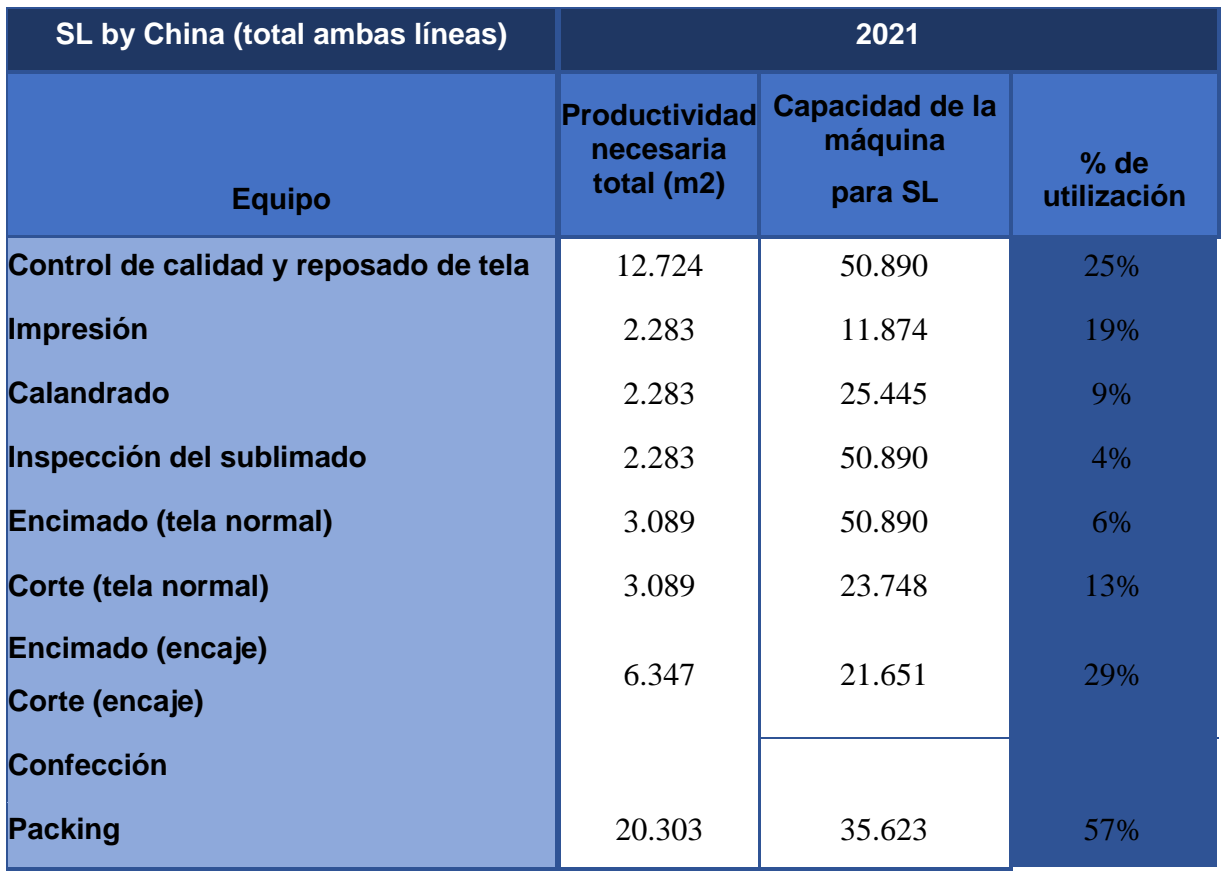

**Tabla Nro. 56: Porcentaje de utilización de los procesos con nueva máquina - 2021**

# 5. ORGANIZACIÓN DEL PERSONAL

En este inciso se hará referencia a la estructura organizacional de la empresa, las necesidades de mano de obra directa actuales de la planta y las posibles modificaciones que surjan de la implementación de la nueva máquina que se propone adquirir y la nueva línea de ropa interior que se planea lanzar.

### 5.1 DISRIBUCIÓN ORGANIZACIONAL DE LA EMPRESA

A continuación, se muestra la estructura por la que se rige la organización.

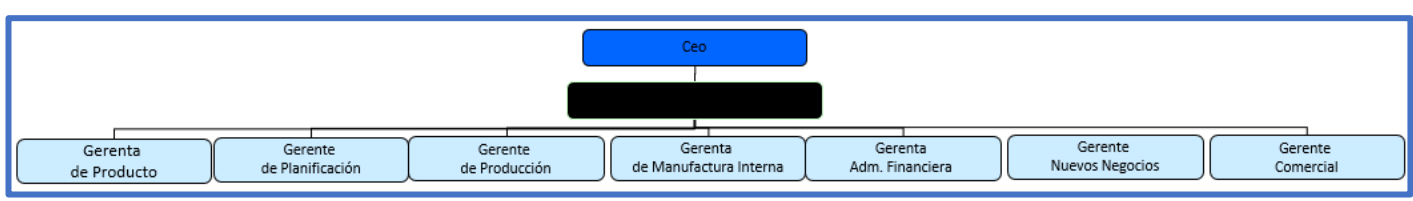

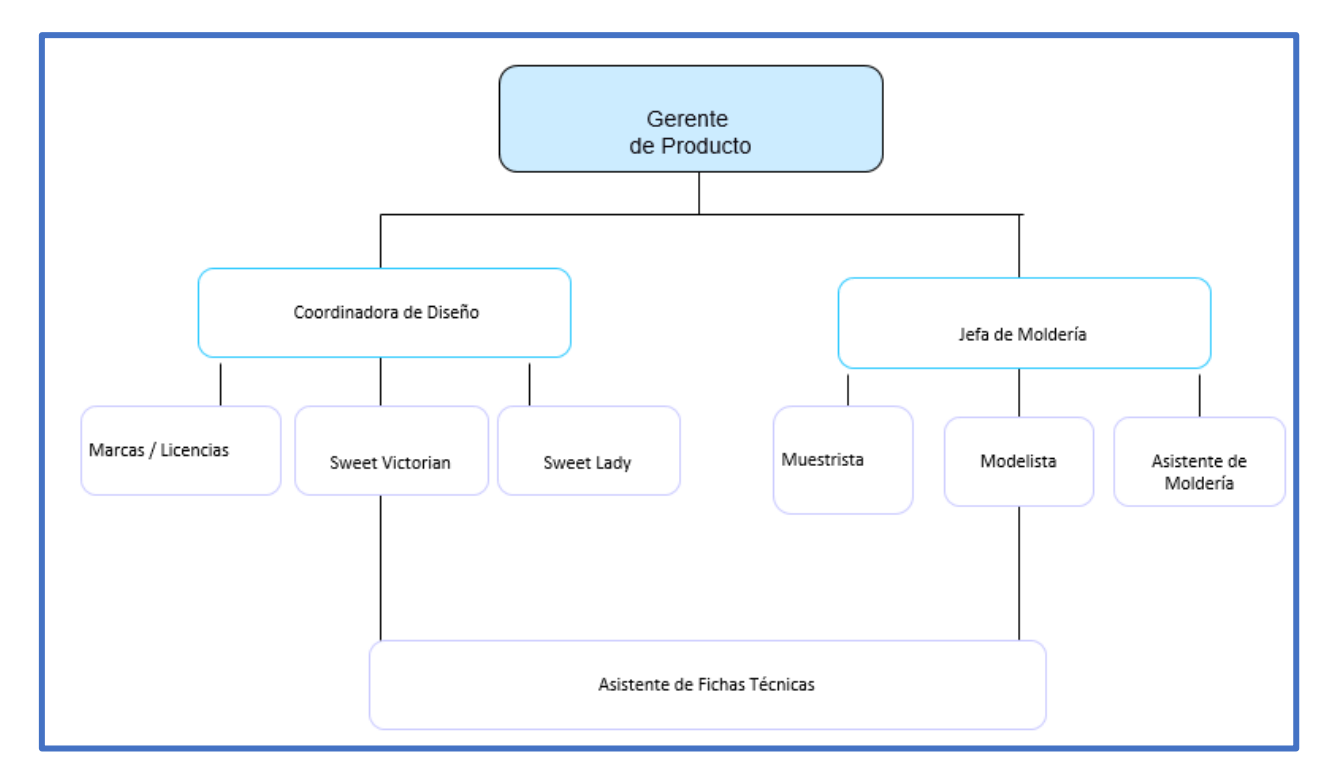

**Imagen Nro. 61: Organigrama general**

**Imagen Nro. 62: Organigrama diseño del producto**

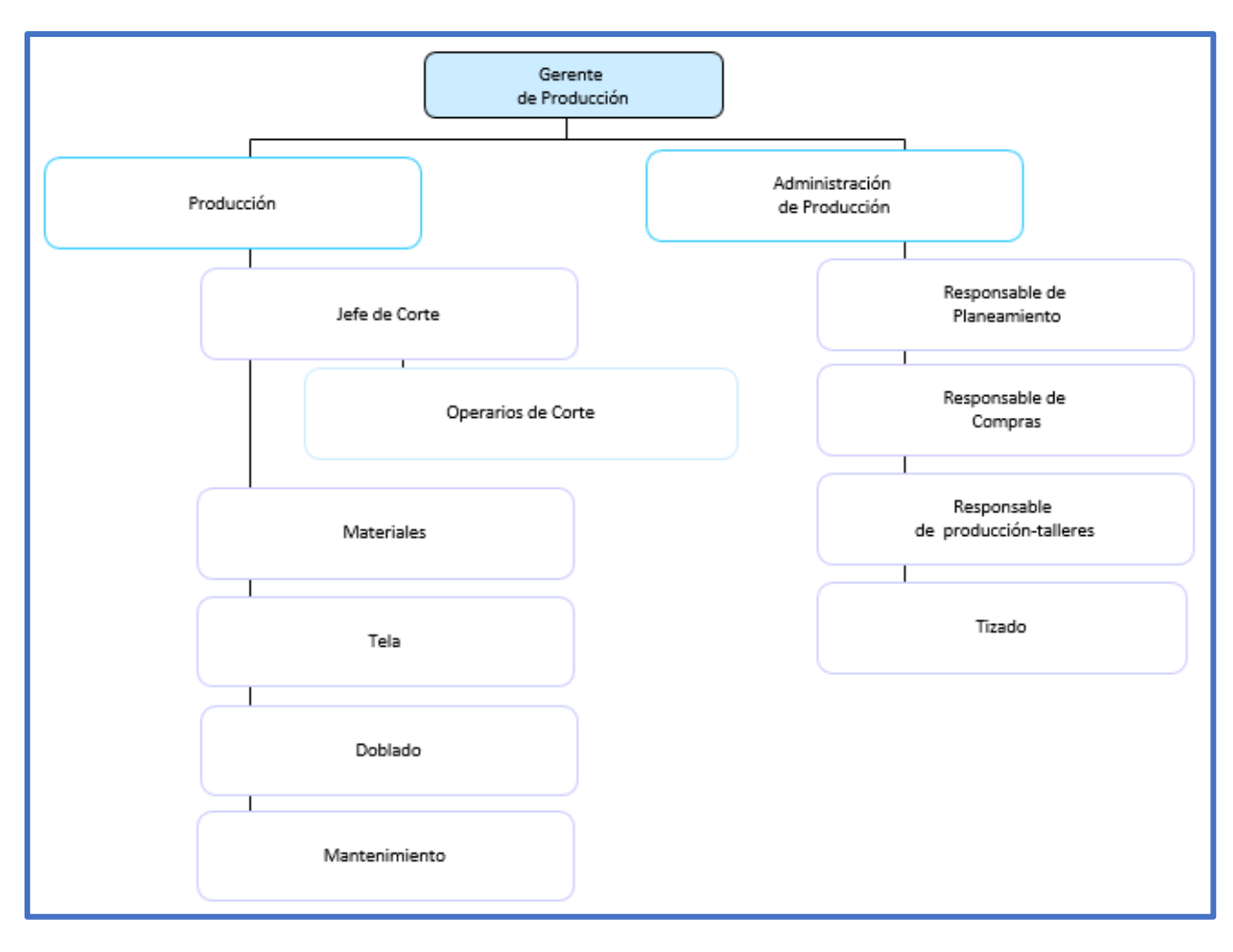

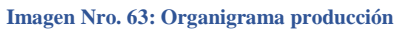

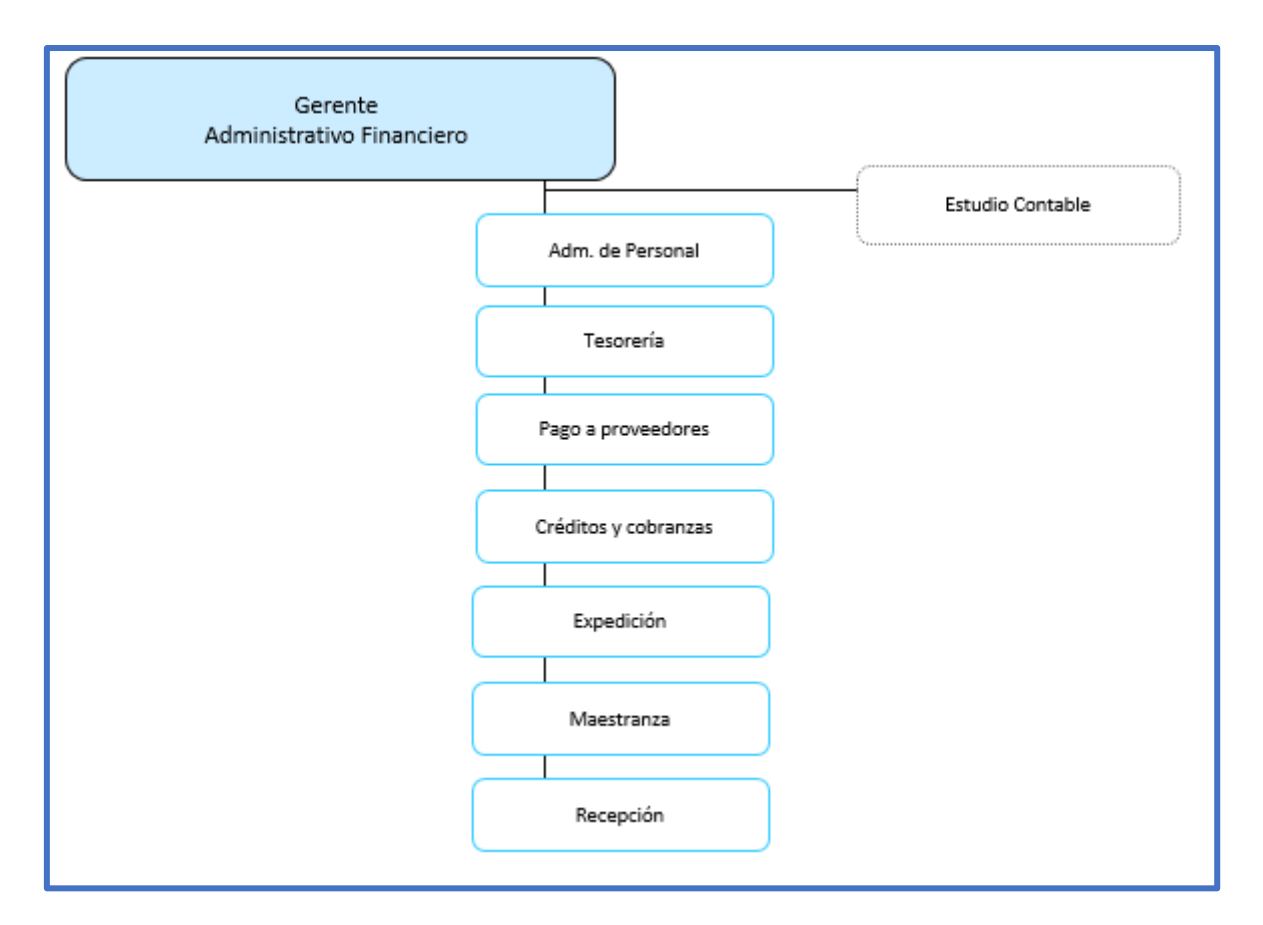

**Imagen Nro. 64: Organigrama sector administrativo**

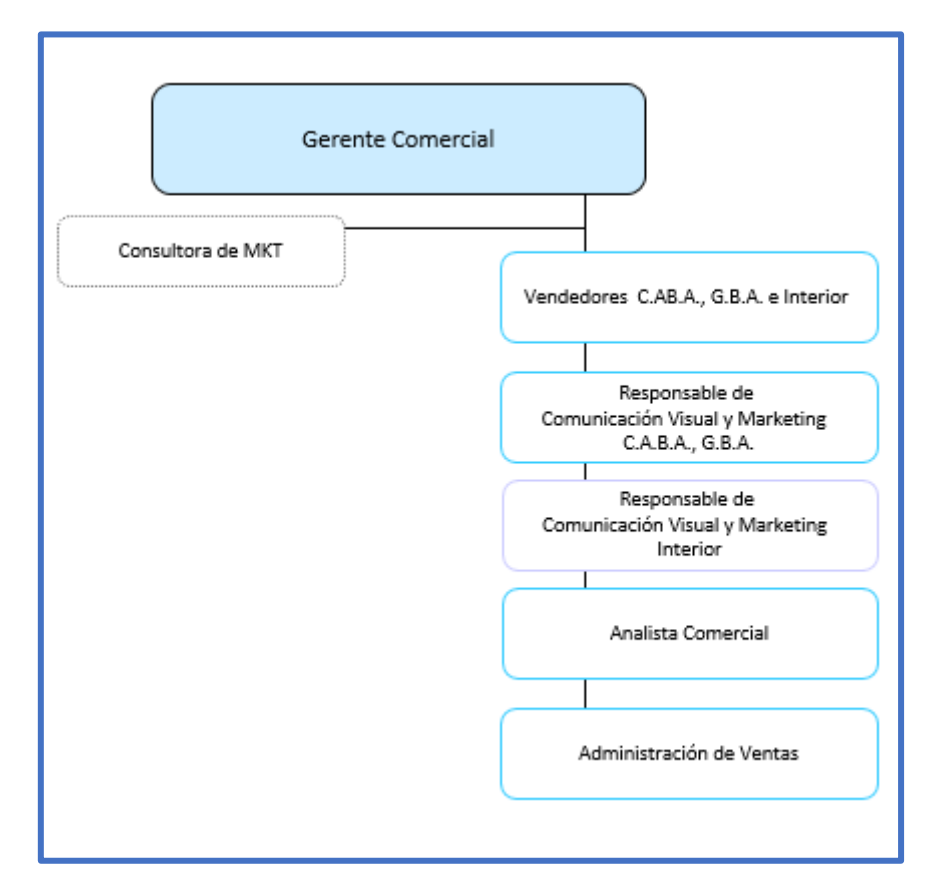

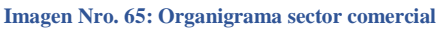

## 5.2 DISTRIBUCIÓN ACTUAL DEL PERSONAL

Actualmente se trabaja un único turno de 8 horas diarias. Los operarios disponen también de 45 minutos para el horario de almuerzo y 15 minutos más para descanso o refrigerio. Este ritmo se mantiene durante 5 días de la semana.

Debido a que se trabaja con lotes de gran tamaño (entre 500 y 800 unidades por lote) y con una dotación de un tamaño reducido en comparación al alto volumen de producción, los operarios tienen la posibilidad de trabajar horas extra, siempre y cuando se cumpla el límite máximo de 4 horas extra por turno trabajado.

Se registra una estacionalidad muy marcada en los meses de agosto, septiembre y octubre relacionada al período de producción de las prendas de la temporada de verano (incluyendo trajes de baño). En este período lo usual es que todos los operarios en los sectores de corte y taller trabajen horas extras. Además, también es usual que se incremente la dotación del sector de empaquetado y depósito.

En la planta en un día promedio están presentes entre 85 y 95 empleados en total. Para un dimensionamiento de la mano de obra actual, debemos relevar los principales procesos que involucran operarios. Estos procesos son el transporte de telas, el sublimado, los controles de calidad, el encimado, el corte, la confección y el empaquetado.

El transporte de telas desde el depósito al cuarto de sublimado requiere la participación de dos operarios adicionales, es un proceso puramente manual.

En la etapa de sublimado se precisa un operario altamente capacitado. Es necesario que cuente con conocimientos y experiencia en diseño digital en general y en el software utilizado por la máquina en particular. Este es un proceso semi-automático. Además de este operario, se requieren dos operarios para el retirado y enrollado de la tela ya impresa.

Se procede luego a una inspección manual de la tela con la impresión y sublimado ya realizados. Esta actividad se realiza en grupos de 2 operarios.

Para el proceso de encimado se requiere un operario para programar la máquina encimadora. Sin embargo, al ser una actividad simple y directa, no requiere una capacitación especial. El operario debe tener conocimientos básicos de seguridad y deberá únicamente presionar un botón. Esta es una actividad automática.

En cambio, para el proceso de corte el operario debe estar bien capacitado ya que la programación de la máquina es más sofisticada. Además, este operario debe verificar que el tizado utilizado sea el adecuado. Una vez programada la máquina de corte, se deben retirar las piezas cortadas. Esto lo realizan 3 operarios. Dada la participación de tanto máquinas como operarios se considera a este como un proceso semi-automático.

En la etapa de confección se realizan un total de 15 sub-operaciones. Como no todas las prendas requieren todas las sub-operaciones, y no todas las máquinas realizan todas las sub-operaciones, el número de operarios no es exacto. La estimación considerada como

más precisa por la empresa indica que este proceso semiautomático requiere de un promedio de 8 días y de entre 40 y 60 operarios.

Finalmente, en el etiquetado, empaquetado y almacenado trabajan entre 20 y 25 operarios. Esta actividad manual no requiere de ningún tipo de capacitación especial.

Todos los sectores cuentan con un supervisor que se encarga de organizar y coordinar el área. Los supervisores suelen valerse de los empleados de mayor experiencia como asistentes, pero esto no está formalizado. Un escalón más arriba, los supervisores reportan al Gerente de Producción.

## 5.3 CAMBIOS EN LA DISTRIBUCIÓN

En conjunto con el lanzamiento de la nueva línea de ropa interior se recomienda la incorporación de una máquina al proceso productivo.

Se propone adquirir una máquina de corte de encaje e incluirla dentro del proceso de corte. Luego del descanso de la tela, esta máquina realizaría el encimado de los encajes y el corte de los mismos simultáneamente. El gran beneficio será no solo la reducción en scrap, sino que también una mayor capacidad de detalle en las terminaciones de cada unidad, permitiendo mayor versatilidad, calidad y exclusividad en los diseños. Hoy en día esto se puede realizar manualmente, pero es un factor limitante a la hora de diseñar nuevos modelos. Los diseñadores restringen el uso de encajes debido al gran incremento de demanda de mano de obra que estos requieren y al alto grado de desprolijidades e inconsistencias entre pieza y pieza que surgen por la naturaleza del proceso.

Se consideró como prioridad evitar una reducción de personal por la combinación de potenciales efectos negativos que esto podría implicar en cuanto a la relación con los gremios, los principios éticos e imagen de la empresa.

Teniendo en cuenta la adición de la operación de encimado y corte de encaje, se plantea la disyuntiva sobre si este proceso debe ser realizado manualmente por operarios, o si se debe automatizar con la incorporación de la máquina.

Para cubrir las cantidades anuales necesarias de encaje de forma manual alcanzaría y sobraría con un operario dedicándose plenamente a este proceso. Sin embargo, al considerar que del total de los recursos de la planta la utilización (en tiempo) asignada a la línea es del 6%, la estimación de la empresa basada en registros anteriores indicaría que entonces sería necesario el trabajo de 5 operarios para cubrir dichas demandas.

Realizando los cálculos de la nueva capacidad del proceso y los requerimientos de operarios de la nueva máquina a incorporar, se llega a la conclusión de que, en caso de implementar la máquina, no se necesita un aumento en la dotación. Alcanza con una relocalización de operarios.

De los 6 operarios que están asignados al sector de corte y encimado, se transferiría a uno a la operación de esta nueva máquina. Al tener un mando de control muy simple, este empleado no requerirá una capacitación específica más allá de unas breves instrucciones de uso.

En definitiva, si se decide adquirir la nueva máquina, la dotación se mantendrá en el mismo tamaño. En caso contrario, hará falta aumentar la cantidad de operarios en 5 para cubrir los requerimientos de encaje.

## 5.4 COMPARACIÓN DE REQUERIMIENTOS

A continuación, se presentan tres cuadros en los cuales se condensarán los sub-incisos anteriores y se podrá observar de forma clara la disposición actual de la mano de obra en contraste con las disposiciones sugeridas según se implemente la máquina de corte y encimado de encajes o si el proceso se fuera a realizar de forma manual.

| <b>Etapa</b>                            | Operarios no calificados | <b>Operarios Calificados</b> | Supervisores   |
|-----------------------------------------|--------------------------|------------------------------|----------------|
| de<br><b>Transporte</b><br><b>Telas</b> | 2                        |                              |                |
| <b>Sublimado</b>                        | $\overline{2}$           | 1                            | 1              |
| <b>Control</b><br>de<br>Calidad         | 3                        |                              | -              |
| <b>Descanso de Tela</b>                 |                          |                              |                |
| <b>Encimado</b>                         | 1                        |                              |                |
| Corte                                   | 3                        | 1                            | 1              |
| Confección                              | $40 - 60$                | $\overline{\phantom{0}}$     | $\overline{2}$ |
| <b>Empaquetado</b>                      | $20 - 25$                |                              | $\overline{2}$ |

**M.O.D. Actual**

**Tabla Nro. 57: Distribución MOD actual**

#### **M.O.D. Con Cambios (Con máquina)**

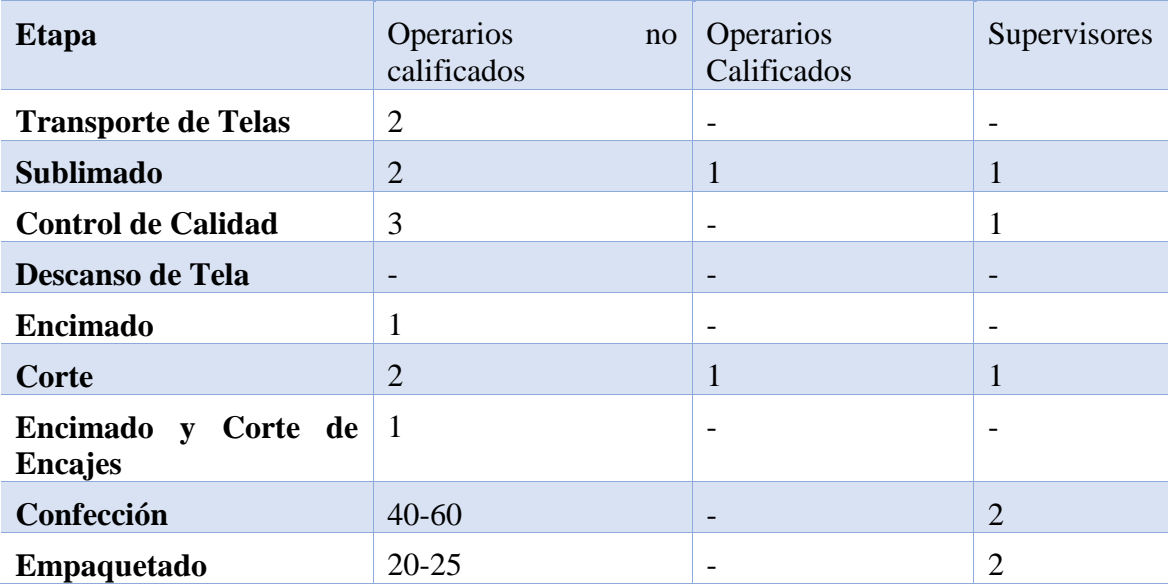

**Tabla Nro. 58: Distribución MOD propuesto con máquina adquirida**

| <b>Etapa</b>                                            | Operarios<br>no<br>calificados | Operarios<br>Calificados | Supervisores             |
|---------------------------------------------------------|--------------------------------|--------------------------|--------------------------|
| <b>Transporte de Telas</b>                              | $\overline{2}$                 | $\overline{\phantom{a}}$ | $\overline{\phantom{a}}$ |
| <b>Sublimado</b>                                        | $\overline{2}$                 | 1                        |                          |
| <b>Control de Calidad</b>                               | 3                              | $\overline{\phantom{a}}$ | 1                        |
| <b>Descanso de Tela</b>                                 |                                | $\overline{\phantom{0}}$ | $\overline{\phantom{0}}$ |
| <b>Encimado</b>                                         |                                | $\overline{\phantom{a}}$ | $\overline{\phantom{a}}$ |
| Corte                                                   | 3                              | 1                        | 1                        |
| Encimado y Corte de $\vert 5 \rangle$<br><b>Encajes</b> |                                |                          |                          |
| Confección                                              | $40 - 60$                      | $\overline{\phantom{0}}$ | $\overline{2}$           |
| Empaquetado                                             | $20 - 25$                      | $\overline{\phantom{0}}$ | $\overline{2}$           |

**M.O.D. Con Cambios (Sin máquina)**

**Tabla Nro. 59: Distribución MOD propuesto sin máquina**

### 5.5 SISTEMA DE DISTRIBUCIÓN DEL PRODUCTO TERMINADO

Una vez realizado el etiquetado y el empaquetado, la producción es enviada a un depósito propio donde se la almacenará hasta que llegue el momento de su transporte.

La logística de distribución depende de hacia dónde haya que distribuir. Para ciertos clientes que se encuentren próximos a los depósitos, la empresa misma se encarga de la distribución. El resto de los envíos dentro de la Ciudad Autónoma de Buenos Aires y el Gran Buenos Aires son tercerizados a la empresa *QX Logística*, con la que se trabaja hace más de 15 años. Un vehículo de QX pasa por los depósitos entre 2 y 3 veces por semana para recoger parte de la producción. Por último, para los clientes del interior se utiliza el servicio de correo por encomienda.

Con la inclusión de la nueva colección, se utiliza vacancia actual, es decir no hay necesidad de aumentar la capacidad de distribución actual.

# 6. LOCALIZACIÓN

Si bien la localización esta predefinida, en este inciso se presentará un breve resumen de la misma.

### 6.1 MACROLOCALIZACIÓN

La planta se encuentra ubicada en la Ciudad de Buenos Aires. Esta posición resulta altamente beneficiosa si se considera que el mayor volumen de clientes se encuentra en esta zona. Por este motivo resultaría incómodo, impráctico y costoso tener la planta central fuera de la ciudad, y aún peor fuera de la provincia.

### 6.2 MICROLOCALIZACIÓN

La planta actual de Sweet Victorian se encuentra ubicada en la zona de Barracas de la Ciudad de Buenos Aires. La empresa trabaja en este predio desde casi sus inicios y por lo tanto ya cuenta con el know-how de la logística de aprovisionamiento y distribución manejándose desde Barracas como punto central. Se cuenta con proveedores de confianza que cumplen sistemáticamente con los requisitos de calidad y con los tiempos; estas relaciones se podrían ver perjudicadas ya que gran parte de los precios y términos acordados están sujetos a esta localización.

La planta cuenta con una extensión tal que alcanza para la máquina que se planea incorporar y aun así tener espacio de sobra para potenciales cambios en políticas de stock, o cualquier otra eventualidad que requiera un espacio de almacenamiento.

Por la suma de todos estos motivos, resulta impráctico y sin sentido la relocalización de los procesos productivos de la empresa; el nuevo proyecto y la implementación de maquinaria mencionada no implican un problema para la ubicación actual. Además, el esfuerzo y los costos requeridos para una potencial relocalización, nuevos arreglos con proveedores, nuevos arreglos con distribuidores y transporte de maquinaria resultarían muy elevados. Por último, más allá de estos costos, no se vislumbra ningún beneficio que amerite mudar la planta.

# 6.3 MAPAS

A continuación, se adjuntan unos mapas indicando detalladamente la localización actual de la planta.

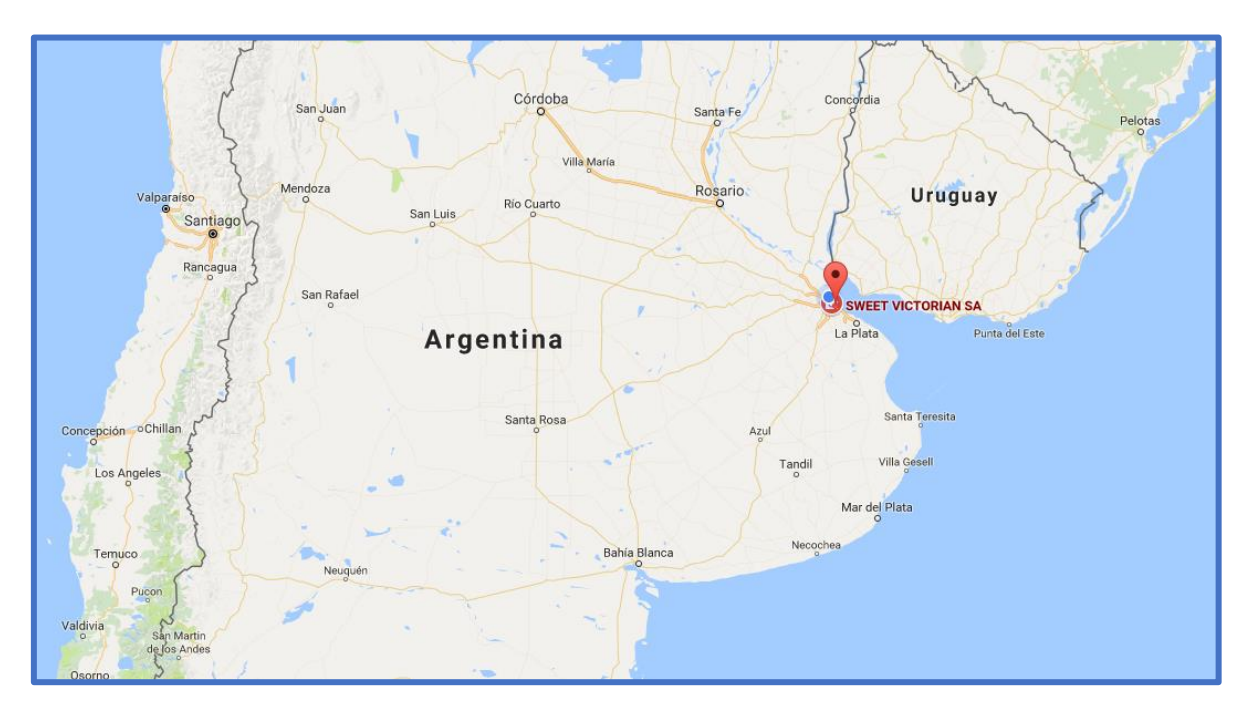

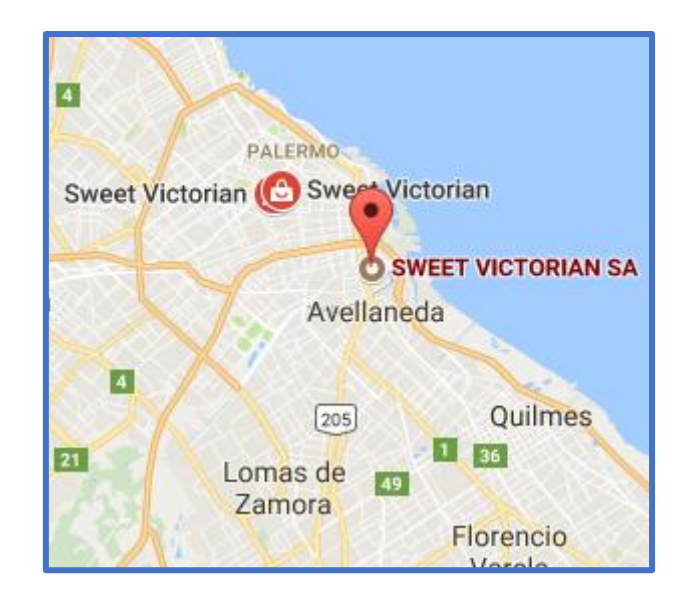

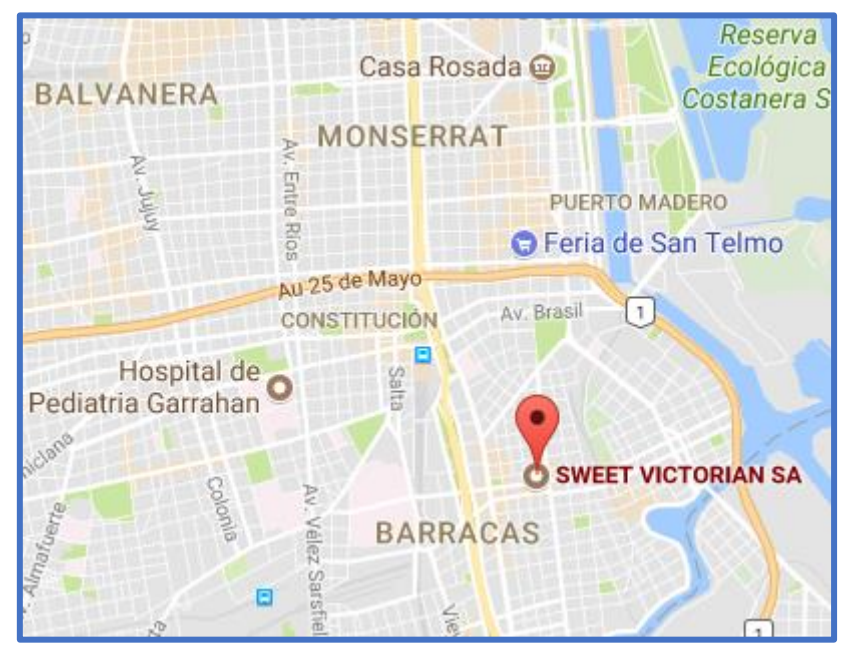

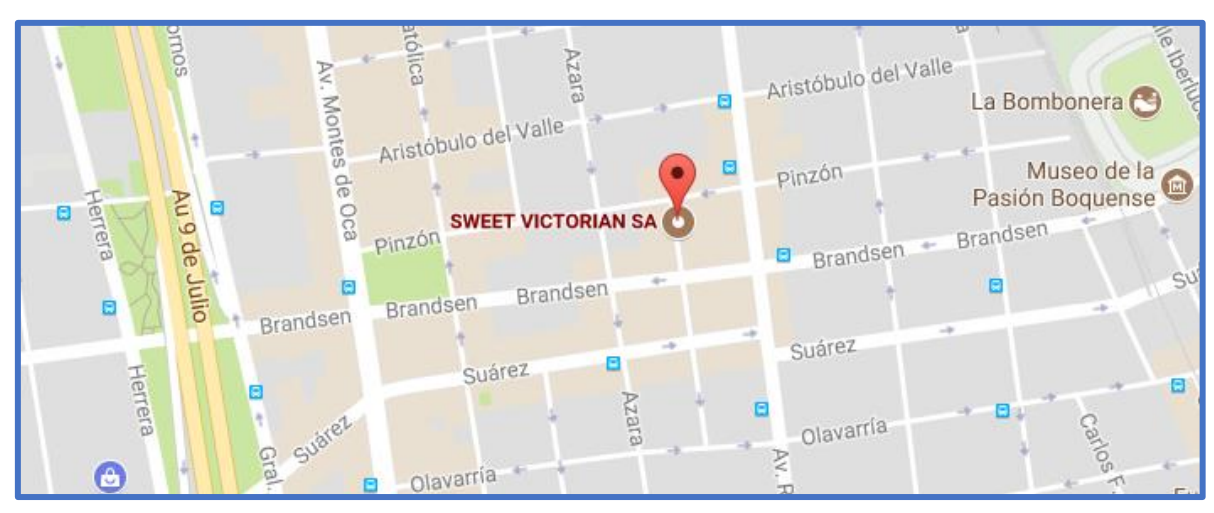

**Imagen Nro. 66: Localización actual de la empresa Sweet Victorian S. A.**

# 7. LAY-OUT

### 7.1 PLANTA EN BARRACAS

A continuación, se describen características de la planta Sweet Victorian S.A, ubicada en un predio de la localidad de Barracas, sobre la calle Ruy Díaz de Guzmán 634.

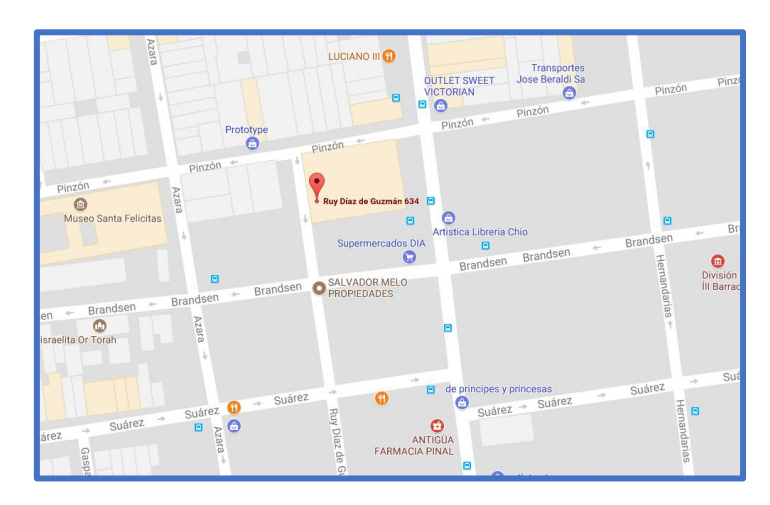

**Imagen Nro. 67: Mapa de la ubicación de la fábrica Sweet Victorian S.A.**

La fábrica estudiada se divide en distintos sectores y pisos. Para algunos de ellos, especialmente los pertinentes para el proceso productivo analizado, se detallará la maquinaria y áreas que se encuentran allí.

Los esquemas de cada piso o sector fueron construidos basados en medidas provistas por integrantes de la fábrica, junto con antiguos planos y fotografías tomadas en las diferentes visitas.

Es importante tener en cuenta las referencias que se indican en la **¡Error! No se ncuentra el origen de la referencia.**49 al momento de analizar los distintos planos propuestos para cada sección.

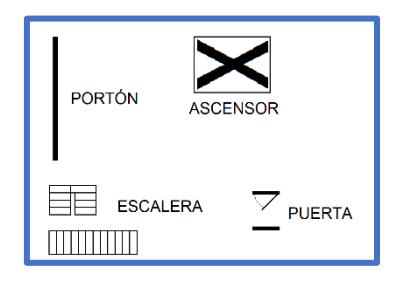

**Imagen Nro. 68: Simbología utilizada**

### 7.1.1 PLANTA BAJA

En la **¡Error! No se encuentra el origen de la referencia.**50 se presenta un plano a modo e esquema de la planta baja.

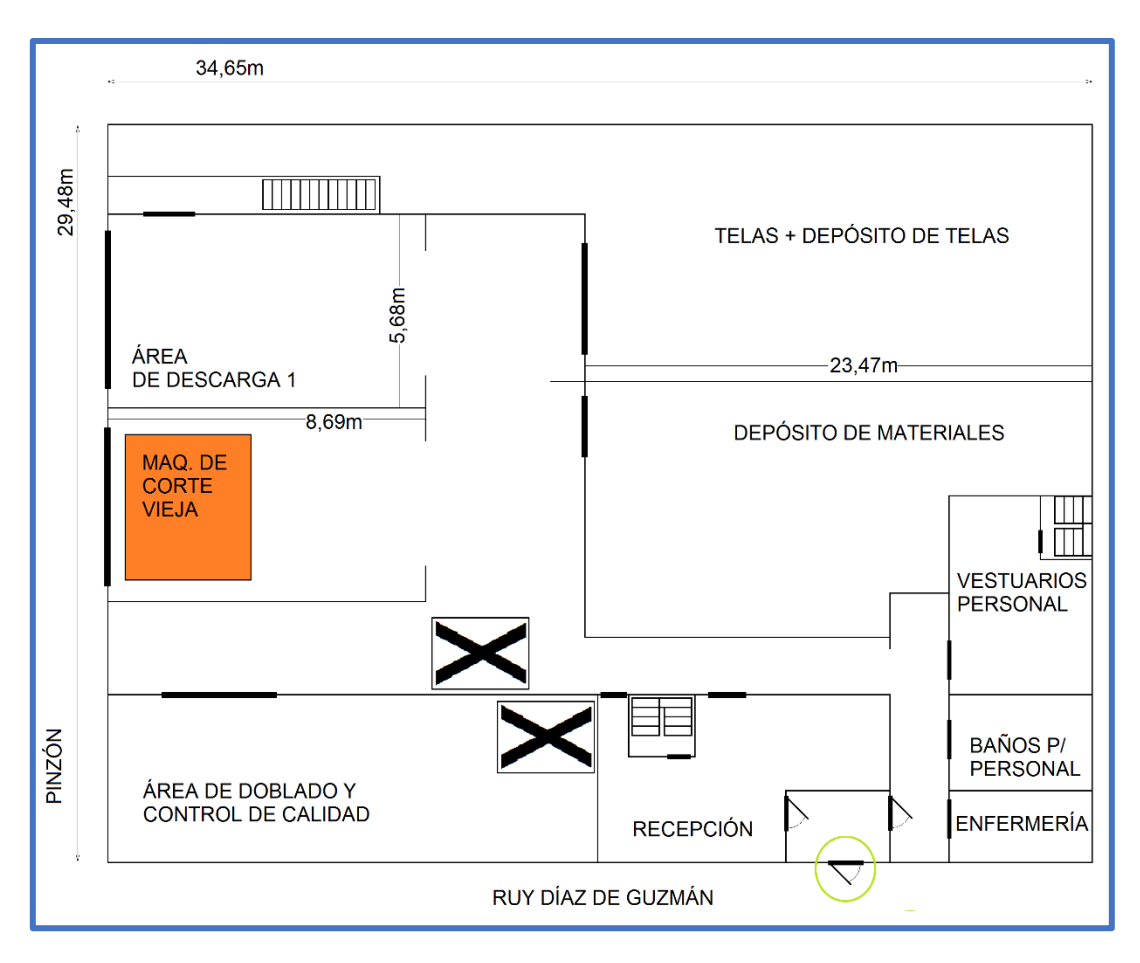

**Imagen Nro. 69: Lay-Out de la Planta Baja**

La imagen, posee redondeada en verde la puerta de entrada principal de la fábrica, la cual se encuentra sobre Ruy Díaz de Guzmán. Tanto empleados como clientes ingresan por ella: los empleados luego se dirigen a la puerta de la derecha y fichan, mientras que los clientes entran por la puerta de la izquierda donde son recibidos por una recepcionista, y cuentan con un área de espera.

En lo que respecta el proceso productivo, para el ingreso de materias primas e insumos, se cuenta con dos portones sobre la calle Pinzón. Uno de los dos portones, se encuentra bloqueado por una máquina de corte vieja, por lo que el único habilitado es el que está más arriba, y está indicado como "Área de Descarga 1".

Los controles de calidad de las telas se realizan en el área indicada con "Área de doblado y control de calidad". También pueden ser realizados en el propio "Depósito de telas". En ambas áreas, se cuenta con mesones de trabajo lo suficientemente amplios para poder revisar los rollos y también cuentan con un mecanismo muy eficiente para facilitar el enrollamiento y desenrollamiento de los mismos. La **¡Error! No se encuentra el origen e la referencia.** ilustra el mecanismo utilizado por la fábrica.

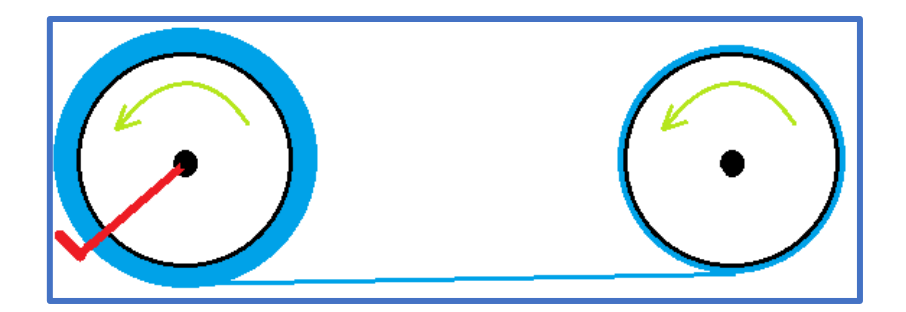

**Imagen Nro. 70: Mecanismo de rodillos y manivela para el enrollamiento y desenrollamiento simultáneo de los rollos de tela**

La en el fondo de la **¡Error! No se encuentra el origen de la referencia.** se ve la entrada la sección "Telas + Depósito de Telas". En la **¡Error! No se encuentra el origen de la referencia.** se muestran las estanterías en las que se almacenan los rollos de tela.

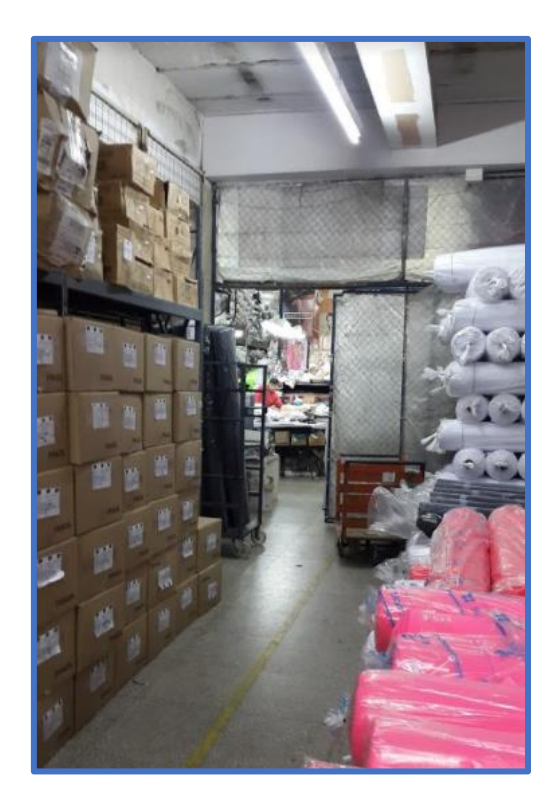

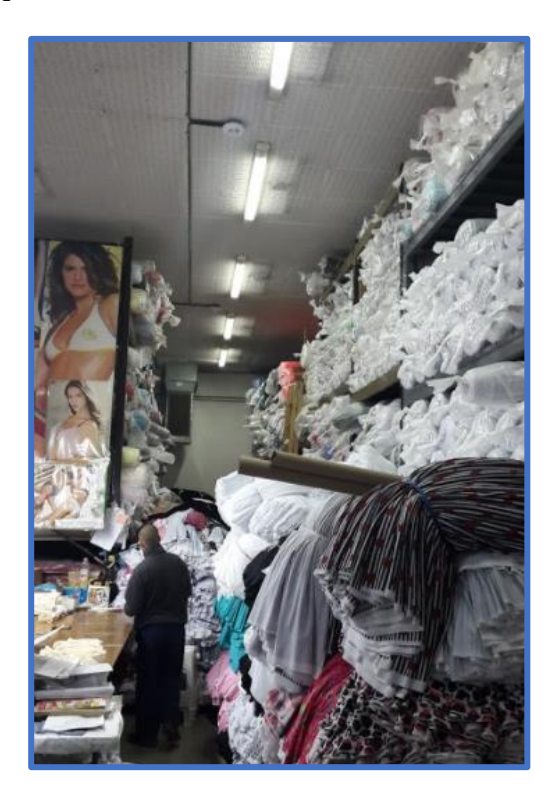

**Imagen Nro. 71: Puerta de ingreso al Sector de Telas Imagen Nro. 72: Estanterías con rollos de tela almacenados en el depósito de Telas**

En cuanto al control de calidad de todas las materias primas que no son telas, se realizan en el "Depósito de materiales" donde además de revisar la calidad, se los cuantifica y dosifica.

Ver que se cuentan con dos ascensores por los cuales se transportan los materiales entre los seis pisos.

En la esquina superior izquierda, se observa una puerta y una escalera. Ambas conducen al anexo de la fábrica donde se encuentra el cuarto de sublimado.

#### 7.1.2 CUARTO DE SUBLIMADO

En la **¡Error! No se encuentra el origen de la referencia.** se presenta un plano a modo e esquema del cuarto de sublimado.

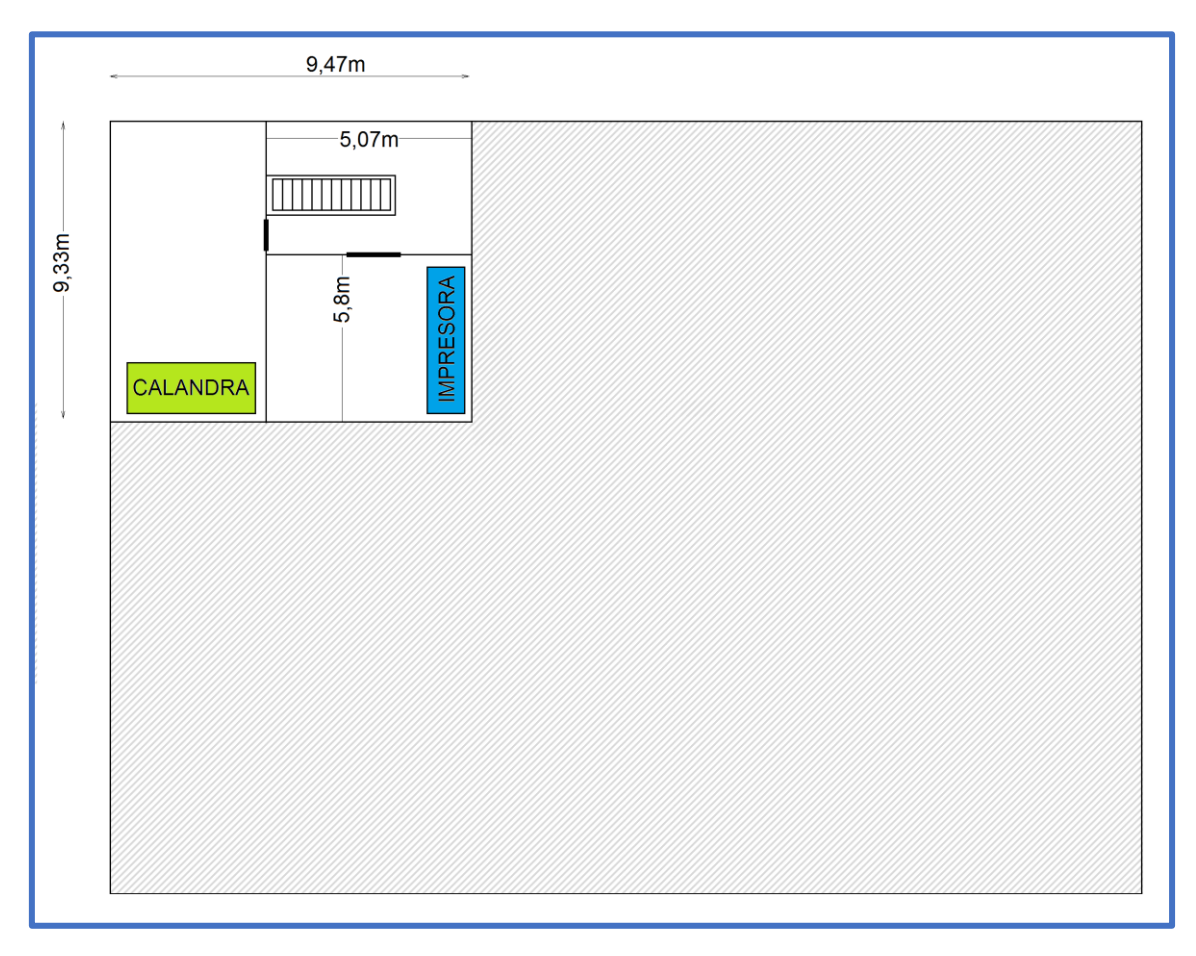

**Imagen Nro. 73: Plano ilustrativo del Cuarto de Sublimado**

El cuarto de sublimado es un entrepiso anexo a la fábrica, ya que antes era una casa vecina. El mismo se incorporó recientemente a la planta (un año), donde se cerró y bloqueo la puerta de Pinzón, y se construyó una puerta interna desde el interior de la fábrica, específicamente desde el "Área de Descarga 1" indicada en el plano de la planta baja. La escalera es el único medio para acceder al entrepiso donde se encuentran las máquinas, por lo que la misma cuenta con espacio suficiente para manipular y transportar los rollos de papel, o telas.

Este sector posee tres cuartos, uno para la impresora, otro para la calandra y otro para depósito de insumos.

En especial, la calandra está ubicada en el cuarto con vistas a Pinzón dado a que posee una gran ventana, que permite correr el aire. De todas formas, esta área también cuenta con un extractor industrial. Como se explica en incisos anteriores, esto se debe a que los gases liberados en la impresión de la tela, si bien no son tóxicos, son irritantes para la garganta y ojos, causando tos y molestias a corto plazo, y a largo plazo (unas horas) pueden terminar en dolores de cabeza dado a la intensidad del olor.

### 7.1.3 SEGUNDO PISO

Se omite el primer piso, dado a que contiene salas de reuniones, "showrooms" y oficinas. Se procede a explicar con la **¡Error! No se encuentra el origen de la referencia.**, el egundo piso, que posee el sector de confección y el área de empaquetado.

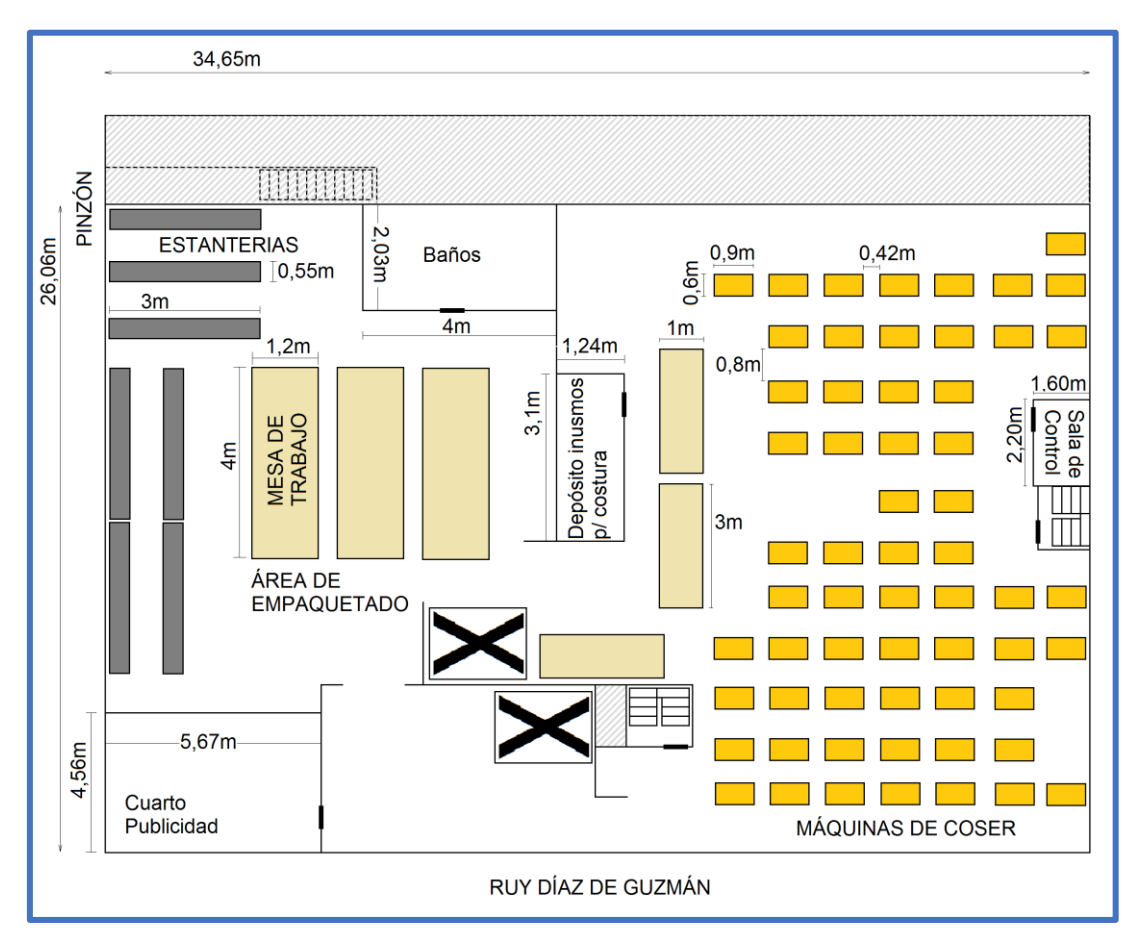

**Imagen Nro. 74: Plano ilustrativo del segundo piso**

El piso se divide en dos áreas, la de la derecha conocida como "Sector de confección" y la de la izquierda, que incluye el área de empaquetado y un pequeño cuarto de publicidad.

El sector de confección, pose 60 modelos variados de máquinas de coser, algunos de los cuales fueron especificados en incisos anteriores. Además, hay una pequeña sala de control la cual es completamente vidriada, y es la oficina del supervisor de confección

Entre máquina y máquina de coser, hay una distancia aproximada de 0,8 metros y 0,42 metros. Cada máquina de coser, cuenta con lámparas de iluminación individuales (incorporadas en algunos casos en las máquinas de coser) junto con una silla ergonométrica.

Además, se cuentan con mesas de arrime, donde se dejan apoyados avíos o lotes de prendas en proceso de confección. La **¡Error! No se encuentra el origen de la eferencia.** muestra algunas máquinas de coser junto con los operarios trabajando.

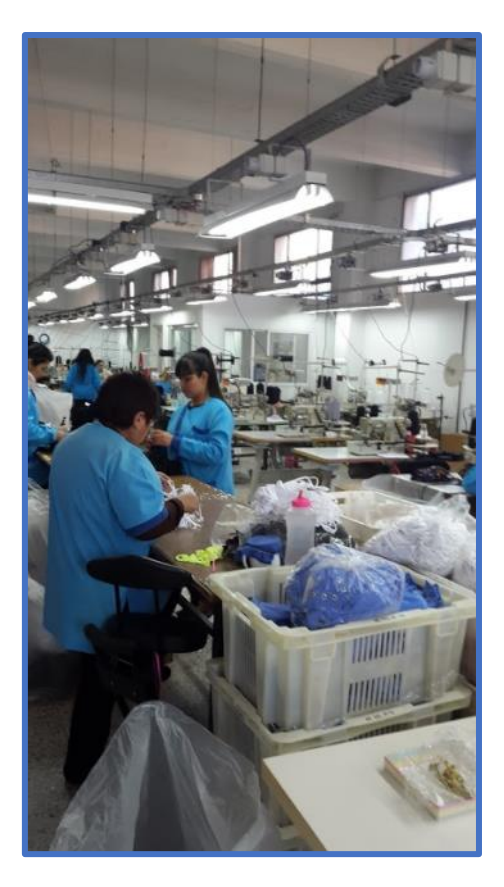

**Imagen Nro. 75: Sección de confección en plena jornada laboral**

En el área de empaquetado, se cuenta con mesones de trabajo para empaquetar, junto con estanterías donde se almacenan los avíos para embalaje. La **¡Error! No se encuentra el rigen de la referencia.** muestra un ejemplo de una de las estanterías que se puede encontrar en este sector.

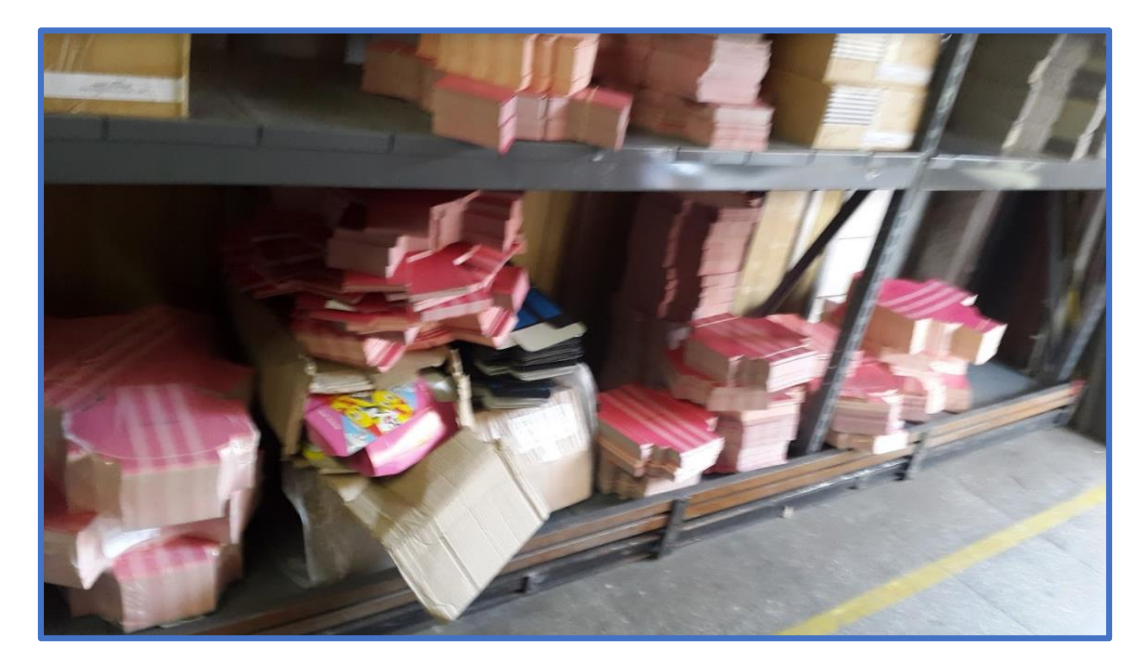

**Imagen Nro. 76: Estantería del Sector de Empaquetado llena de cajas para embalar prendas**

### 7.1.4 TERCER PISO

A modo de continuación de los pisos pertinentes para el proceso productivo, la **¡Error! o se encuentra el origen de la referencia.** muestra un plano del lay-out aproximado del tercer piso.

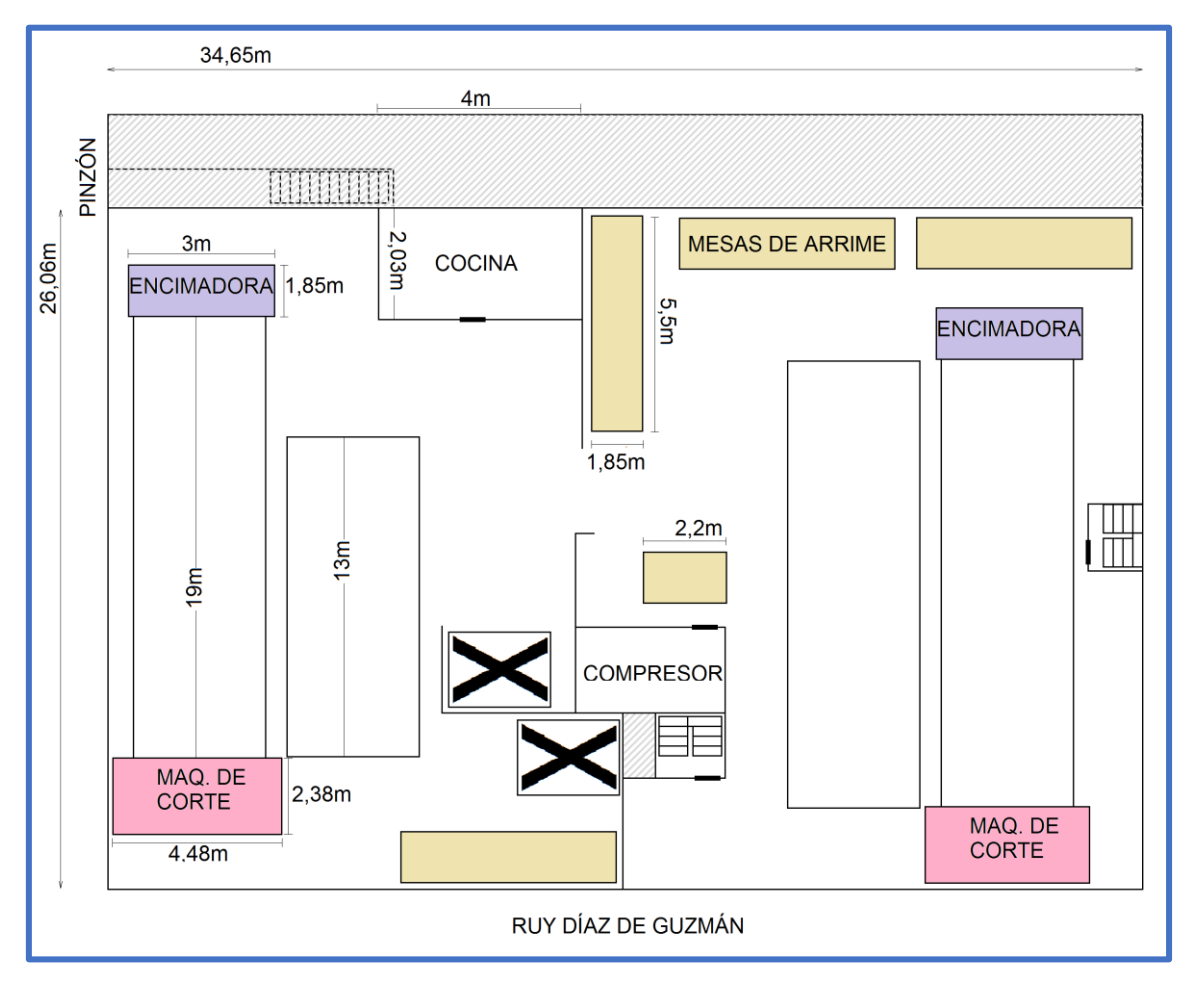

**Imagen Nro. 77: Plano ilustrativo del tercer piso.**

El plano muestra las alas de trabajo izquierda y derecha, que son homologas entre sí. Una de las principales diferencias, es que la máquina de encimado del ala izquierda es la COSMOTEX Apolo-2000, mientras que la de la derecha es la COSMOTEX TUBULAR. Otra diferencia, es que el ala izquierda, cuenta con una mesada más corta, mientras que la derecha posee dos mesadas de igual largo.

Como se menciona en incisos anteriores, las encimadoras cuentan con ruedas para moverlas de una mesada a la otra, mientras que las máquinas de corte se mueven por medio de rieles en el piso. Ver que el lado más corto de la mesa está del lado donde se mueve la encimadora, dado a que la misma tiene ruedas por lo que permite mayor movilidad, mientras que la máquina de corte solo se puede mover para un lado o para el otro.

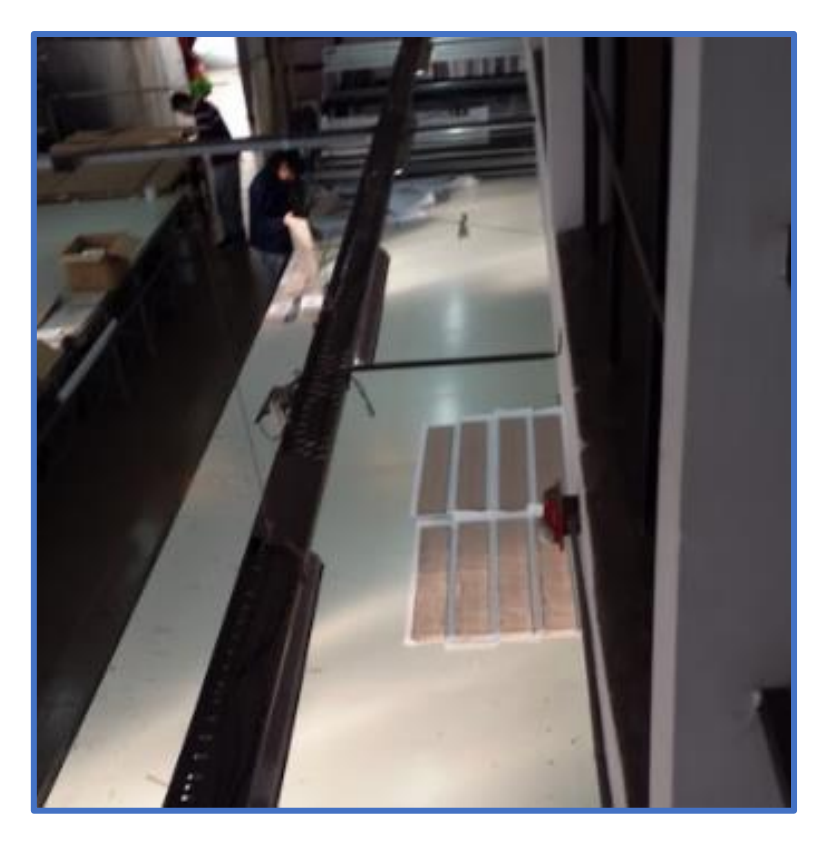

**Imagen Nro. 78: Imagen de la máquina encimadora del ala izquierda del tercer piso, tomada desde el cuarto piso.**

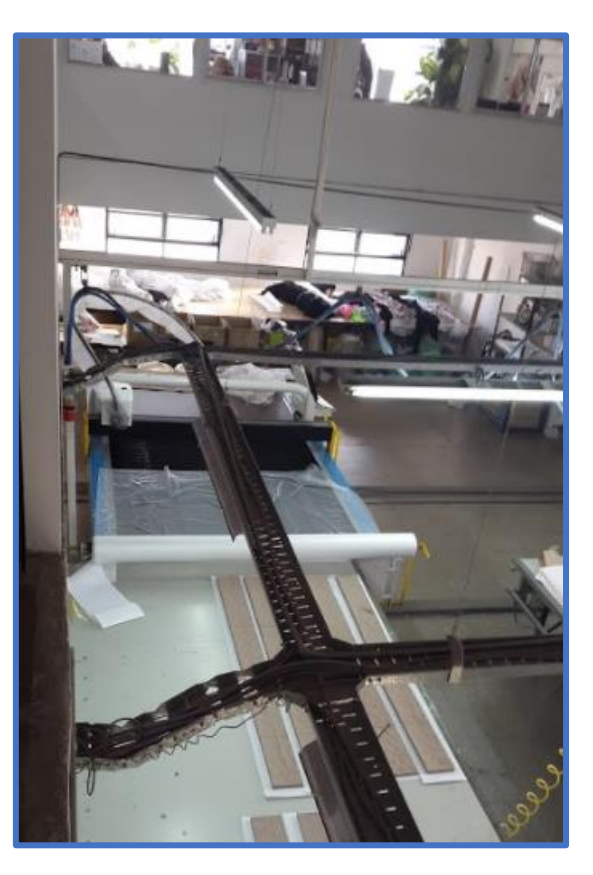

**Imagen Nro. 79: Imagen de la máquina de corte del ala izquierda del tercer piso, tomada desde el cuarto piso.**

La **¡Error! No se encuentra el origen de la referencia.** Nro. 78 ilustra un empleado del ector apilando de manera manual las tiras de encaje y de fondo la encimadora, mientras

que la **¡Error! No se encuentra el origen de la referencia.**Nro. 79 ilustra los rieles en l suelo, para mover la máquina de corte desde una mesada a la otra.

Las mesas de arrime distribuidas en el piso son para dejar reposar las telas las 48 horas pertinentes.

El cuarto de compresor posee el compresor el cual se utiliza para hacer los mantenimientos pertinentes entre corte y corte de manera rutinaria.

### 7.1.5 QUINTO PISO

En lo que respecta al quinto piso, no se incluye plano del mismo ya que solamente cuenta con estanterías de producto terminado. Las imágenes a continuación son fotografías del depósito de producto terminado.

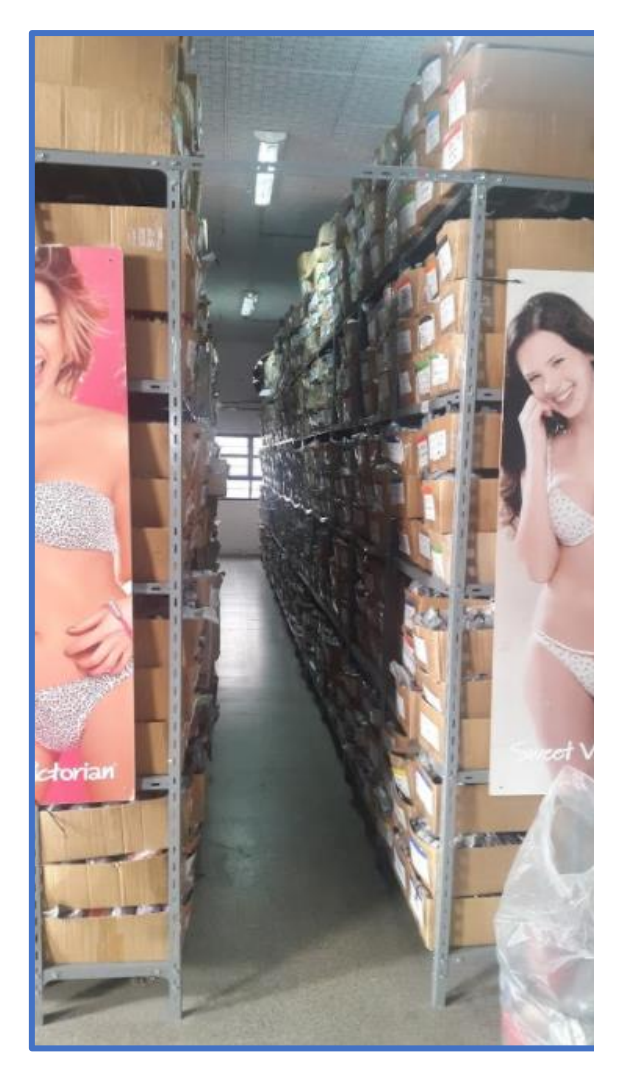

**Imagen Nro. 80: Depósito de producto terminado - 1**

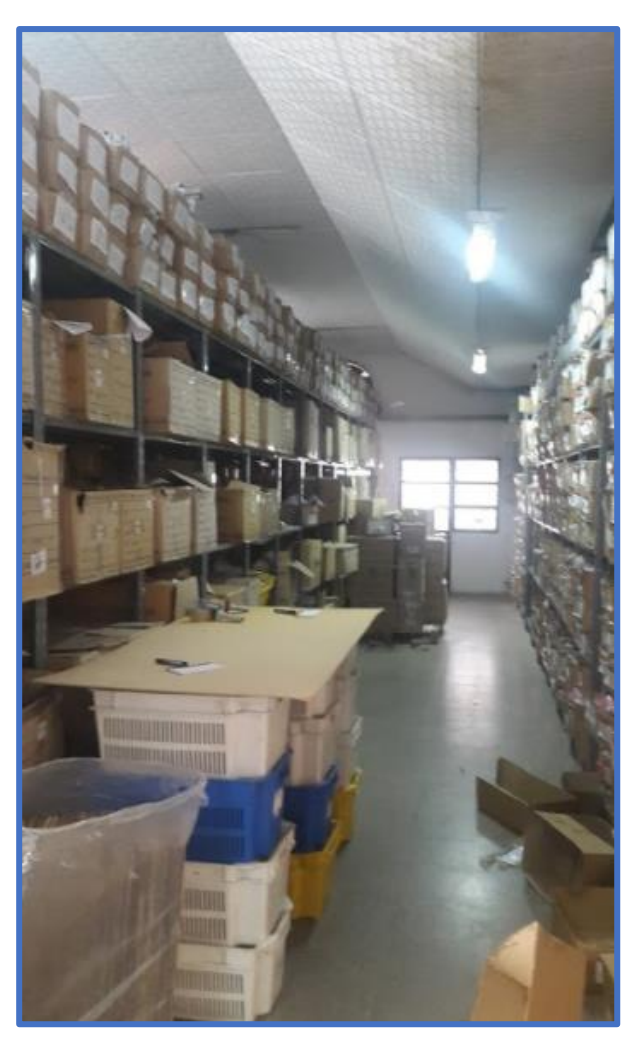

**Imagen Nro. 81: Depósito de producto terminado**

# 7.2 LAY-OUT DEL PROCESO PROPUESTO

A continuación, se presentan los lay-outs propuestos para las dos tecnologías analizadas en incisos anteriores. Los planos son ilustrativos, teniendo en cuenta las medidas de las máquinas a invertir, y analizando los espacios libres en cada sector.

### 7.2.1 CUARTO DE SUBLIMADO

La **¡Error! No se encuentra el origen de la referencia.** presenta un plano a modo de squema de lo que representa la distribución de las nuevas tecnologías en el cuarto de sublimado.

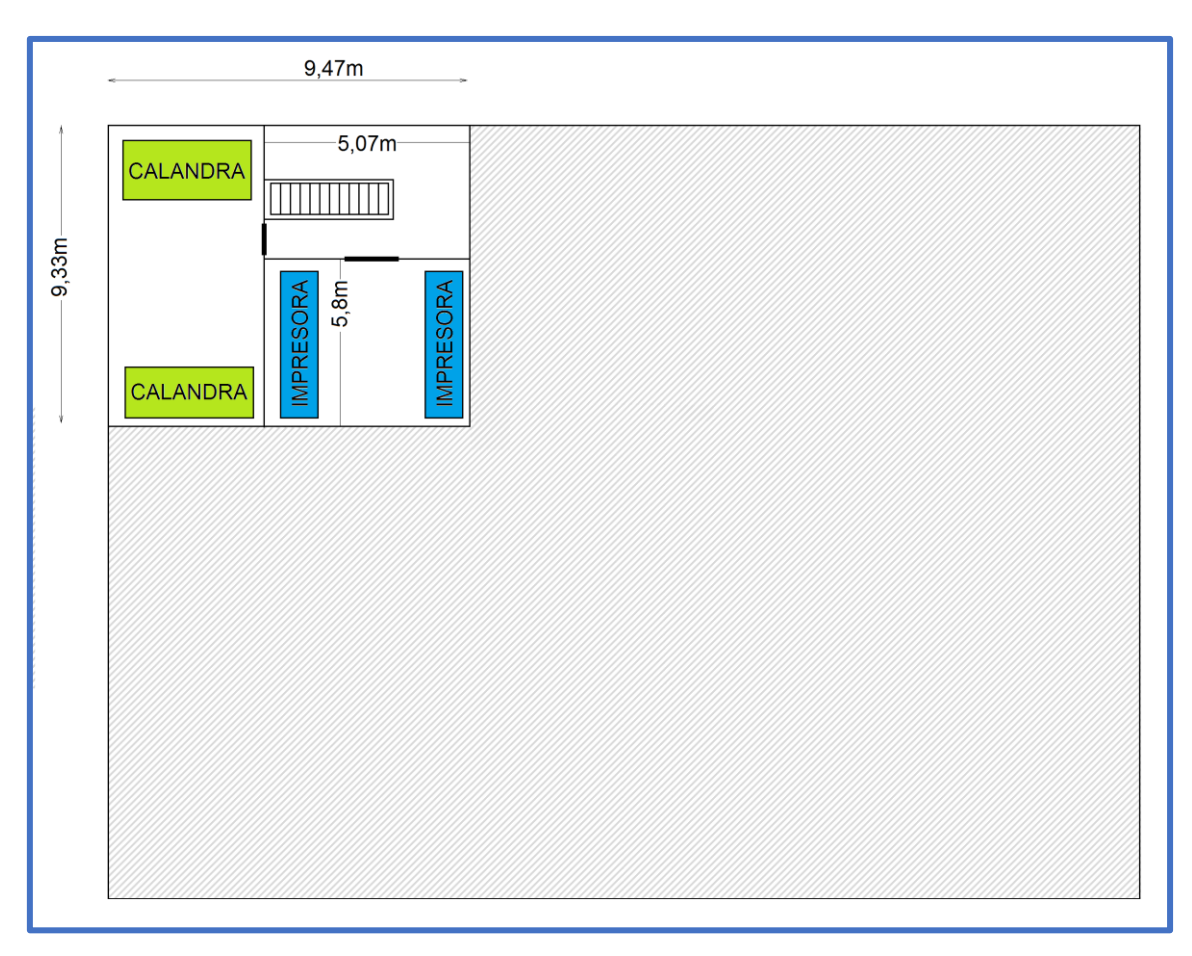

**Imagen Nro. 82: Nueva distribución en el cuarto de sublimado**

La distribución de máquinas en cuartos separados se mantiene, no solo porque hay lugar disponible de sobra, sino que también es para aprovechar el potente extractor de aire presente en el cuarto de la calandra, lo cual ayuda a que corra el aire en el espacio.

Por este motivo, se ubica la nueva calandra y la impresora como se muestra en la **¡Error! o se encuentra el origen de la referencia.**. Ver que se coloca una en cada cuarto, enfrente de las viejas máquinas. Se evita la opción de poner una calandra y una impresora en cada cuarto, no por un tema de falta de espacio, sino que es para reducir la generación de humos molestos en múltiples cuartos.
Las medidas de la nueva calandra son aproximadamente iguales a la anterior, por lo que en el esquema fue el dibujo similar a la primera calandra. En lo que respecta la impresora, es exactamente igual a la antigua. Las medidas exactas de las máquinas se especifican en apartados anteriores junto con las especificaciones.

# 7.2.2 TERCER PISO

La **¡Error! No se encuentra el origen de la referencia.** presenta un plano a modo de squema de lo que representa la distribución de la nueva máquina de corte de encaje en el tercer piso.

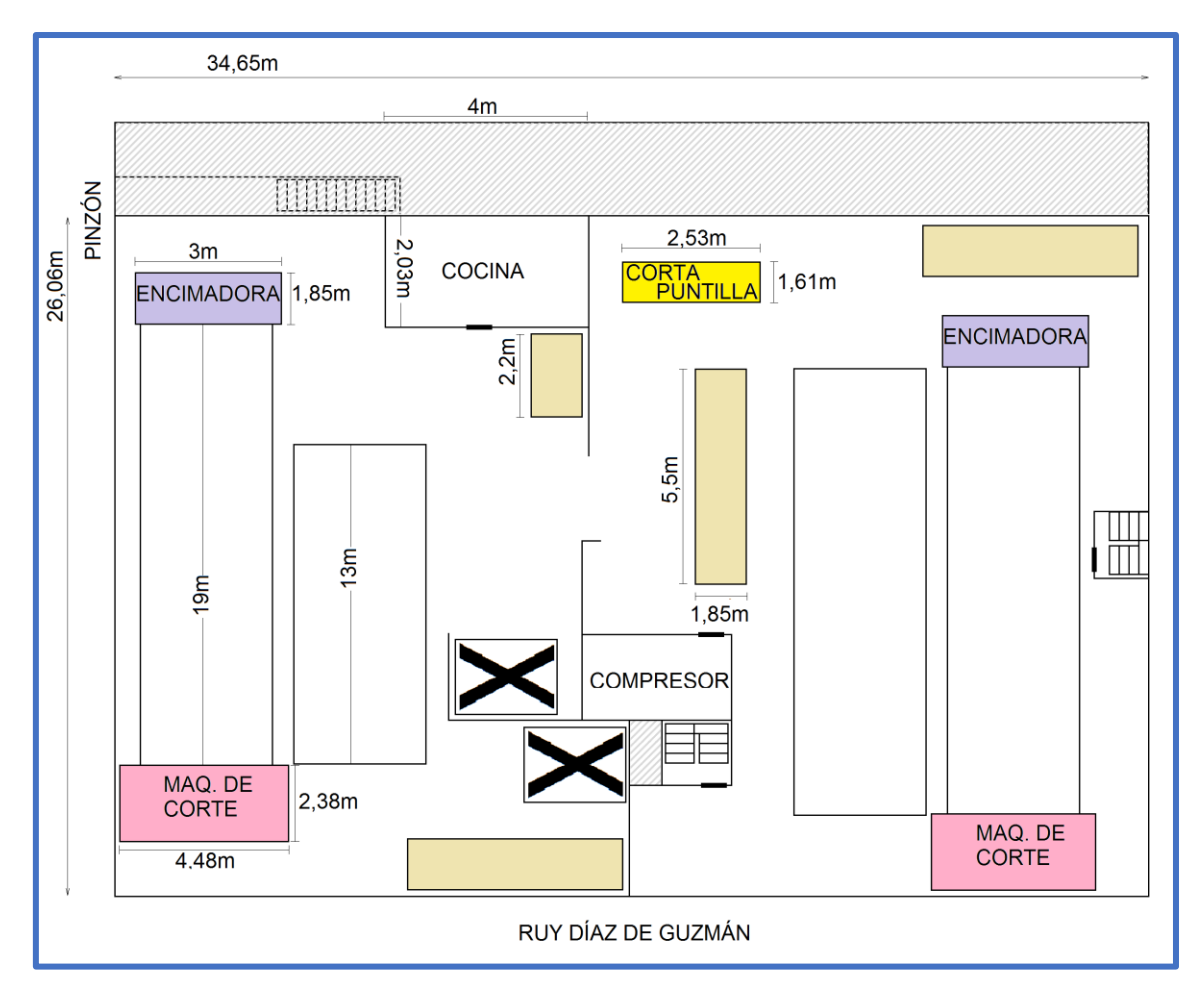

**Imagen Nro. 83: Nueva distribución sector de corte**

Se ubica la maquina corta puntilla en el ala derecha del tercer piso. Para ellos se redistribuyen las mesas de arribe en espacios libres del piso.

La distribución presentada en la **¡Error! No se encuentra el origen de la referencia.**, uestra mesas de arrime mejor distribuidas en el piso, y un entorno despejado para la maquina cortadora de puntilla.

Las medidas de la nueva máquina se incluyen en el esquema. La misma es representada como un cuadrado, ya que para representarlas se tomó desde la pieza más saliente a la otra, tanto en el ancho como a lo largo. De todas formas, las medidas exactas de las máquinas se especifican en apartados anteriores junto con las especificaciones.

# 7.3 COSTO

En lo que respecta los costos del Lay-Out propuesto, para ambas tecnologías, se requiere de un servicio de grúa para mover las máquinas desde la planta baja hasta el respectivo piso.

El alquiler de la grúa es por hora, y dependiendo del tamaño de la máquina, se selecciona una grúa adecuada para elevar el peso adecuado.

La calandra posee un peso aproximado de 2,5 toneladas, mientras que la impresora posee un peso aproximado de 1 tonelada. En lo que respecta la máquina de cortado de puntilla, posee un peso aproximado de 1,5 toneladas.

Para evaluar los costos de este traslado, fueron consultadas tres empresas distintas que ofrecen dicho servicio. Se proporcionaron las medidas y los pesos de las máquinas, para que pudieran presupuestar una cantidad de horas aproximadas necesarias para realizar el traslado.

Basado en los presupuestos recibidos, se estima que serán necesarias alrededor de 6 o 7 horas mínimamente para elevar las tres máquinas: 4/5 horas para las del cuarto de sublimado, mientras que entre 2/3 horas para la máquina de cortado de puntilla. No se estiman tiempos en mover la grúa entre máquina y máquina, ya que no es necesario moverla, pues es posible ingresarlas por las ventanas que den a la calle Pinzón.

Las empresas poseen un costo de hora aproximado de entre \$8000 y \$9000 ya que contemplan el riesgo de caída de las máquinas mientras están en el aire. Es decir que el precio por hora, en el tipo de servicio requerido para este tipo de máquinas, no solo contempla las dimensiones que tengan las mismas, sino que además ofrecen un seguro contra riesgos o imprevistos, como ser caídas o golpes bruscos, entre otros.

# 8. MARCO LEGAL

### 8.1 LEY GENERAL DE ADUANAS

Se denomina importación a cualquier bien que haya sido ingresado a un territorio aduanero. El código aduanero define territorio aduanero como "la parte del ámbito terrestre, acuático y aéreo sometido a la soberanía de la Nación Argentina, así como también en los enclaves constituidos a su favor, en la que se aplica un mismo sistema arancelario y de prohibiciones de carácter económico a las importaciones y a las exportaciones".

El código aduanero fue sancionado según la ley  $N^{\circ}$  22.415 y consta de un título preliminar y distintas secciones donde se definen sujetos, control, importación, exportación, disposiciones comunes a la importación y la exportación, regímenes especiales, áreas que no ingresan el territorio aduanero general, entre otros.

Para las personas jurídicas, el primer paso a la importación es la inscripción en el Registro Público de Comercio, dicha inscripción debe ser acreditada en la Dirección General Impositiva a través del CUIT asignado a la persona jurídica. Dicho CUIT se obtiene mediante previa inscripción en el AFIP ya sea como responsable inscripto o como monotributista. Una vez llevado a cabo este proceso de inscripción se puede proceder al acuerdo con el proveedor para la finalización formal de la importación (entrega del producto). Según el tipo de acuerdo con el proveedor los costos podrán variar ya que pueden incluir, o no, ciertos servicios como el envío oceánico, terrestre, seguro, entre otros.

También se debe considerar que según el artículo 33 de la Ley N° 22.415 el único autorizado a prestar el servicio de tercerización en los trámites de aduana son los despachantes de aduana. Un despachante de aduana es un agente auxiliar que se ocupa de regular las importaciones y exportaciones, extendiendo los documentos necesarios para la finalización de una importación o exportación y sancionando cuando sea necesario.

La empresa Sweet Victorian S. A. ya cuenta con todos estos requisitos ya que no sería su primera vez importando maquinaria proveniente de Europa. Cabe destacar que la empresa también posee conocimiento en el tema pues con mayor frecuencia importan materia prima como ser las tazas de Brasil, o en relevancia a este proyecto, las puntillas de países americanos.

### 8.2 LEY DE TALLES

Un factor importante que se debe tener en consideración en la regulación de los talles. Para este punto existe una ley (Ley Provincial de Buenos Aires N° 3330) la cual tiene una división de los talles en 7 grupos y define según el grupo que medidas debe tener el talle especificado. Este tipo de ley también existe en otras provincias como Las provincias que ya cuentan con una Ley de Talles son Buenos Aires, Entre Ríos, Corrientes, Chaco, Santa Fe, Córdoba, San Juan, Mendoza, La Pampa, Río Negro y Santa Cruz solo en 4 de estos

lugares fue reglamentada y tiene poder legal. El problema con dichas leyes es que no son igualmente reguladas por lo que difieren en cantidad de subgrupos y talles asignados.

Sweet Victorian S. A. se rige por la ley de la ciudad Autónoma de Buenos Aires, y no por la Ley Provincial de Buenos Aires N° 3330 (ley bonaerense) ya que, llegado el caso de que se haga una auditoria, no responderán a dicha ley por tener su planta productiva en CABA.

# 8.3 LEY DE DEFENSA DEL CONSUMIDOR

La ley de defensa al consumidor fue originada por la sanción de la ley 24.240, sancionada en 1993. Luego de la reforma constitucional de 1994, la Carta Magna protegió a estos derechos y finalmente, se presentó la ley N°26.361 como forma de actualización de la normativa de la ley original.

En esta ley se establecen presunciones a favor del consumidor, ya que se supone que se encuentra en desventaja. En los primeros 3 artículos de la misma se definen las 3 partes, consumidor, proveedor y la relación de consumo la cual describe la relación legal entre las dos primeras partes. Esta ley regula especialmente sobre información al consumidor y protección de su salud, la prioridad resulta ser clara y verídica, proporcionada en forma gratuita al consumidor. Busca que los bienes vendidos no presenten riesgos, y en caso de presentarlos, garantizar las normas de seguridad para minimizar las posibilidades de riesgo. Establece las condiciones para la oferta y venta, regulando las condiciones de la oferta, los elementos que ésta debe contener y las posibilidades de revocarla. Se establecen los regímenes de garantías para los distintos tipos de bienes vendido y quién deberá pagar los costos asociados al transporte de a mercadería dentro del tiempo de garantía. Para las ventas a crédito se establece claramente los parámetros de costos totales, tasa de interés, sistema de amortización, gastos extras, periodicidad del pago. También se determina la prohibición de cláusula abusiva, restrictiva o que impliquen una dificultad probatoria para el deudor.

Como puede apreciarse, esta ley es una ley muy rigurosa y la parte que la incumpla puede ser gravemente sancionado, por lo que en Sweet Victorian S. A. se presta mucha atención a la calidad del producto terminado con el fin de evitar desconformidad y conflictos con el consumidor, combinando esto con la incorporación de toda la información pertinente en las etiquetas internas (etiqueta cocida en el interior de la pieza) y externas (etiqueta de cartón, la cual es generalmente removida por el consumidor final antes de utilizar la prenda) del producto.

# 8.4 LEY DE DEFENSA DE LA COMPETENCIA

La finalidad de esta ley es a de proteger la libre concurrencia, y evitar la actividad monopólica u oligopólica, que se establece como base fundamental de la economía que caracteriza nuestro régimen económico.

En partes más destacadas de dicha ley (Ley N°25.156) se crea la Comisión Nacional de Defensa de la Competencia, con jurisdicción en todo el país. Además, se prohíbe y sanciona en la actividad de producción e intercambio de bienes y servicios aquellos actos o conductas que limiten, restrinjan o distorsionen la competencia cómo también aquellos que constituyan abuso de una posición dominante en un mercado, de modo que pueda resultar prejuicio para el interés económico general.

También se hace referencia a cuándo existe posición dominante en el mercado por parte de una o varias empresas. Esto es cuando para un determinado tipo de producto o servicio hay una sola empresa oferente o demandante dentro del mercado nacional, o cuando dos o más empresas gozan de una posición dominante, pero no existe competencia efectiva entre ellos (colusión).

En el artículo primero de esta ley se establecen los actos o conductas que podrán ser sancionados según el artículo N°46. Estos actos son:

- 1) Fijar, determinar o hacer variar, directa o indirectamente, mediante acciones concertadas, los precios en un mercado.
- 2) Limitar o controlas, mediante acciones concertadas, el desarrollo técnico o las inversiones destinadas a la producción de bienes o servicios, así como su producción, distribución y comercialización.
- 3) Establecer, mediante acciones concertadas, las condiciones de venta y comercialización, cantidades mínimas, descuentos y otros aspectos de la venta y comercialización.
- 4) Subordinar la celebración de contratos a la aceptación de prestaciones u operaciones suplementarias que, por su naturaleza y con arreglo a los usos comerciales, no guarden relación con el objeto de tales contratos.
- 5) Celebrar acuerdos o emprender acciones concertadas, distribuyendo o aceptando, entre competidores, zonas, mercados, clientela o fuentes de aprovisionamiento.
- 6) Impedir u obstaculizar, mediante acuerdos o acciones concertadas, el acceso al mercado de uno o más competidores.
- 7) Negarse, como parte de una acción concertada y sin razones fundadas en los usos comerciales, a satisfacer pedidos concretos, para la compra o venta de bienes o servicios, efectuados en las condiciones vigentes en el mercado de que se trate.
- 8) Imponer, mediante acciones concertadas, condiciones discriminatorias de compra o vente de bienes o servicios, sin razones fundadas en los usos comerciales.
- 9) Destruir, como parte de una acción concertada, productos en cualquier grado de elaboración o producción, o los medios destinados a extraerlos, producirlos o transportarlos.
- 10) Abandonar cosechas, cultivos, plantaciones o productos agrícolas o ganaderos, o detener u obstaculizar el funcionamiento de establecimientos industriales, o la exploración o explotación de yacimientos mineros; todo ello mediante acciones concertadas.

11) Comunicar a empresas competidoras, como parte de una acción concertada, los precios u otras condiciones de compra, vente o comercialización bajo las cuales deberán actuar dichas empresas.

# 9. PUESTA EN MARCHA

Considerando todo lo previamente expuesto se procederá a la puesta en marcha del nuevo proceso productivo. Para determinar el tiempo total que se tardará en finalizar con la puesta en marcha del proyecto, se determinaron los tiempos que se tardarán para finalizar cada una de las tareas principales del proyecto. Los resultados obtenidos fueron los siguientes:

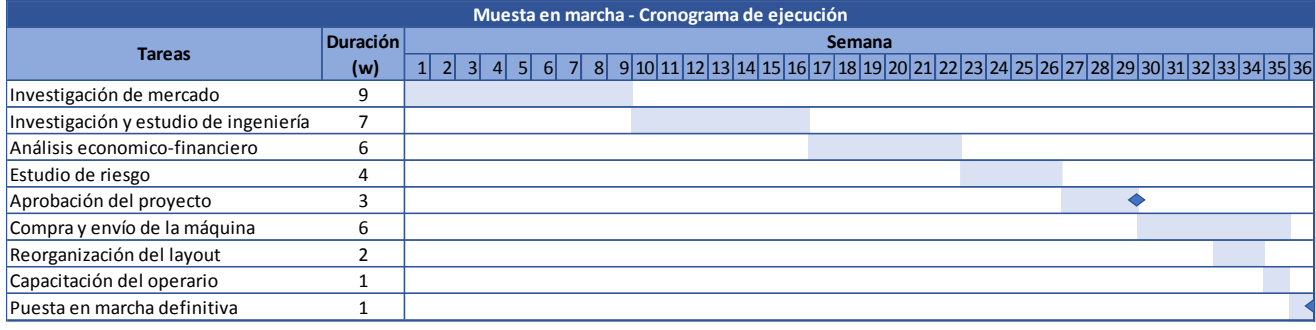

#### **Tabla Nro. 60: Diagrama de Gantt para la puesta en marcha definitiva**

De esta manera se llega a estimar que la duración total de la puesta en marcha del proyecto es de 36 semanas.

# **CAPÍTULO III – DIMENSIONAMIENTO ECONÓMICO FINANCIERO**

# 1. INTRODUCCIÓN

En este informe se buscará analizar la viabilidad del proyecto de inversión, desde el punto de vista económico y financiero. Para efectuar el análisis, se utilizan datos brindados por la empresa Sweet Victorian S.A., que incluyen el cuadro de resultados del año 2016 de toda la empresa, junto con los costos determinados para cada ítem que conforman el artículo de las líneas a producir estudiadas.

Dichos datos serán utilizados en combinación con los obtenidos de los estudios de mercado e ingeniería realizados, para determinar la viabilidad económica. En especial el precio de venta al cliente final y cantidades a producir de las líneas Farrah y Birkin, y del plan de producción para los próximos ocho años junto con los costos de las tecnologías nuevas en las cuales invertir para la realización del proyecto.

En una primera parte del análisis, se presentarán los "Inputs" necesarios para la realización del cuadro de resultados, del flujo de fondos y del balance. Dichos inputs consisten en datos generales como las tasas de inflación utilizadas, las proyecciones de precio y cantidad para las líneas a estudiar, así como otros datos considerados relevantes para el estudio, como los distintos tipos de costos del proyecto (producción, administración, comercialización).

En una segunda instancia se hablará del cuadro de fuentes y usos, con el que se obtienen los baches de caja a financiar para realizar el proyecto de inversión. Aquí se buscará determinar cómo se realizará la financiación del proyecto, es decir, qué monto y, en caso de ser conveniente para la empresa, a qué tasa de interés se tomará un préstamo bancario. También se evalúa cuánto capital se debería aportar. Dichos datos serán útiles para el cálculo de la tasa de descuento del proyecto.

En una tercera parte se presentarán el cuadro de resultados, el flujo de fondos y el balance. A partir del cuadro de resultados se obtendrán los impuestos a las ganancias, que se utilizarán en el flujo de fondos, a su vez conectado con el cuadro de fuentes y usos.

Por último, en base a los resultados obtenidos a lo largo del estudio, se elaborará una conclusión que sentará los puntos partida y el lineamiento para el capítulo de análisis de riesgos.

# 2. INPUTS

### 2.1 DATOS GENERALES

En este inciso se presentan los datos de las tasas de inflación, las tasas de cambio, la inversión en activo fijo.

# 2.1.1 INVERSIÓN EN ACTIVO

La inversión que se debe realizar en activo fijo para el proyecto es de la máquina cortadora de puntilla. La Tabla Nro. 61 [Costos de inversión en maquinaria](#page-151-0)**[¡Error! No se encuentra](#page-151-0)  el origen de la referencia.** muestra los cálculos realizados con el precio en dólares de la máquina. Se asumió que a pesar de que la máquina no se usará únicamente para el proyecto, este absorbe el 100% de la inversión con el objetivo de analizar el caso más pesimista posible.

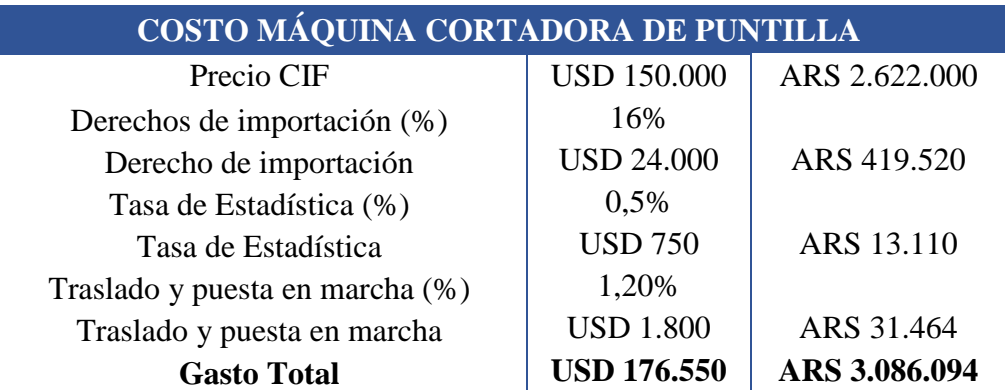

**Tabla Nro. 61 Costos de inversión en maquinaria**

<span id="page-151-0"></span>Para la realización del flujo de fondos, se consideró que final del proyecto se liquidarán todos los activos fijos a sus correspondientes valores de mercado para ese entonces, el cual se estimó como un 20% del valor original de la máquina. Se le otorga también un valor residual de libros de 0. En consecuencia, se obtendrá una utilidad por venta de la máquina al final del último año. La financiación de estos activos fijos será explicada en incisos posteriores de la entrega.

# 2.1.3 VARIACIÓN DE CAPITAL DE TRABAJO

Las variaciones de capital de trabajo se calculan en función de la caja mínima, créditos por venta de cada año, la valuación del stock de producto terminado y MP, las deudas comerciales y las previsiones por incobrables.

En este proyecto, las consideraciones que se deben tener en cuenta para dichos puntos se presentan a continuación en la Tabla Nro. 62 [Consideraciones generales.](#page-152-0)

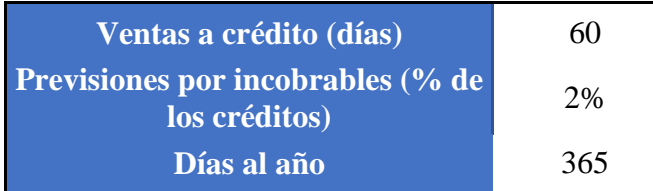

**Tabla Nro. 62 Consideraciones generales**

# <span id="page-152-0"></span>2.1.4 AMORTIZACIONES

Como se menciona en los incisos previos, al momento de estimar las amortizaciones de los distintos activos fijos del proyecto, se utilizó información interna de la empresa Sweet Victorian para establecer la vida útil y los valores residuales de dichos activos.

A modo de recordatorio, los activos se amortizan en 5 años, se venden al final del ejercicio a un 20% del valor de compra, y se considera un valor residual 0 para los mismos.

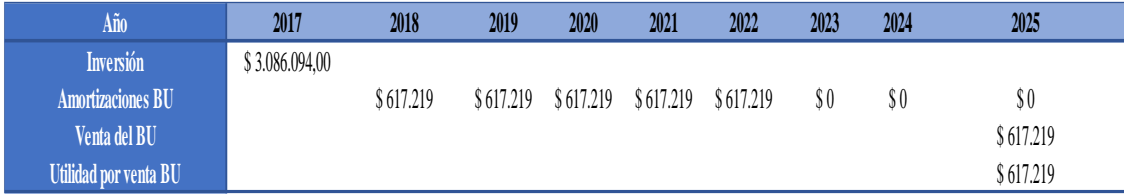

**Tabla Nro. 63 – Amortizaciones y ganancias del bien de uso**

# 2.2 GASTOS VARIABLES DE PRODUCCIÓN

Dentro de los gastos variables de producción, se consideran tanto costos de materia prima como los gastos de mano de obra directa, de acuerdo con la estructura que se muestra debajo.

La empresa posee un programa capaz de discriminar de manera eficiente todos los costos requeridos para un cierto artículo, si se pone como input el tizado del mismo junto con la planilla de diseño de producto. Estos inputs de los artículos se mencionan e ilustran en las entregas previas.

A continuación, se presentan las tablas con los materiales y MOD discriminados junto con los precios unitarios, para obtener los costos de fabricación para una unidad de cierto artículo.

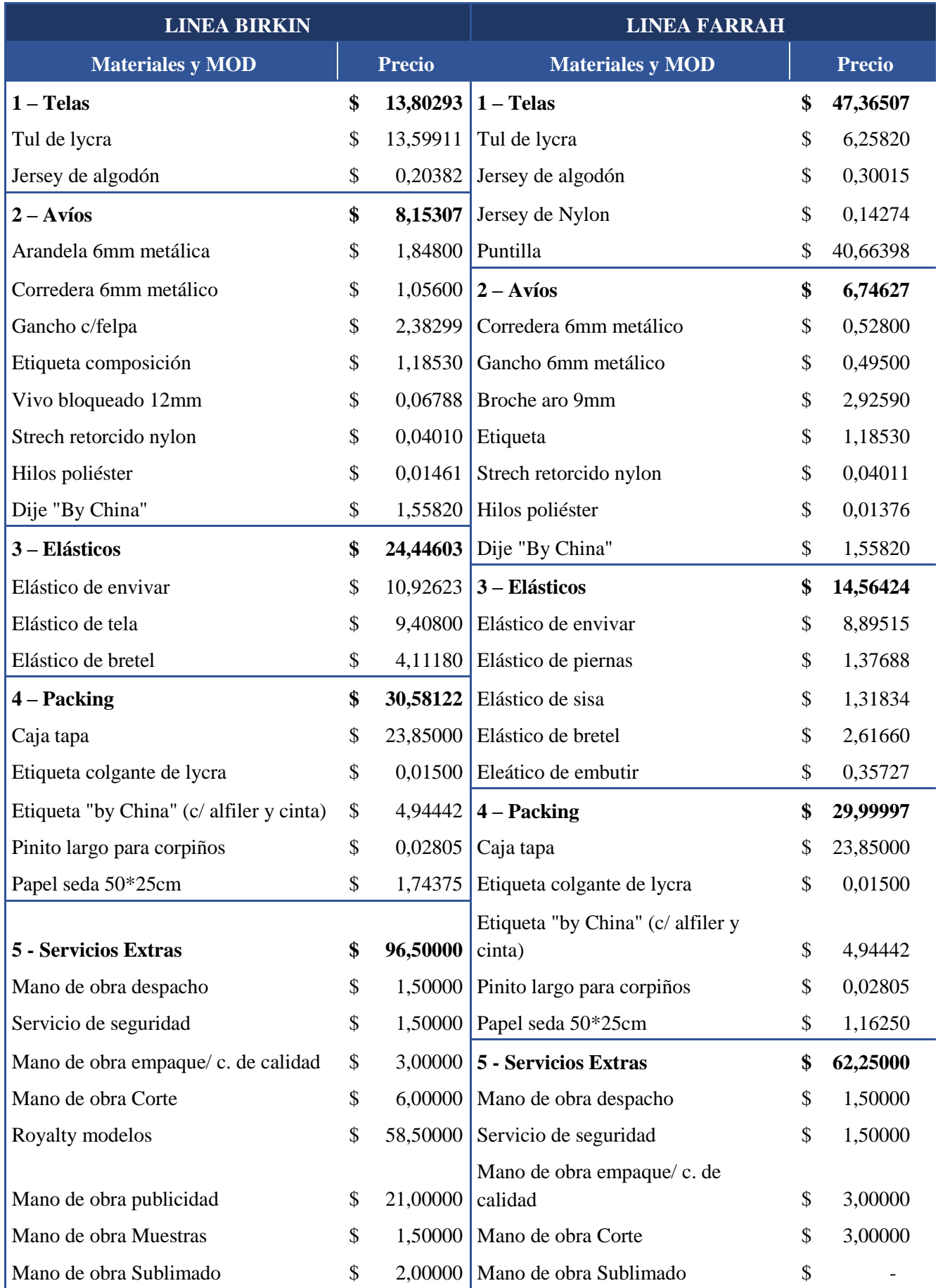

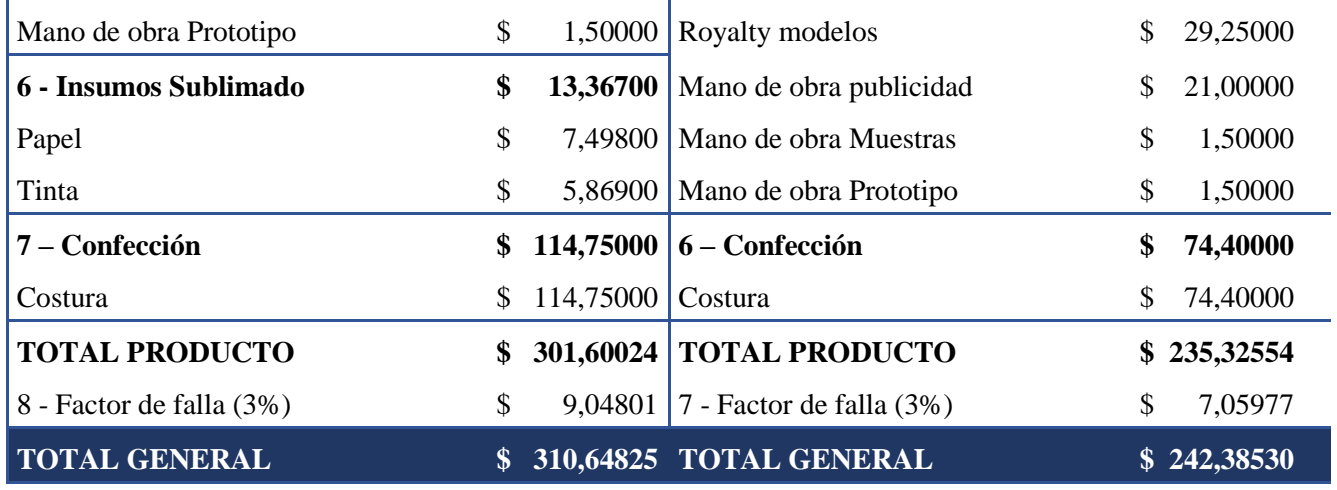

**Tabla Nro. 64 Costos variables de producción**

A modo de resumen de ambas tablas, se realizaron dos nuevas tablas las cuales se presentan a continuación. La [Tabla Nro. 65](#page-154-0) para la línea Birkin y la [Tabla Nro. 66](#page-154-1) para la línea Farrah.

<span id="page-154-0"></span>

| LINEA BIRKIN – Código 2202-03              |    |             |  |  |  |  |  |  |
|--------------------------------------------|----|-------------|--|--|--|--|--|--|
| Costo Materiales                           | \$ | 90,35024    |  |  |  |  |  |  |
| <b>Costo Total Materiales</b>              | \$ | 93,06075    |  |  |  |  |  |  |
| Costo MOD                                  | \$ | 211,25000   |  |  |  |  |  |  |
| <b>Costo Total MOD</b>                     | \$ | 217,58750   |  |  |  |  |  |  |
| <b>Costo Total Línea Birkin</b>            | \$ | 310,64825   |  |  |  |  |  |  |
| Tabla Nro. 65 Costos MOD y MP línea Birkin |    |             |  |  |  |  |  |  |
|                                            |    |             |  |  |  |  |  |  |
| LINEA FARRAH – Código 2206-05              |    |             |  |  |  |  |  |  |
| <b>Costo Materiales</b>                    | S. | 98,67554    |  |  |  |  |  |  |
| <b>Costo Total Materiales</b>              |    | \$101,63580 |  |  |  |  |  |  |
| <b>Costo MOD</b>                           |    | \$136,65000 |  |  |  |  |  |  |

**Costo Total Línea Farrah \$ 242,38530 Tabla Nro. 66 Costos de MOD y MP de Farrah**

# <span id="page-154-1"></span>2.3 GASTOS GENERALES DE PRODUCCIÓN

Este inciso incluye la estipulación de los gastos fijos de producción (se calcula total y unitario), administrativos y de comercialización, para un artículo cualquiera de la línea de Sweet Lady by China.

En base al cuadro de resultados facilitado por la empresa Sweet Victorian S.A. del año 2016, se estimaron en una primera instancia cuales de dichos costos fijos eran costos

hundidos y cuales incrementarían los costos actuales. Se estimó entonces que aquellos costos que no fueran hundidos, incrementarían en un 6% el valor de los costos actuales. Lo narrado se detalla en las tablas a continuación.

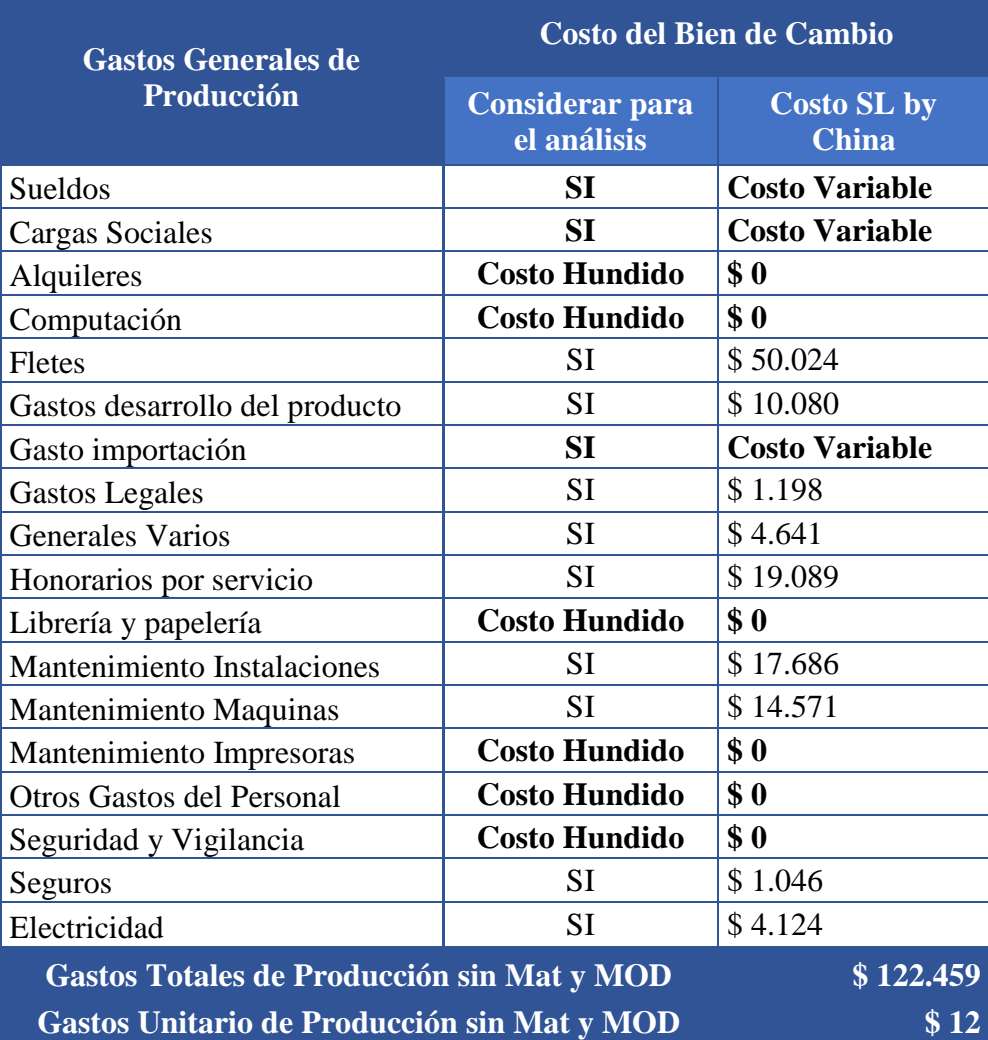

**Tabla Nro. 67 Gastos generales de producción asociados al bien de cambio**

El mismo análisis se efectuó para los gastos administrativos y comerciales siendo los resultados los siguientes:

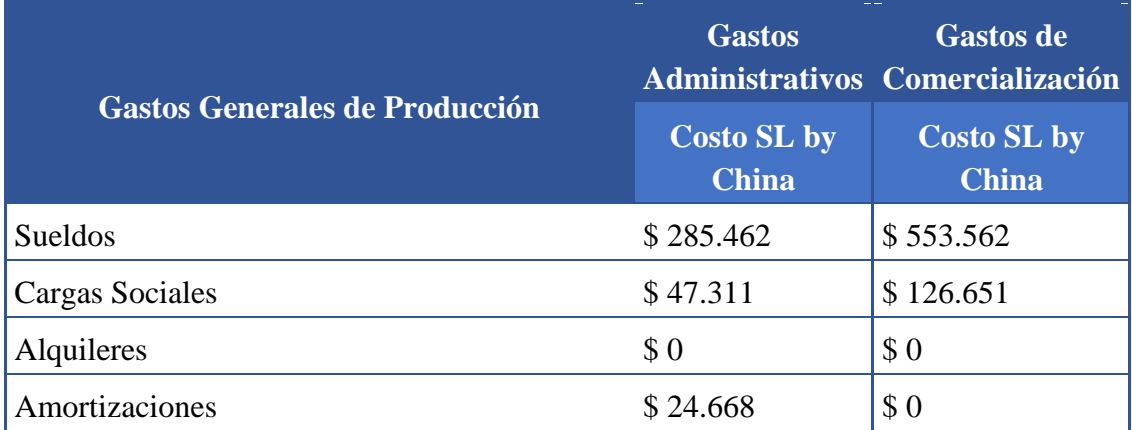

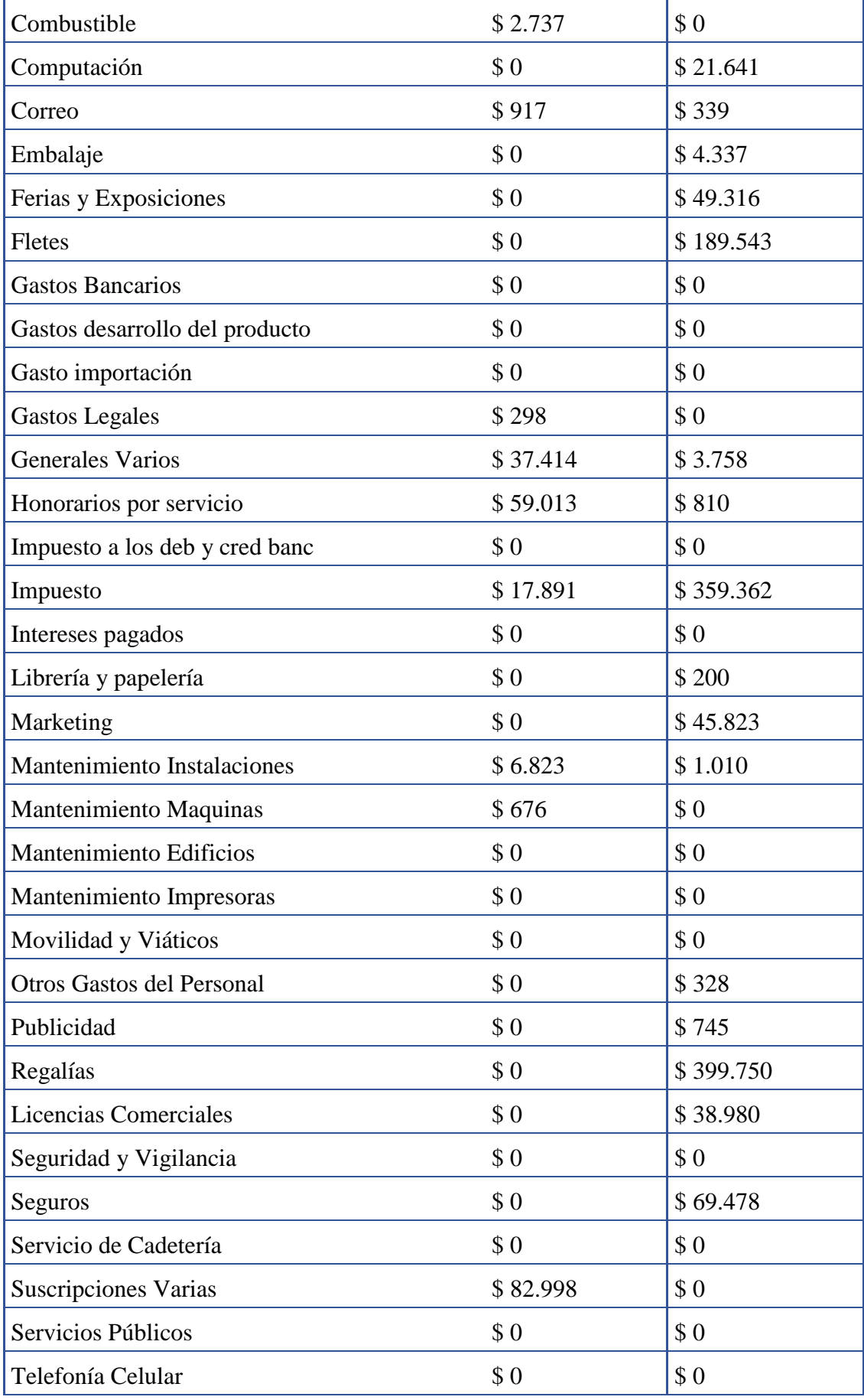

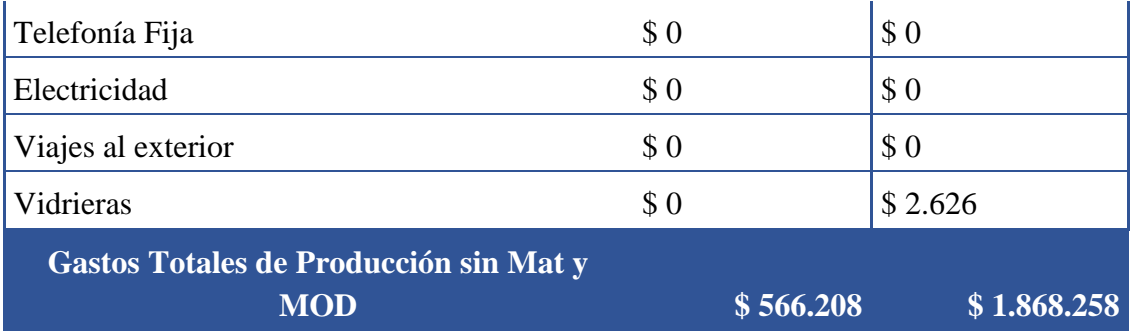

**Tabla Nro. 68 Gastos generales de producción asociados a Administración y Comercialización**

Por último, se consideraron los aumentos en los gastos a futuro para poder proyectar los mismos a lo largo de la duración del proyecto, dado que no todos crecen con la inflación. El gráfico siguiente detalla lo descripto:

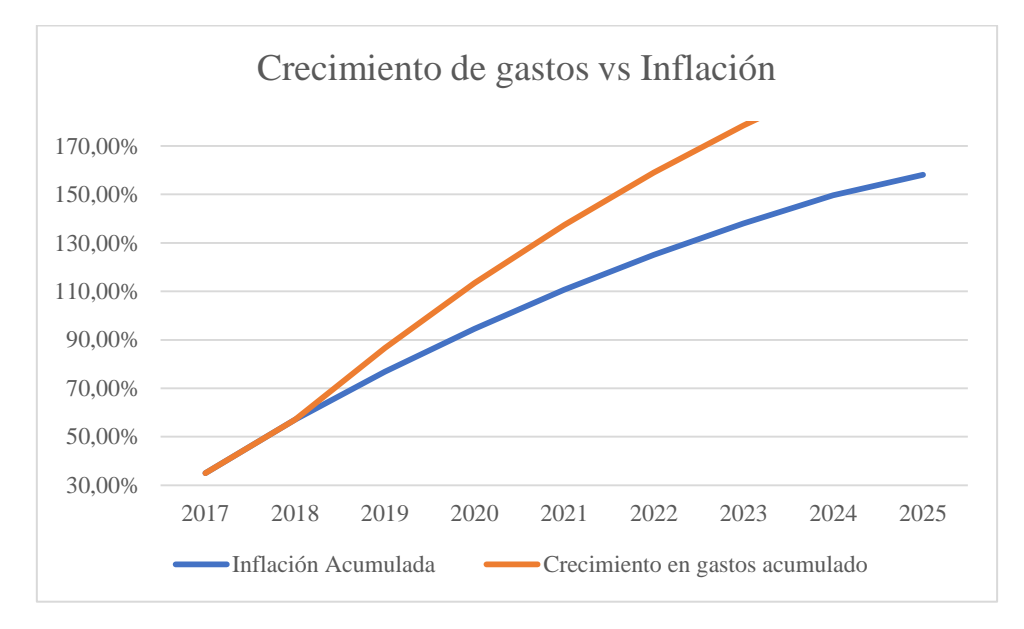

**Gráfico Nro. 19 Crecimiento gastos vs inflación**

# 2.4 ELECCIÓN DEL SISTEMA DE COSTEO

El sistema de costeo adoptado corresponde al Costeo Directo. Para el cálculo del costo unitario se incluye el "Costo Materiales y MOD", los "Costos de Bien de CAMBIO" y los Gastos Generales de Producción, que incluyen los "Gastos Administrativos" y los "Gastos de Comercialización", todos ellos detallados anteriormente. Por lo tanto, el costo unitario se obtiene de la división del total de Gastos de Producción y la cantidad total de unidades producidas en un determinado año.

### 2.5 ESTRUCTURA DE COSTOS

Para lograr un mejor entendimiento de los costos se realiza un desagregado de los principales costos según cada centro de costeo.

Los costos están divididos en cuatro grupos, estos son producción, comercialización, administración y financieros. La distribución de dichos costos se muestra a continuación:

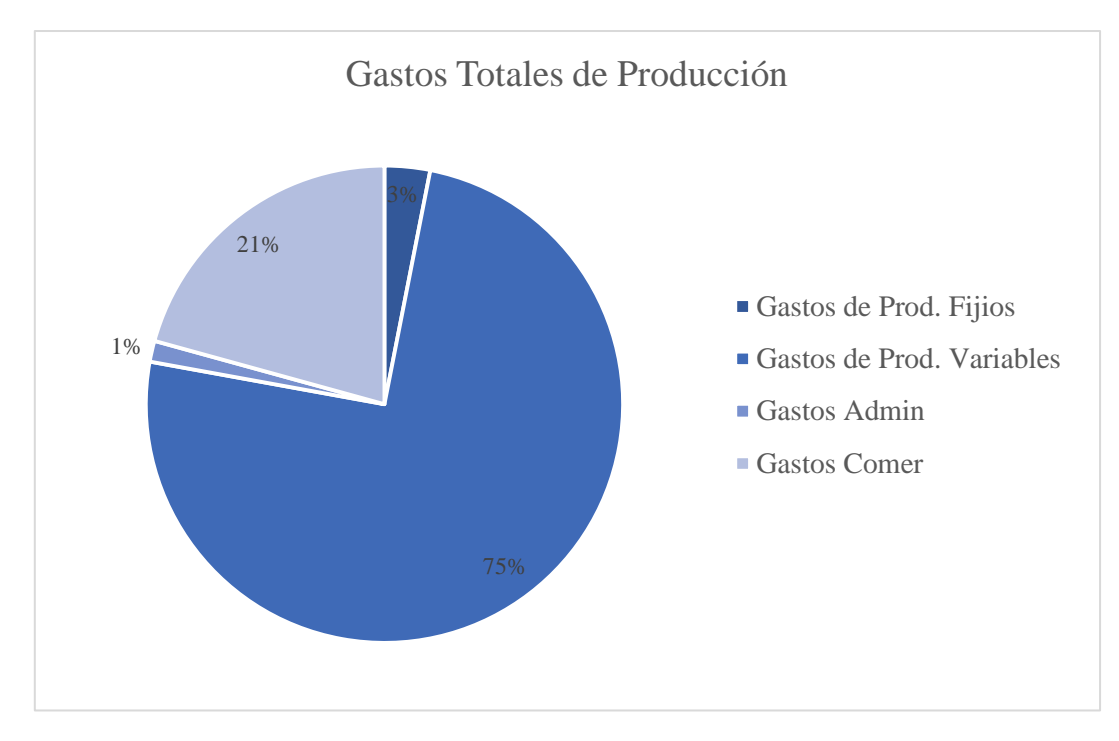

**Gráfico Nro. 20 Gastos Totales de Producción**

# 2.6 PRECIO DE VENTA

En la entrega de mercado, se halló un precio de venta para un cliente final, en base al posicionamiento que se le quería dar al producto, frente a las marcas competidoras. La empresa, realiza sus ventas a clientes mayoristas o comerciantes dueños de casas de lencería. Teniendo este detalle en cuenta, el precio de venta que percibe la empresa es menor.

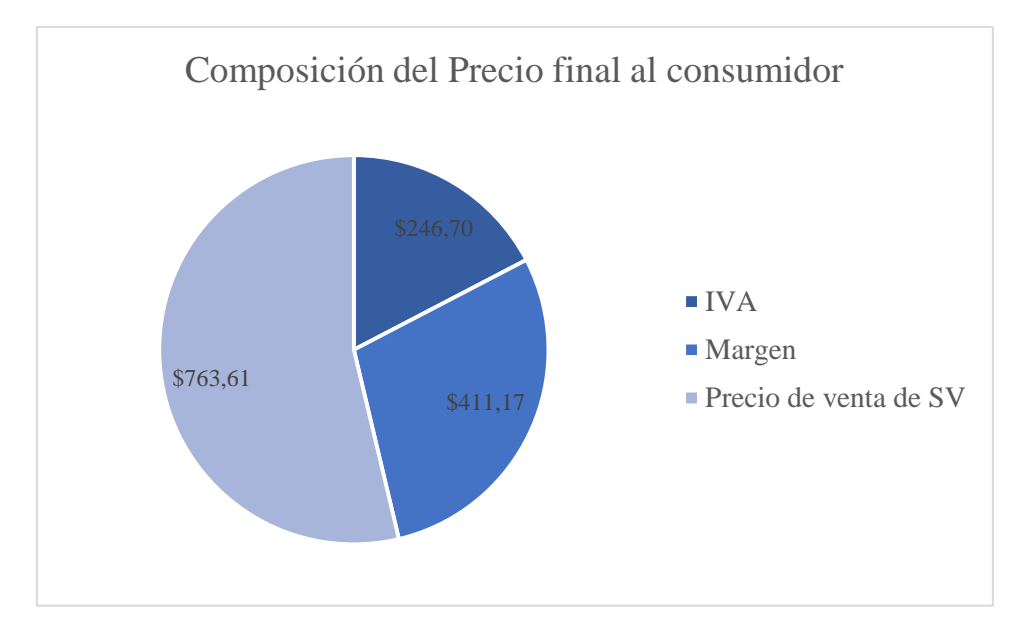

**Gráfico Nro. 21 Composición del precio final al consumidor**

<span id="page-158-0"></span>El [Gráfico Nro. 21](#page-158-0) muestra el precio de venta que percibe Sweet Victorian. El precio final está compuesto por el IVA de 21% sobre el precio de venta de SV y un margen de 35%

para el vendedor. De esta manera se llega al precio de venta en el 2017 que se considera de ARS 1421,49.

# 2.7 EVOLUCIÓN DE STOCKS

Para cada año de producción se considera que aproximadamente un 3% de lo producido quedará sin ser vendido. Luego en los años posteriores se venderán los stocks de años anteriores a precios diferenciales. Se considera entonces que se vende aproximadamente el 50% del stock de 1 año anterior al 50% del precio del año corriente. Esto se muestra en la próxima tabla.

| Año                           | 2018           | 2019   | 2020   | 2021                                                  | 2022   | 2023   | 2024   | 2025       |
|-------------------------------|----------------|--------|--------|-------------------------------------------------------|--------|--------|--------|------------|
| Producción<br><b>Birkin</b>   | 8.242          | 12.519 | 15.354 | 15.758                                                | 15.758 | 15.758 | 15.758 | 15.758     |
| Producción<br>Farrah          | 2.061          | 3.130  | 3.839  | 3.940                                                 | 3.940  | 3.940  | 3.940  | 3.940      |
| <b>Stock Birkin n</b>         | 247            | 376    | 461    | 473                                                   | 473    | 473    | 473    | 473        |
| <b>Stock Farrah n</b>         | 62             | 94     | 115    | 118                                                   | 118    | 118    | 118    | 118        |
| <b>Stock Vendido</b><br>$n-1$ | $\overline{0}$ | 155    | 235    | 288                                                   | 296    | 296    | 296    | 296        |
| <b>PV</b> Stock ano n         |                |        |        | \$540,04 \$613,86 \$687,10 \$762,54 \$839,10 \$922,17 |        |        |        | \$1.012,08 |

**Tabla Nro. 69 Stocks generados**

En cuanto al otro 50% de stock, se considera que se venderá 2 años después al costo de producción del año corriente:

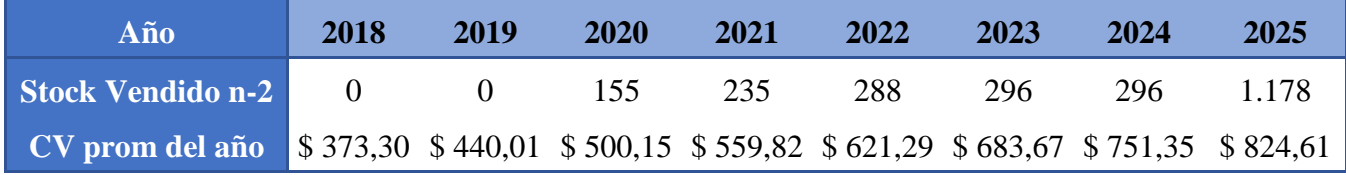

**Tabla Nro. 70 Precios de venta stock**

Como puede verse en el año 2025, año de cierre de nuestro análisis, se considera que el stock de producto terminado se vende en su totalidad al costo de producción promedio del año corriente.

Asimismo, la valuación de los stocks de producto terminado se hace considerando un precio promedio de costos variables de producción.

# 3. FINANCIACIÓN Y APORTE DE CAPITAL

El objetivo de esta parte es poder determinar el valor del monto de dinero requerido para la consecución del proyecto. Estos montos pueden ser de aporte de capital, de préstamo bancario a tomar o una combinación de ambos. Se consultó con la empresa como solían financiarse usualmente en este tipo de situaciones, siendo la respuesta estrictamente con aporte de capital. A partir de esto se evaluaron dos alternativas. La primera, financiándose únicamente con aportes y para la segunda se buscó un préstamo bancario adecuado que se detallará a continuación.

# 3.1 BACHES A FINANCIAR

Con la realización del cuadro de fuentes y usos, se obtuvieron las disponibilidades al final del ejercicio. Comparando esto con las disponibilidades mínimas requeridas se obtienen los baches a financiar.

# 3.2 FINANCIACIÓN Y APORTE DE CAPITAL

Una vez calculado el bache, se procedió a determinar la forma de financiarlo. Se presentan dos posibles alternativas, siendo la primera la que la que la empresa utiliza habitualmente, y la segunda una propuesta a modo de comparación.

# ALTERNATIVA 1 - APORTE DE CAPITAL

La primera alternativa consta de realizar un aporte de capital = \$3.410.133,9. Este monto se hace únicamente en 2017, ya que el primer año coincide con el bache máximo. De esta forma, al cubrir el primer bache, se cubren todos los restantes.

La [Tabla Nro.](#page-160-0) 71 a continuación muestra el cálculo del bache máximo, junto con la opción de salvarlo mediante aporte de capital en el año 2017.

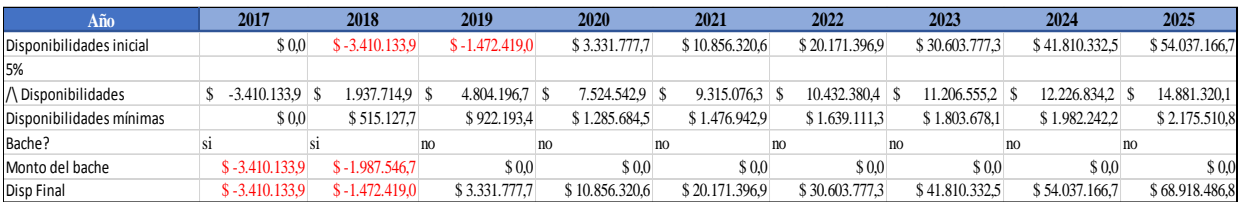

#### **Tabla Nro. 71 Baches generado alternativa 1**

<span id="page-160-0"></span>Una vez determinado lo anterior, se procede a calcular las disponibilidades finales del ejercicio. La [Tabla](#page-160-1) Nro. 72 a continuación refleja dichos cálculos.

<span id="page-160-1"></span>

| Año                          | 2017        | 2018 | 2019            | 2020            | 2021            | 2022             | 2023             | 2024                                                                                                    | 2025         |
|------------------------------|-------------|------|-----------------|-----------------|-----------------|------------------|------------------|----------------------------------------------------------------------------------------------------|--------------|
| Caja al inicio del ejercicio |             |      | $1.937.714.9$ S | $6.741.911.5$ S |                 | $23.581.530.8$ S | $34.013.911.2$ S |                                                                                                    | 57.447.300.5 |
| Aporte de Capital            | 3.410.133.9 |      |                 |                 |                 |                  |                  |                                                                                                    |              |
| Fuentes - Usos               |             |      | $4.804.196.7$ S | 7.524.542.9 \$  | $9.315.076.3$ S | $10.432.380.4$ S | $11.206.555.2$ S |                                                                                                    | 14.881.320.1 |
| Caja al final del ejercicio  |             |      |                 |                 |                 |                  |                  | $-$ \$ 1,937.714.9 \$ 6.741.911.5 \$ 14.266.454.4 \$ 23.581.530.8 \$ 34.013.911.2 \$ 45.220.466.4 \$ 57.447.300.5 \$ 72.328.620.6 |              |

**Tabla Nro. 72 Aporte de capital generado**

# ALTERNATIVA 2 - PRÉSTAMO

La opción de préstamo elegida es la que ofrece el Banco HSBC, la cual consta de un Crédito para financiar la producción y fomentar el desarrollo en tecnologías, que se otorga a PYMES argentinas.

La empresa tiene esta posibilidad, dado a que el destino de los fondos, deben ser destinados a la financiación de Proyectos de Inversión que incluyan:

- Adquisición de Bienes de Capital nuevos de origen nacional o extranjero.
- Construcción de instalaciones necesarias para la producción de bienes y servicios.
- Comercialización de bienes y/o servicios

El plazo es de 2 años por el total de la inversión y la tasa efectiva anual fija es de un 17%. Las amortizaciones son de Sistema Francés, y la moneda es en pesos argentinos. La garantía es "a satisfacción del Banco". De esta forma se obtiene el siguiente esquema de financiamiento:

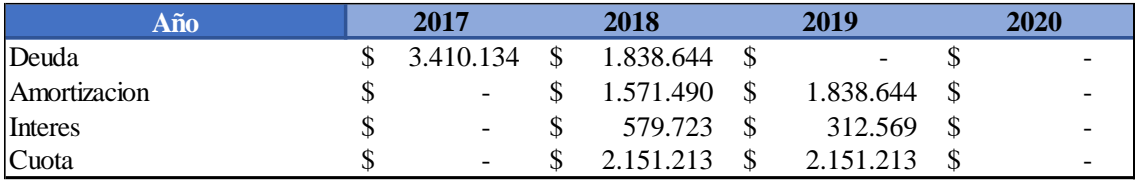

#### **Tabla Nro. 73 Financiamiento por método Frances**

A partir de esto, se vuelven a calcular los aportes de capital necesarios para cubrir los baches. La [Tabla Nro. 74](#page-161-0) a continuación refleja dichos cálculos.

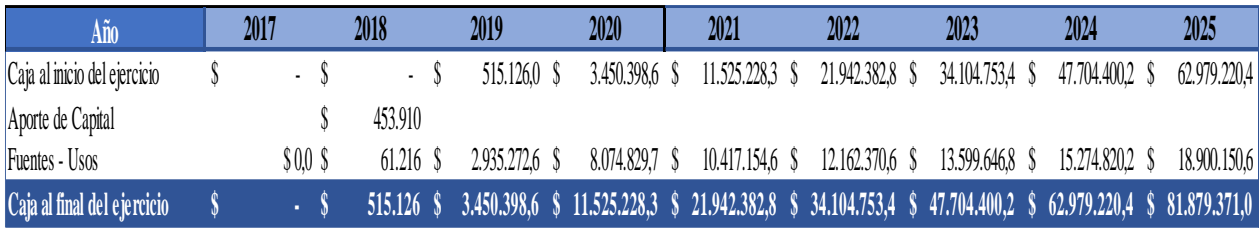

#### **Tabla Nro. 74 Resultado 2da alternativa**

### <span id="page-161-0"></span>3.3 INFLACIÓN

Para aplicar los efectos de la inflación se utilizaron pronósticos anuales de 2017 a 2025 en Argentina provistos por la cátedra.

En la entrega de mercado, se calculan los valores de la inflación para cada año, dado que los costos y los precios se ajustan solamente por la inflación. La [Tabla Nro. 75,](#page-162-0) muestra cómo impacta la inflación al precio de venta al mayorista.

| $A\tilde{n}\mathbf{o}$ | 2017 | 2018 | 2019   | 2020   | 2021   | 2022   | 2023   | 2024   | 2025  |
|------------------------|------|------|--------|--------|--------|--------|--------|--------|-------|
| Precio<br>de Venta     |      |      |        |        |        |        |        |        |       |
| Inflación 35,00%       |      | 22%  | 19.79% | 17,81% | 16.02% | 14.41% | 12.97% | 11.66% | 8,49% |

**Tabla Nro. 75 Precios de venta inflacionados**

### <span id="page-162-0"></span>3.4 CÁLCULO DEL I.V.A

Para calcular el posible crédito fiscal por I.V.A año a año se tuvieron en consideración los siguientes puntos:

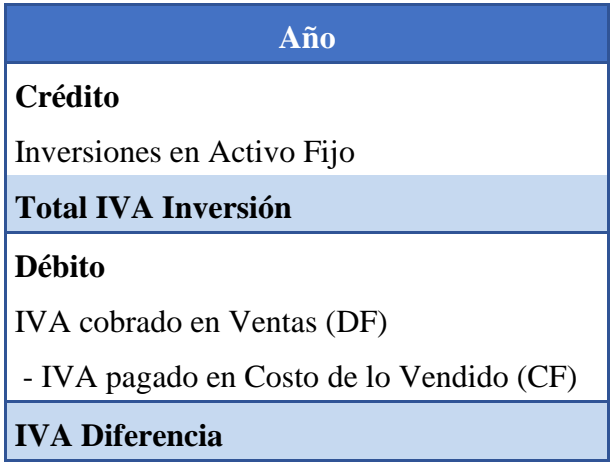

**Tabla Nro. 76 Consideraciones del IVA**

En cuanto a el IVA pagado en costo de lo vendido se tuvieron en consideración no solo los costos de materia prima, cuya alícuota es del 21%, sino también todos aquellos gastos, ya sean administrativos, comerciales o de fabricación, por los cuales se paga I.V.A. Se debe tener en consideración que los valores obtenidos son para 2017 por lo que se deben proyectar con la inflación del país. El gasto en IVA con las respectivas alícuotas se muestra a continuación:

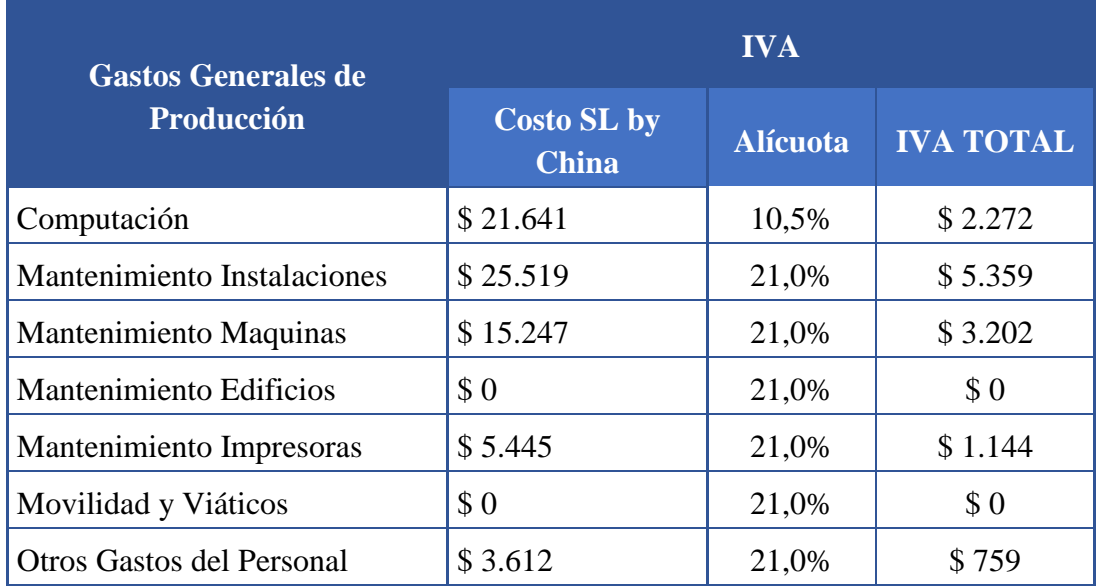

| Servicio de Cadetería       | \$0         | 21,0% | \$0      |
|-----------------------------|-------------|-------|----------|
| <b>Suscripciones Varias</b> | \$82.998    | 21,0% | \$17.430 |
| Servicios Públicos          | \$0         | 21,0% | \$0      |
| Telefonía Fija              | \$0         | 27,0% | \$0      |
| Electricidad                | \$10.996    | 27,0% | \$2.969  |
| Vidrieras                   | \$2.626     | 27,0% | \$709    |
| <b>GGFF TOTALES</b>         | \$2.599.140 |       | \$33.843 |

**Tabla Nro. 77 IVA por gastos generales de fabricación Administrativos y Comerciales**

El IVA cobrado en las ventas es del 21% del total de las ventas. Finalmente, se debe considerar el IVA pagado en la inversión en activo fijo con una alícuota del 10,5% para maquinaria de esta índole.

Para determinar el crédito/pago que se debe tener en cuenta los siguientes puntos:

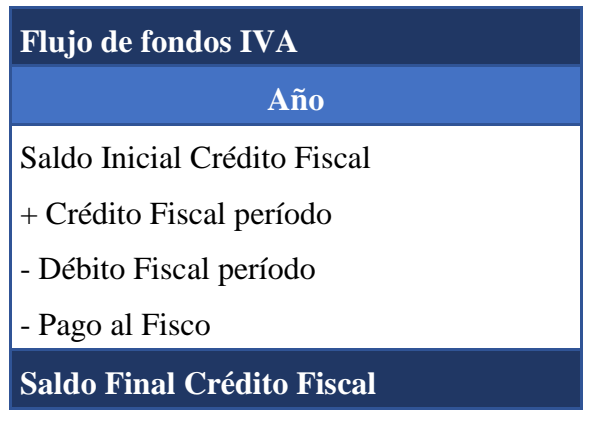

**Tabla Nro. 78 Calculo final del pago al fisco**

De esta forma se determina que en aquellos casos donde los créditos iniciales junto con el crédito fiscal del período sean mayores al débito del período se tendrá un crédito fiscal. Caso contrario, se deberá hacer un pago por la diferencia.

### 4.1 CUADRO DE RESULTADOS

Se presenta el formato utilizado para el cuadro de resultados:

| <b>CUADRO DE RESULTADOS DEL PROYECTO</b>          |  |
|---------------------------------------------------|--|
| Ventas                                            |  |
| +Otros Ingresos                                   |  |
| - Bonificaciones                                  |  |
| Venta por liquidación de Stock                    |  |
| - Ingresos Brutos (4%)                            |  |
| <b>Ingreso Total</b>                              |  |
| Gastos de Producción                              |  |
| $+ \Delta$ de mercadería en curso y semielaborada |  |
| $+\Delta$ Stock de elaborados                     |  |
| Costo de Producción de lo Vendido                 |  |
| - Costo de Administración                         |  |
| - Costo de Comercialización                       |  |
| <b>Costo Total de lo Vendido</b>                  |  |
| Resultado antes de Amort, Int e Imp (EBITDA)      |  |
| - Amortizaciones                                  |  |
| - Aumento Previsiones                             |  |
| + Utilidad por venta BU                           |  |
| Resultado antes de Intereses e Impuestos (EBIT)   |  |
| - Costo de Financiación (Intereses)               |  |
| -Pérdida por diferencia cambiaria                 |  |
| <b>Resultado antes de Impuestos (EBT)</b>         |  |
| - Impuestos a las Ganancias (35%)                 |  |
| +Desgravaciones Promocionales (indicarlas)        |  |
| Resultado después de Impuestos                    |  |

**Tabla Nro. 79 Cuadro de Resultados**

En el informe de Mercado se realizó un dimensionamiento del mercado y una estimación de la demanda, a partir de las cuales se calculó la cantidad de unidades a producir. Habiendo luego definido el precio de venta y proyectadas las ventas, se utilizaron estas proyecciones para la confección del Cuadro de Resultados.

Dada la ausencia de Otros Ingresos y de Bonificaciones, se suman las ventas por liquidación de stock a la proyección de ventas para el obtener el total de los ingresos.

Los gastos de producción responden a los gastos de producción de Bienes de Uso ya explicados anteriormente y a los gastos de Mano de Obra Directa y Materia Prima. Junto a los gastos administrativos y de comercialización conforman el Costo Total de lo Vendido.

Se tienen en cuenta las amortizaciones de la nueva máquina adquirida (la cual tiene una vida útil establecida de 5 años y un valor residual de 20%) y las previsiones (de 2% frente a incobrables de los créditos por ventas) para llegar a la etapa de EBIT (Earnings Before Interest and Taxes).

Considerando luego los impuestos por Ingresos Brutos y Ganancias se llega finalmente al Resultado.

# 4.2 ESTADO DE ORIGEN Y APLICACIÓN DE FONDOS

Este inciso cubre el Estado de Origen y Aplicación de Fondos (EOAF) que indica de dónde provinieron cada uno de los recursos económicos y en dónde fueron utilizados. La conclusión de este inciso permitirá obtener el monto de caja inicial y final de cada período, y, por lo tanto, la presencia o ausencia de baches según una política de caja mínima en la cual cuando las disponibilidades iniciales en un período eran menores al 5% de las Ventas, se consideraba que había un bache. Se detalló más acerca de los baches en el inciso "Baches a Financiar".

Respecto del Origen (o Fuentes):

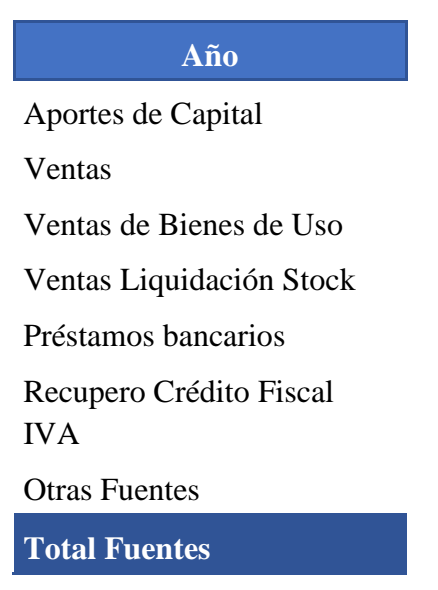

**Tabla Nro. 80 Consideraciones de las fuentes**

Tiene en cuenta los montos de Ventas y Ventas por Liquidación de Stock ya mencionados previamente, la venta de la máquina en el año 8 y el Recupero del Crédito Fiscal por IVA (también explicado en el inciso correspondiente).

Respecto de los Usos:

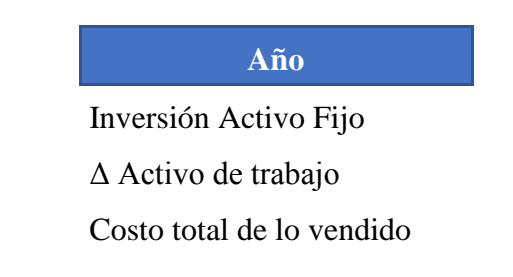

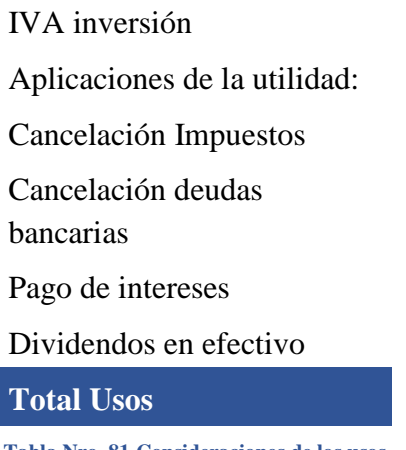

**Tabla Nro. 81 Consideraciones de los usos**

Considera la inversión en activo fijo (la adquisición de la máquina), la variación de activo de trabajo que se explicará en el inciso de Flujo de Fondos, el Costo Total de lo Vendido (detallado en el inciso referido al Cuadro de Resultados), la inversión en IVA y la cancelación de impuestos.

Restando las fuentes menos los usos de cada período, obtenemos el saldo del ejercicio. Luego, considerando la caja inicial del ejercicio, se obtiene la caja final del ejercicio (que será la caja inicial del ejercicio posterior).

### 4.3 FLUJO DE FONDOS

A continuación, se presenta la estructura utilizada para el Flujo del Fondos del Proyecto, donde se detallan las entradas y salidas de dinero en los distintos períodos analizados.

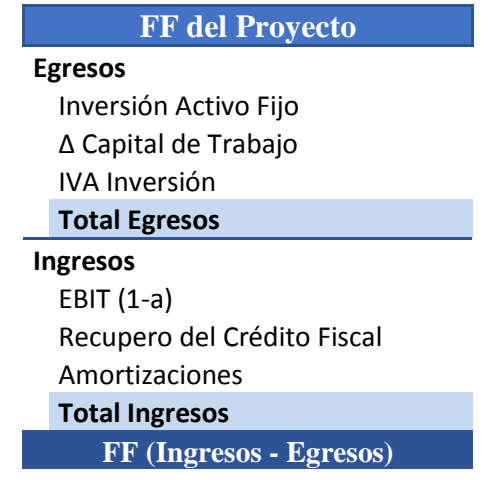

**Tabla Nro. 82 Consideraciones para el Flujo de Fondos del Proyecto**

El Flujo de Fondos del proyecto se calcula entonces como:

$$
FF_{proyecto} = EBIT(1 - \alpha) + Amortizaciones - Inversiones
$$
  
- 
$$
\Delta Capital de Trabajo + FFIVA
$$

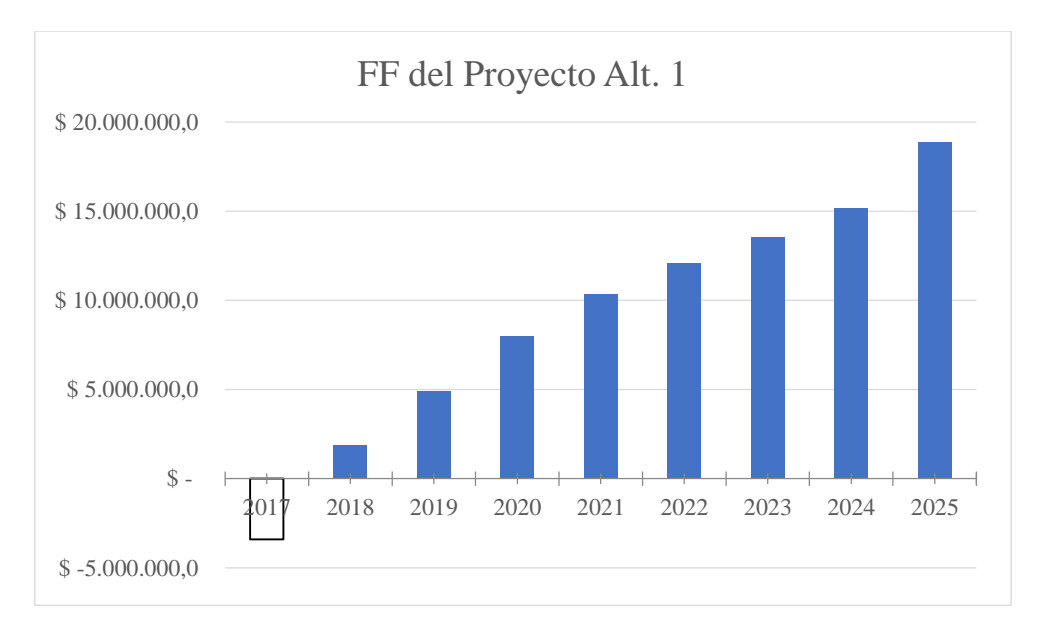

#### Los resultados obtenidos para ambas alternativas se grafica a continuación:

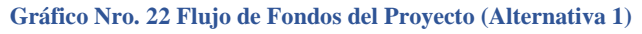

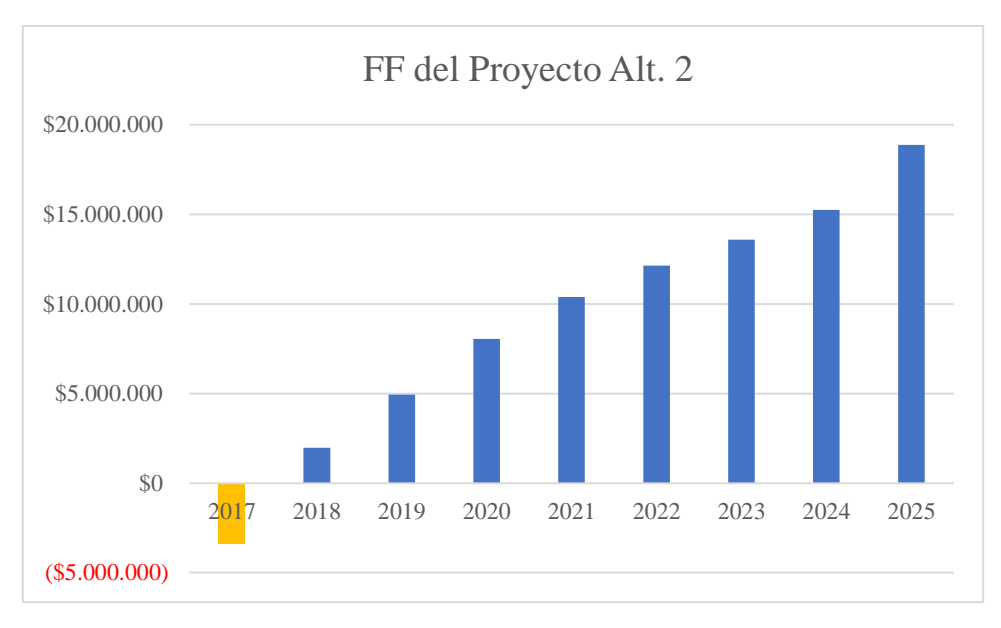

**Gráfico Nro. 23 Flujo de Fondos del Proyecto (Alternativa 2)**

### 4.4 BALANCE

Ya teniendo los otros cuadros resueltos, se procede a realizar el balance, cuyo cierre servirá de validación para las estructuras desarrolladas previamente.

Respecto de los Activos:

**Activo Corriente**

Disponibilidad en Caja y Banco Créditos por Venta (s/IVA)

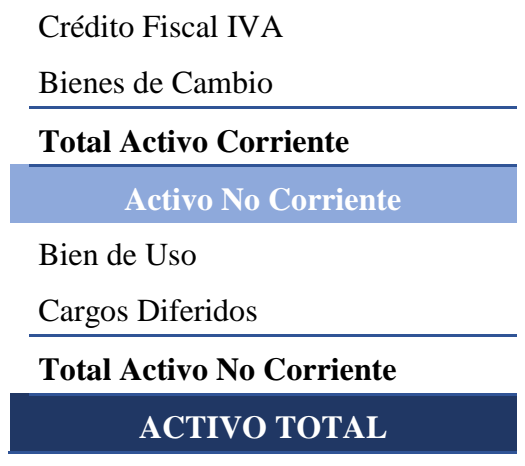

**Tabla Nro. 83 Consideraciones de activo**

El Activo Corriente es aquel que es fácilmente transformable en líquido en un plazo menor a doce meses. Consiste en este caso de las disponibilidades, los créditos por venta, los créditos fiscales por IVA y los Bienes de Cambio producidos.

El Activo No Corriente tiene como propósito su utilización en las diversas actividades de la empresa y comprende únicamente, en este caso, al Bien de Uso adquirido y su valor a través de los períodos, que va disminuyendo conforme se va depreciando el activo.

Respecto de los Pasivos:

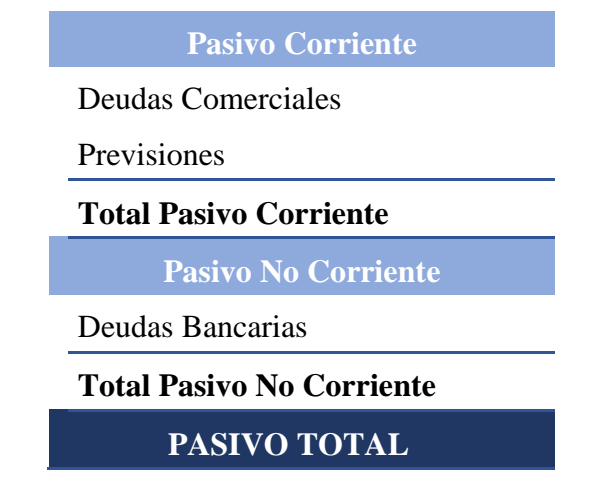

**Tabla Nro. 84 Consideraciones del Pasivo**

El criterio de Pasivo Corriente y No Corriente es análogo al de los activos, en donde la cuestión del plazo (mayor o menor a doce meses) se refiere al momento en el que la empresa deberá saldar sus deudas y obligaciones. El Pasivo Corriente está compuesto por las Deudas Comerciales y los Gastos por Previsiones. El Pasivo No Corriente se refiere entonces a las Deudas Bancarias.

Respecto del Patrimonio Neto:

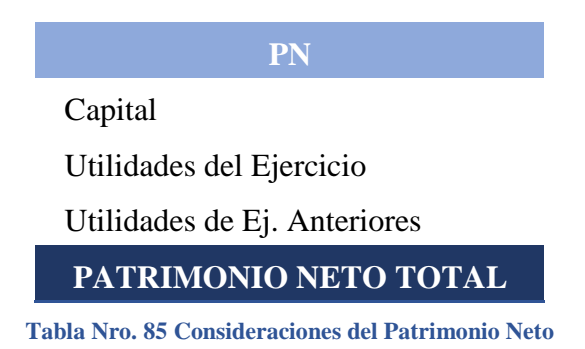

Se considera el aporte inicial de capital y el impacto de las utilidades de los sucesivos ejercicios. Posteriormente, se cotejó la ecuación A = P + PN para verificar el cierre del balance.

# 5. CONCLUSIONES – ANÁLISIS ECONÓMICO FINANCIERO

En esta sección de conclusiones se presentarán indicadores de rentabilidad que surgen del análisis económico-financiero de este proyecto de inversión. Estos indicadores proveerán a la empresa de información de gran relevancia a la hora de tomar la decisión acerca de llevar a cabo el proyecto.

# 5.1 ALTERNATIVA 1

### 5.1.1 MARGEN NETO DE UTILIDADES

Este indicador es la división de la utilidad neta sobre las ventas netas. Tiene en cuenta el pago de todos los impuestos, costos de producción y otros gastos. Entonces se puede decir que el Margen Neto de Utilidad representa la parte de las ventas que efectivamente quedan como ganancias.

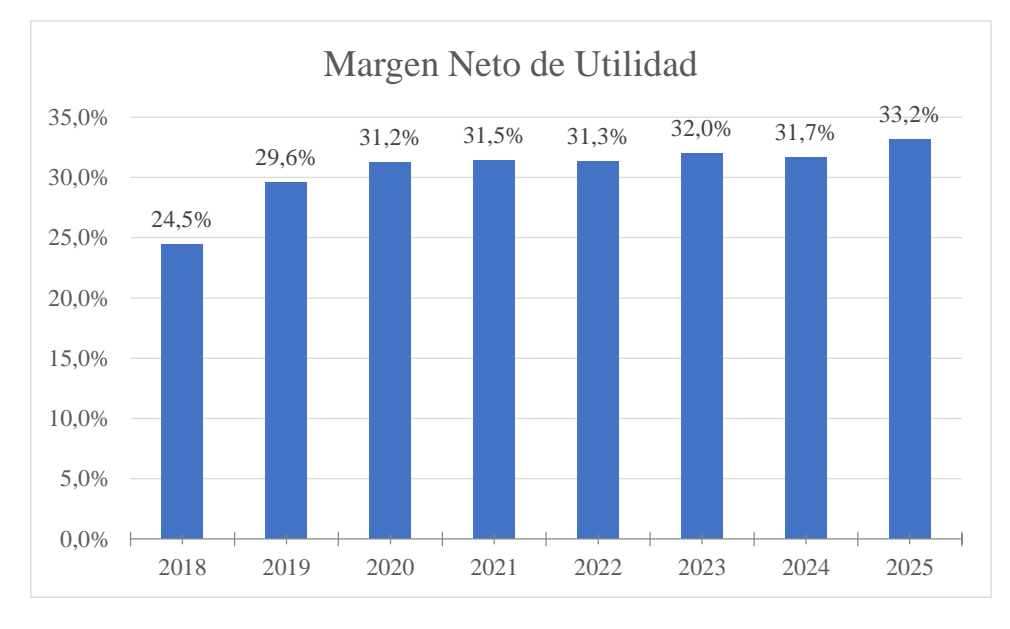

Se presenta a continuación la evolución de este indicador:

**Gráfico Nro. 24 Margen neto de utilidades**

# 5.1.2 WACC, VAN, TIR

Con el Flujo de Fondos ya realizado, se procedió a hacer el cálculo del costo del capital, o WACC (Weighted Average Cost of Capital). El WACC es la tasa de descuento que se le aplica al flujo de fondos para actualizarlos y se calcula mediante la fórmula:

$$
WACC = k_d \times \frac{D}{E+D} + k_e \times \frac{E}{E+D}
$$

En donde:

 $k_d = i$  (tasa de interés de la deuda<sup>6</sup>) × (1 –  $\alpha$ ): costo de la deuda

<sup>1</sup>  $6$  En este caso 0, ya que la altenativa 1 es solo con aporte de capital

- D son las deudas bancarias
- E es el patrimonio neto total
- $k_e$  = Prima riesgo país + R<sub>f</sub> (Tasa libre de riesgo) +  $\beta_L$  ×  $(R_m(tasa de rentabilidad del sector textil) - R_f)$

Se utilizaron valores de Beta (unlevered), Prima de Riesgo País y  $R_m$  extraídos de las fuentes de la cátedra.

A partir del Beta unlevered se calculó el  $\beta_L$  de la siguiente forma:

$$
\beta_L = \beta_U \times (1 + (1-\alpha) \times \frac{D}{E})
$$

Al aplicar el WACC acumulativamente en los Flujos de Fondos, se obtiene el Valor Actual Neto (VAN). Con los valores de Flujo de Fondos (sin descontar) es posible también calcular la Tasa Interna de Retorno (TIR). Se debe aclarar que los valores del flujo de fondos se pasaron a dólares, ya que los datos con los que se estimó el WACC se brindan respecto de esa moneda.

| <b>IVAN</b>        | \$1.133.844,91 |
|--------------------|----------------|
| <b>TIR</b>         | $96,62\%$      |
| Periodo de repago: | 2,00           |

**Tabla Nro. 86 Resultados alternativa 1**

Los resultados del VAN y la TIR permitirán a la empresa comparar esta opción con otras alternativas y evaluar la conveniencia de la realización de este proyecto.

# 5.1.5 ECONOMIC VALUE ADDED (EVA)

El Valor Económico Añadido (EVA) dimensiona el valor económico creado (o destruido) a lo largo de este proyecto. De dar negativo, estaría señalando que se pierde valor. El EVA resulta de la resta entre el EBIT\*(1-Imp.Ganancias) y WACC\*(Capital de Trabajo Operativo + Bienes de Uso)

Este indicador se utiliza como medidor alternativo al conjunto de indicadores que se presentaron anteriormente. Se basa en el principio de que el valor se crea cuando los recursos generados son mayores a los recursos utilizados, considerando el riesgo empresarial, los costos financieros de recursos propios y de terceros.

El cálculo de este indicador deja sentadas las bases para el posterior análisis de riesgos que le sigue a este análisis económico-financiero.

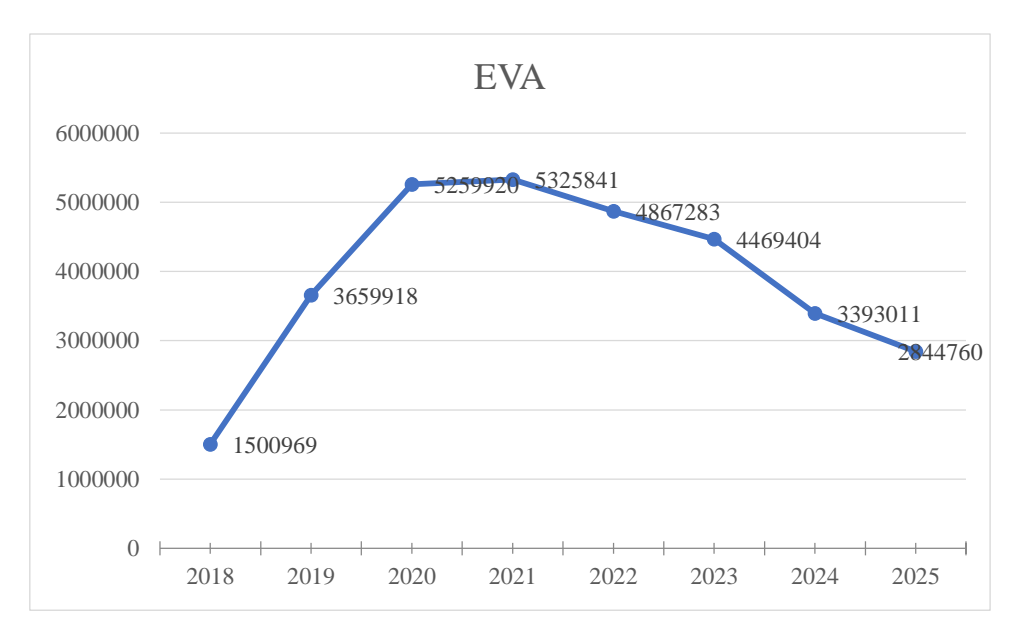

**Gráfico Nro. 25 Economic Value Added**

Se puede ver de esta forma, como el proyecto genera valor en todos los periodos.

#### 5.1 ALTERNATIVA 2

A continuación, se presentarán los resultados de la segunda alternativa:

### 5.2.1 MARGEN NETO DE UTILIDAD

Se calculó el margen neto de utilidad para la segunda alternativa resultando:

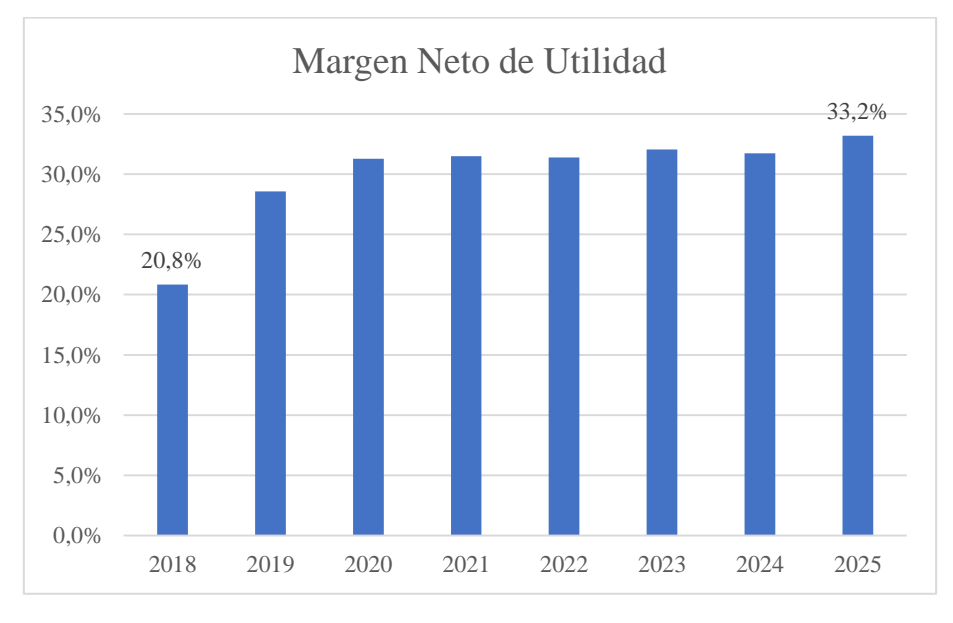

#### **Gráfico Nro. 26 Margen neto de utilidades – Alternativa 2**

Se puede ver como los valores dan más bajos que en la alternativa 1. Esto se debe exclusivamente a los intereses pagados que afectan el cuadro de resultados.

### 5.2.4 WACC, VAN, TIR

De la misma forma descripta anteriormente se llegó a los resultados del VAN, TIR y Periodo de Repago para esta nueva alternativa:

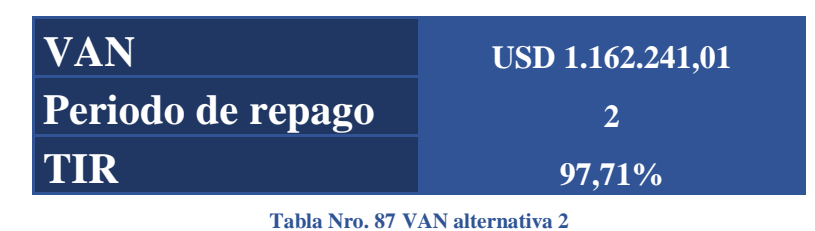

### 5.2.5 ECONOMIC VALUE ADDED (EVA)

Siguiendo con la misma lógica se recalculo el EVA, resultando:

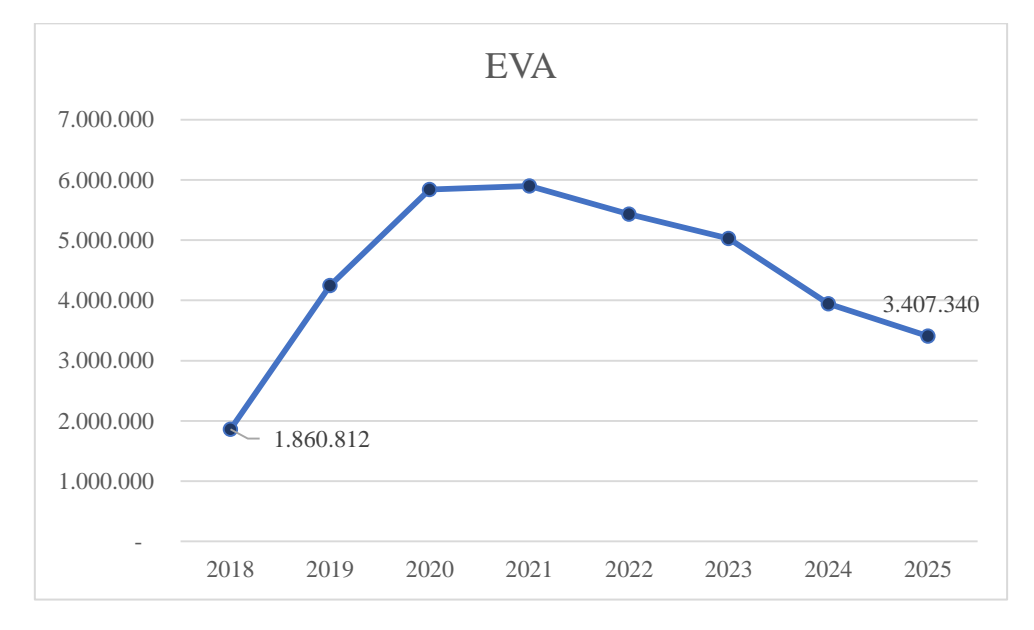

**Gráfico Nro. 27 Economic Value Added – Alternativa 2**

# 5.3 CONCLUSIÓN GENERAL

De los datos obtenidos se concluye que la alternativa habitual de la empresa no es la óptima. La financiación mediante el préstamo arroja valores de VAN, TIR y EVA más satisfactorios por lo que se recomienda esta alternativa. Si bien los resultados de este análisis son muy positivos, con valores de VAN y TIR extremadamente altos, es necesario un análisis posterior de riesgos.

# **CAPÍTULO IV – ANÁLISIS DE RIESGO**

# 1. INTRODUCCIÓN

En el estudio de prefactibilidad del actual proyecto de inversión, si bien se hizo una investigación profunda con su correspondiente análisis, también fueron tomados supuestos sobre el valor representativo de múltiples datos, que constituyen las variables de entrada del proyecto. Esto se hizo con la intención de poder calcular, de manera estimativa, indicadores claves que informan sobre la rentabilidad y características del proyecto, como el Valor Actual Neto, la Tasa Interna de Retorno o el Período de Repago.

Muchas de las variables que fueron definidas siguiendo suposiciones lógicas se encuentran fuera del área de control de los desarrolladores del proyecto: tasas financieras, tipo de cambio e inflación, entre otros. Estas tienen una variabilidad y desvío asociado respecto al valor considerado en el análisis que constituyen un riesgo para el proyecto. Tanto es así que, bajo ciertas combinaciones de dichas variables, la viabilidad del proyecto se pone en duda.

El análisis económico-financiero arrojó un Valor Actual Neto (VAN) positivo, de USD 1.510.870,57, con una tasa interna de retorno (TIR) de 97,71%, valores con lo que se llega a la conclusión, en una primera instancia, de que el proyecto es rentable. Sin embargo, no es correcto quedarse únicamente con estos números, sino que se debe someter al proyecto a algún tipo de simulación para analizar cómo se comportan los valores mencionados frente a la volatilidad de las variables de entrada.

Para dar comienzo, se realizó un análisis para estimar cuáles son las potenciales variables que poseen mayor impacto en el proyecto, mirando el peso que tiene cada variable en la inversión inicial, los costos, el efecto de la evolución de la inflación y tipo de cambio, los ingresos y el efecto de la tasa financiera de la deuda. Con el resultado de este análisis, salen las variables en donde se hizo foco para estimar la posible distribución de probabilidad que represente el valor de cada una. Esto sirve de "input" para correr una Simulación de Montecarlo, un método estocástico que permite asignar una distribución de probabilidad a una variable de salida, en este caso el VAN. Esta simulación se realizó con *Crystal Ball*, una herramienta de Oracle, complementaria de Excel.

Además, con esta herramienta es posible identificar cuáles son las variables que representan más riesgo a la rentabilidad del proyecto, mediante un "*Tornado Chart*" y, a partir de estos resultados, hacer foco en desarrollar acciones para mitigar los riesgos, reduciendo lo máximo posible el impacto de la volatilidad que presentan las variables mencionadas.

### 2. FUENTES DE RIESGO

En este inciso se presenta un listado de aquellas variables que se consideran con mayor impacto en la rentabilidad del proyecto. La selección de variables para este listado está

basada en el análisis TornadoChart realizado en la etapa de simulación y desarrollado en el inciso 3.2. Esta función del software CrystalBall permite realizar un análisis preliminar acerca de las variables que más impactan en los indicadores de rentabilidad del proyecto.

# 2.1 VARIABILIDAD DE LA INFLACIÓN

Se toman las inflaciones desde 1990 a 2016 de países latinoamericanos con economías comparables con las de Argentina, entre ellos Perú, Chile, Bolivia, Uruguay y Colombia<sup>7</sup>. En el caso de Perú y Uruguay, se desestimaron los datos de 1990 a 1994, ya que corresponden a períodos hiperinflacionarios en ambos casos. De la inflación promedio de cada país en los años considerados, se saca un promedio general cuyo resultado será la inflación objetivo para Argentina. Esto se realiza dado que estos países tienen comportamientos económicos similares a los de Argentina, ya que en los años de inicio del análisis sus inflaciones promedio se encontraban por encima del 20%. Sin embargo, en los años posteriores se logra reducir la cifra a valores inferiores al 10%, lo cual coincide con el objetivo fijado para la argentina.

El objetivo fijado para el 2025 será entonces de 8,49% y tendrá un desvío de 3,37% el cual representa la volatilidad entre los promedios de inflación de los países considerados. Por lo tanto, se considerará una distribución triangular donde el valor más esperado será el obtenido, y sus límites fluctuaran según el desvió calculado.

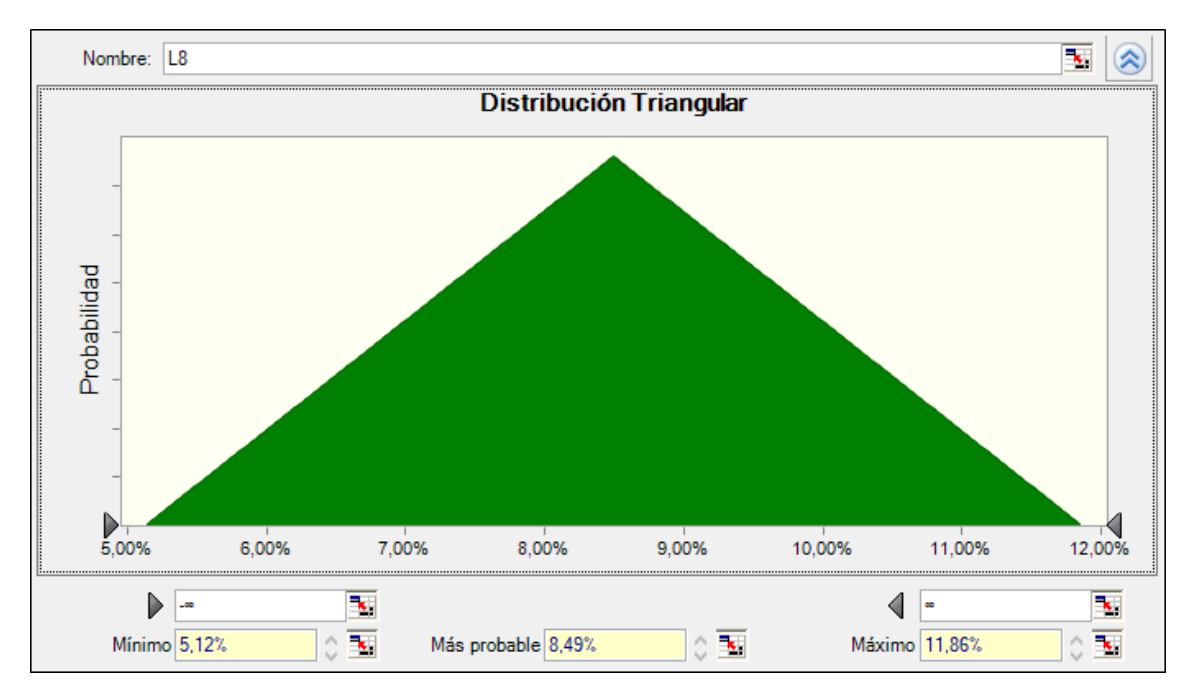

**Gráfico Nro. 28: Distribución triangular para el valor de la inflación determinada para 2025**

Con la generación de una curva de empalme se logra conectar el valor inflacionario actual en la argentina con el valor objetivo que se desea en el año 2025. Esta curva será de tipo exponencial negativa en aquellos casos en donde la inflación del año anterior al que se

1 <sup>7</sup> En Internet:

<https://datos.bancomundial.org/indicador/FP.CPI.TOTL.ZG?end=2016&locations=UY&start=1990>

desea estimar sea mayor al objetivo, y logarítmica en aquellos casos donde el caso sea inverso.  $y = A \times e^{-Bx}$  ó  $y = Aln(1 + x) + B$  en donde los valores de A y B se calculan según los valores objetivo y real del año 0.

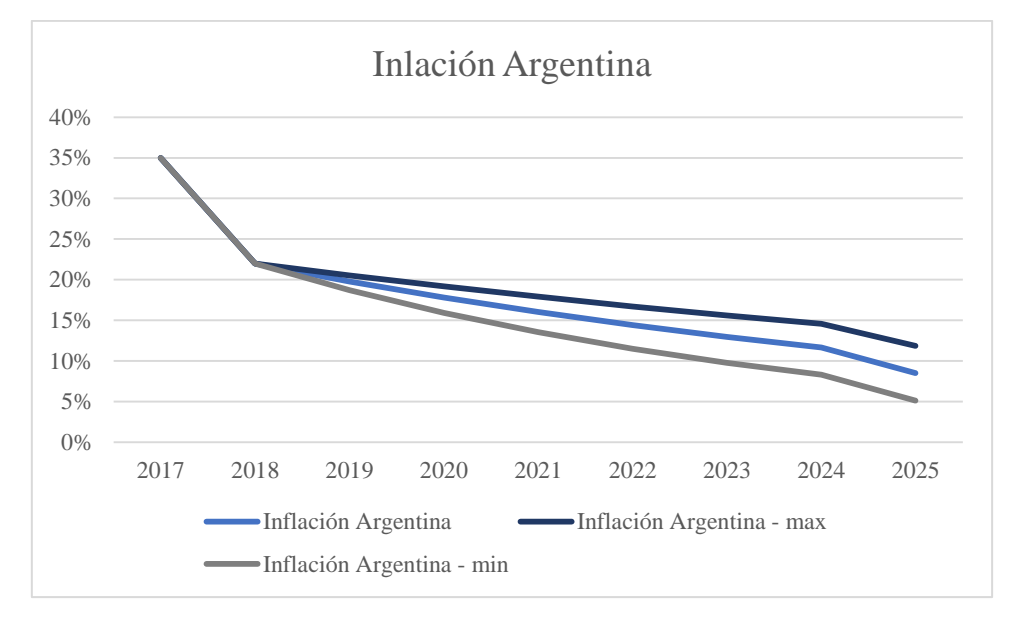

De esta forma los resultados obtenidos podrán variar entre los siguientes extremos:

**Gráfico Nro. 29: Espectro de valores posibles de la inflación proyectada**

# 2.2 VARIABILIDAD DE TIPO DE CAMBIO

Para el tipo de cambio se parte del valor actual para el año 2017 el cual es de 17,48\$/USD. El valor objetivo se define de acuerdo con la proyección para el año 2025, el cual es de 31,40\$/USD. A dicho valor se le asigna una distribución de forma triangular asumiendo que los valores proyectados pueden variar en un 10% para ambos extremos.

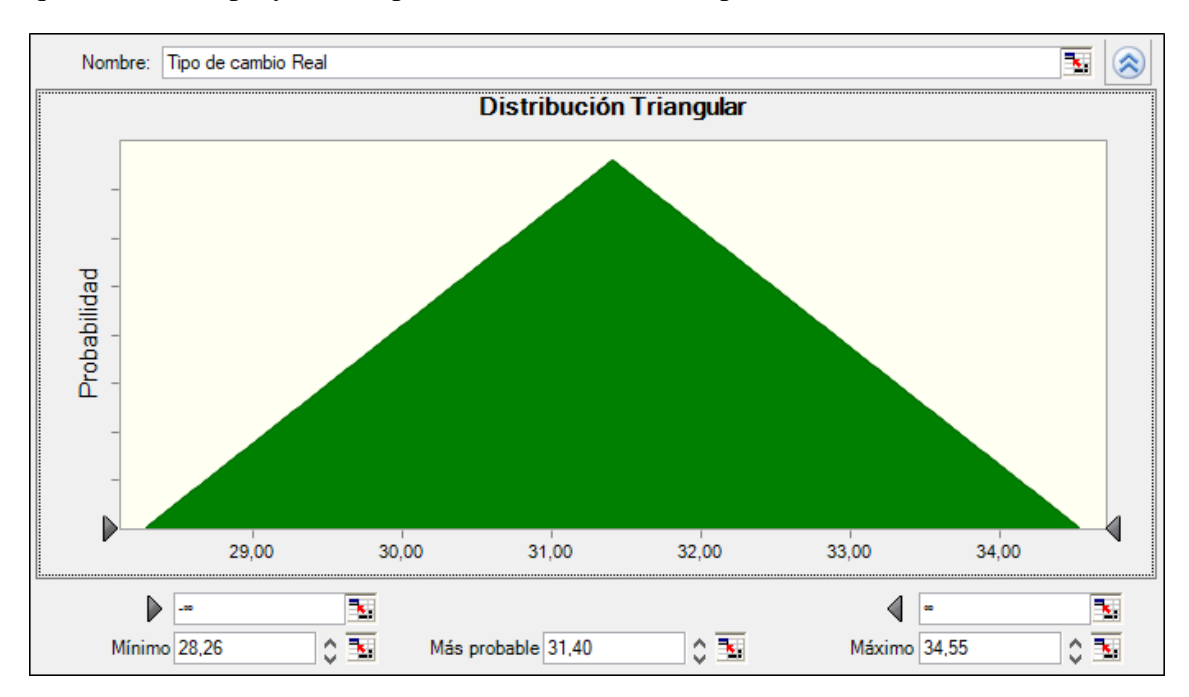

**Gráfico Nro. 30: Distribución triangular para el valor determinado en 2025**

Luego, siguiendo el mismo procedimiento para unir ambos extremos se llega a que el tipo de cambio real puede variar entre los siguientes extremos año tras año.

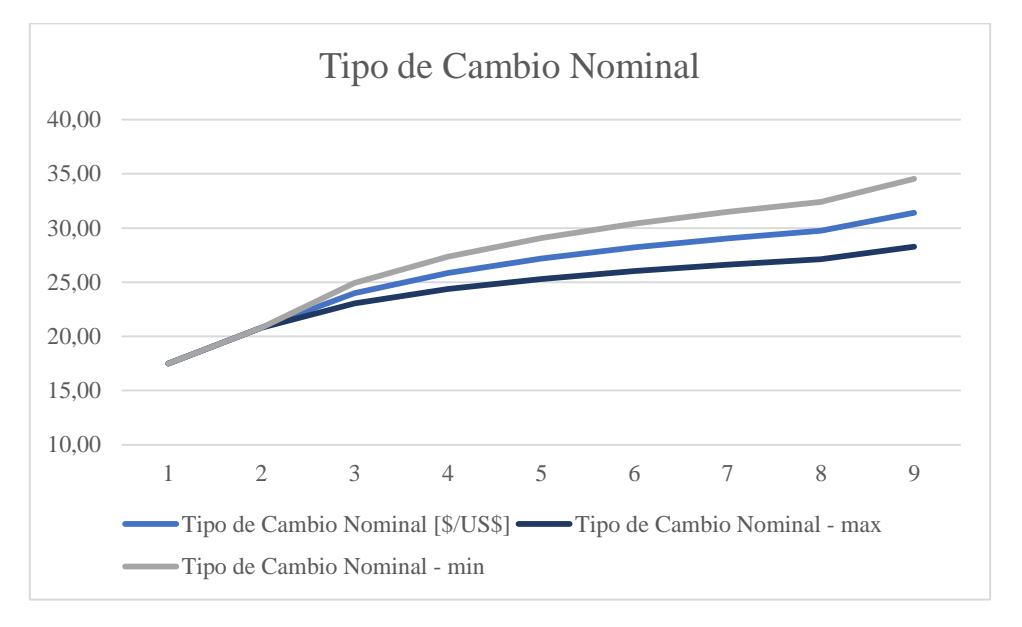

**Gráfico Nro. 31 Espectro de valores posibles para el Tipo de Cambio proyectado**

# 2.3 VARIABILIDAD DE PRECIOS DE MAQUINARIA

En lo que respecta a la variación del precio de la máquina, se le atribuye una distribución triangular donde se estima que el precio más probable es el conversado con el vendedor. Dicho valor coincide también con el límite máximo, mientras que en lo que respecta al límite inferior, es de un 15%, el cual representa una posible bonificación dado a la forma de pago elegida. A pesar de que aún no se tiene una oferta comercial actualizada, por lo conversado con el vendedor se sabe que se mantendrá vigente el precio hablado por un año.

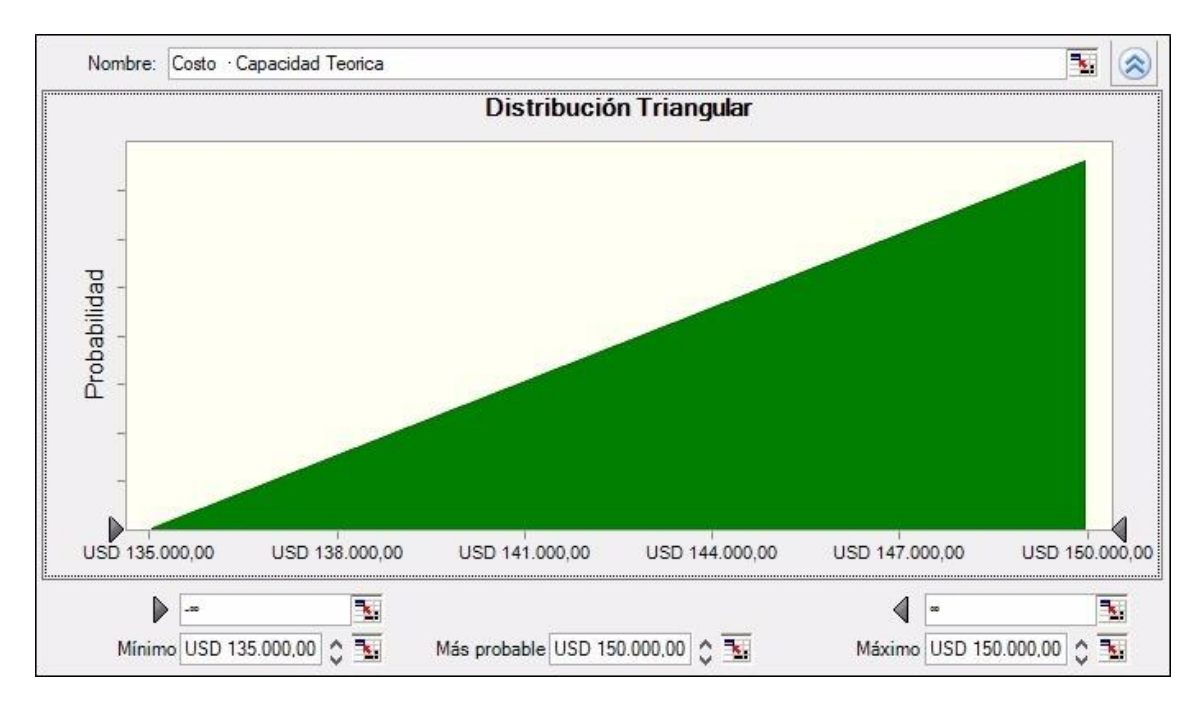

**Gráfico Nro. 32: Distribución triangular determinada para la variabilidad de la máquina de corte**

# 2.4 VARIABILIDAD DE VENTAS

Se presentan datos históricos de las ventas de la línea de "Mery del Cerro" desde el 2013. Con las ventas de Mery del Cerro se calculan variaciones año a año.

Para la línea "by China", se estima que las variaciones año a año serán como las de la línea similar. A cada una de estas variables se les asigna una distribución triangular con extremos distintos para cada año, y de media el valor obtenido por la línea "by Mery del Cerro". Eso da la posibilidad de explicar el riesgo que se tiene al compararse con una línea similar, en donde los resultados año a año de las líneas puede ser distintas. De esta forma se tiene en consideración aumentos o disminuciones en la demanda, respecto del año anterior. El hecho de que los porcentajes varíen individualmente, le dan un espectro de error a la curva que siguen las ventas año a año. Dicha variación se ilustra en el gráfico a continuación.

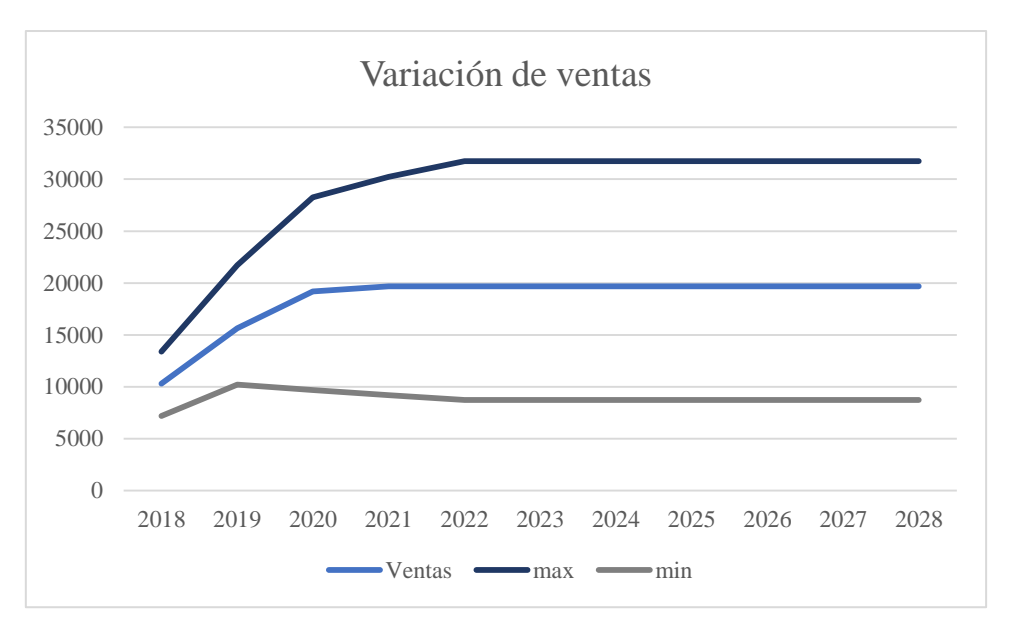

**Gráfico Nro. 33: Rango de valores posibles para las ventas proyectadas de la línea "by China"**

Debido a dicho supuesto, la distribución que se le asigna a los porcentajes será triangular, donde el valor más probable será el porcentaje obtenido para la línea de la otra modelo, y variando con cierto desvío.

Para el año 1 se plantea una distribución triangular, con moda 51,89% y con un desvió respecto de la misma del 20%.

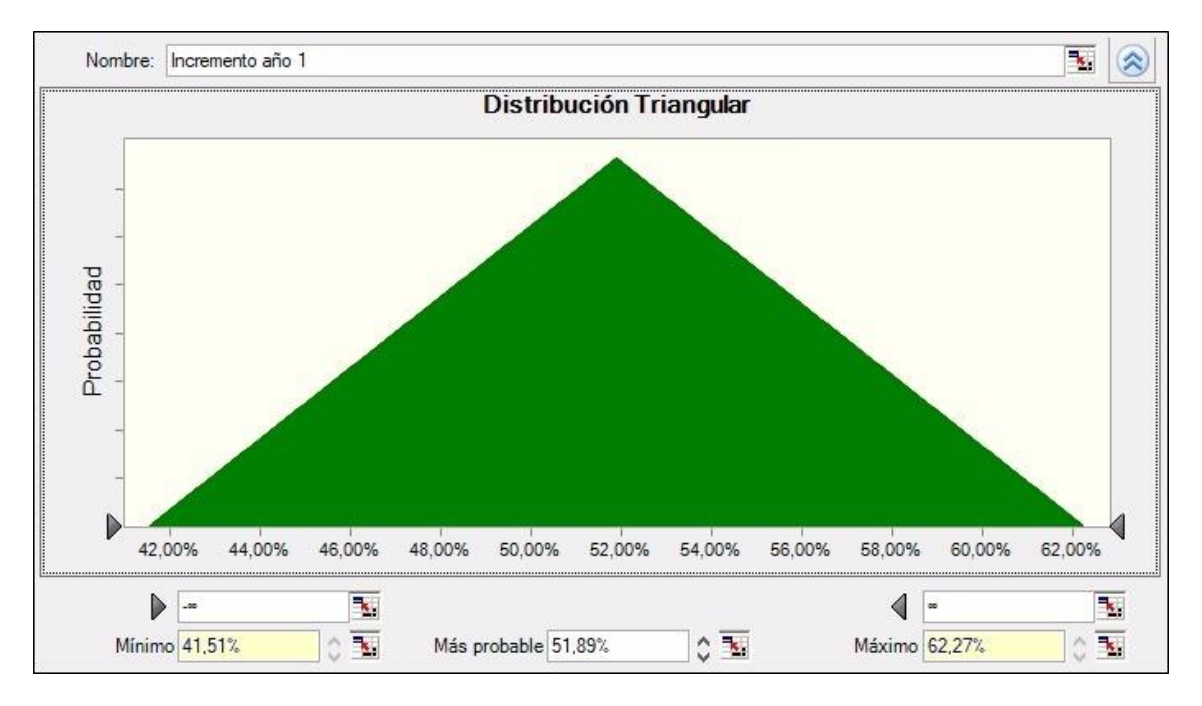

**Gráfico Nro. 34: Distribución triangular propuesta para el año 1**

Para el año 2, el valor más probable es 22,65%, y respecto de dicho valor, varía hasta un -5% para su límite inferior, y en un 30% para el límite superior. De esta manera se contempla la posibilidad de vender menos que el año anterior o hasta un poco más.
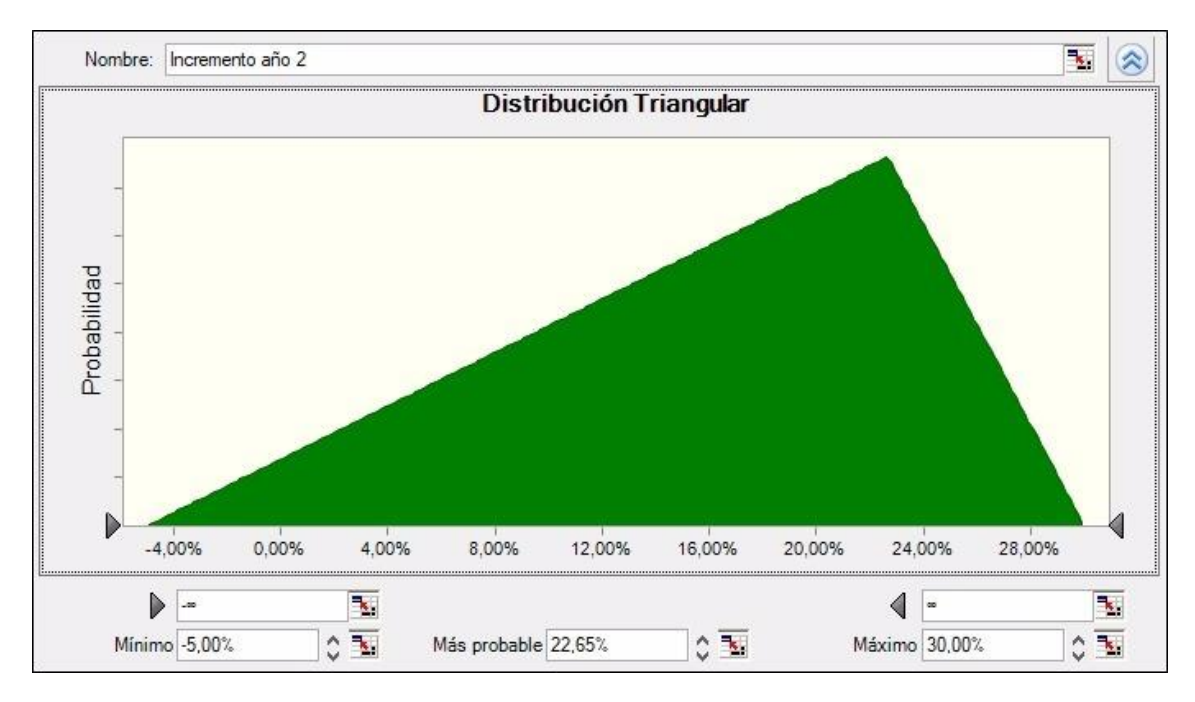

**Gráfico Nro. 35: Distribución triangular propuesta para el año 2**

Para el año 3 el valor más probable es 2,35% y respecto de dicho valor, similar a lo realizado en el año 2, varía hasta un -5% para su límite inferior, y en un 7% para el límite superior.

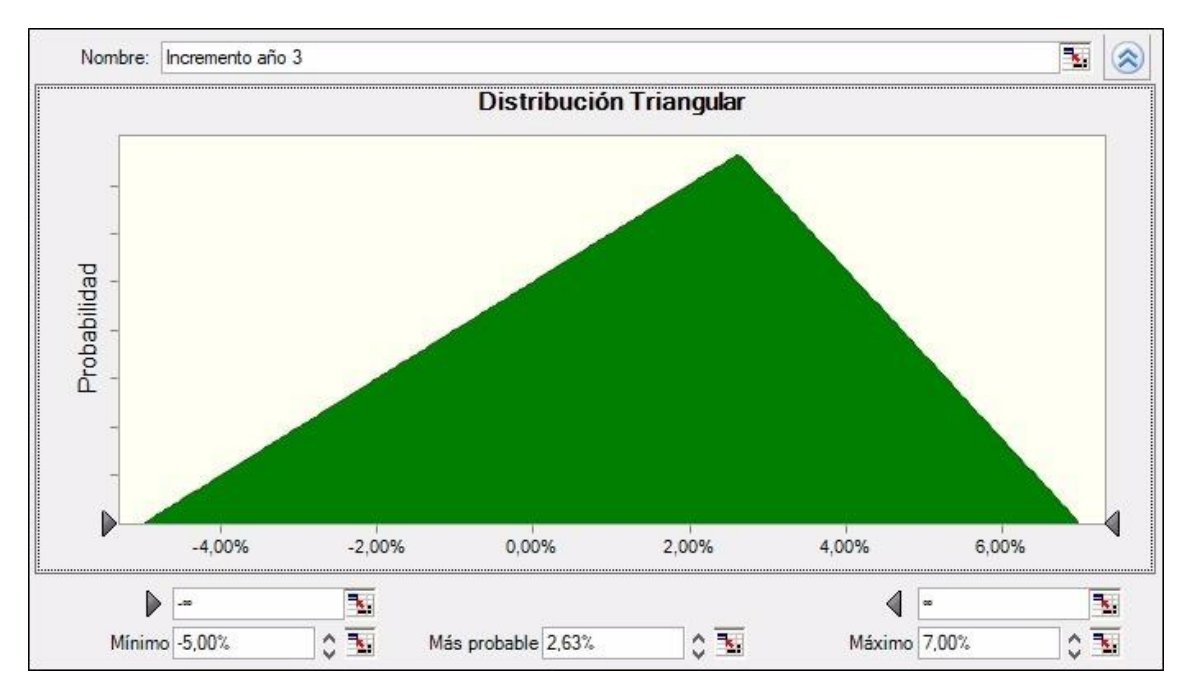

**Gráfico Nro. 36: Distribución triangular propuesta para el año 3**

Para el año 4 en adelante, el valor más probable se fija en 0%, con un desvío del 5% para ambos límites.

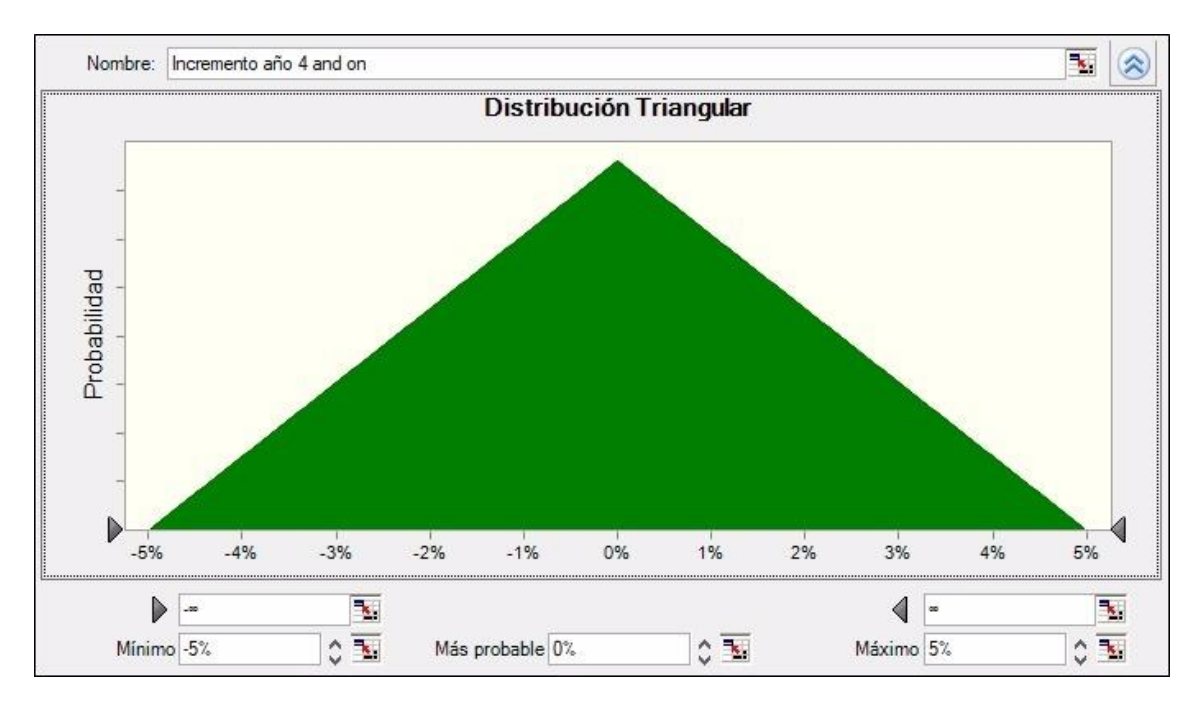

**Gráfico Nro. 37: Distribución triangular propuesta para el año 4 en adelante**

Es importante resaltar que los porcentajes de variación para las distintas distribuciones se toma luego de analizar el comportamiento histórico de distintas líneas de la empresa. Es decir que los porcentajes de desvío no fueron tomados al azar, si no que la empresa proveyó información de ventas históricas generales y con esos datos se sacaron estimativos.

Además, se sustentan los supuestos para la distribución con el ciclo de vida de un producto. La introducción del producto se relaciona con el año 0 y 1. El crecimiento, es casi en su totalidad año 2, 3 y 4. De ahí en adelante, cuando se estimó un crecimiento del 0%, se entra en la etapa de madurez del producto. Considerando las variaciones que podría tener el mismo, incluso podría llegar a la etapa de declinación. A continuación, se incluye un gráfico a modo de ilustración.

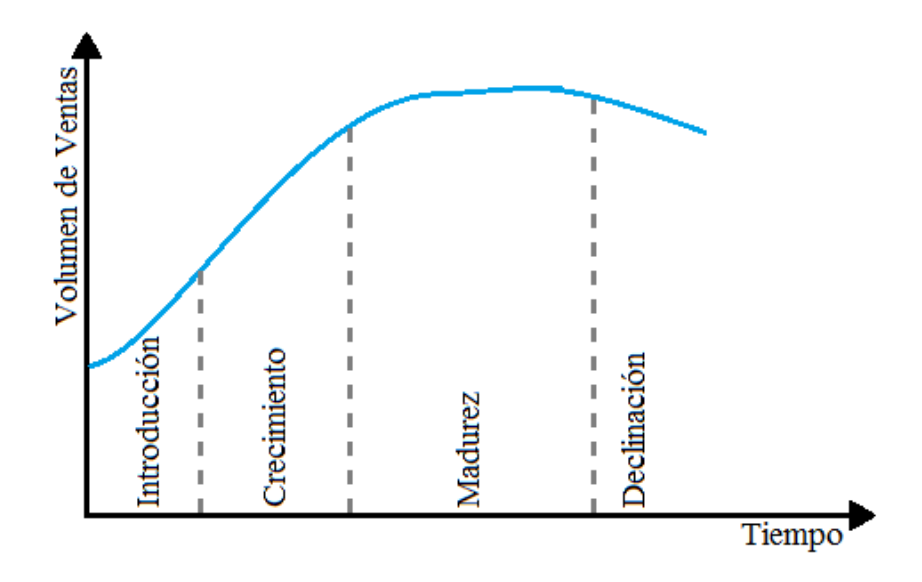

**Gráfico Nro. 38: Gráfico ilustrativo del ciclo de vida de un producto**

En lo que respecta a la cantidad estimada para las ventas "by China" del año 2018, se le asigna una distribución triangular, la mínima y máxima son un desvío de 30% respecto de la moda de 10303 unidades.

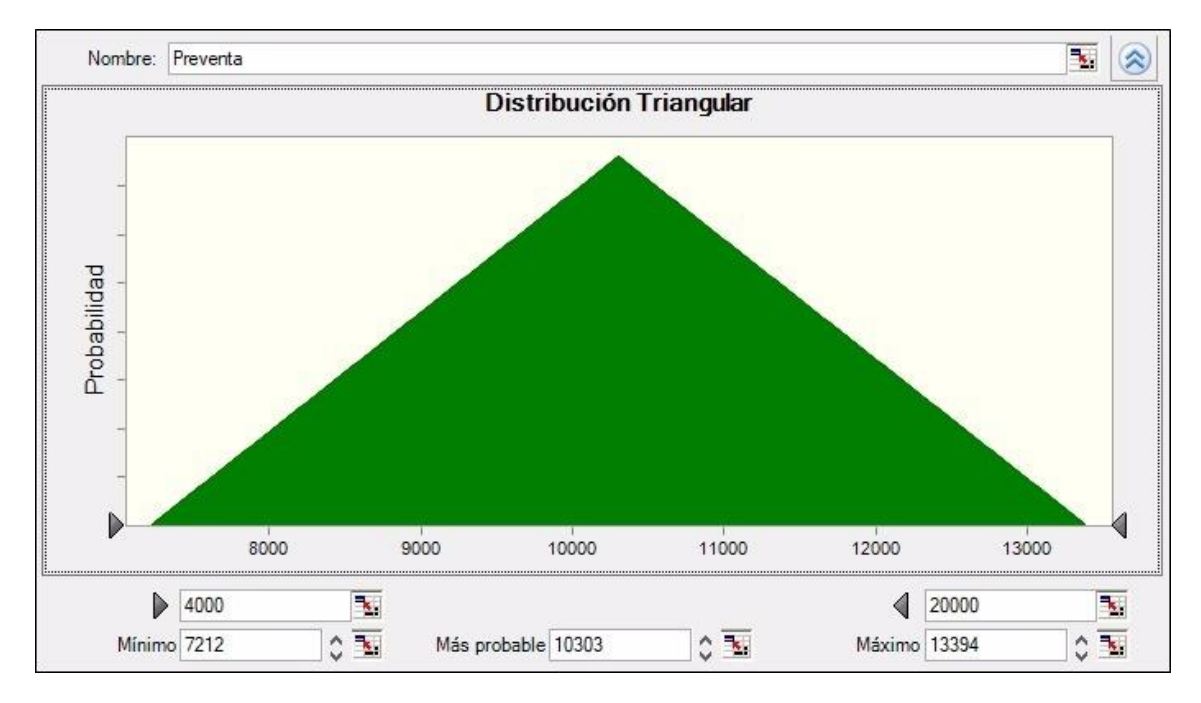

**Gráfico Nro. 39: Distribución triangular propuesta para las ventas estimadas en 2018 para la línea "by China"**

### 2.5 IMAGEN PRINCIPAL DE LA LÍNEA

Como el proyecto tiene en consideración la inversión en marketing que se hace al definir a una modelo de alto renombre como cara principal de la línea, se tiene un riesgo ligado a, no solo que los gustos de las personas cambien y haya que invertir en una nueva figura, sino también a que, por motivos personales de la modelo, por ejemplo, un embarazo, no se pueda continuar con esta figura y haya que invertir en una nueva cara.

Por este motivo se toma una distribución triangular truncada en el valor mínimo que se debe pagar hoy por hoy a la figura y se considera una posible reinversión de hasta un 50% más, tanto para la línea Birkin como para Farrah.

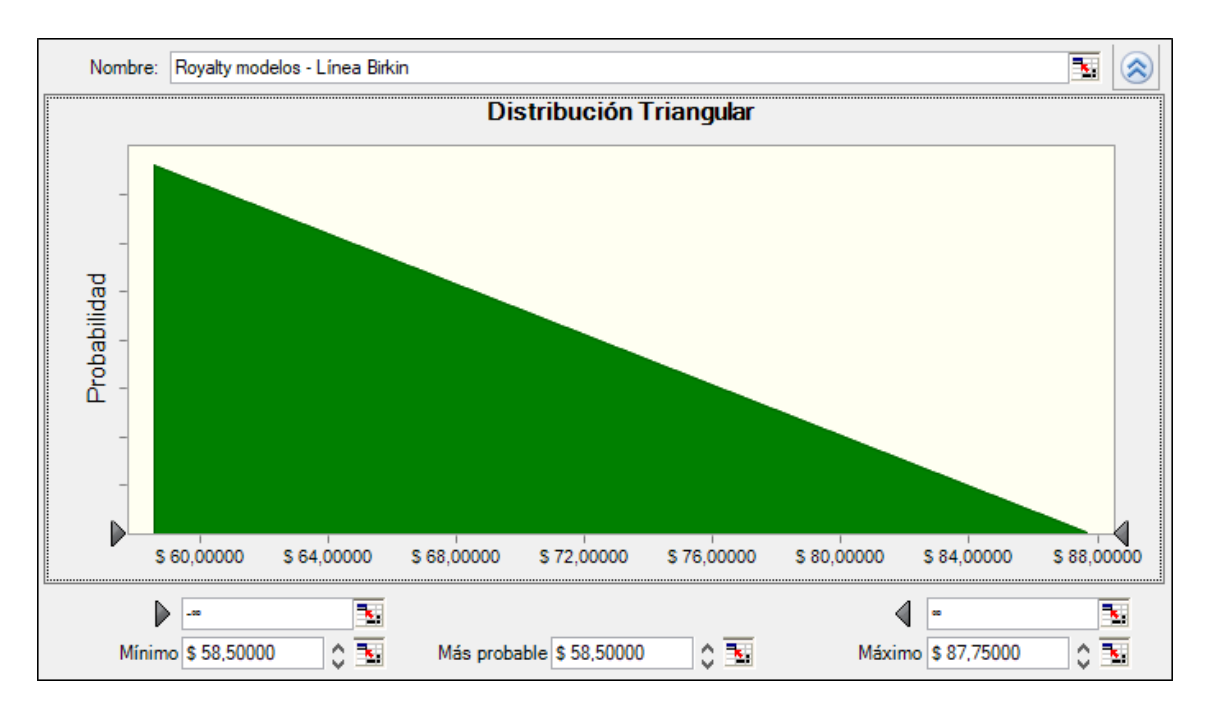

**Gráfico Nro. 40: Distribución triangular otorgada a la variación de royalties a modelos para Birkin**

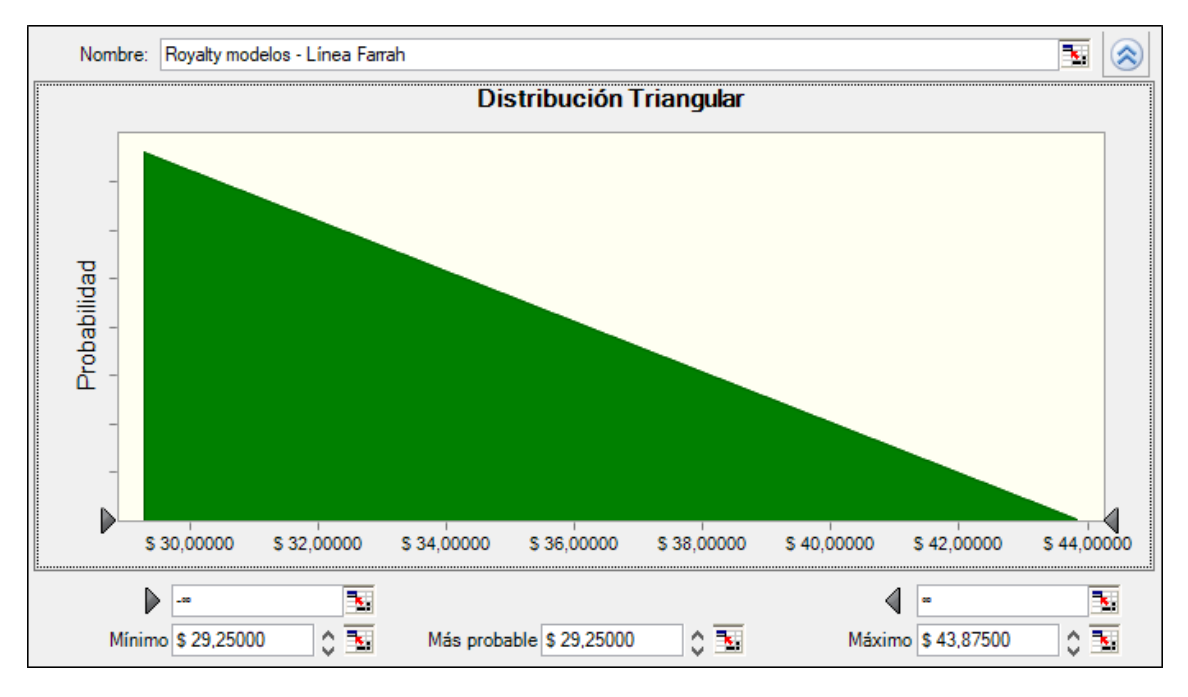

**Gráfico Nro. 41: Distribución triangular otorgada a la variación de royalties a modelos para Farrah**

## 2.6 VARIABILIDAD DEL RIESGO PAIS Y RENTABILIDAD DEL SECTOR TEXTIL

El cálculo del WACC (Weighted Average Cost of Capital) tiene entre sus inputs a la tasa libre de riesgo (Risk Free) la cual se considera constante por ser la tasa de retorno de los bonos del tesoro estadounidense), la rentabilidad esperada en el sector textil y el riesgo país.

Resulta esencial considerar el impacto del fuerte crecimiento del mercado de comercio electrónico (e-commerce) sobre la rentabilidad esperada del sector textil. La CACE (Cámara Argentina de Comercio Electrónico) publicó en 2016 un estudio indicando que a mitad del año 2016 ya se habían efectuado el 66% de la cantidad de transacciones electrónicas totales del año 2015. Además, se reporta un 60% de crecimiento en comparación con el mismo periodo del año anterior. En este informe se destaca al rubro indumentaria como el rubro que más ha vendido en el periodo mencionado y el que más se espera que crezca.

Por este motivo, se considera una variabilidad de la rentabilidad del sector a lo largo de los periodos analizados. Se definieron los primeros 3 años como el periodo de mayor crecimiento, los próximos 3 años como un periodo de madurez y apogeo del rubro y los últimos 3 años como un periodo de estabilización y potencial declive. Dadas las circunstancias mencionadas, se toma como supuesto que en los primeros dos periodos definidos el mercado no va a sufrir una reducción.

En línea con ese criterio, se define una aleatoriedad en la variabilidad de la rentabilidad del sector mediante tres distribuciones triangulares diferentes. Para el periodo de inserción del e-commerce en el rubro y de mayor crecimiento pronosticado, se asignó una distribución triangular truncada con un valor medio y mínimo de 0% y un valor máximo del 30%. Para el periodo de madurez, se asignó una distribución triangular truncada con un valor medio y mínimo de 0% y un valor máximo del 17%. Finalmente, para el último periodo definido, se considera la posibilidad de una reducción del mercado, asignándole una distribución triangular truncada con valor mínimo -2%, valor medio 0% y valor máximo 10%.

Cabe enfatizar que estas distribuciones mencionadas se aplican a la variabilidad de la rentabilidad y no a la rentabilidad en sí. Además, resulta crucial para la interpretación de la metodología aclarar que estos porcentajes refieren a un aumento porcentual sobre la variabilidad de la rentabilidad y no aumento en puntos porcentuales.

Respecto del riesgo país, su fluctuación resulta impredecible, y se considera por esto una distribución triangular de valor mínimo -10%, valor medio 0% y valor máximo 10%, para el valor de la variabilidad del riesgo país, de forma análoga a la rentabilidad del sector.

#### 2.7 PAGO A PROVEEDORES

Como se analizó en capítulo de mercado, precisamente en el análisis de 5 fuerzas de Porter, existe un alto poder de negociación con los proveedores. Esto da un espacio óptimo para negociación, ya que, al tratarse de una relación de numerosos años, se cuenta con la ventaja estratégica de poder contar con una deuda comercial exenta de intereses correspondiente a un plazo de 3 meses

En el estudio económico-financiero, se considera entonces el mejor escenario, donde se mantiene el pago a proveedores en 90 días. Pero es el propósito de este inciso la evaluación de un posible cambio en la relación. Por lo tanto, se definen los plazos de pago a proveedores a partir de una distribución discreta en donde se plantean los siguientes escenarios a saber:

- I. **Escenario Optimista** en donde se mantiene la relación con el proveedor actual y no se pierde el poder de negociación. La probabilidad de ocurrencia de este escenario es del 60% y el valor del plazo de pago a proveedores es de 90 días.
- II. **Escenario Intermedio** contempla un cambio en las relaciones con el proveedor, donde se reducen los plazos. La probabilidad de ocurrencia será de un 30% y el plazo de pago a proveedores se reduce a 60 días.
- III. **Escenario Pesimista** contempla directamente un daño significativo en las relaciones con el proveedor y, por lo tanto, deben ser pagadas las materias primas a fin de mes. Se define la probabilidad de ocurrencia de este escenario con un 10%, dado que son proveedores de muchos años y es difícil perder tanto terreno en el área de negociación. El plazo de pago a proveedores es de 30 días solamente.

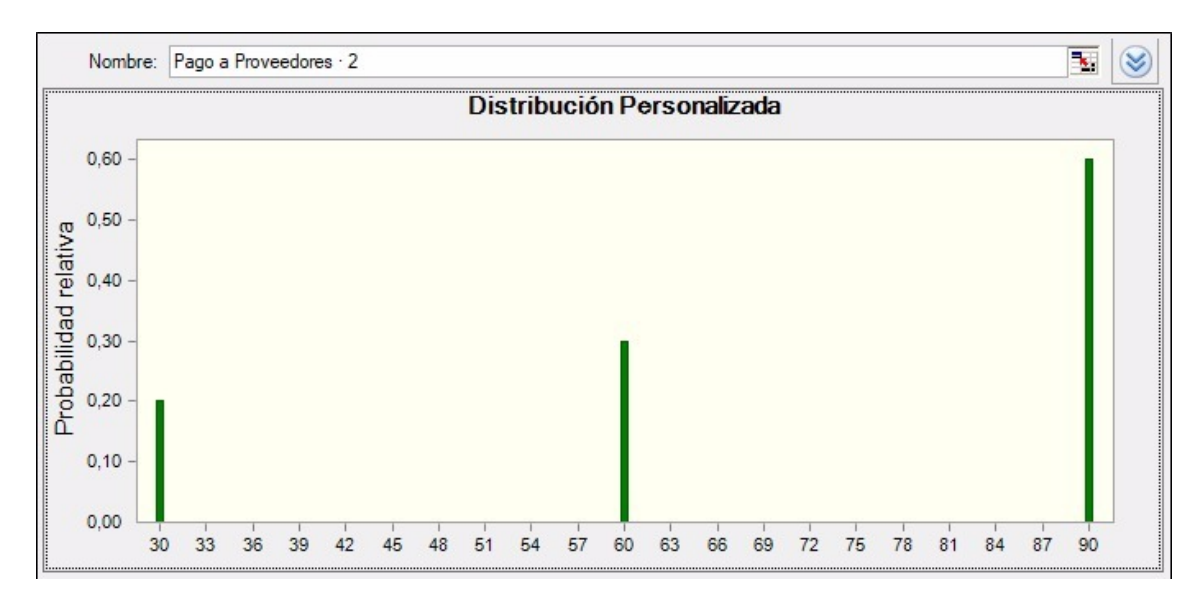

**Gráfico Nro. 42: Distribución discreta en función de la variabilidad de pago a proveedores**

### 2.8 CORRELACIÓN ENTRE VARIABLES

Para definir la correlación entre variables no se utilizó solo Crystal Ball, sin que también se verifico la correlación mediante una regresión lineal tomando datos históricos.

#### 2.8.1 PRECIO DE VENTA Y CANTIDAD

En este caso los datos utilizados fueron:

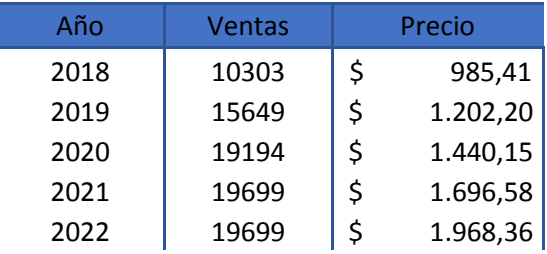

| 2023 | 19699 | 2.252,04 |
|------|-------|----------|
| 2024 | 19699 | 2.544,03 |
| 2025 | 19699 | 2.840,77 |

**Tabla Nro. 88: Datos de Ventas "by China"**

Una vez definidos los datos la regresión arrojo los siguientes resultados:

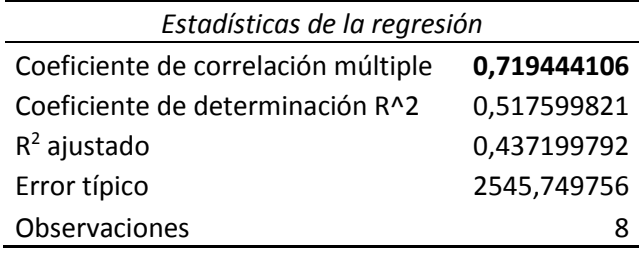

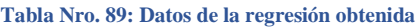

De estos resultados se toma el coeficiente de correlación que será un input para Crystal Ball obteniéndose la siguiente distribución de correlación:

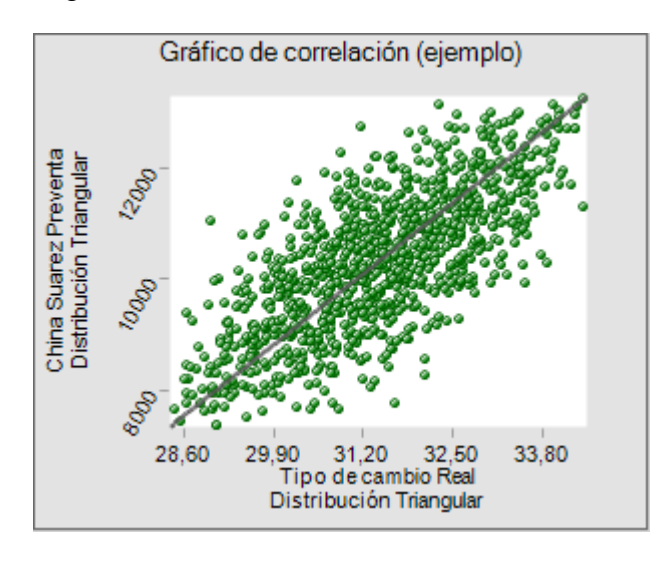

**Gráfico Nro. 43: Correlación de las variables Ventas y Cantidad**

#### 2.8.2 INLFACIÓN Y TASA DE CAMBIO

Siguiendo el mismo procedimiento que el anterior, se tomaron los datos de inflación estimados según la explicación en el inciso 2.1 y los datos de tasa de cambio según el procedimiento definido en el inciso 2.2. Los datos utilizados para la regresión fueron:

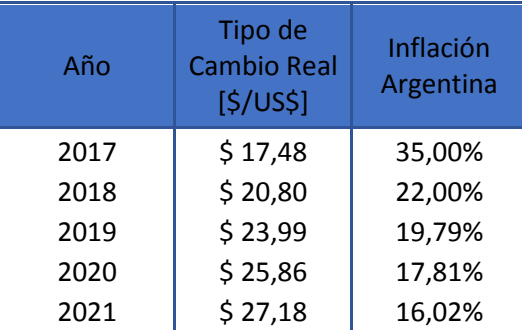

| 2022 | \$28,21 | 14,41% |
|------|---------|--------|
| 2023 | \$29,05 | 12,97% |
| 2024 | \$29,76 | 11,66% |
| 2025 | \$31,40 | 8,49%  |

**Tabla Nro. 90: Datos utilizados de Tipo de cambio e Inflación**

Los resultados de la regresión arrojaron, en este caso una correlación de 0,967709182, el cual será input de Crystal Ball. Así se obtiene el siguiente gráfico representativo de las correlaciones:

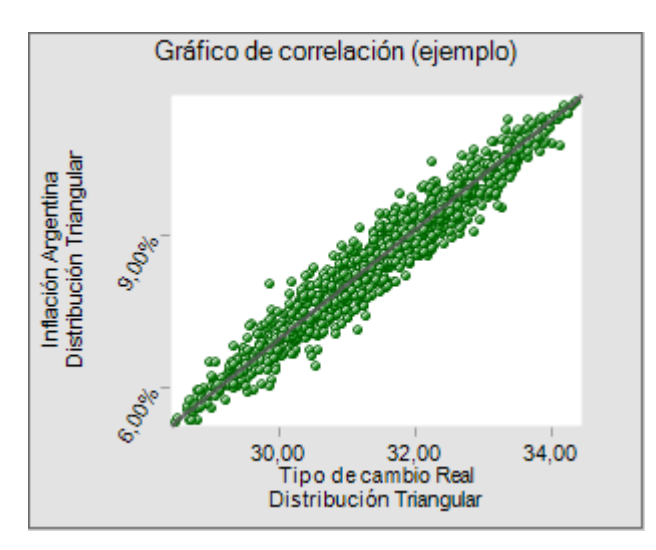

**Gráfico Nro. 44: Correlación de las variables Tipo de Cambio e Inflación**

#### 3. SIMULACIÓN

#### 3.1 FUNCIONES OBJETIVO

Las funciones objetivo son los outputs del modelo, los cuales serán de vital importancia a la hora de tomar decisiones de negocio. Se definen entonces como funciones objetivo al VAN del Proyecto, a la TIR y al periodo de repago.

Como resultado de esta simulación, se obtendrán distribuciones de probabilidad para cada uno de estos outputs y se obtendrá más información sobre los valores que pueden tomar, posibilitando la evaluación de escenarios pesimistas, medios u optimistas.

#### 3.2 ANÁLISIS PRELIMINAR

Como paso previo a la simulación, se realizó un análisis preliminar de sensibilidad utilizando la herramienta Tornado Chart, que es parte del software simulador de Oracle, Crystal Ball. Teniendo ya determinadas las funciones objetivo, la funcionalidad de esta herramienta permite identificar automáticamente todos los precedentes de la celda que contiene cada función objetivo, recopilando así las variables que influyen sobre ella y en qué medida lo hacen. De esta forma, resulta posible determinar el conjunto de variables de mayor impacto y serán estas las que deben volatilizarse mediante distribuciones de probabilidad.

Una vez procesados todos los datos ingresados, el Tornado Chart devuelve un gráfico que lista todas las variables con una barra que representa la sensibilidad de la función objetivo frente a un cambio de la variable. Las variables están listadas de mayor a menor impacto en la función objetivo, formándose así la forma de tornado que da nombre a la herramienta. El color de las barras indica si el impacto sobre la función objetivo es directo (azul) o inverso (rojo).

Cuenta con tres posibilidades de análisis: "Common Percentage Option" (varia todos los parámetros en un porcentaje fijo para todos), "Variable Percentage Option" (varia cada parámetro en un porcentaje determinado para cada uno), "Percentile Option" (varia cada parámetro hasta su percentil 10%, el valor debajo del cual el parámetro cae con una probabilidad el 10% y hasta su percentil 90%, el valor sobre el cual el parámetro sube con una probabilidad del 10%). Se adoptó un método de Common Percentage con un rango del -20% al 20% de variaciones y 250 puntos de prueba.

Amerita resaltar que el Tornado Chart es un análisis preliminar que arroja resultados provisorios sujetos a posterior estudio. Esto se debe a que esta función no considera la potencial correlación entre las variables y además los resultados varían según los criterios utilizados para variar los parámetros.

Se presentan a continuación los resultados del Tornado Chart para la función objetivo principal: VAN.

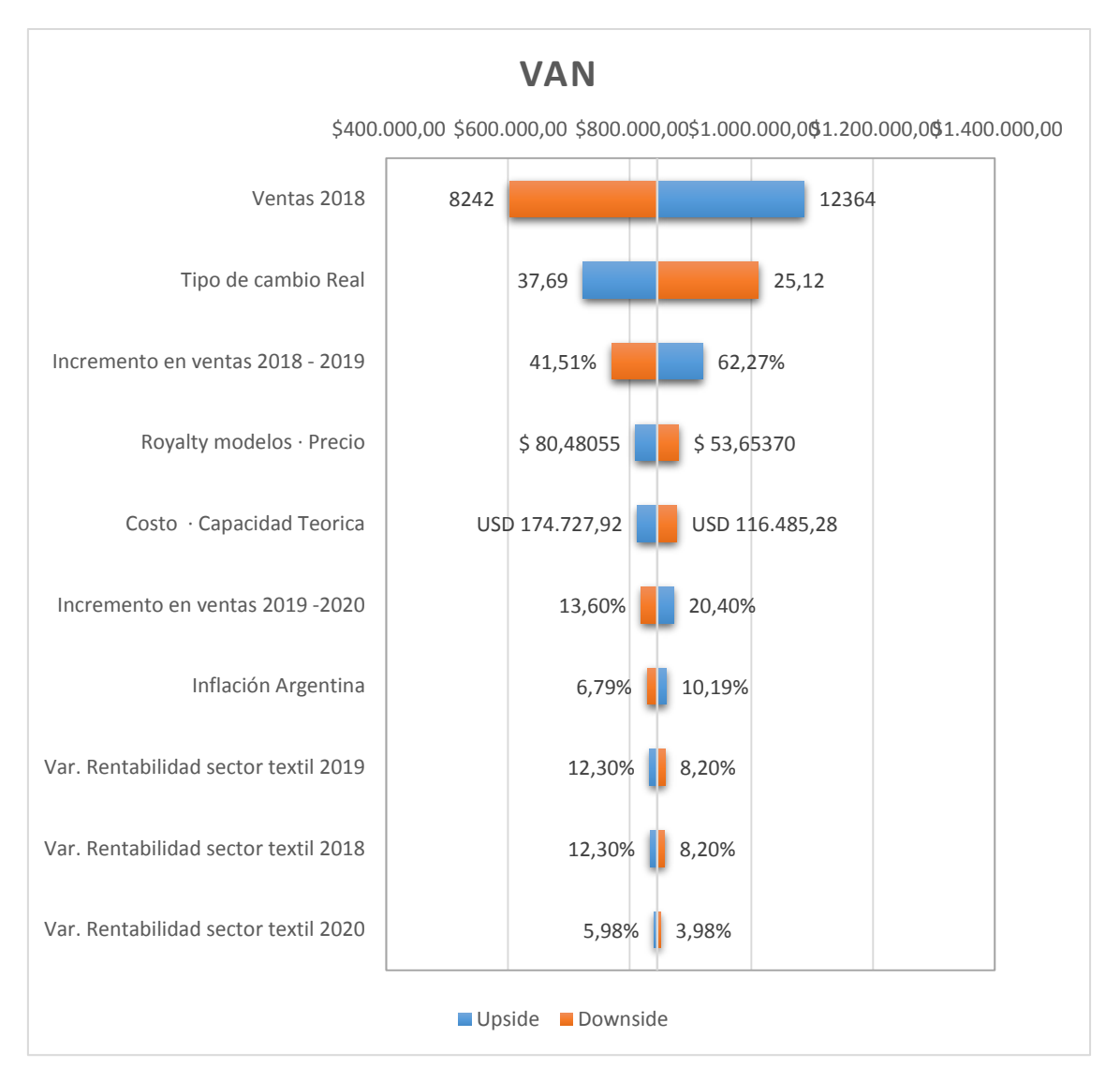

**Gráfico Nro. 45: Tornado Chart de variables a analizar del VAN**

Al observar el gráfico se puede ver que la variable que más influye es la preventa, que es un dato histórico y define la cantidad total a vender del producto. Por otro lado, la variabilidad año a año de la rentabilidad del sector textil también tiene alta influencia ya que la misma modifica la tasa de descuento del VAN (WACC).

Además, consideramos que si bien la tasa de cambio es una de las variables con mayor influencia esto es así ya que es la tasa con la cual se valoriza el VAN de ARS a USD, pero no tiene gran influencia otros factores, como por ejemplo la inversión a realizar, ya que esto se realiza únicamente en el año de inicio y a la tasa de cambio actual.

### 3.3 PROCEDIMIENTO Y DECISIONES

Una simulación de Montecarlo considera un alto número de escenarios posibles, superando el alcance de una estimación puntual que solo da información de un solo escenario. Considerando la aleatoriedad de las variables que componen un modelo, es posible estimar una distribución de probabilidad para las funciones objetivo definidas, con el fin de considerar como impactan las fluctuaciones aleatorias en el resultado

esperado. Finalmente, habiendo obtenido una distribución de probabilidad, se pueden determinar los escenarios más probables, los peores y los mejores con un nivel de riesgo determinado.

Al tener en cuenta la incertidumbre que forma parte de todas las variables reales, es posible realizar corridas del modelo que toman como inputs valores aleatorios y ya no valores puntuales, logrando así un modelo mucho más robusto.

Teniendo ya las distribuciones asociadas a las variables más importantes, el paso siguiente fue realizar un análisis de correlación entre ellas. En presencia de correlaciones, es necesario aplicar una corrección a la distribución que se había definido. El software Crystal Ball permite cruzar todas las variables entre sí para determinar el estadístico R^2 de cada par de variables. El criterio utilizado para definir que dos variables están significativamente correlacionas es de  $\mathbb{R}^2$  mayor a 0,6. Este criterio es el mismo que fue utilizado previamente en el estudio de Mercado y depende del rubro en donde se esté realizando este análisis.

El resultado de este análisis de correlación puede ameritar la inclusión de alguna variable relegada en la etapa de análisis Tornado Chart, ya que es posible que una variable que pareciera tener bajo impacto pueda estar altamente correlacionada con otra variable de alto impacto y convertirse en relevante. Sin embargo, en este caso no fue así, ya que las variables que efectivamente estaban correlacionadas estuvieron incluidas.

Una vez efectuado todo, se procede a realizar el análisis definitivo de simulación, en el cual el software realizara las todas las corridas del modelo. Se definió el número de corridas en 200000 para posibilitar la normalización de la distribución resultante. Para cada corrida, las variables con distribuciones asignadas tendrán un valor aleatorio diferente. Es así como se obtienen 200000 valores posibles de cada función objetivo.

Los resultados son devueltos por el Crystal Ball en lo que se denomina Forecast Chart. Este grafico arroja la curva de distribución real de la función objetivo para las corridas realizadas. Además, tiene una función interactiva que permite agarrar una porción de valores y recibir una probabilidad calculada de que la función objetivo se encuentre entre esos valores, posibilitando un análisis más profundo de escenarios con distintos niveles de riesgo. En conjunto con este *Forecast Chart*, el software provee un gráfico de sensibilidad (similar al *Tornado Chart*) con la contribución de cada variable en el resultado.

#### 3.4 RESULTADOS

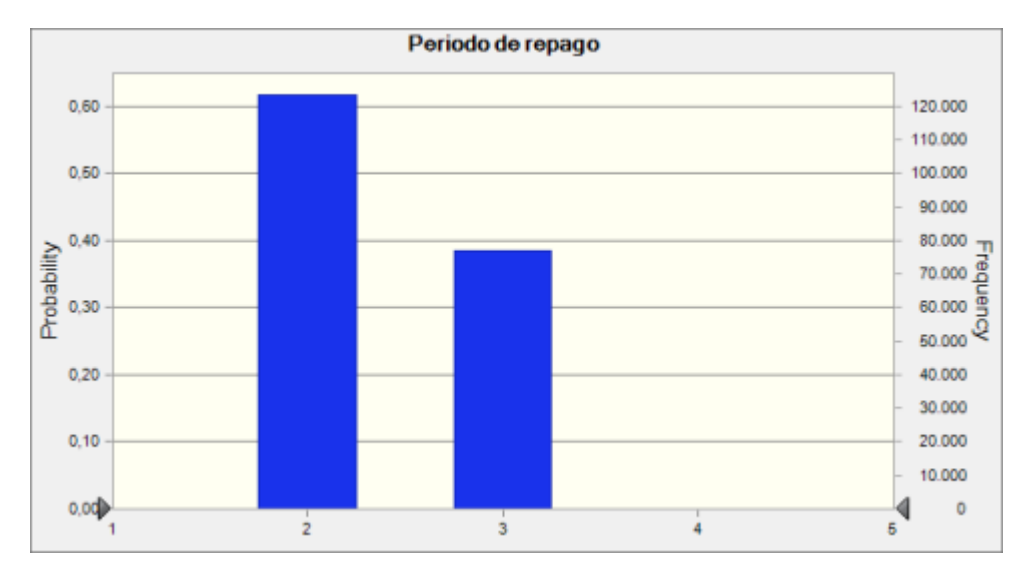

A continuación, se presenta la serie de gráficos pertinentes para el análisis de soluciones.

**Gráfico Nro. 46: Resultado de la simulación para el período de repago**

Para la función objetivo Periodo de Repago se puede observar que en un 61% de los casos su valor es 2 de años, y en un 39% de los casos de 3 años. Esto ya arroja más información que el análisis económico-financiero, donde el Periodo de Repago hubiese tomado un valor puntual de 2 años.

Esta información permite contemplar el escenario pesimista en el cual el periodo de repago demorara 1 año más.

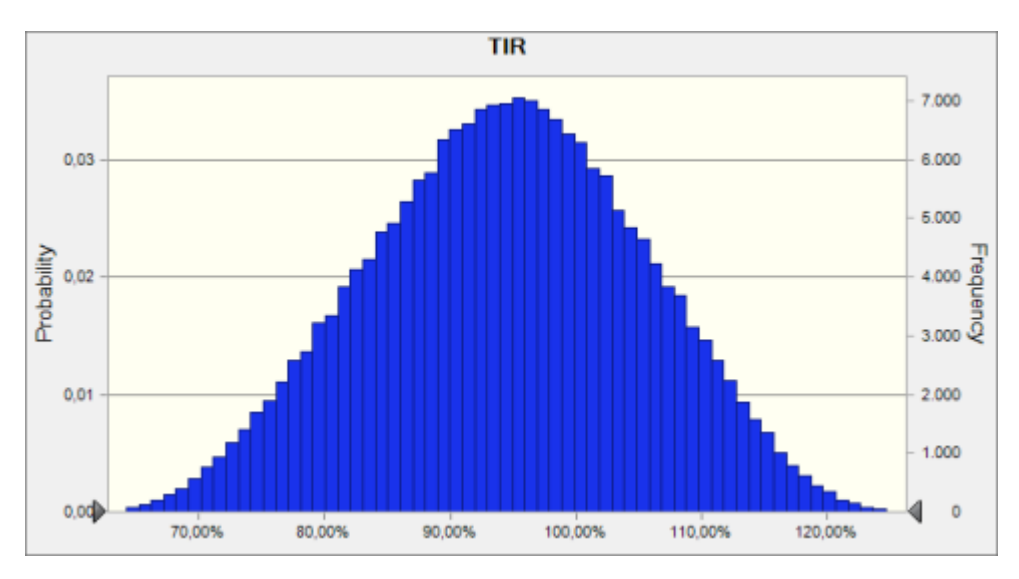

**Gráfico Nro. 470: Resultado de la simulación de la TIR** 

Se obtiene una curva de distribución para la TIR, en la cual el valor mínimo es de 59,60% y el valor máximo es de 128,52%. El valor medio es de 94,46% y el desvió estándar es de 10,79%. Nuevamente, hay un nuevo aporte de información importante. El caso base para el análisis económico-financiero era de 97,71% y el análisis de Montecarlo arrojo como media un numero levemente menor.

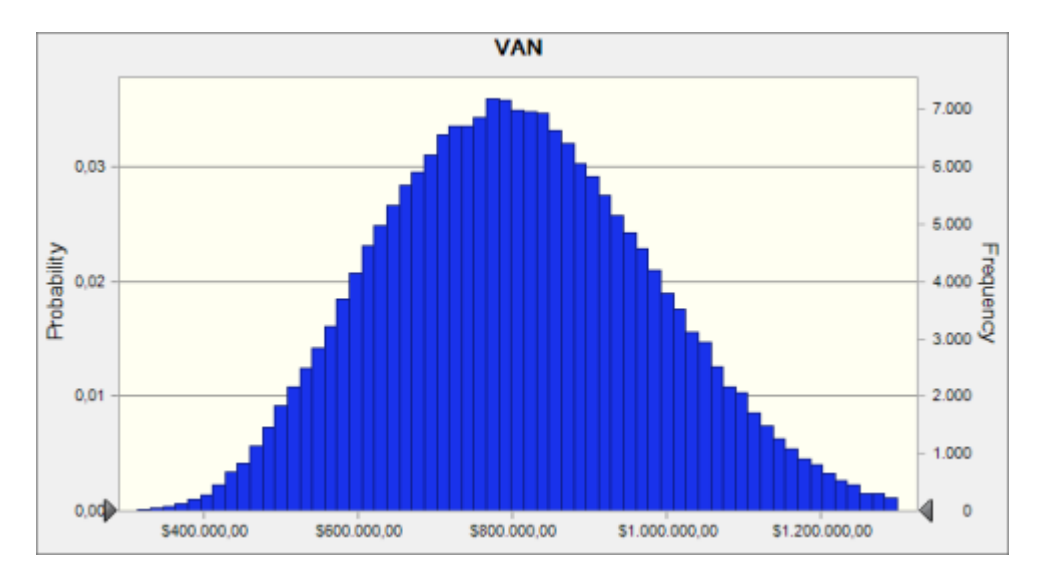

**Gráfico Nro. 481: Resultados de la simulación del valor actual Neto**

Por último, queda armada la curva de distribución para el VAN del Proyecto, teniendo esta curva un valor máximo de \$1.162.241 y un valor mínimo de \$270.316. Esta distribución provee mayores garantías para asegurar un valor positivo del VAN, ya que en ningún caso dio menor o siquiera cercano a cero.

El valor medio es de \$807.424 con un desvió estándar de \$175.781. Resulta importante resaltar que el valor base del análisis económico-financiero daba un VAN de \$1510870,58. Por lo que el escenario más probable en el análisis Montecarlo es un notablemente menor que el estimado en el estudio económico-financiero.

#### 3.5 ANÁLISIS DE SENSIBILIDAD

Se adjunta a continuación el Sensitivity Chart producto de la simulación Montecarlo.

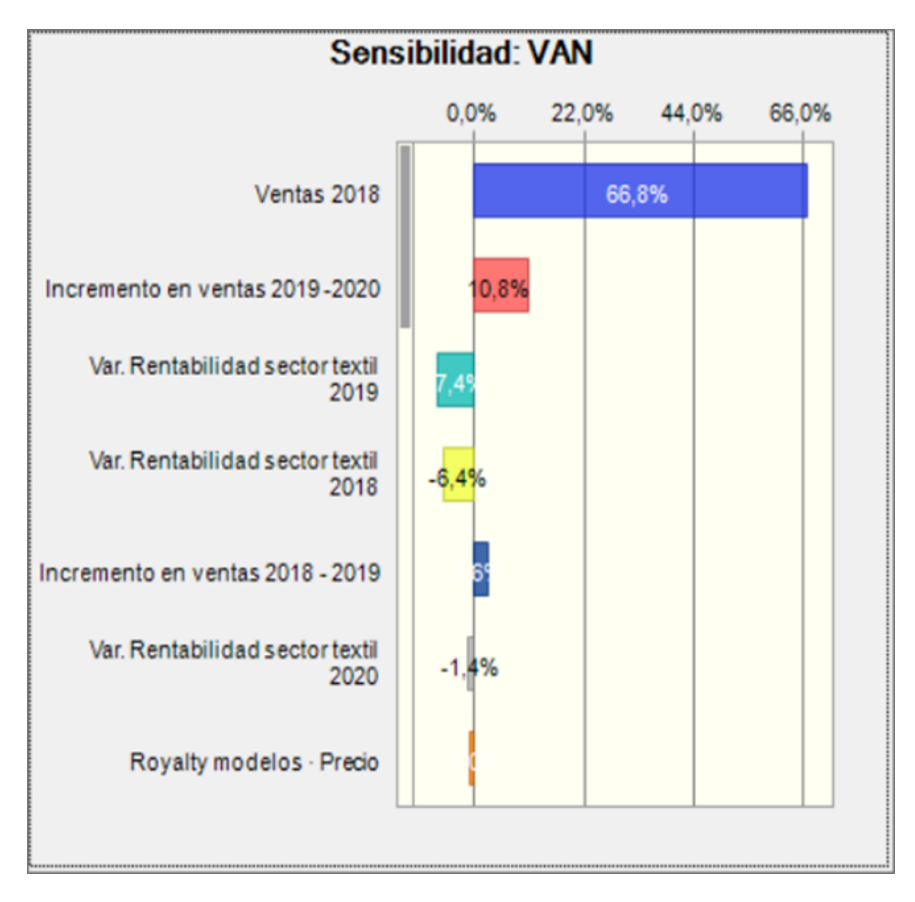

**Gráfico Nro. 492: Análisis de sensibilidad del VAN**

Como se puede ver, está en línea con lo visto en el Tornado Chart y no da nuevos insights sobre variables que pudieran haber sido desestimadas en un principio. Esta dentro del resultado de sensibilidad esperado.

### 4. MITIGACIÓN DE LAS FUENTES DE RIESGO

Con la identificación de las fuentes de riesgo y la estimación de sus respectivas distribuciones de probabilidad listas, corresponde pasar al análisis de las posibilidades de mitigación de cada una. Debido a que algunas de éstas son variable que representan riesgos no sistemáticos y otros riesgos sistemáticos, solo algunas de ellas tendrán la posibilidad de ser mitigadas mientras que otras no.

#### 4.1 RIESGOS SISTEMÁTICOS

Los riesgos sistemáticos son aquellos que pertenecen al mercado, incluyendo variables macroeconómicas y externas a la empresa. Por esta razón, son riesgos ajenos al proyecto y no pueden ser controladas ni mitigadas, no pudiendo ser diversificados. Son riesgos en el capital (por tener el capital).

Dentro de esta clasificación entran las siguientes variables:

- Tipo de cambio
- Inflación

### 4.2 RIESGOS NO SISTEMÁTICOS

Los riesgos no sistemáticos son aquellos propios del proyecto, los cuales pueden ser reducidos mediante diversificación.

Dentro de esta clasificación entran las siguientes variables:

- Variabilidad de precios de maquinaria
- Variabilidad de ventas (Q)
- Imagen principal de la Línea
- Variabilidad del WACC
- Pago a proveedores

#### 4.2.1 IMPACTO EN LA VARIABILIDAD DE VENTAS

Con la finalidad de analizar este riesgo se decidió verificar las capacidades productivas, tiempos, costos asociados, entre otros, del caso máximo de ventas considerado. Considerando así los siguientes niveles de demanda año a año:

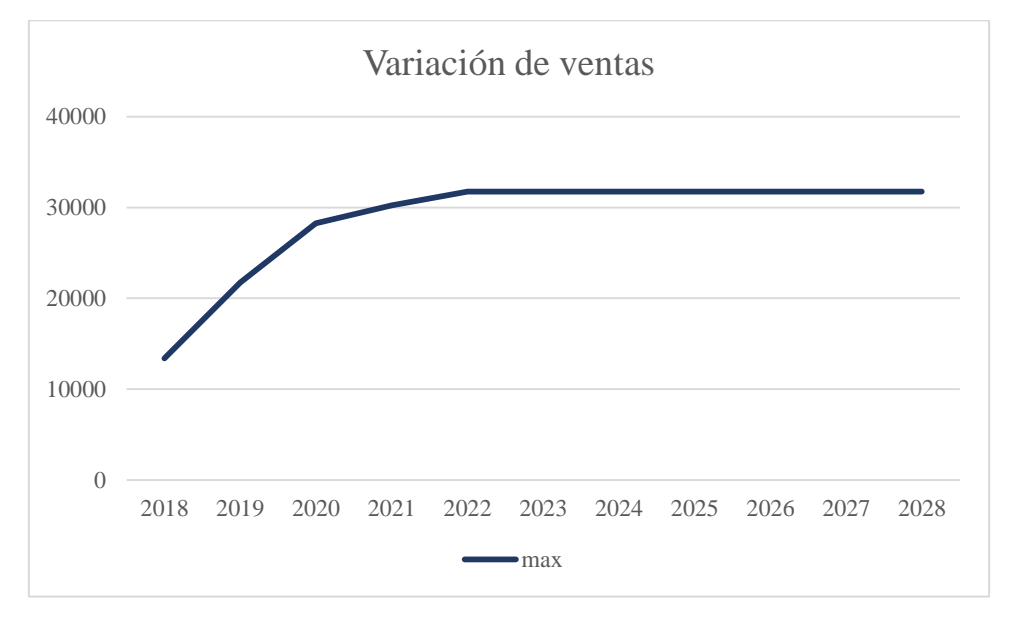

**Gráfico Nro. 503: Modelización de la variación de ventas**

Para estos niveles de producción, y considerando la decisión de producir todos los años 80% del total de la línea *Birkin* y el restante de la línea *Farrah* se obtuvieron los siguientes niveles de producción para cada línea:

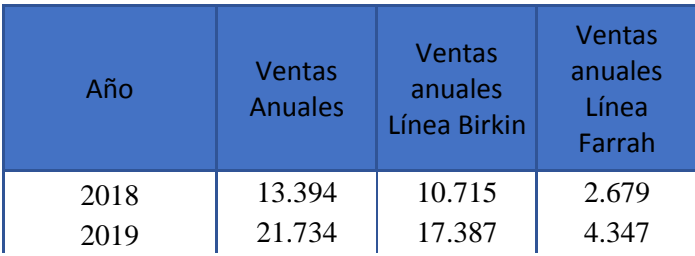

| 2020 | 28.254 | 22.603 | 5.651 |
|------|--------|--------|-------|
| 2021 | 30.232 | 24.186 | 6.046 |
| 2022 | 31.744 | 25.395 | 6.349 |
| 2023 | 31.744 | 25.395 | 6.349 |
| 2024 | 31.744 | 25.395 | 6.349 |
| 2025 | 31.744 | 25.395 | 6.349 |
| 2026 | 31.744 | 25.395 | 6.349 |
| 2027 | 31.744 | 25.395 | 6.349 |
| 2028 | 31.744 | 25.395 | 6.349 |

**Tabla Nro. 91: Ventas anuales estimadas para el segmento "by China" separado por familia de producto**

Esto representará un aumento en la demanda de capacidad productiva año a año. Sin embargo, considerando que por definición directiva el máximo tiempo disponible que se le podrá dedicar a la fabricación de esta nueva línea es del 6% anual, se obtuvieron los siguientes niveles de trabajo requeridos por proceso:

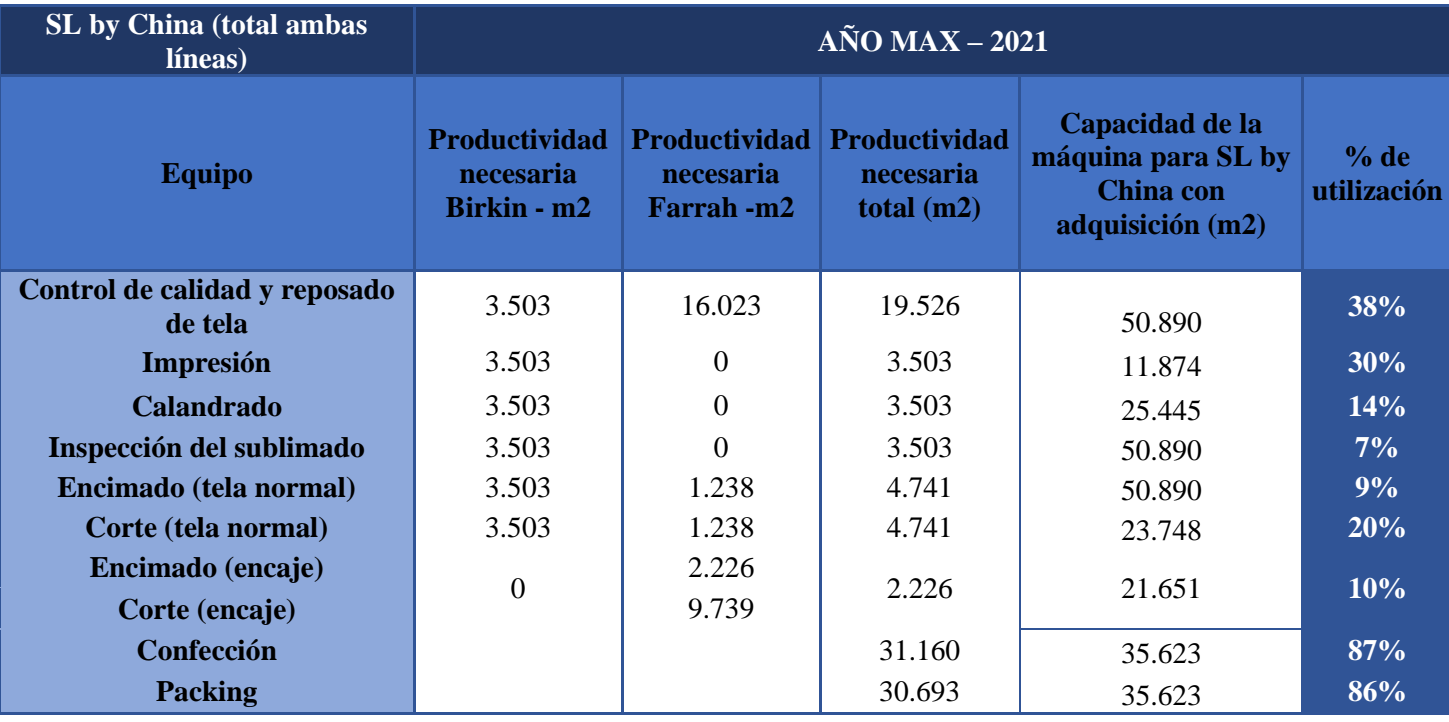

**Tabla Nro. 92: Porcentajes de utilización de la capacidad de línea**

De esta forma se demuestra que, en caso de presentarse el desenlace más favorable, la empresa no sufrirá problemas de adaptación en cuanto a capacidad productiva y podrá gozar de los beneficios que esto genere. Obteniéndose de esta manera un VAN de USD 2.566.544,17 con un período de repago de 2 años y una Tasa Interna de Retorno (TIR) de 128,75%. De esta forma se tiene un control absoluto sobre la variable que más afecta a nuestras variables objetivo.

### 4.3 OPCIONES REALES

#### 4.3.1 CONTRATO CON PROVEEDORES

Como fue explicado anteriormente dependiendo de qué proveedor se trate, la relación podría verse modificada, lo cual podría desencadenar en un cambio en el plazo de pagos. Los cambios que podrían generarse poseen una determinada probabilidad de ocurrencia.

A continuación, se estudia el impacto al incluir la opción de realizar entonces un contrato de 8 años con los proveedores de las materias primas, principalmente con el de telas, con el objeto de mitigar los escenarios definidos como *Intermedio* y *Pesimista* analizados en una sección anterior de la entrega. La cláusula principal del contrato consiste en mantener el plazo de pago a proveedores en un valor fijo de 90 días durante los 8 años que durará el proyecto. Este contrato, no necesariamente es por una mala relación, sino que también contempla un cambio inesperado en la economía argentina, ante el cual se quieran cambiar los plazos de cobranza primeramente establecidos.

Además del acuerdo por el plazo de pago, el contrato incluye definiciones acerca de los volúmenes a pedir (los requerimientos ya fueron establecidos en la sección de ingeniería) y se definió un límite mínimo y máximo para la variación de precios. Estos límites consideran los escenarios optimistas y pesimistas para inflación.

Una vez mitigado el riesgo de variación en el plazo de pago a proveedores. Se volvió a realizar la simulación para ver el impacto que esto tuvo sobre las funciones objetivo.

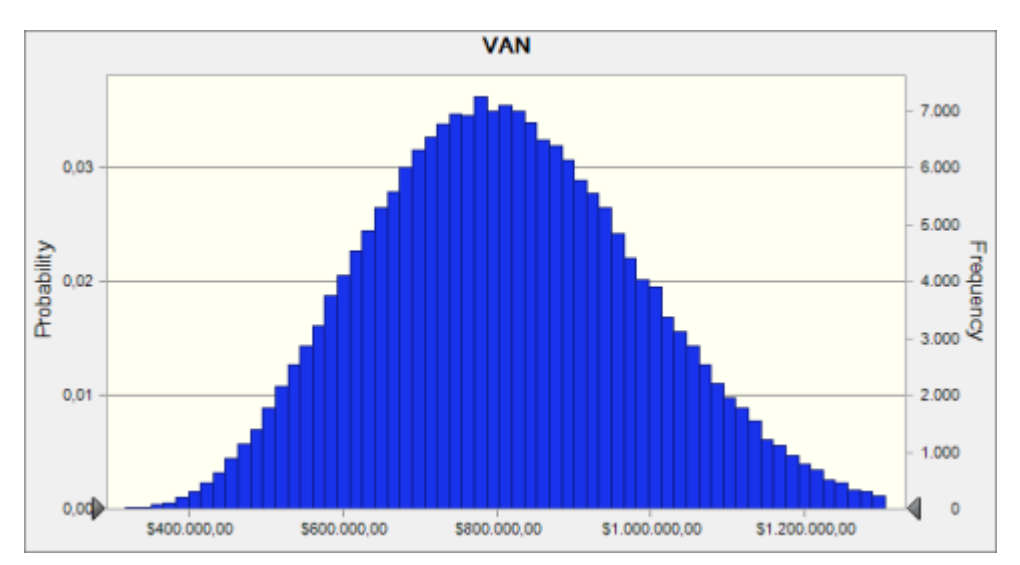

Se adjuntan a continuación, un gráfico del nuevo VAN resultante.

**Gráfico Nro. 51 Simulación del valor Actual Neto sin variación en pago a proveedores**

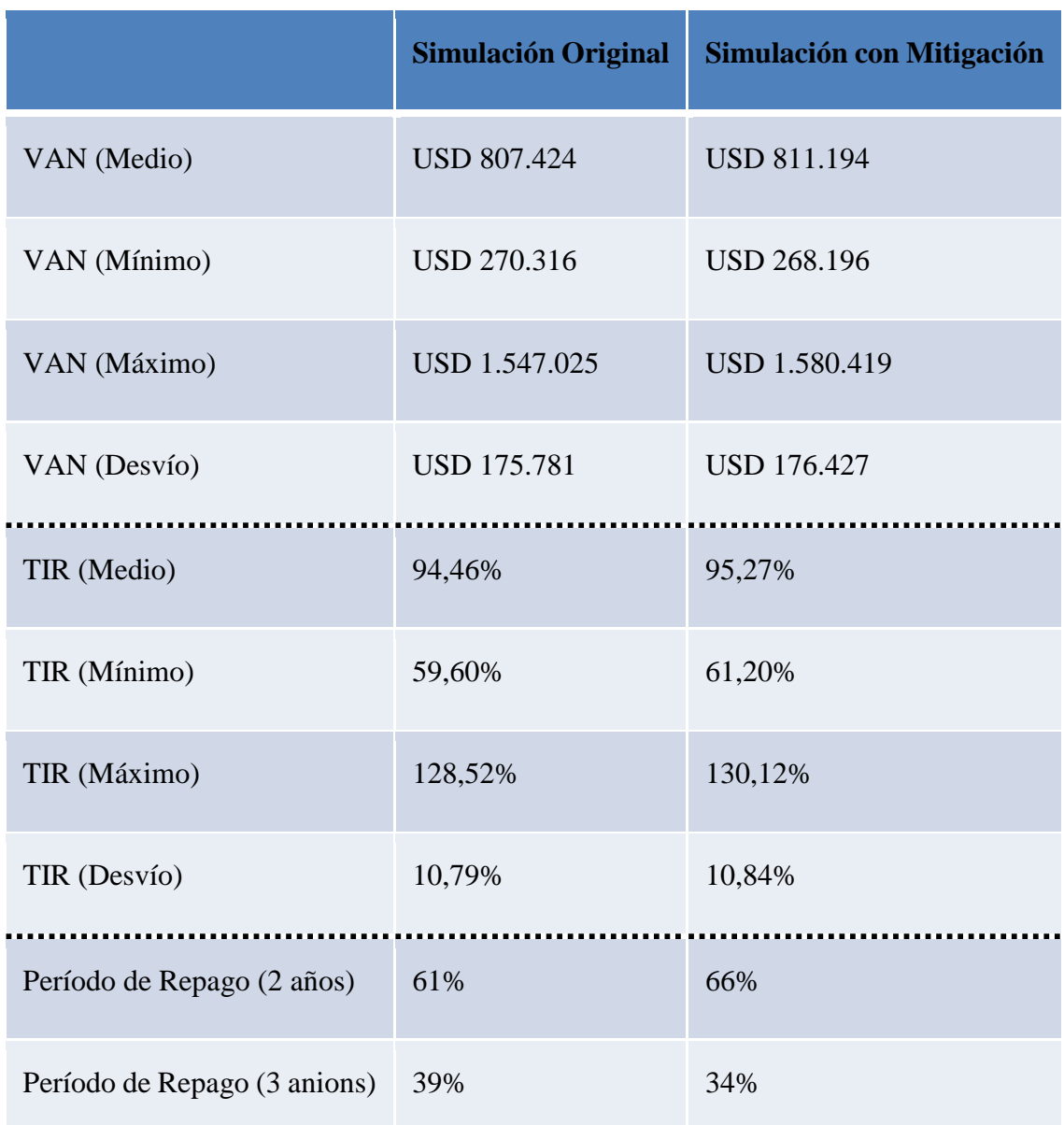

A continuación, un cuadro comparativo entre los resultados de la simulación inicial y los de esta simulación.

**Tabla Nro. 93: Comparación de Simulación original y Simulación con mitigación**

<span id="page-198-0"></span>El valor máximo del valor del contrato se obtiene por diferencia del valor medio del VAN de ambos casos y posee un valor actual del orden de los USD 3770. Luego se define el costo del contrato mediante un valor menor al valor máximo del contrato y se parte del supuesto de que ambas partes involucradas en el contrato aceptan los términos. Por lo tanto, se define el costo del contrato en un valor de USD 754 a pagar en el año 2018 (se estima un 20% del valor actual). Cabe destacar que la diferencia del valor actual neto determina el valor actual máximo que puede tomar la inclusión del contrato en términos de flujo de efectivo. Sin embargo, al incluirse los costos del contrato en la sección de gastos en el año 2018, al incluir el impacto de impuestos y al incluir la tasa de descuento en el análisis, el monto máximo que puede tomar el costo del contrato es del orden de los USD 2191,81. Este resultado proviene del siguiente cálculo:

$$
1295,04 * \frac{(1 + WACC)}{(1 - 35\%)} = 2191,81 \text{ con la WACC}_{2018} = 10,01\%
$$

Por lo tanto, se fija un valor de costo del contrato con proveedores por un valor de USD 130, por lo que se considera despreciable frente a las cifras de costos estimadas en los demás parámetros.

### 6. CONCLUSIONES - RIESGOS

Como se puede ver en la [Tabla Nro. 93: Comparación de Simulación original y](#page-198-0)  [Simulación con ,](#page-198-0) el impacto resulta positivo para todos los indicadores estipulados. La Simulación Final (con el riesgo de proveedores mitigado) tiene valores más elevados para el VAN, con valores levemente menores pero similares sus desvíos standard. Además, se puede observar que el Periodo de Repago aumento sus posibilidades de tomar su menor valor, dando un panorama más optimista que el anterior.

Asimismo, si bien la generación de un contrato con proveedores generaría un costo mayor, el mismo ayuda a mitigar el riesgo asociado a enfrentarse ante una situación donde el proveedor pida un pazo de pago menor, y los costos del mismo se desprecian por lo que se concluye que sería una buena herramienta para mitigar este riesgo como se observa en la [Tabla Nro. 93: Comparación de Simulación original y Simulación con .](#page-198-0)

Teniendo en cuenta la flexibilidad absoluta descripta en el inciso 4.2.1, los resultados de la opción real y la alta rentabilidad del proyecto, la cual se refleja en el hecho de que el proyecto no tiene probabilidad de VAN negativo, se concluye que el proyecto es viable.

### **BIBLIOGRAFÍA**

#### **MERCADO**

- <http://www.fundacionprotejer.com/>
- <http://www.sweetvictorian.com.ar/>

#### INGENIERÍA

- COSMOTEX APOLO 2000: <https://www.cosmotex.net/es/maquinas-para-extender-tejido-apolo-100>
- COSMOTEX TUBULAR: <https://www.cosmotex.net/es/maquinas-para-extender-tejido-tubular-100>
- Gerber Pathfinder K5000: [http://www.pathfinderaus.com.au/solutions/composites/2013-05-18-01-02-](http://www.pathfinderaus.com.au/solutions/composites/2013-05-18-01-02-01/pathworks) [01/pathworks](http://www.pathfinderaus.com.au/solutions/composites/2013-05-18-01-02-01/pathworks) [http://www.ebay.com/itm/GERBER-PATHFINDER-K5000-AUTOMATIC-](http://www.ebay.com/itm/GERBER-PATHFINDER-K5000-AUTOMATIC-FABRIC-CUTTING-MACHINE-/131026315165?_ul=EC)[FABRIC-CUTTING-MACHINE-/131026315165?\\_ul=EC](http://www.ebay.com/itm/GERBER-PATHFINDER-K5000-AUTOMATIC-FABRIC-CUTTING-MACHINE-/131026315165?_ul=EC)
- Mesas de trabajo: <https://www.cosmotex.net/es/tendedoras-de-tela-mesas-de-corte>
- Proceso de sublimado: [http://vision-digital.com.mx/2015/04/29/la-importancia-de-las-planchas-para](http://vision-digital.com.mx/2015/04/29/la-importancia-de-las-planchas-para-sublimar/)[sublimar/](http://vision-digital.com.mx/2015/04/29/la-importancia-de-las-planchas-para-sublimar/)
- D-GEN, Papyrus G5: <http://eng.dgen.com/products/papyrus-g5>
- [http://www.i-sub.co.uk/digital-textile-printing/dye-sublimation](http://www.i-sub.co.uk/digital-textile-printing/dye-sublimation-printers/dgen/dgen-papyrus-g5)[printers/dgen/dgen-papyrus-g5](http://www.i-sub.co.uk/digital-textile-printing/dye-sublimation-printers/dgen/dgen-papyrus-g5)
- Sanyi-Tech SINO COLOR: [https://www.sanyi-tech.com/products/Sublimation-Heat-Transfer-Machine-](https://www.sanyi-tech.com/products/Sublimation-Heat-Transfer-Machine-MF1700.html)[MF1700.html](https://www.sanyi-tech.com/products/Sublimation-Heat-Transfer-Machine-MF1700.html)
- Bierrebi AL017: <http://www.bierrebi.com/wordpress/al/>
- Máquinas de Coser: <http://www.brother.com/index.htm>
- [http://www.telam.com.ar/notas/201702/180019-reclaman-una-ley-de-talles](http://www.telam.com.ar/notas/201702/180019-reclaman-una-ley-de-talles-nacional-para-lograr-la-aplicacion-efectiva-de-las-12-normas-provinciales.html)[nacional-para-lograr-la-aplicacion-efectiva-de-las-12-normas-provinciales.html](http://www.telam.com.ar/notas/201702/180019-reclaman-una-ley-de-talles-nacional-para-lograr-la-aplicacion-efectiva-de-las-12-normas-provinciales.html)
- <http://www2.cedom.gob.ar/es/legislacion/normas/leyes/ley3330.html>
- <http://servicios.infoleg.gob.ar/infolegInternet/verNorma.do?id=60016>
- <http://servicios.infoleg.gob.ar/infolegInternet/anexos/0-4999/638/texact.htm>

### DIMENSIONAMIENTO ECONÓMICO FINANCIERO

- [http://www.bcra.gob.ar/PublicacionesEstadisticas/Cotizaciones\\_por\\_fecha.asp](http://www.bcra.gob.ar/PublicacionesEstadisticas/Cotizaciones_por_fecha.asp)
- <https://www.indec.gob.ar/>

# **ANEXO I – TABLAS DIMENSIONAMIENTO ECONÓMICO FINANCIERO**

## GENERALES

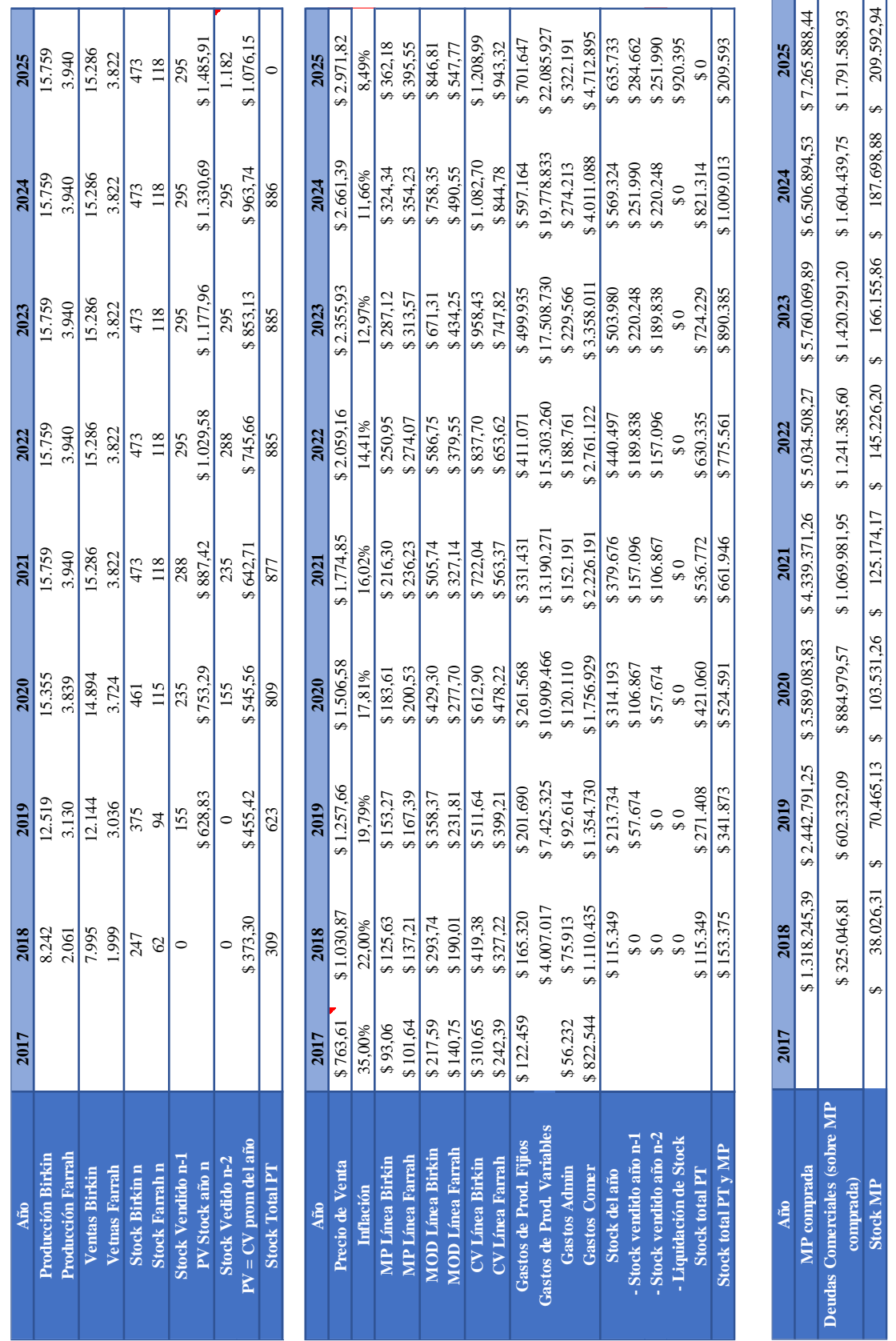

# SOLO APORTE DE CAPITAL

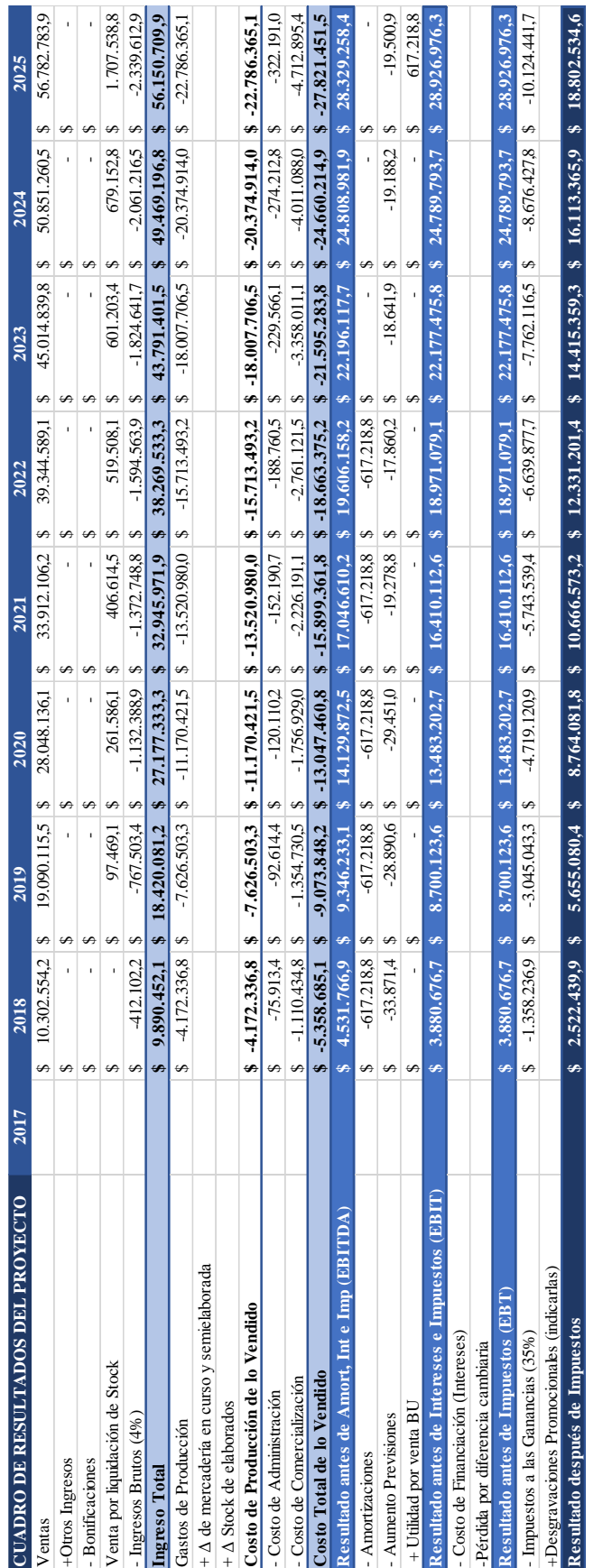

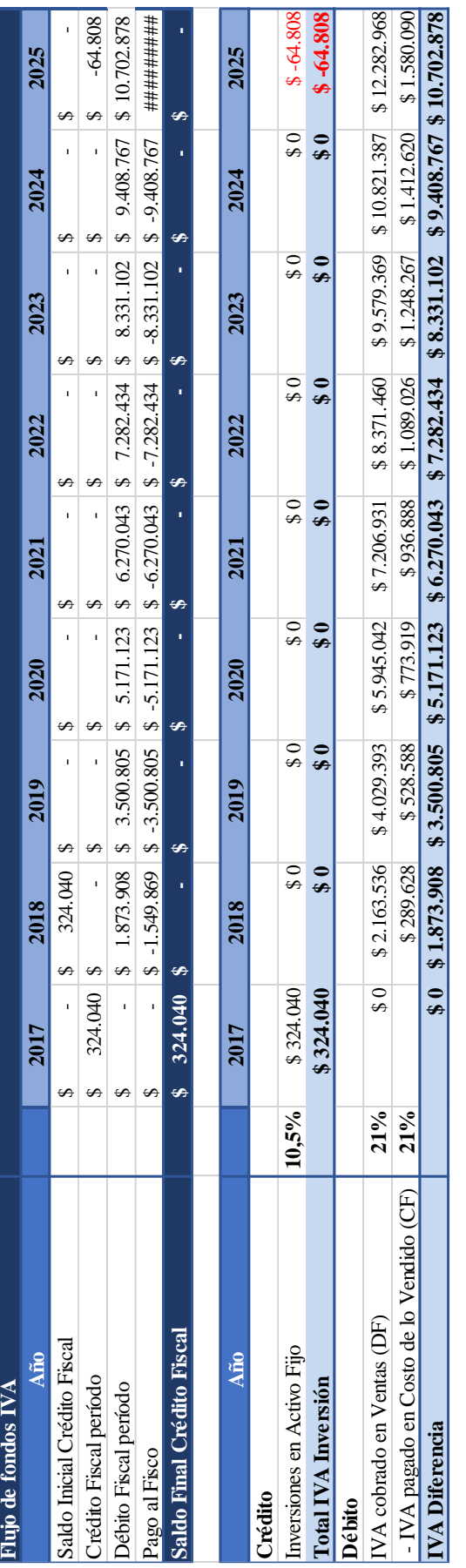

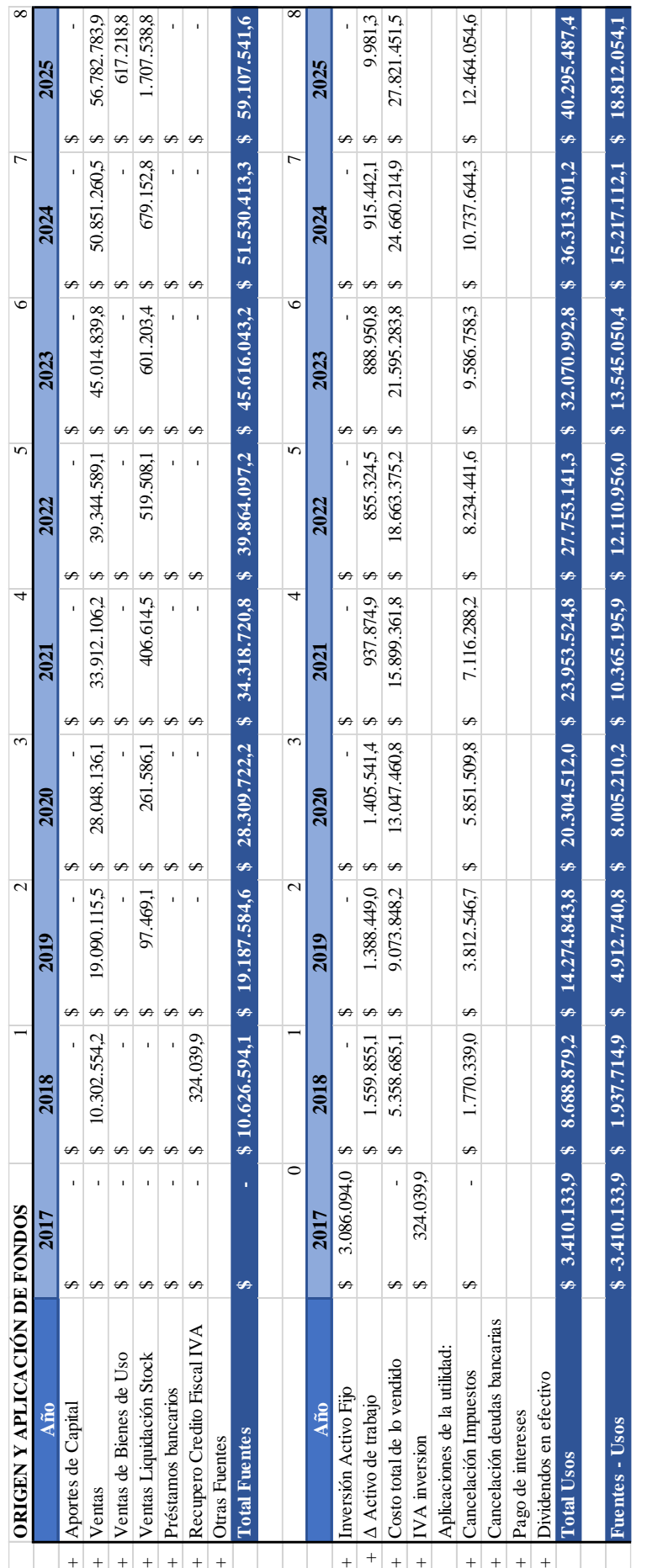

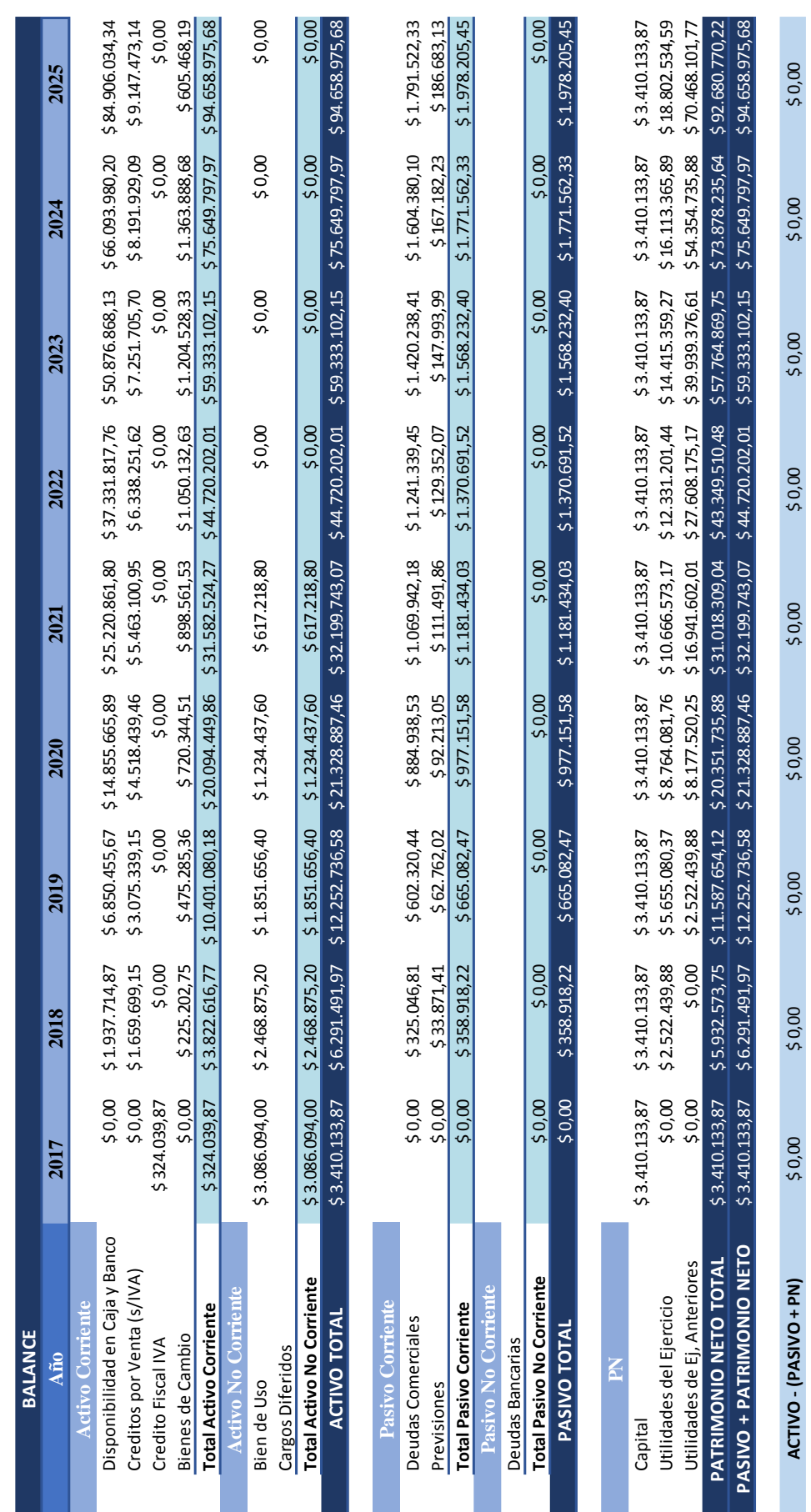

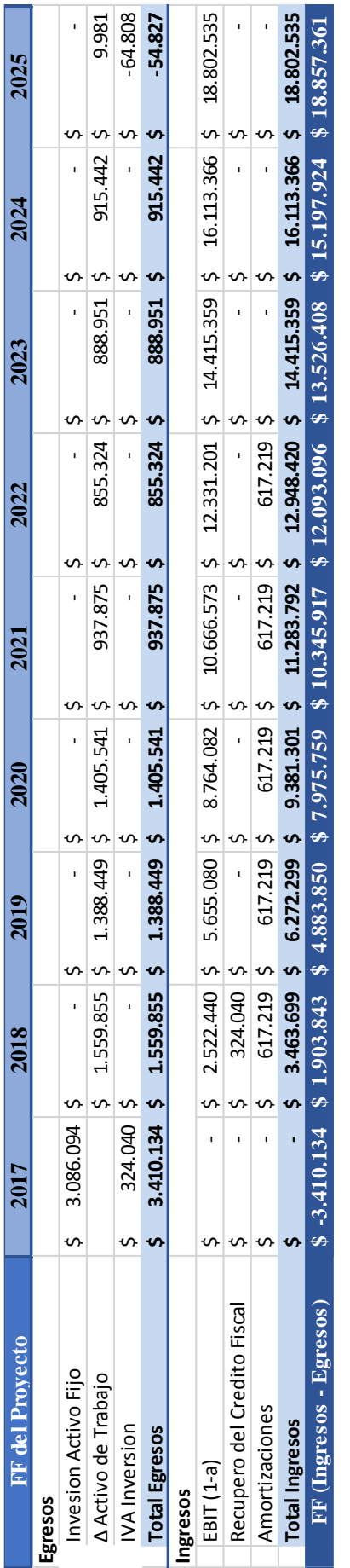

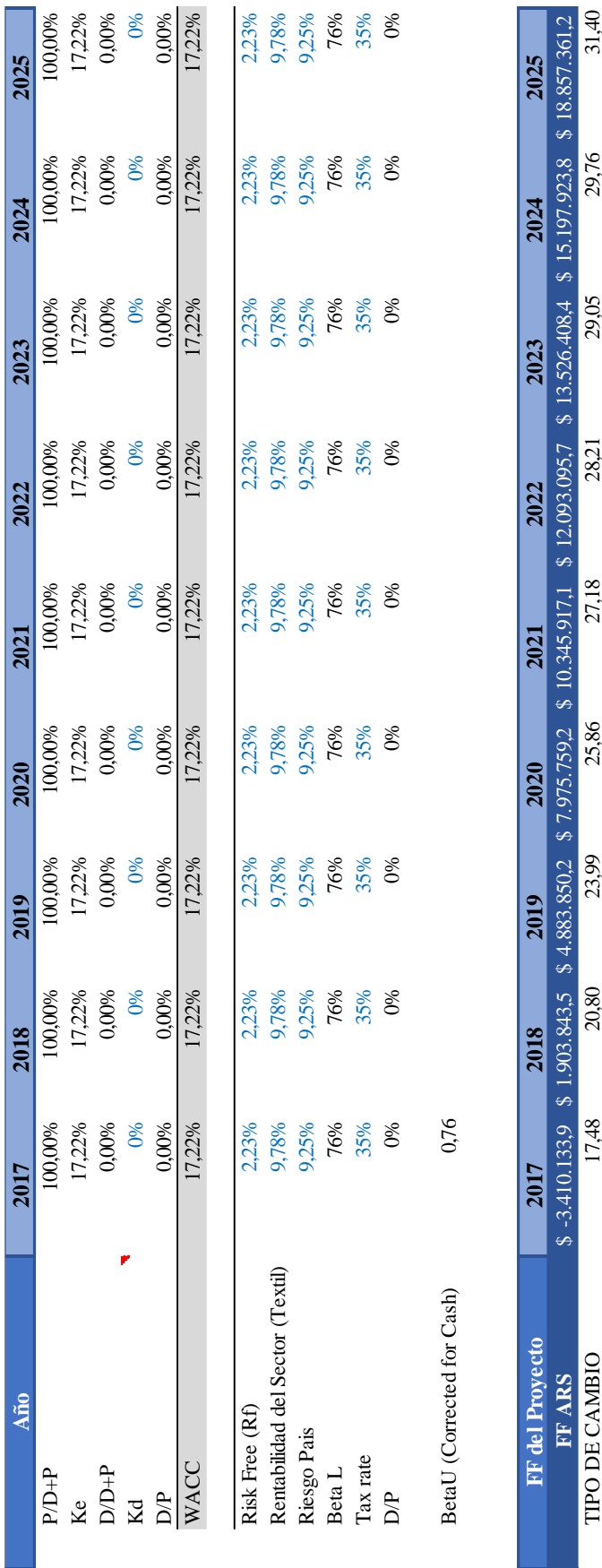

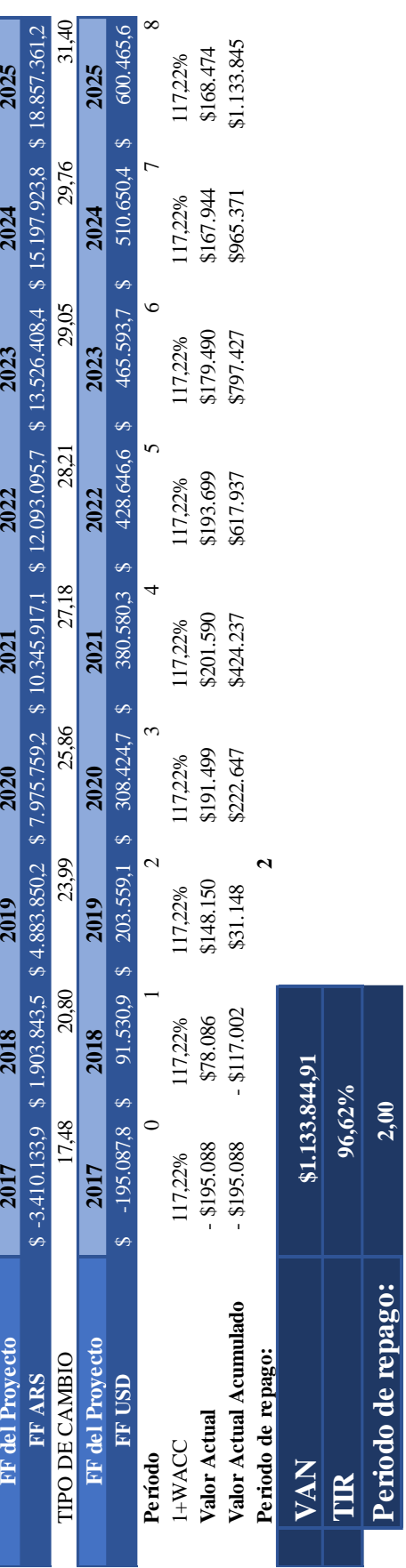

×.

### CON FINANCIAMIENTO

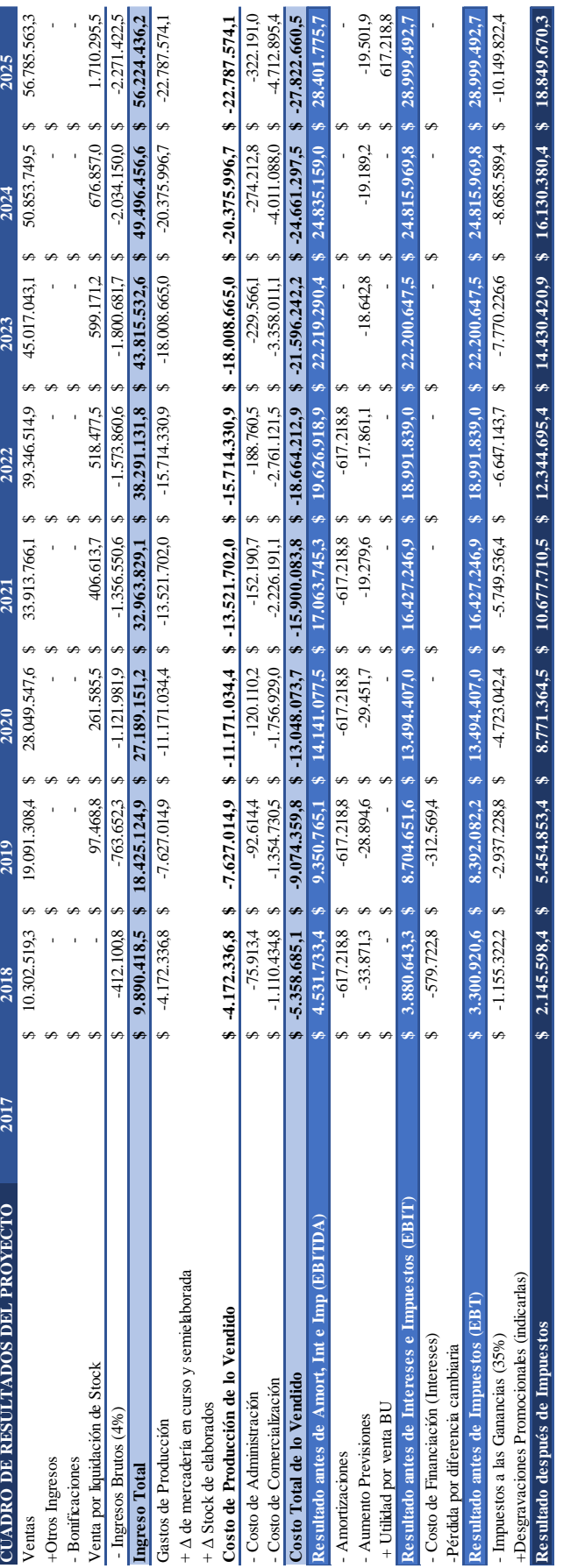

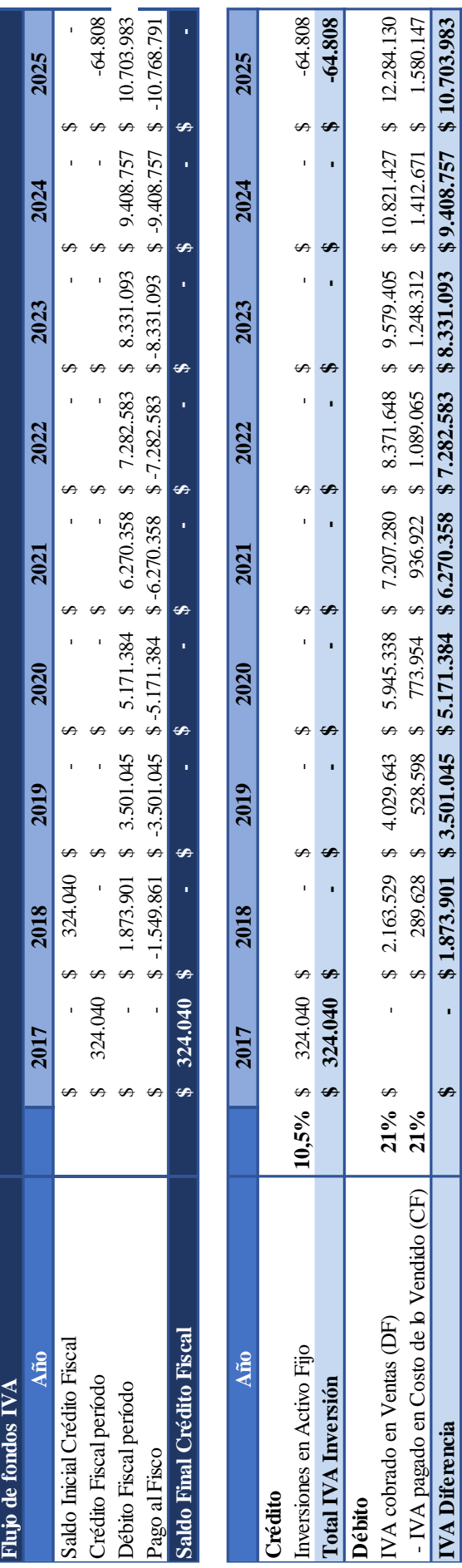

**IVA Diferencia - \$ 1.873.901 \$ 3.501.045 \$ \$ 5.171.384 \$ 6.270.358 \$ 7.282.583 \$ 8.331.093 9.408.757 \$ 10.703.983 \$** 

 $\bullet$ 

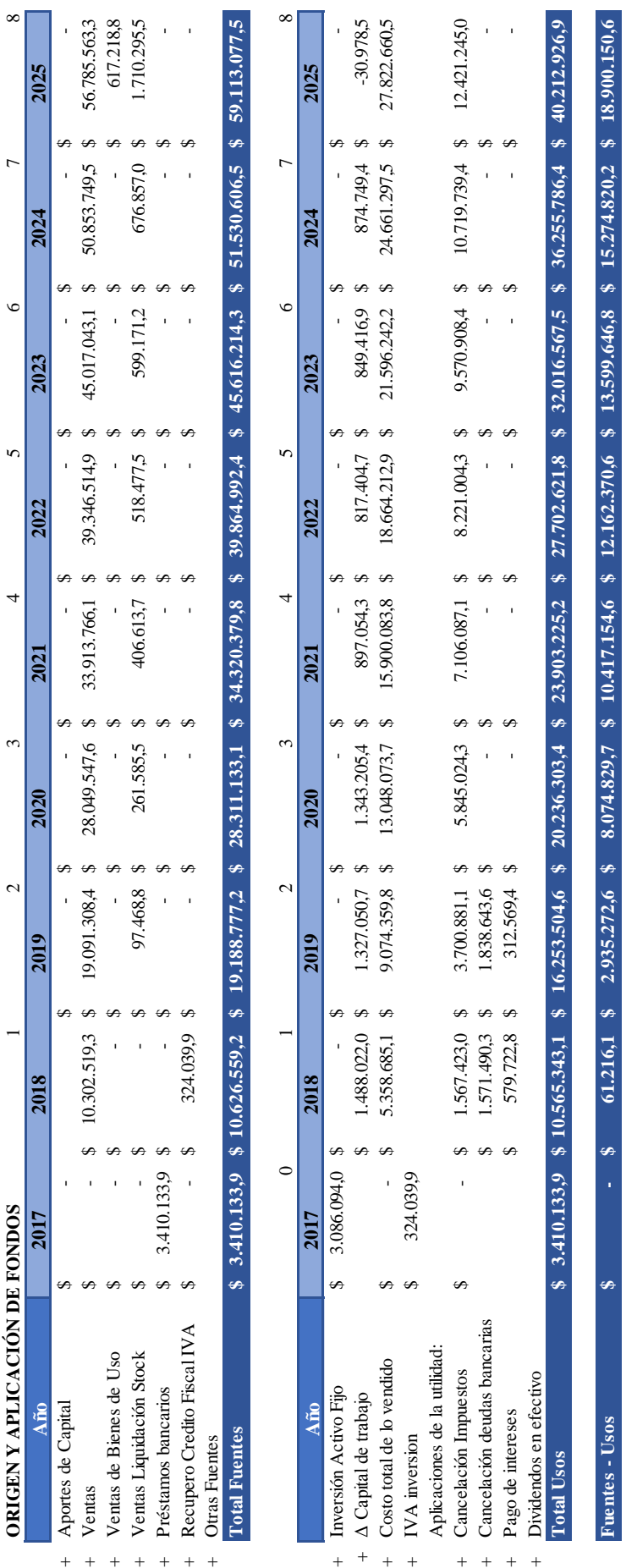

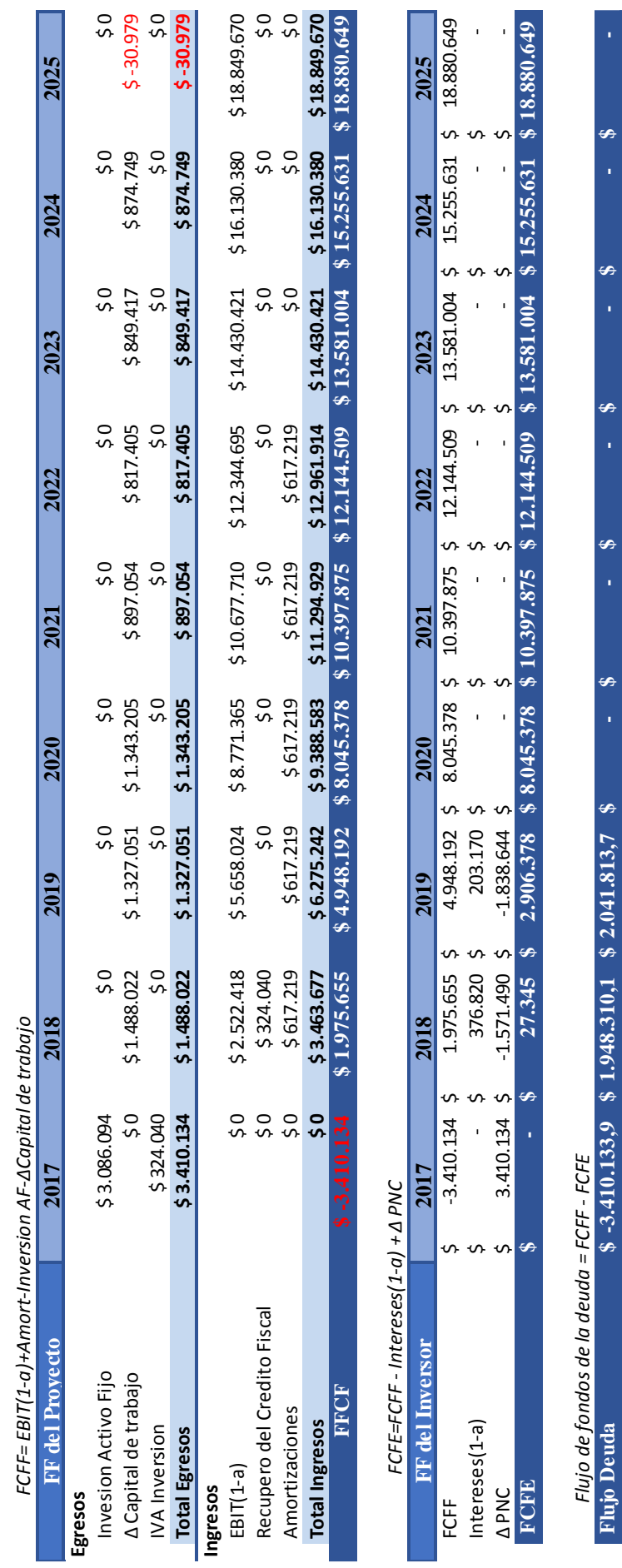

**Flujo Deuda -3.410.133,9 \$ 1.948.310,1 \$ 2.041.813,7 \$ - \$ - \$ - \$ - \$ - \$ - \$** 

Ø

Ø l,

œ

Ø

se

*Flujo de fondos de la deuda = FCFF - FCFE*

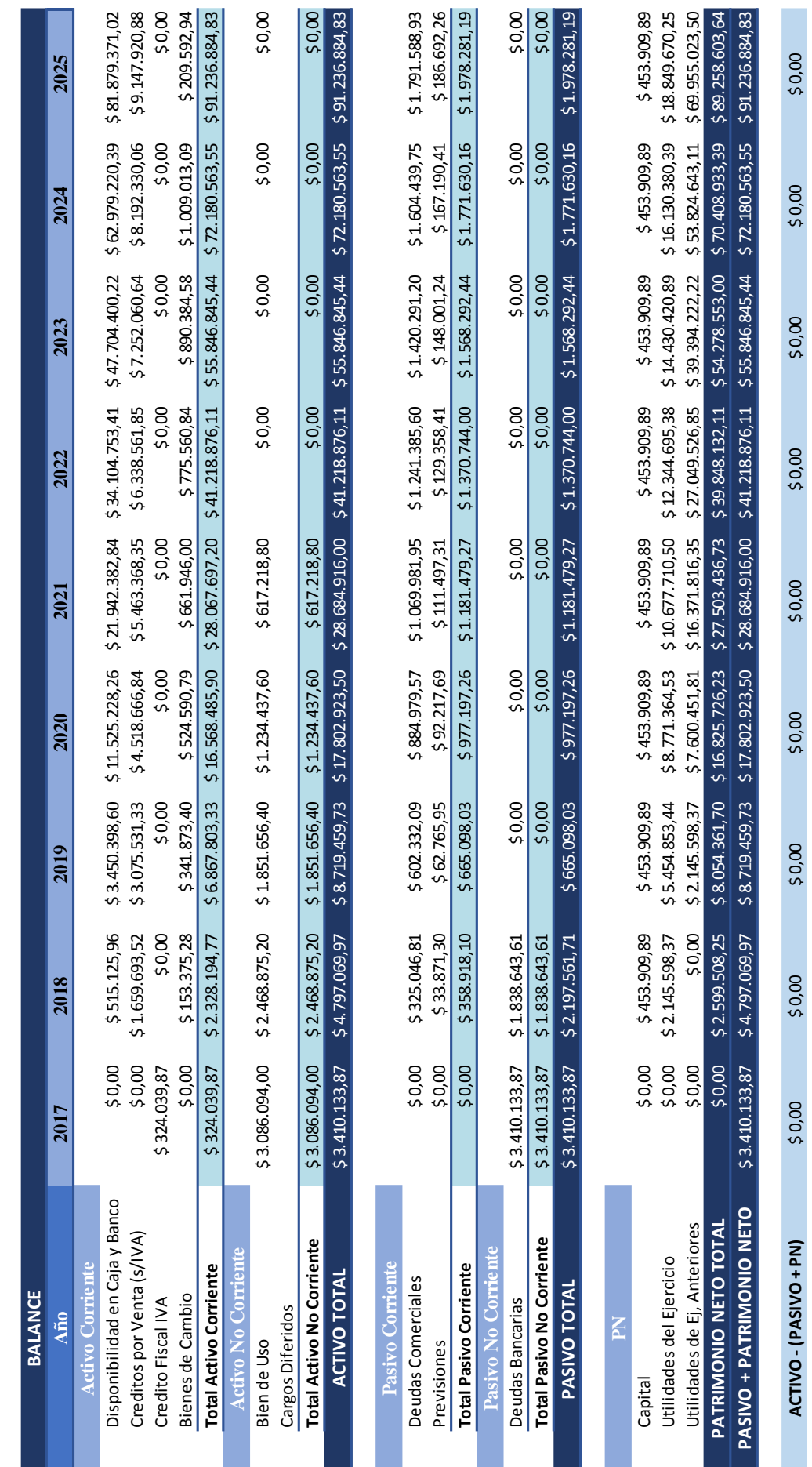

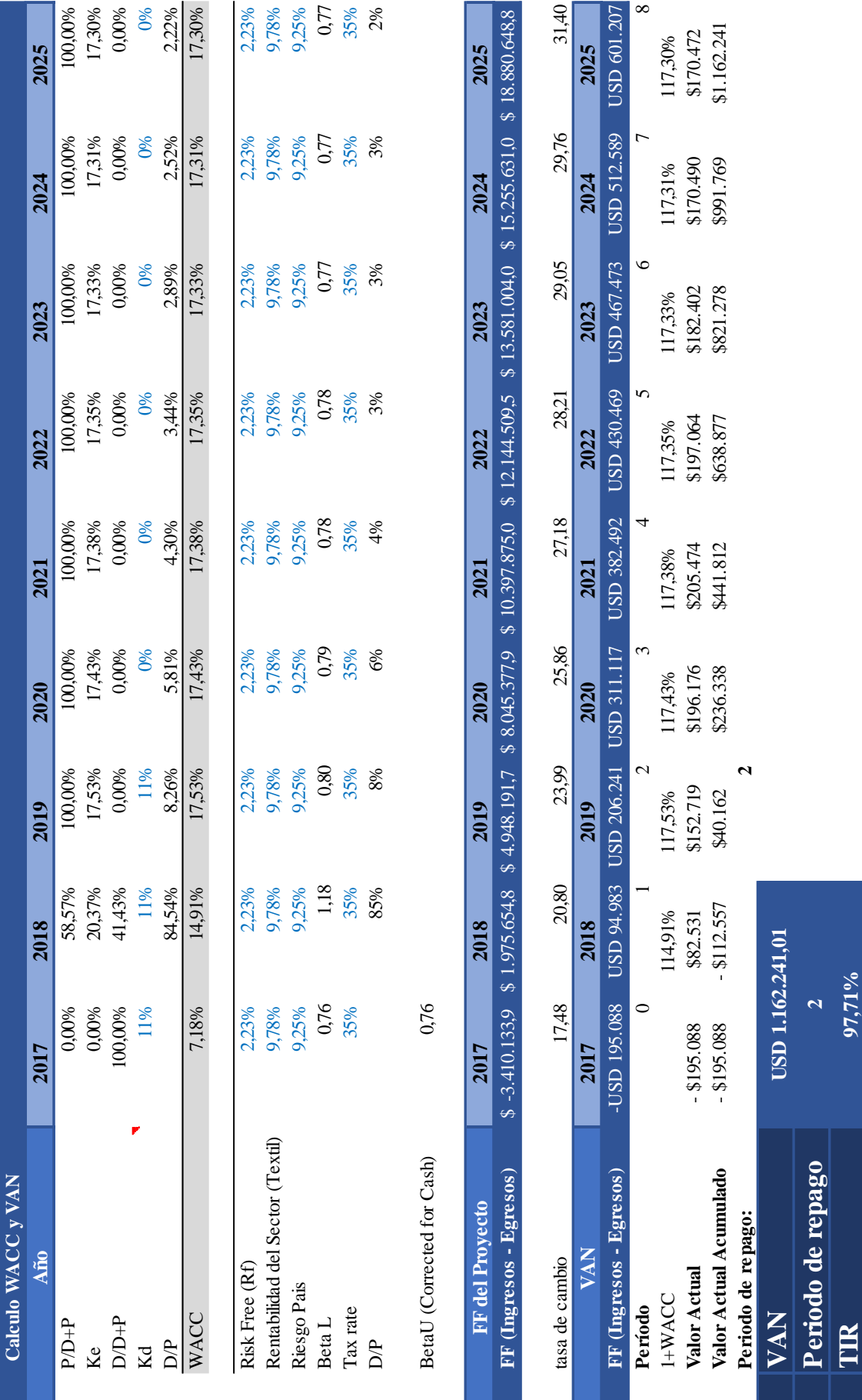